<span id="page-0-0"></span>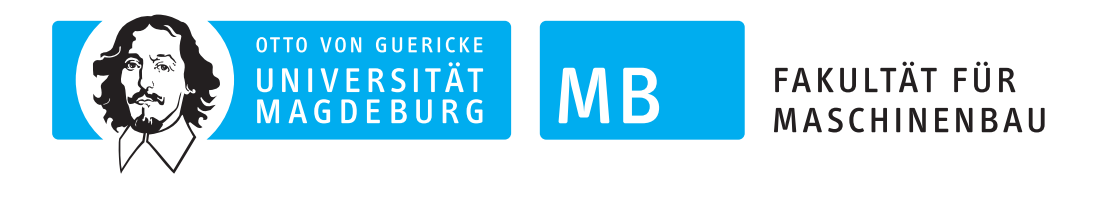

# **Thermo-hydrodynamische Gleitlagermodelle für die instationäre Simulation von Rotorschwingungen**

**Dissertation**

zur Erlangung des akademischen Grades

## **Doktoringenieur (Dr.-Ing.)**

von M.Sc. Cornelius Strackeljan (geb. Irmscher)

geb. am 16.02.1990 in Leipzig

genehmigt durch die Fakultät für Maschinenbau der Otto-von-Guericke-Universität Magdeburg

Gutachter: Prof. Dr.-Ing. Elmar Woschke Prof. Dr.-Ing. Hubert Schwarze

Promotionskolloquium am 25.05.2023

# **Inhaltsverzeichnis**

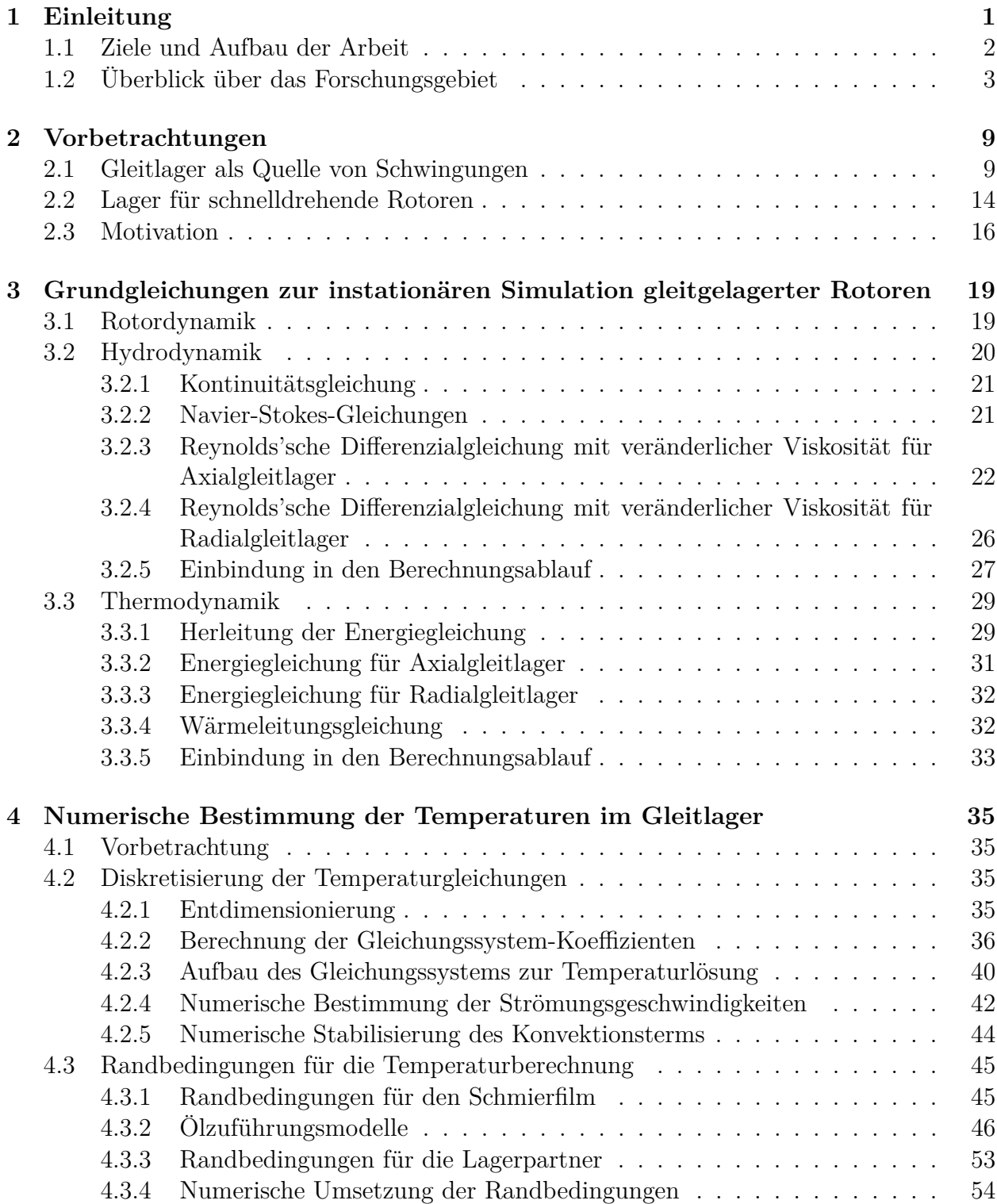

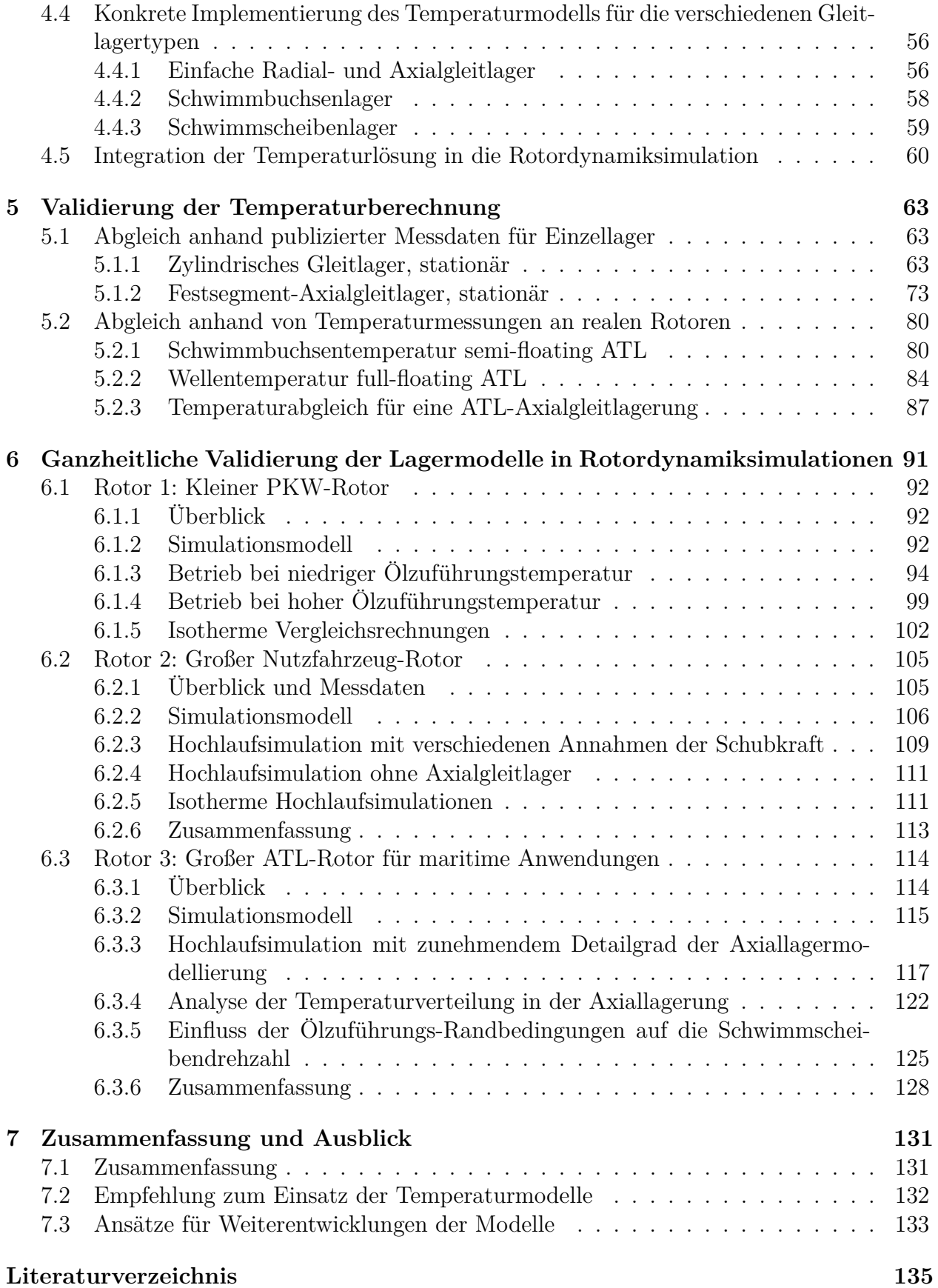

# **Kurzfassung**

Die vorliegende Arbeit behandelt Berechnungsmodelle zur Ermittlung von Schmierfilmtemperaturen in hydrodynamischen Gleitlagern. Ziel ist es, einen Beitrag zur besseren Beschreibung des komplexen dynamischen Verhaltens gleitgelagerter Rotoren zu leisten. Dieses ist nicht zuletzt durch die nichtlineare Abhängigkeit der Schmierfilmviskosität und damit des Tragkraftaufbaus von der Temperatur geprägt.

Zu diesem Zweck wird ein ganzheitlicher Ansatz entwickelt, in dem nicht nur die mit der Reynolds'schen Differenzialgleichung gekoppelte, dreidimensionale Energiegleichung für die Schmierfilmtemperatur, sondern auch die Wärmeleitungsgleichungen für die angrenzenden Bauteile gelöst werden. Das ermöglicht eine sehr flexible Wahl der Randbedingungen und eine robuste Umsetzung von thermischen Kopplungen verschiedener Lager untereinander. Der Berechnungsalgorithmus wird für vier Lagerbauformen – einfach wirkende Radial- und Axialgleitlager sowie doppelt wirkende Radialgleitlager (Schwimmbuchsenlager) und doppelt wirkende Axialgleitlager (Schwimmscheibenlager) – implementiert und in ein modulares Mehrkörperprogramm integriert. Dadurch sind instationäre Simulationen beliebiger gleitgelagerter Körper möglich.

Die Temperaturberechnung wird umfassend mithilfe von Literaturdaten sowie am Beispiel von Prüfstandsmessungen von Abgasturboladerrotoren validiert. Abschließend wird der Einfluss des detaillierten Temperaturmodells auf deren Rotordynamik untersucht.

# **Abstract**

The work at hand deals with calculating lubrication film temperatures of hydrodynamic bearings. It aims at improving the description of the complex dynamic behaviour of hydrodynamically supported rotors. This behaviour is influenced greatly by the nonlinear correlation between the lubricant viscosity and therefore the bearing's load-carrying capacity on the temperature.

For this purpose, a holistic simulation approach is developed, which incorporates not only solutions of the three-dimensional energy equation, which is coupled with the Reynolds Differential Equation, but also solutions of the heat equations for the adjacent bearing components. This enables a flexible choice of boundary conditions and a robust realisation of thermal couplings between different bearings. The algorithm is implemented for four bearing designs – single-acting radial and axial bearings as well as double-acting radial bearings (floating ring bearings) and double-acting thrust bearings (floating disk bearings) – and integrated into a modular multi-body simulation programme. This enables transient simulations of any bodies supported by hydrodynamic bearings.

The temperature calculation is comprehensively validated with the help of literature data and test bench measurements of exhaust gas turbocharger rotors. Finally, the influence of the detailed temperature model on their rotor dynamics is examined.

# **Formelzeichen**

## **Mathematische Notationen und Operatoren**

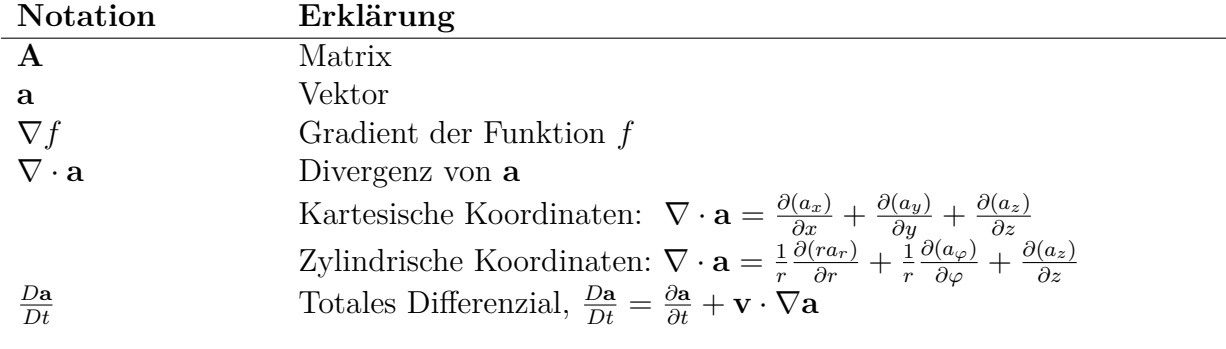

## **Kapitel 2**

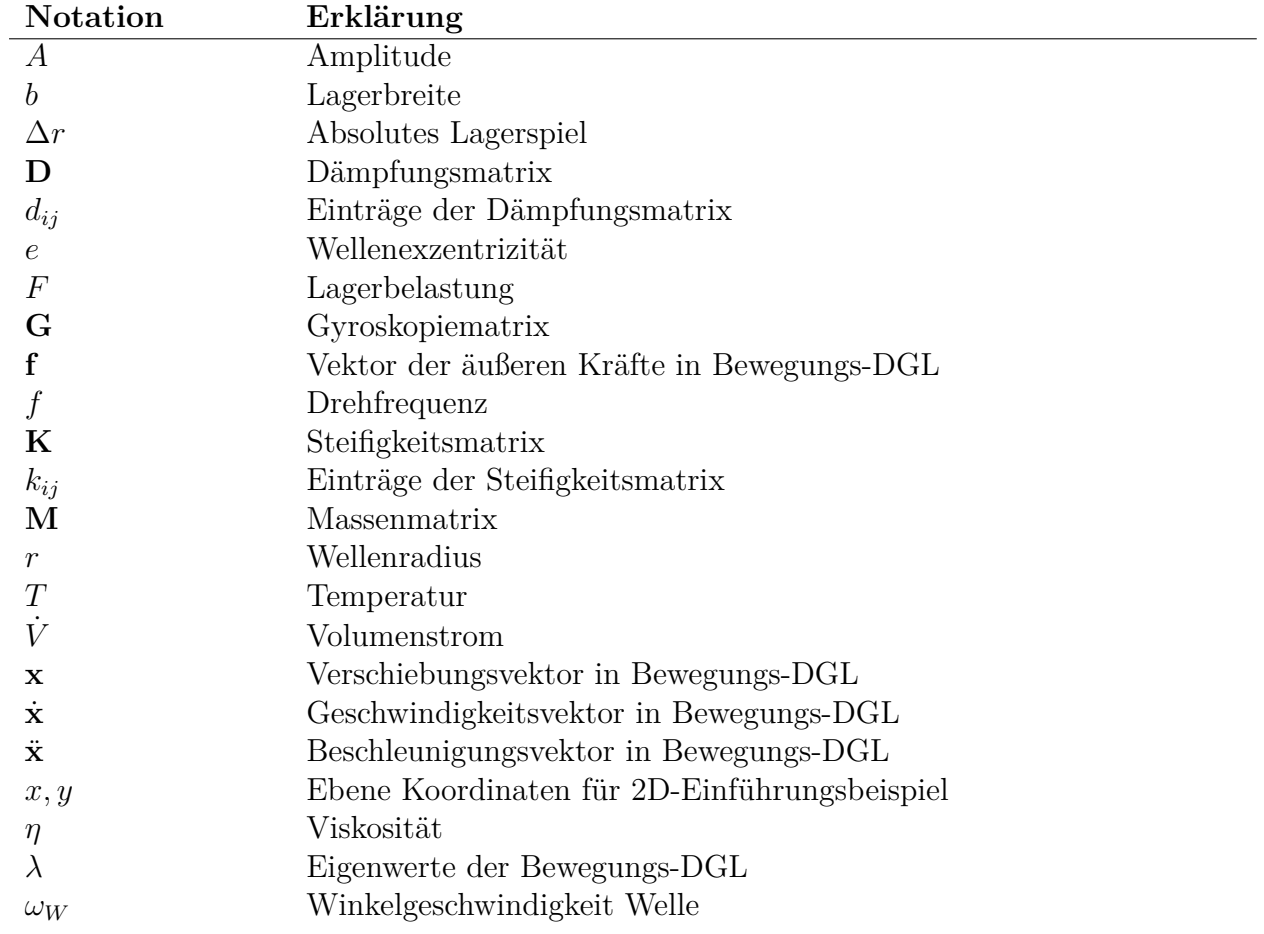

## **Kapitel 3**

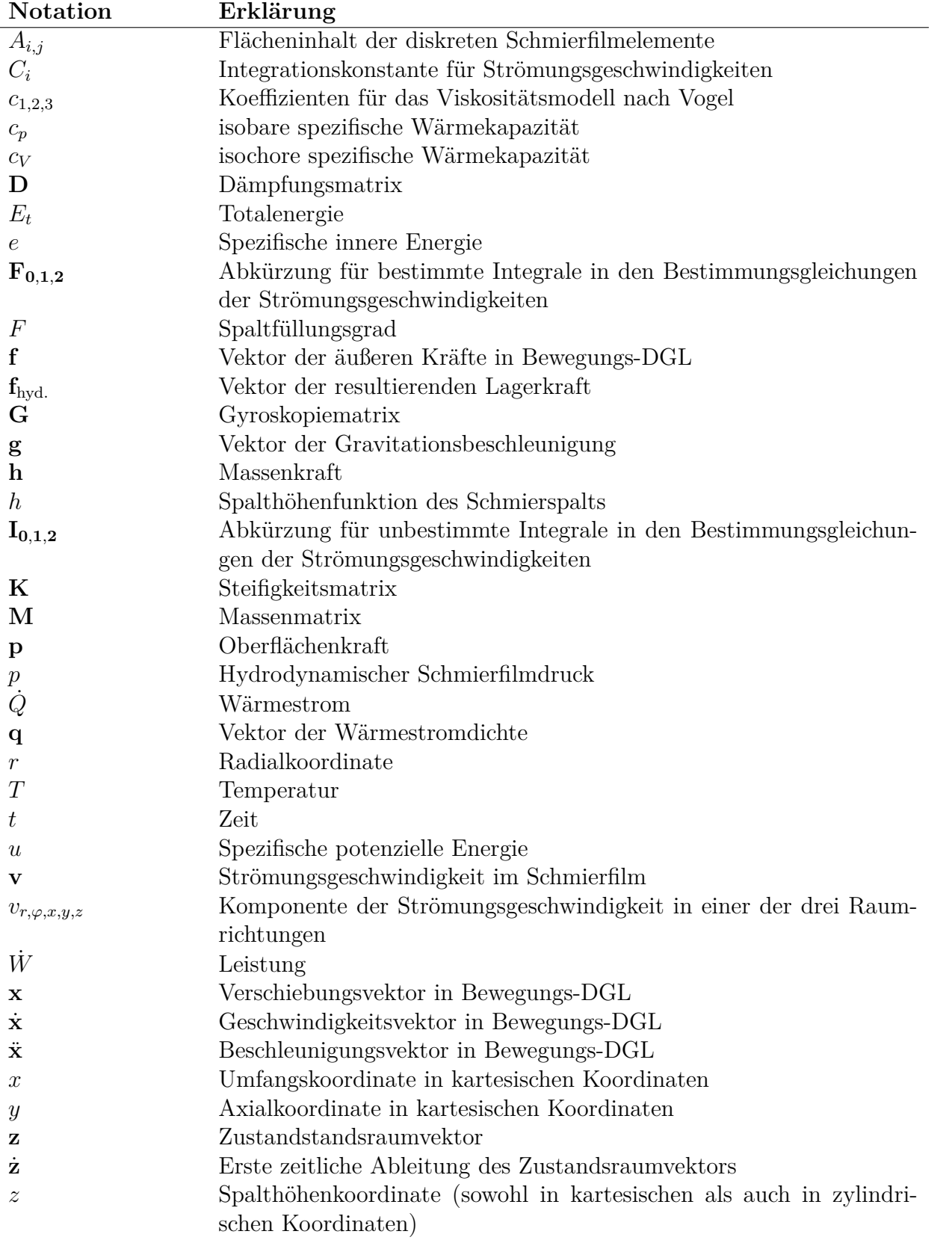

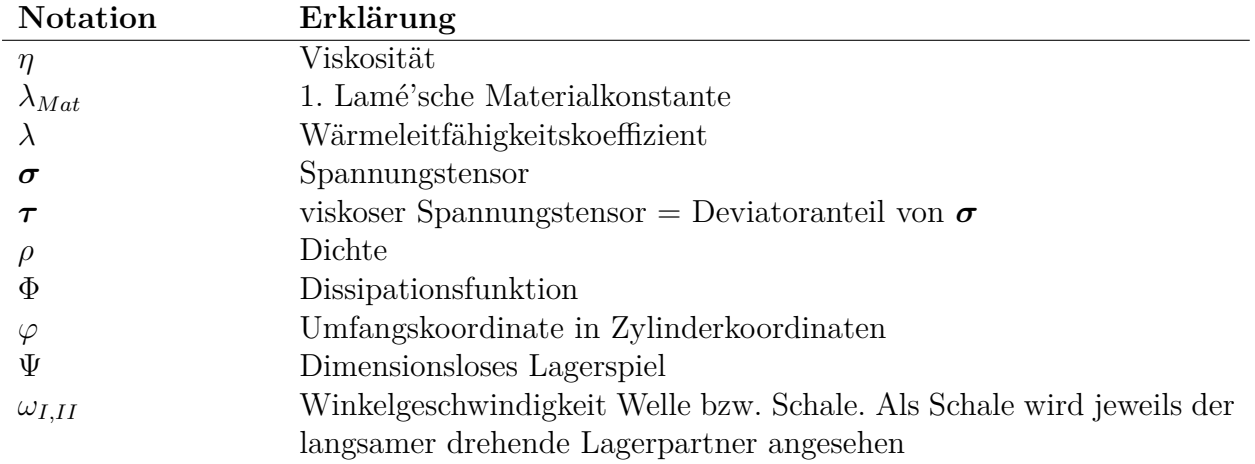

## **Kapitel 3 (fortgesetzt)**

## **Kapitel 4**

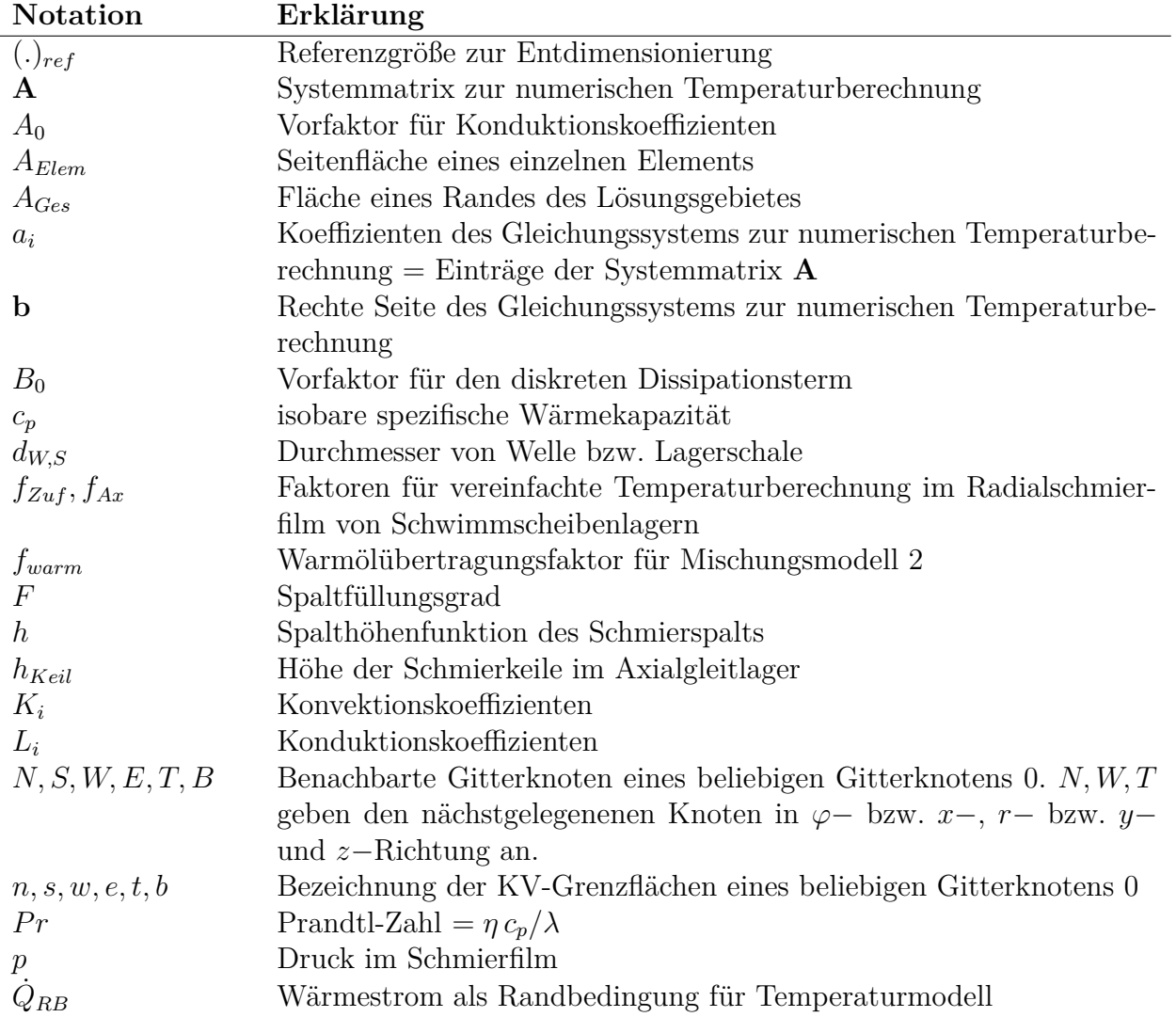

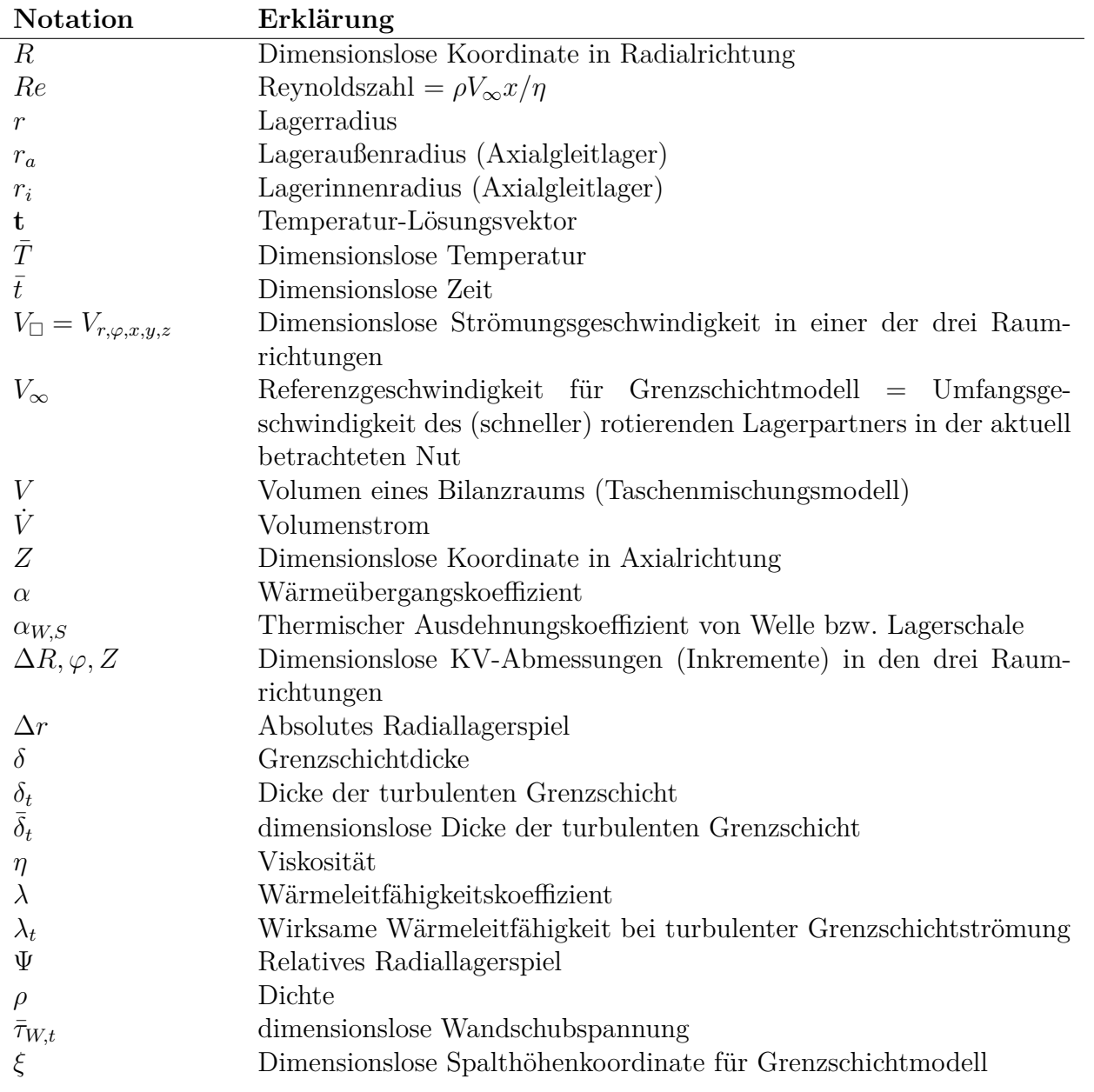

## **Kapitel 4 (fortgesetzt)**

## **Kapitel 5–6**

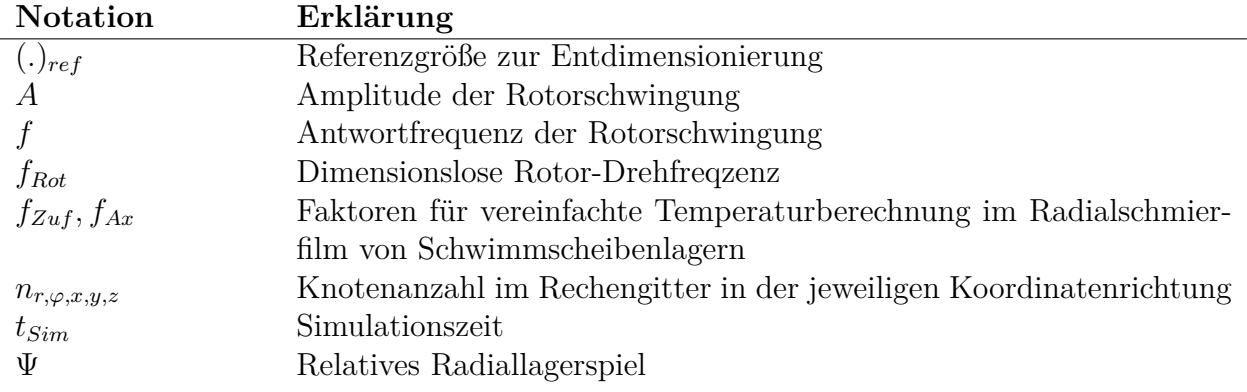

# **Abkürzungen**

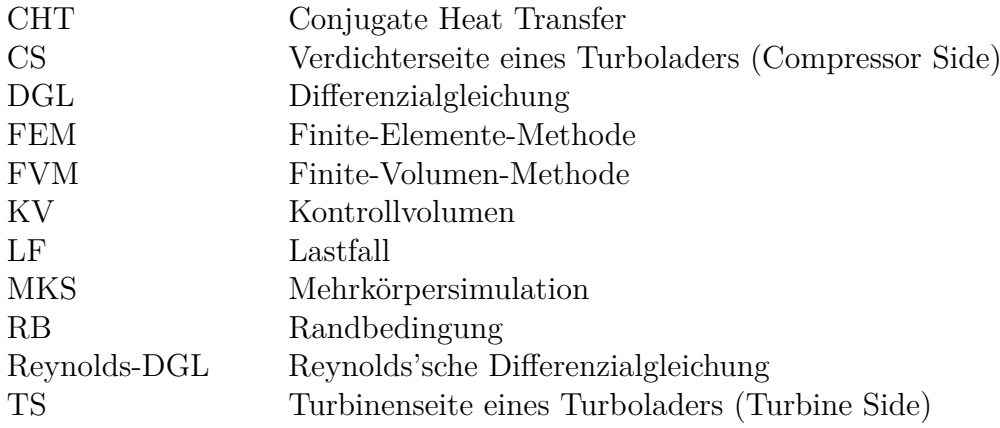

# <span id="page-12-0"></span>**1 Einleitung**

Hydrodynamische Gleitlager werden bereits seit deutlich mehr als einem Jahrhundert zur Lagerung drehender Maschinenteile eingesetzt und sind durch vielfältige positive Eigenschaften legitimiert. Insbesondere zeichnen sie sich durch hervorragende Dämpfung sowie Unempfindlichkeit gegenüber stoßartigen Belastungen aus und sind für höchste Drehzahlen geeignet. Des Weiteren erlauben sie im Gegensatz zu Wälzlagern einen verschleißfreien Dauerbetrieb und sind diesen gegenüber bei großen Abmessungen auch hinsichtlich der Kosten im Vorteil.

*"Bei näherem Zusehen wird man jedoch leicht gewahr, daß sich bei den Gleitlagern zusammengesetzte Vorgänge übereinander lagern, die sich schwierig trennen und in ihre Elemente auflösen lassen und deren Anteil an der Gesamtwirkung von Fall zu Fall verschieden ist." – Richard Stribeck, 1902* [\[Str02\]](#page-153-0)

Dieses Zitat deutet die komplexen Vorgänge in diesem Maschinenelement an und erschien noch 20 Jahre vor den ersten Veröffentlichungen über selbsterregte Schmierfilmschwingungen, ist aber insbesondere für deren Untersuchung zutreffend: Auftreten und Ausprägung selbsterregter Schmierfilmschwingungen sind in hohem Maß von der aktuellen Belastung, der Lagergeometrie, Kavitationsvorgängen, der Temperaturverteilung im Schmierspalt und weiteren Einflüssen abhängig. Vor allem bei schnelldrehenden oder gering belasteten Rotoren, beispielsweise in Vertikalmaschinen, sind derartige Schwingungen problematisch und noch immer Gegenstand von Forschungsaktivitäten. Deren Ziel ist häufig, durch verbesserte Berechnungsmodelle bereits in frühen Phasen von Produktentwicklungsprozessen valide Aussagen über das Verhalten eines Rotor-Lager-Systems zu ermöglichen. So können eventuelle Probleme für den Betrieb im bestmöglichen Fall frühzeitig erkannt und behoben werden, aber auch Potenziale für Effizienzsteigerungen oder Kostenreduktionen ausgereizt werden. Neben den selbsterregten, nichtlinearen Schwingungen sind häufig auch andere instationäre Zustände wie Hoch- oder Auslaufprozesse sowie Schadensfälle, bspw. ein Schaufelbruch in einer Strömungsmaschine, Gegenstand rechnerischer Untersuchungen.

Daher soll die vorliegende Arbeit einen Teil dazu beitragen, die instationäre Berechnung gleitgelagerter Rotoren zu verbessern, indem dreidimensionale Temperaturfelder in den Schmierfilmen und den angrenzenden Bauteilen sowie thermische Kopplungen zwischen verschiedenen Gleitlagern berücksichtigt werden. Auf diese Weise finden die fundamentalen Einflüsse der Temperaturverteilung auf die Ausbildung eines tragfähigen, hydrodynamischen Schmierfilms in den Gleitlagern Eingang in die Simulation, woraus sich thermo-hydrodynamische Gleitlagermodelle ergeben. Diese wurden im Rahmen der Arbeit für vier verschiedene Gleitlagertypen entwickelt und in einen Algorithmus zur instationären Rotordynamiksimulation integriert. Als Anwendungsbeispiel dienen Rotoren von Abgasturboladern, die grundsätzlich durch ein stark nichtlineares Schwingungsverhalten gekennzeichnet sind. Die wesentlichen Ursachen dafür sind, dass sie aus Gründen des Wirkungsgrades idealerweise bei sehr hoher Drehzahl betrieben werden, gleichzeitig aber nur äußerst gering belastete Radiallager aufweisen.

## <span id="page-13-0"></span>**1.1 Ziele und Aufbau der Arbeit**

Konkret hat die Arbeit das Ziel, den Einfluss dreidimensionaler Temperaturverteilungen in den Gleitlagern auf das instationäre Schwingungsverhalten von Rotoren zu untersuchen und eine Empfehlung zu geben, welcher Detailgrad für den praktischen Einsatz entsprechender Simulationsmodelle sinnvoll ist. Dazu wird ein Algorithmus zur gekoppelten Lösung der dreidimensionalen Wärmeleitungsgleichung mit der dreidimensionalen Energiegleichung für die Gleitlagerschmierfilme vorgestellt. Dieser Algorithmus wird für die vier Gleitlagertypen

- einfache Radialgleitlager
- Schwimmbuchsenlager mit drehender und mit stehender Buchse
- Festsegment-Axialgleitlager
- Schwimmscheibenlager

entwickelt. Auf dieser Basis wird auch die Frage diskutiert, in welchem Umfang neben den Radialgleitlagern die Berücksichtigung von Axialgleitlagern in Rotordynamiksimulationen zielführend ist.

Nachdem in Kapitel [1.2](#page-14-0) ein Überblick über das Forschungsgebiet gegeben wird, gliedert sich die Arbeit in fünf Hauptkapitel. Zuerst werden in Kapitel [2](#page-20-0) Vorbetrachtungen angestellt, in denen der Entstehungsmechanismus schmierfilmerregter Schwingungen anhand eines Beispiellagers erläutert wird. Anschließend folgt eine Beschreibung der oben bereits genannten spezialisierten Lagerkonstruktionen, die zum Umgang mit diesen Schwingungen eingesetzt werden. Davon ausgehend wird der Bedarf für detaillierte Simulationsmodelle inklusive Berücksichtigung der Betriebstemperaturen in den Gleitlagern abgeleitet.

Die physikalischen Grundgleichungen dieser detaillierten Simulationsmodelle werden in Kapitel [3](#page-30-0) beschrieben, welches wiederum in die drei Teile Rotordynamik [\(3.1\)](#page-30-1), Hydrodynamik [\(3.2\)](#page-31-0) sowie Thermodynamik [\(3.3\)](#page-40-0), das Kernthema der vorliegenden Arbeit, unterteilt ist. Die numerische Implementierung einer Lösungsroutine für die Temperaturgleichungen ist in Kapitel [4](#page-46-0) beschrieben. Dabei wird ein Schwerpunkt auf die Modellierung der komplexen Mischungsvorgänge in den Ölzuführungsbereichen der Lager gelegt.

Der Hauptteil der Arbeit besteht in einer ausführlichen Validierung der entwickelten Algorithmen zur Temperaturberechnung. Dabei werden in Kapitel [5](#page-74-0) zunächst stationäre Betriebspunkte für Einzellager untersucht, wobei in Abschnitt [5.1](#page-74-1) publizierte Messdaten aus der Literatur als Referenz dienen, während in Teil [5.2](#page-91-0) Daten von Turbolader-Gleitlagern aus Prüfstandsläufen zum Abgleich verwendet werden. Kapitel [6](#page-102-0) beinhaltet schließlich den Einsatz der Temperaturmodelle in Rotordynamiksimulationen und die Überprüfung, inwiefern die erweiterte Lagerberechnung zu einer Verbesserung der Simulationsgenauigkeit beiträgt. Dafür wird ein möglichst umfassendes Baugrößenspektrum abgedeckt, um die Validität der Berechnungsalgorithmen in einem weiten Einsatzbereich sicherzustellen.

Kapitel [7](#page-142-0) schließt die Arbeit mit einer Zusammenfassung und Empfehlung zum Einsatz der Temperaturmodelle ab. Dabei wird auch auf offene Punkte und Ansatzmöglichkeiten zur Weiterentwicklung der Modelle eingegangen.

## <span id="page-14-0"></span>**1.2 Überblick über das Forschungsgebiet**

Wie Woschke [\[Wos13\]](#page-154-0) bereits beschrieben hat, ist das dynamische Verhalten gleitgelagerter Rotoren ein Thema, das an viele Aspekte der Mechanik anknüpft. Diese werden nachfolgend überblicksweise beleuchtet, um dem Arbeitsschwerpunkt Thermo-Hydrodynamik genügend Raum zu geben.

#### **Nichtlineare Rotorschwingungen und deren rechnerische Abbildung**

Schmierfilmerregte und somit selbsterregte Rotorschwingungen wurden inklusive eines Erklärungsansatzes erstmals 1925 von Newkirk und Taylor [\[NT25\]](#page-151-0) beschrieben. Dort wurden verschiedene Anordnungen von Rotoren in Radialgleitlagern untersucht, von denen aufgrund des Lagerdesigns keinerlei Schwingungen erwartet worden waren. Oberhalb der ersten biegekritischen Drehzahl traten jedoch Schwingungen mit erheblichen Amplituden auf, die durch den Ausschluss möglicher Gründe wie der Rotorunwucht und konstruktionsbedingten Ursachen auf die Schmierfilme selbst zurückgeführt werden konnten, sodass dafür die Bezeichnung *Oil Whip* geprägt wurde. Die Beschreibung der Ursachen für die Schmierfilmerregung in Kapitel [2.1](#page-20-1) der vorliegenden Arbeit folgt der Begründung von Newkirk und Taylor. Ebenfalls 1925 wurde von Stodola [\[Sto25\]](#page-153-1) die Möglichkeit eines instabilen Zustands in einem Rotor-Lager-System andiskutiert. Als Ursache wurde das seitliche Ausweichen der Welle infolge einer senkrechten Belastung genannt, was jedoch nicht so detailliert begründet wurde wie in [\[NT25\]](#page-151-0).

Der weitere Verlauf der Untersuchungen schmierfilmerregter Schwingungen kann bspw. der Literaturübersicht in [\[Mus10\]](#page-151-1), Kap. 4.1.1 entnommen werden. Aus dieser geht hervor, dass in der Vergangenheit viele verschiedene Begriffe für schmierfilmerregte Schwingungen verwendet wurden. Weitestgehend etabliert hat sich eine Unterscheidung zwischen einem *Oil Whirl* bzw. allgemeiner *Fluid Whirl* und dem bereits angesprochenen *Oil Whip* bzw. *Fluid Whip*. Beide basieren auf demselben Anregungsmechanismus im Schmierfilm, wobei im Fall des Whips die Erregungsfrequenz mit einer Eigenfrequenz des Rotors zusammenfällt. Daraus resultieren sehr große Schwingungsamplituden und Wellenauslenkungen in den Radiallagern, die häufig mit starkem Verschleiß oder Zerstörungen einhergehen.

Für die vorliegende Arbeit ist wichtig, dass es sich bei diesen Whirl- und Whip-Schwingungen um nichtlineare Phänomene handelt, die nur schwer durch vereinfachte Lagermodelle abbildbar sind. Wenn ferner eine präzise Abschätzung der Schwingungsamplituden eines gleitgelagerten Rotors über den gesamten Drehzahlbereich unter Berücksichtigung von Einflüssen wie der Rotorunwucht, ggf. instationären äußeren Anregungen und den Effekten aus den Schmierfilmen gefordert sind, sind instationäre Simulationen unabdingbar. Der Grund dafür ist, dass sich im Allgemeinen keine geschlossenen Umlaufbahnen des Rotors im Lager (Orbitale) ergeben, weil die verschiedenen Erregungsfrequenzen nicht in einem ganzzahligen Verhältnis zur Rotordrehzahl stehen. Wäre dies nicht der Fall, könnten quasi-statische Methoden angewendet werden, die bspw. in [\[Bob08\]](#page-146-1), Kap. 3.1 und [\[Rie95\]](#page-152-0), Kap. 5 beschrieben sind.

Daher wird das in [\[Wos13,](#page-154-0) [Dan13,](#page-147-0) [Nit16\]](#page-151-2) etablierte Berechnungsverfahren auch in dieser Arbeit verwendet, das auf einer Zeitintegration mit Online-Lösung der die Gleitlager beschreibenden Grundgleichungen aufbaut. Die Dissertation von Woschke [\[Wos13\]](#page-154-0) gibt einen umfassenden Überblick der Möglichkeiten zur Berechnung elastischer, gleitgelagerter Systeme in MKS-(Mehrkörpersimulations-)Umgebungen. Bei Daniel [\[Dan13\]](#page-147-0) wird hingegen ein

Schwerpunkt auf rotordynamische Effekte in gleit- und wälzgelagerten Systemen gelegt, wobei ebenfalls ein Mehrkörperprogramm zum Einsatz kommt. In der Arbeit von Nitzschke [\[Nit16\]](#page-151-2) werden diese Berechnungsverfahren durch für Rotordynamiksimulationen implentierte Finite Balkenelemente auf Grundlage der Timoshenko-Balkentheorie und Berechnungsmodelle für Schwimmbuchsengleitlager mit einer effizienten Implementierung des Elrod-Kavitationsalgorithmus weiter verbessert. Englischsprachige Veröffentlichungen in diesem Zusammenhang sind [\[DGN](#page-147-1)<sup>+</sup>13, [WGN](#page-154-1)<sup>+</sup>15, [NWSS16,](#page-151-3) [WDN17,](#page-154-2) [NWD17\]](#page-151-4).

#### **Notwendigkeit der numerischen Beschreibung von Gleitlagern**

In hydrodynamischen Gleitlagern werden zwei Oberflächen infolge einer Strömung voneinander getrennt. Durch Vereinfachung der Navier-Stokes-Gleichungen wurde erstmals 1886 von Reynolds in [\[Rey86\]](#page-152-1) eine Gleichung zur Beschreibung dieser Vorgänge hergeleitet, die allseits als Reynolds'sche Differenzialgleichung (Reynolds-DGL) bekannt ist. Trotz der in [\[Rey86\]](#page-152-1) getroffenen Annahmen existiert keine analytische Lösung dieser Gleichung für allgemeine Fälle, selbst wenn vereinfachend Schiefstellungen, Ölzuführungen, Kavitationsvorgänge und Temperaturänderungen vernachlässigt werden, vgl. z.B. [\[Hor06\]](#page-149-0). Analytische Lösungen sind erst mit noch weitergehenden Annahmen über die Lagergeometrie möglich (Kurz- bzw. Langlagertheorie [\[Hor06\]](#page-149-0)) und dann auch nur für Radialgleitlager [\[Cha16\]](#page-147-2). Daher hat sich in dem zuvor erwähnten Simulationsansatz mit Online-Lösung der physikalischen Grundgleichungen die Anwendung numerischer Lösungsverfahren für die Gleitlager etabliert. Rechenzeitaufwand und Abbildungsgenauigkeit sind dann vor allem von dem gewählten Detaillierungsgrad der Lagermodelle abhängig, wozu in [\[Nit16\]](#page-151-2) eine Übersicht gegeben wird. Mit detaillierten Modellen ist die Berücksichtigung von Schiefstellungen, Ölzuführungen, Kavitationsvorgängen und Temperaturänderungen möglich.

#### **Thermo-Hydrodynamik**

Die zuletzt genannten Betriebstemperaturen können einen entscheidenden Einfluss auf das Lagerverhalten schnelldrehender Rotoren ausüben, da aufgrund der starken Ölscherung erhebliche Reibleistungen anfallen und in manchen Konstruktionen, z.B. Abgasturboladern, zusätzlich signifikante Wärmeflüsse im Betrieb auftreten. Dadurch wird die Viskosität des Schmiermittels beeinflusst, die nichtlinear von der Temperatur abhängig ist (siehe auch Kapitel [2.3\)](#page-27-0). Für die Modellierung der temperaturabhängigen Viskosität existieren verschiedene Ansätze, bspw. von Falz [\[Fal31\]](#page-148-0), Vogel [\[Vog21\]](#page-153-2) und Ubbelohde-Walther [\[Ubb65,](#page-153-3) [Wal31\]](#page-154-3), die allesamt empirisch sind und mithilfe von Messungen parametriert werden müssen. In dieser Arbeit wird das Viskositätsmodell nach Vogel verwendet.

Thermo-hydrodynamische Gleitlagermodelle ergeben sich aus der Kombination einer Lösungsroutine für die Reynolds'sche Differenzialgleichung mit einem Temperaturmodell und einer Viskositäts-Temperatur-Beziehung. Die Temperaturentwicklung in Schmierfilmen wird durch die dreidimensionale Energiegleichung beschrieben, die in Kapitel [3.3](#page-40-0) hergeleitet wird und die eine der Grundgleichungen der Strömungsmechanik ist. Aufgrund der numerisch aufwändigen dreidimensionalen Lösung fanden in der Vergangenheit häufig Vereinfachungen Anwendung. Die Historie der thermo-hydrodynamischen Modellierung von Gleitlagern wird in [\[Kho87a,](#page-150-0) [Kho87b\]](#page-150-1), [\[FFB87\]](#page-148-1) sowie [\[Pin90\]](#page-152-2) ausführlich dargestellt. In älteren Veröffentlichungen beschränken sich thermische Betrachtungen meist auf stationäre Lösungen,

während die thermisch erweiterte Rotordynamik instationäre Ansätze erfordert, um die reibungsbedingte Erwärmung des Schmieröls und die vergleichsweise langsame Erwärmung der umgebenden Teile des Schmierfilms gleichermaßen zu berücksichtigen. Es wurde eine Reihe von sogenannten Lumped-thermal Modellen vorgeschlagen, um die Temperaturänderungen in den Schmierfilmen während eines Rotorhochlaufs zu berücksichtigen, z.B. in [\[CFHW92\]](#page-147-3) und [\[SAK04\]](#page-152-3). Darin werden die Schmierfilme und ggf. umgebende Bauteile auf jeweils einen Knoten reduziert, für den Temperaturbilanzgleichungen aufgestellt und gelöst werden.

Im Kontext rotordynamischer Untersuchungen stellten Keogh und Morton einen der ersten nicht-stationären Ansätze zur Modellierung des thermo-hydrodynamischen Verhaltens von Gleitlagern vor [\[KM93\]](#page-150-2). Die Analyse war auf drehzahlsynchrone Wellenumlaufbahnen in und entgegen der Drehrichtung beschränkt. Paranjpe und Han [\[PH95\]](#page-152-4) präsentierten einen allgemeineren Ansatz mit Lösungen der verallgemeinerten Reynolds'schen Differenzialgleichung (siehe [\[Dow62\]](#page-147-4)) und der vollständigen dreidimensionalen Energiegleichung für instationäre Belastungen. Dort wurde aufgezeigt, dass die Temperatur im Schmierfilm fast sofort auf Änderungen der Belastung reagiert, sodass unterschiedliche Zeitskalen für die verschiedenen Lagerbauteile verwendet wurden. Aus diesem Grund wurde eine quasi-stationäre Formulierung der Temperaturentwicklung für Welle und Lagerschale ohne direkte Kopplung des Schmierfilms mit den umgebenden Bauteilen gewählt.

Neuere Arbeiten, in denen thermo-hydrodynamische Gleitlagermodelle beschrieben und angewendet werden, beschäftigen sich häufig mit dem rotordynamischen Verhalten von Abgasturboladern, weil diese sowohl durch nichtlineare Schwingungen als auch durch starke Temperatureinflüsse geprägt sind.

Eling präsentiert in [\[Eli18\]](#page-148-2) sowie den Vorarbeiten [\[AOE15,](#page-146-2) [EWOR16\]](#page-148-3) einen Simulationsansatz zur Berechnung schwimmbuchsengelagerter Turboladerrotoren, der auf einer Zeitintegration mit instationärer Online-Lösung der Reynolds-DGL beruht. In dem Modell ist eine 2D-Formulierung der Energiegleichung mit in Spalthöhenrichtung konstanter Temperatur enthalten. Diese ist in ein thermisches Netzwerkmodell integriert, das mithilfe von Conjugate-Heat-Transfer-Modellen (CHT-Modellen) parametriert wird.

Von Chatzisavvas [\[Cha16\]](#page-147-2) werden thermo-hydrodynamische Lagermodelle für Radial- und Axialgleitlager ebenfalls zur Berechnung von Turboladerschwingungen eingesetzt, die auf einem semi-analytischen Berechnungsansatz beruhen. Dieser ist sehr rechenzeiteffizient, erfordert aber deutliche Vereinfachungen bei der Lagerberechnung, beispielsweise hinsichtlich der Geometrie und des Kavitationsmodells. Für die Temperaturberechnung wird eine 2D-Formulierung der Energiegleichung im Schmierspalt verwendet, die durch Vernachlässigung der druckabhängigen Terme in den Strömungsgeschwindigkeiten von der Reynolds'schen DGL entkoppelt wird. Mit diesen Ansätzen wurde ein deutlicher Einfluss von Axialgleitlagern auf die Rotordynamik von Turboladern festgestellt. Das Berechnungsmodell wurde auch zur Optimierung eines Beispiel-Axialgleitlagers für geringere Reibleistung und ein besseres Schwingungsverhalten angewendet.

Jaitner [\[Jai17\]](#page-150-3) verwendet ebenfalls thermo-hydrodynamische Gleitlagermodelle auf Basis einer 2D-Formulierung der Energiegleichung. Diese Modelle werden durch Lösungen der Wärmeleitungsgleichungen für die angrenzenden Bauteile ergänzt, wobei die jeweiligen Gleichungssysteme separat gelöst und über die Interface-Wärmeströme gekoppelt werden. Diese Arbeit ist eher auf hochbelastete Gleitlager ausgerichtet, wie sie in Kurbeltrieben auftreten. Ausführliche Untersuchungen zum Einfluss der Axialgleitlager auf Turboladerschwingungen stammen von Peixoto und Lucchesi Cavalca, in denen thermo-hydrodynamische Lagermodelle zur verbesserten Berechnung von Steifigkeits- und Dämpfungskoeffizienten [\[PDC19,](#page-151-5) [PC19\]](#page-151-6) bzw. zur Parametrierung von Lagerkennfeldern für dynamische Simulationen verwendet werden [\[PNC21\]](#page-152-5).

Mit einem Fokus auf die Prozesswärmeströme in Abgasturboladern stellt Zeh [\[Zeh20\]](#page-154-4) detaillierte thermo-hydrodynamische Berechnungsmodelle für Schwimmbuchsen- und Axialgleitlager vor. Die Axiallagerberechnungen werden durch umfangreiche CFD-Simulationen verifiziert, bei den Schwimmbuchsenlagern kommt ähnlich zu der vorliegenden Arbeit ein monolithischer Berechnungsansatz zur Anwendung. Mithilfe einer Co-Simulation zwischen den Gleitagermodellen und einem CFD-Programm konnten für mehrere stationäre Betriebspunkte detaillierte Aussagen über die Wärmestrompfade in einem Abgasturbolader getroffen werden.

Zum gegenwärtigen Zeitpunkt sind keine Arbeiten bekannt, die Online-Lösungen der dreidimensionalen Temperaturgleichungen sowohl für Radial- als auch Axialgleitlager zum Einsatz in Rotordynamiksimulationen beschreiben. Hier setzt die vorliegende Arbeit an, wobei auch Wärmeströme zwischen den Schmierfilmen und den benachbarten Bauteilen sowie thermische Kopplungen der Lager untereinander betrachtet werden.

#### **Ölzuführungsmodelle**

Sowohl in Radial- als auch Axialgleitlagern treten in den Ölzuführungen komplexe Mischungsvorgänge auf, da sich im Spalt erwärmtes Öl zum Teil mit kühlem, frisch zugeführtem Öl mischt. Dadurch wird die effektive Ölzuführungstemperatur beeinflusst, die einen entscheidenden Einfluss auf das Temperaturniveau im Schmierfilm hat. Deswegen kommt diesem Aspekt mit Hinblick auf möglichst genaue Temperaturberechnungen eine besonders große Bedeutung zu. In den zuvor genannten Arbeiten ist er aber stets nur mit sehr einfachen Ansätzen abgebildet.

Eine der ersten Untersuchungen zu diesem Thema wurde von Ettles im Rahmen von Untersuchungen zu Axialgleitlagern mit parallelen Gleitflächen veröffentlicht [\[Ett65\]](#page-148-4) bzw. in zusammengefasster Form in [\[EC68\]](#page-148-5). In diesen Arbeiten wurde bereits angenommen, dass sich im Bereich von Zuführungstaschen eine Grenzschichtströmung aufbaut, die sich in eine thermische Grenzschicht und eine isoviskose Unterschicht aufteilt. Für die Axialgleitlager mit parallelen Gleitflächen wurde die Warmölübertragung mit 70 − 95 % abgeschätzt, wobei 100 % bedeuten, dass effektiv kein frisches Öl in den Schmierspalt eintritt. Darauf folgend wurden weitere numerische [\[Ett68\]](#page-148-6) und umfangreiche experimentelle Daten [\[Ett70\]](#page-148-7) veröffentlicht, um den Effekt auch für andere Lagergeometrien nachzuweisen.

Ein anderer Ansatz wurde 1981 von Vohr publiziert [\[Voh81\]](#page-153-4) und basiert auf einer Wärmebilanz, wobei Grenzschichtgleichungen genutzt werden, um einen Wärmeübergang zwischen vorerwärmtem Öl und dem zugeführten Frischöl zu bestimmen. Ebenfalls von 1981 stammt die Arbeit von Fust [\[Fus81\]](#page-149-1), in der das Temperaturprofil in der Ölzuführung mit vereinfachenden Annahmen durch einen Polynomansatz approximiert wird, um eine in Spalthöhenrichtung nicht konstante Temperaturverteilung als Randbedingung am Einströmrand des Lagers vorgeben zu können. In ähnlicher Form findet sich dieser Ansatz auch in [\[Bre90\]](#page-146-3) wieder.

Die Arbeiten von Mitsui et al. [\[MHT83\]](#page-150-4) sowie Heshmat und Pinkus [\[HP86\]](#page-149-2) sind Beispiele für die sehr große Gruppe von Modellen, in denen Mischungsregeln im Taschenbereich formuliert werden, die durch empirisch ermittelte Mischungsfaktoren kalibriert werden müssen. In einer Diskussion zu der letztgenannten Arbeit unterbreitet Vohr einen Vorschlag, wie mittels eines Stromröhrenmodells eine gute Annäherung der experimentell ermittelten Mischungsfaktoren erreicht werden kann [\[Voh86\]](#page-153-5). An dieser Stelle setzen die Arbeiten von Mittwollen an, in denen das Stromröhrenmodell für laminare, turbulente sowie Transitionszustände umgesetzt ist [\[Mit87,](#page-151-7) [Mit90,](#page-151-8) [MG90\]](#page-150-5). Diese Implementierung wurde in einigen nachfolgenden Arbeiten weiterverwendet [\[Fuc02,](#page-148-8) [Med05,](#page-150-6) [Mer07\]](#page-150-7) bzw. u.a. mithilfe von CFD-Methoden verbessert [\[Hag12,](#page-149-3) [PSZ16\]](#page-152-6). Der aktuelle Umsetzungsstand ist in [\[HS19\]](#page-149-4) beschrieben.

Ein so detailliertes Modell, das ohne empirische Mischungsfaktoren auskommt, ist für die Online-Anwendung in Rotordynamiksimulationen bisher nicht bekannt und wird in ähnlicher Form wie in den zuletzt genannten Arbeiten in dieser Dissertation vorgestellt.

# <span id="page-20-0"></span>**2 Vorbetrachtungen**

Wie bei anderen schwingungsfähigen Systemen können in der Praxis auftretende Schwingungen gleitgelagerter Rotoren unter anderem auf folgende Punkte zurückgeführt werden:

- Äußere Kraftanregung, bspw. periodische Gaskräfte in Strömungsmaschinen.
- Äußere Weganregung, z.B. Gehäusevibrationen, die sich über die Lagerungen auf den Rotor übertragen können.
- Krafterregung durch die Rotorunwucht. Da die Unwucht mit der Rotordrehzahl umläuft, entspricht die Schwingungsfrequenz der Rotordrehfrequenz. Daher wird sie als drehzahlsynchrone Schwingung bezeichnet.
- Anregungen durch Systemkomponenten wie Luftspalte oder Gleitlager.

Zur Beschreibung der genannten Schwingungen reichen prinzipiell lineare Differenzialgleichungssysteme aus, so lange lediglich kleine Schwingungen um die statische Ruhelage auftreten [\[GNP06\]](#page-149-5). In Bezug auf gleitgelagerte Systems können jedoch auch größere Amplituden entstehen, insbesondere aufgrund von Schwingungsanregungen aus den Schmierfilmen, was im Folgenden dargelegt wird.

#### <span id="page-20-1"></span>**2.1 Gleitlager als Quelle von Schwingungen**

Die Entstehung schmierfilminduzierter Schwingungen wird nun mithilfe eines numerischen Experiments illustriert. Es handelt sich um das Modell, das auch in Kapitel [5.1.1](#page-74-2) zur Temperaturvalidierung eines Einzellagers verwendet wird, wobei hier allerdings eine konstante Temperatur *T* = 50 ◦C für Welle, Schmierfilm und Lagerschale definiert wird. Die Daten des Lagers können Tabelle [5.1](#page-74-3) entnommen werden. Bei dem Modell handelt es sich um eine als Punktmasse angenommene Welle, die in einem kreiszylindrischen Radialgleitlager rotiert (vgl. Bild [2.1](#page-21-0) links). Schiefstellung ist nicht möglich und die Drehung der Welle dient nur als kinematische Randbedingung zur Berechnung des Druckaufbaus im Schmierfilm. Demzufolge lässt sich das Beispiel als ebenes Problem mit zwei Freiheitsgraden (Translation in *x*- bzw. *y*-Richtung) betrachten.

Im Gegensatz zum realen Betrieb des Lagerprüfstands (*nmax* = 5000 min<sup>−</sup><sup>1</sup> ) wird mit *n* = 20000 min<sup>−</sup><sup>1</sup> eine wesentlich höhere Wellendrehzahl vorgegeben. Die äußere Lagerlast wird zunächst schnell auf 7*.*5 kN gesteigert, 0*.*5 s lang gehalten und anschließend zweimal um 80 % reduziert. Die weiteren Laststufen liegen demnach bei 1*.*5 kN und 0*.*3 kN. Der zeitliche Verlauf  $F(t)$  ist in Bild [2.1](#page-21-0) rechts dargestellt.

Bild [2.2](#page-21-1) zeigt den Verlauf der vertikalen Auslenkung des Massepunkts als Funktion der Simulationszeit. Nach anfänglichem Überschwingen aufgrund des Starts aus dem Koordinatenursprung findet der Rotor bei *t* ≈ 0*.*1 s seine erste Ruhelage. Mit dem Absinken der äußeren Last auf 1*.*5 kN sinkt auch die Exzentrizität des Massepunkts, die im Intervall *t* = 1*...*1*.*5 s

<span id="page-21-0"></span>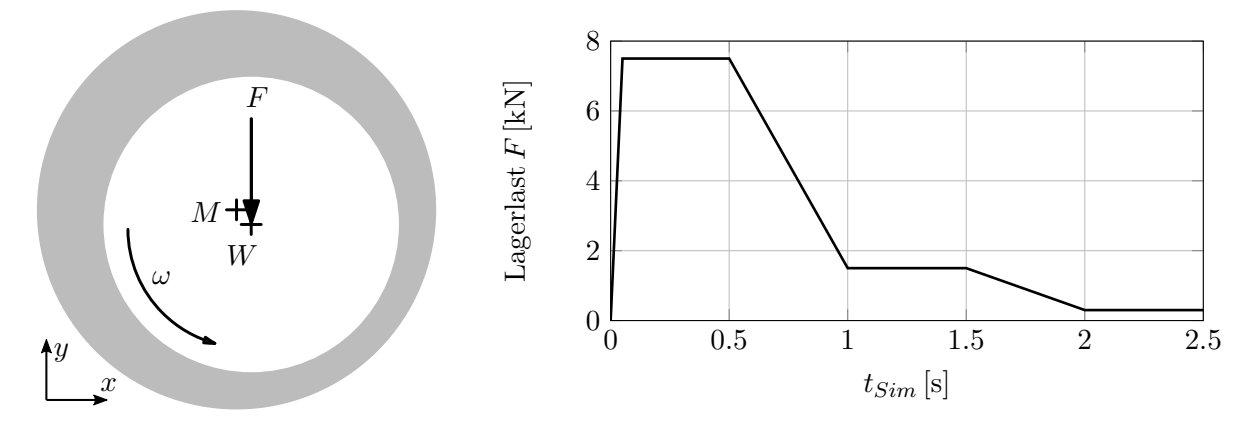

**Bild 2.1:** Beispielmodell eines Massepunkts in einem kreiszylindrischen Radialgleitlager (links), Vorgabe der externen Last  $F = f(t)$  (rechts).

<span id="page-21-1"></span>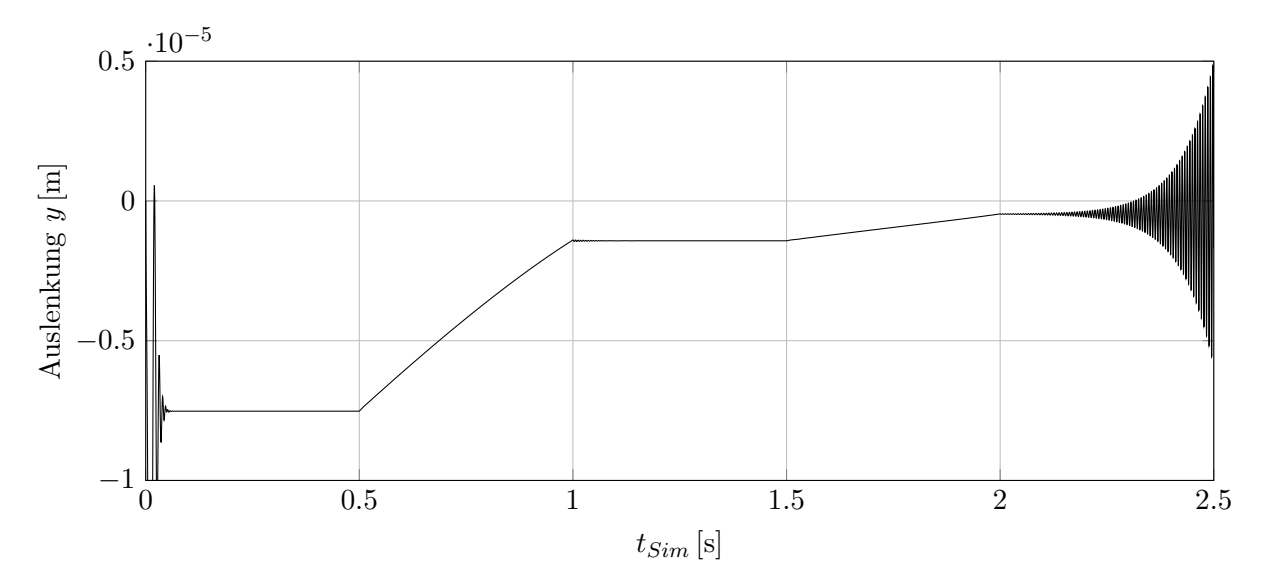

**Bild 2.2:** Vertikale Auslenkung des Massepunkts  $y = f(t)$ .

<span id="page-21-2"></span>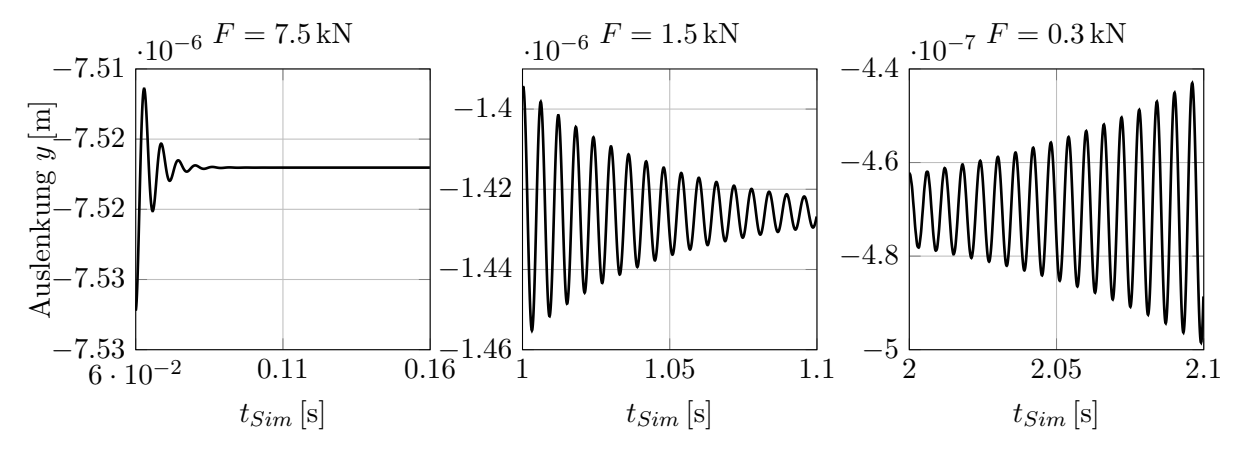

**Bild 2.3:** Detaildarstellung der Auslenkungen des Massepunkts *y* = *f*(*t*) für jede der drei Laststufen.

ebenfalls konstant ist. In der dritten Laststufe sind allerdings zunehmende Amplituden festzustellen. Bild [2.3](#page-21-2) zeigt eine Detaildarstellung der ersten 0*.*1 s jeder Laststufe. In jedem Teilbild sind Anfangsauslenkungen sichtbar, die durch den unstetigen Zeitverlauf der äußeren Last entstehen. Die Teilbilder zeigen deutlich, dass die Dämpfung mit sinkender Belastung abnimmt: Die Amplituden bei der mittleren Laststufe nehmen wesentlich langsamer ab als bei der ersten Laststufe (Bild [2.3](#page-21-2) links) und steigen in der niedrigsten Laststufe (Bild [2.3](#page-21-2) rechts) mit der Zeit an. Da die Eingangsgrößen Drehzahl und Lagerlast stückweise konstant sind und keine weiteren Einflüsse (bspw. eine Rotorunwucht) vorhanden sind, muss die Erregung ihre Ursache im hydrodynamischen Schmierfilm selbst haben.

Für die weitere Betrachtung kann eine Linearisierung um die jeweiligen Betriebspunkte hilfreich sein. Diese Vereinfachung ist zulässig, solange die Welle kleine Bewegungen rund um eine statische Ruhelage ausführt, da dann näherungsweise ein linearer Zusammenhang zwischen Kräften und Verschiebungen bzw. Kräften und Geschwindigkeiten gegeben ist [\[GNP06,](#page-149-5) [HCBV16\]](#page-149-6). Dazu werden ausgehend von der Momentanposition eines Rotors kleine Störungen ∆*x,* ∆*y,* ∆ ˙*x,* ∆ ˙*y* auf den Rotor aufgebracht, wodurch sich Änderungen der Reaktionskraft ergeben. Formal entspricht dieses Vorgehen der Entwicklung in eine Taylor-Reihe

$$
F_x = F_{x0} + \frac{\partial F_x}{\partial x} \Delta x + \frac{\partial F_x}{\partial y} \Delta y + \frac{\partial F_x}{\partial x} \Delta x + \frac{\partial F_x}{\partial y} \Delta y
$$
  
\n
$$
F_y = F_{y0} + \frac{\partial F_y}{\partial x} \Delta x + \frac{\partial F_y}{\partial y} \Delta y + \frac{\partial F_y}{\partial x} \Delta x + \frac{\partial F_y}{\partial y} \Delta y , \qquad (2.1.1)
$$

die nach dem linearen Glied abgebrochen wird [\[GNP06\]](#page-149-5). Aus den Störungen  $\Delta x, \Delta y, \Delta \dot{x}, \Delta \dot{y}$ können Einträge für Steifigkeits- bzw. Dämpfungsmatrizen **K** bzw. **D** durch

$$
k_{ij} = -\frac{\partial F_i}{\partial x_j} = -\frac{\Delta F_i}{\Delta x_j} \quad \text{bzw.} \quad d_{ij} = -\frac{\partial F_i}{\partial \dot{x}_j} = -\frac{\Delta F_i}{\Delta \dot{x}_j} \tag{2.1.2}
$$

berechnet werden, wodurch sich Gl. [\(2.1.1\)](#page-22-0) auch in der Form

$$
\begin{pmatrix}\n\Delta F_x \\
\Delta F_y\n\end{pmatrix} = \begin{bmatrix}\nk_{xx} & k_{xy} \\
k_{yx} & k_{yy}\n\end{bmatrix} \begin{pmatrix}\nx \\
y\n\end{pmatrix} + \begin{bmatrix}\nd_{xx} & d_{xy} \\
d_{yx} & d_{yy}\n\end{bmatrix} \begin{pmatrix}\n\dot{x} \\
\dot{y}\n\end{pmatrix}
$$
\n(2.1.3)

angeben lässt. Negative Vorzeichen in den Matrizen ergeben sich jeweils, wenn die Kraftänderung der Störung entgegenwirkt.

In der Beispielsimulation wird nun zu jedem Zeitpunkt eine Linearisierung vorgenommen, sodass die Steifigkeits- und Dämpfungsmatrizen für jede der drei Laststufen angegeben werden können:

$$
\mathbf{K}_{1} = \begin{bmatrix} -1.09 & 3.50 \\ -2.01 & -0.89 \end{bmatrix} \cdot 10^{8} \frac{N}{m} , \quad \mathbf{D}_{1} = \begin{bmatrix} -2.00 & 0.49 \\ 0.53 & -3.35 \end{bmatrix} \cdot 10^{5} \frac{Ns}{m} \n\mathbf{K}_{2} = \begin{bmatrix} -0.16 & 2.37 \\ -1.26 & -0.24 \end{bmatrix} \cdot 10^{8} \frac{N}{m} , \quad \mathbf{D}_{2} = \begin{bmatrix} -1.20 & -0.03 \\ 0.08 & -2.27 \end{bmatrix} \cdot 10^{5} \frac{Ns}{m} \n\mathbf{K}_{3} = \begin{bmatrix} -0.13 & 1.04 \\ -0.71 & -0.03 \end{bmatrix} \cdot 10^{8} \frac{N}{m} , \quad \mathbf{D}_{3} = \begin{bmatrix} -0.68 & -0.01 \\ 0.11 & -0.99 \end{bmatrix} \cdot 10^{5} \frac{Ns}{m}
$$

Es zeigt sich, dass in den Steifigkeitsmatrizen die Nebendiagonalelemente dominant sind, die zudem entgegengesetzte Vorzeichen aufweisen. Demnach hat eine Anfangsauslenkung

<span id="page-22-0"></span>*.*

in vertikaler Richtung eine Reaktionskraft mit einer wesentlichen Horizontalkomponente zur Folge. In den Dämpfungsmatrizen sind dahingegen die Hauptdiagonalelemente dominant. Die so ermittelten Matrizen können nun in die Bewegungsgleichung dieses Zwei-Freiheitsgrad-Systems

$$
\mathbf{M}\ddot{\mathbf{x}} + \mathbf{D}\dot{\mathbf{x}} + \mathbf{K}\mathbf{x} = \mathbf{f} \tag{2.1.4}
$$

eingesetzt werden, wobei eine angenommene Rotormasse *m* = 10 kg auf der Hauptdiagonalen der Massenmatrix **M** eingetragen wird. Da die Einträge sämtlicher Matrizen bekannt sind, kann das System mit Verwendung des Lösungsansatzes  $\mathbf{x} = \mathbf{x_0} \cdot e^{\lambda t}$  in das Eigenwertproblem

$$
\det\left(\lambda^2 \mathbf{M} + \lambda \mathbf{D} + \mathbf{K}\right) = 0\tag{2.1.5}
$$

überführt werden, um die Stabilität zu untersuchen. Diese ist genau dann gegeben, wenn für sämtliche Eigenwerte

<span id="page-23-0"></span>
$$
\operatorname{Re}(\lambda_i) < 0 \tag{2.1.6}
$$

gilt. Die Bedingung in Gl. [\(2.1.6\)](#page-23-0) ist jedoch nur für die Laststufen 1 und 2 aus dem Beispiel erfüllt. Damit kann nachgewiesen werden, dass bei der Belastung *F* = 0*.*3 kN ein instabiler Zustand vorliegt, in dem das System auf infinitesimale Störungen mit wachsenden Amplituden reagiert.

Eine Erklärung für dieses Verhalten wurde erstmals von Newkirk und Taylor beschrieben [\[NT25\]](#page-151-0) und ist in Bild [2.4](#page-23-1) dargestellt. Bei geringen Wellenauslenkungen *e*, d.h. geringer Belastung und/oder hoher Wellendrehzahl wird die Umfangsgeschwindigkeit im Schmierspalt von der Schleppbewegung der Welle dominiert, wodurch sich ein näherungsweise lineares Geschwindigkeitsprofil in Umfangsrichtung einstellt. Bei ausreichender Ölversorgung ist der gesamte Spalt mit Öl gefüllt, sodass sich die Volumenströme in Umfangsrichtung durch

<span id="page-23-1"></span>
$$
\dot{V} = \frac{1}{2}r\Omega_{W}(\Delta r - e)
$$
\n
$$
\Delta r + e
$$
\n
$$
\Delta r + e
$$
\n
$$
\Delta r + e
$$
\n
$$
\Delta r + e
$$
\n
$$
\Delta r - e
$$
\n
$$
\Delta r - e
$$
\n(2.1.7)

**Bild 2.4:** Volumenstrombilanz in einem zylindrischen Gleitlager bei geringer Last, aus [\[Nit16\]](#page-151-2), S.11, Abbildung 2-3.

im kleinsten Schmierspalt bzw.

$$
\dot{V} = \frac{1}{2}r\Omega_W(\Delta r + e) \tag{2.1.8}
$$

im größten Schmierspalt ergeben, die offensichtlich nicht gleich sind. Da unter Vernachlässigung des seitlichen Ölausflusses die Menge des im Lager umlaufenden Öls konstant sein muss, führt die Welle gemäß Bild [2.4](#page-23-1) eine Ausgleichsbewegung mit der Geschwindigkeit *v<sup>W</sup>* senkrecht zur Exzentrizität aus. Unter dieser Voraussetzung kann die Volumenstrombilanz

$$
\sum \dot{V} = 0 = \frac{1}{2}(r\Omega_W - v_W)(\Delta r + e)b - \frac{1}{2}(r\Omega_W + v_W)(\Delta r - e)b - v_W 2rb \tag{2.1.9}
$$

abgeleitet werden, die mit einer weiteren Vereinfachung 2 *r* + ∆*r* ≈ 2 *r* eine näherungsweise Bestimmung der Umlaufgeschwindigkeit der Welle

$$
v_W = \frac{\Omega_W}{2} e \tag{2.1.10}
$$

erlaubt [\[Nit16\]](#page-151-2). Wegen verschiedener Abweichungen der Realität im Vergleich zu den vereinfachenden Annahmen dieses Beispiels (seitlicher Ölausfluss aus dem Lager, Abweichung des Geschwindigkeitsprofils vom linearen Verlauf, nicht-konstante Ölviskosität im Schmierspalt etc.) liegt die reale Umlaufgeschwindigkeit der Welle in der Regel unterhalb dieser Frequenz. Aufgrund der Relation zur Wellendrehzahl werden die resultierenden Schwingungen häufig als subsynchrone oder subharmonische Schwingungen bezeichnet. Auch hier sind weiterführende Analysen mit linearisierten Steifigkeits- und Dämpfungskoeffizienten möglich, wodurch verschiedene Anteile der Reaktionskräfte aus den Schmierfilmen und ihre Relation identifiziert werden können. Dafür sei auf die eingehende Analyse in [\[Nit16\]](#page-151-2) verwiesen. Bei größeren Exzentrizitäten kommt es ferner zu Kavitationsvorgängen, die insbesondere durch das Ausgasen von im Schmierstoff gelöster Luft gekennzeichnet sind und die auch zum Ausgleich der Volumenstrombilanz beitragen können.

Zusammenfassend kann festgehalten werden, dass der Schmierspalt eine Schwingung mit näherungsweise der halben Wellendrehfrequenz erregt. Anhand der dritten Laststufe aus dem Eingangsbeispiel kann dieses Verhalten nachgewiesen werden. Dazu wird eine Fast-Fourier-Transformation des Zeitverlaufs der Wellenauslenkung in *y*-Richtung im Intervall *t* = 2*...*2*.*5 s berechnet. Bild [2.5](#page-25-1) zeigt das Ergebnis im Frequenzbereich und bestätigt, dass die Welle eine monofrequente, subharmonische Schwingung mit nahezu exakt der halben Wellendrehfrequenz ausführt.

Im Betrieb elastischer Rotorsysteme wird diese Erregung spätestens dann zum Problem, wenn die Anregungsfrequenz auf eine Eigenfrequenz des Rotors trifft. Dann kommt es zu einer subharmonischen Resonanz, die in der Literatur allgemein als "Fluid Whip" [\[Mus10\]](#page-151-1) bezeichnet wird. Sie geht mit untolerierbar großen Schwingungsamplituden einher, die mindestens zu erhöhtem Verschleiß, häufig aber zum Komplettversagen der Lagerung führen.

<span id="page-25-1"></span>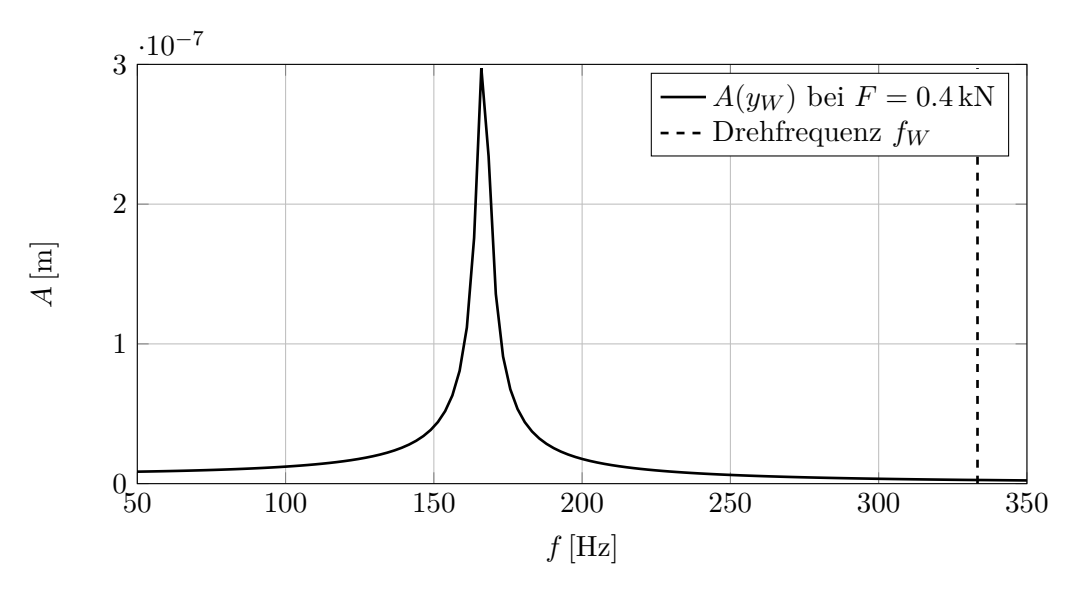

**Bild 2.5:** Amplitudenspektrogramm der Wellenbewegung aus Bild [2.2](#page-21-1) im Intervall *t* = 2*...*2*.*5 s.

### <span id="page-25-0"></span>**2.2 Lager für schnelldrehende Rotoren**

Aus den Betrachtungen des Kapitels [2.1](#page-20-1) geht hervor, dass die Tendenz zu selbsterregten Schwingungen im Gleitlager insbesondere dann gegeben ist, wenn ein starker Einfluss der Scherströmung vorliegt, die das in Bild [2.4](#page-23-1) gezeigte lineare Geschwindigkeitsprofil hervorruft (vgl. auch [\[Mus10\]](#page-151-1)). Das ist der Fall, wenn geringe Lagerbelastungen und/oder hohe Rotordrehzahlen vorliegen. Daraus resultiert ein Problem für Turbomaschinen, denn mitunter ist ein stabiler Betrieb im geforderten Drehzahlbereich gar nicht möglich oder muss durch spezielle Lagergeometrien wie Zitronenlager oder Mehrgleitflächenlager realisiert werden, die größere Stabilitätsbereiche aufweisen [\[GNP06\]](#page-149-5).

Eine Alternative ist durch Schwimmbuchsenlager gegeben. Diese vergrößern den stabilen Drehzahlbereich, indem der Schmierfilm durch einen mittig angeordneten, drehbaren Ring in zwei Schmierfilme unterteilt wird (vgl. Bild [2.6\)](#page-26-0), die dann jeweils weniger stark geschert werden. Wie die Rotordynamikberechnungen in Kapitel [6](#page-102-0) zeigen, wird dadurch das Auftreten subsynchroner Schwingungen zwar keineswegs verhindert, aber gegebenenfalls auftretende Schwingungen in einem der beiden Schmierfilme können in der Regel durch den zweiten Schmierfilm gedämpft und damit beherrscht werden. Weitere Vorteile derartiger Lager sind die Möglichkeit eines höheren Öldurchsatzes, womit sich die Kühlung benachbarter Bauteile als zusätzliche Funktion ergibt, sowie die im Vergleich zu einfachen Gleitlagern reduzierte Reibleistung [\[Dom80\]](#page-147-5). Schwimmbuchsenlager mit drehenden Buchsen werden auch als Fullfloating-Radiallager bezeichnet. Neben den verschiedenen Vorteilen der Bauart besitzen sie den Nachteil, dass unter Umständen eine sogenannte totale Instabilität eintreten kann. In diesem Zustand sind beide Schmierfilme instabil und synchronisieren ihre Anregungsfrequenzen, sodass sie sich gegenseitig nicht dämpfen können und den Rotor in seiner Eigenfrequenz anregen [\[Sch09a,](#page-153-6) [Sch09b\]](#page-153-7).

Eine zweite Variante der Schwimmbuchsenlager sind Semi-floating-Radiallager, die in Bild [2.6](#page-26-0) rechts dargestellt sind und die häufig in größeren, schnelldrehenden Rotoren zum Einsatz kommen. Bei diesem Lagertyp wird die Drehung der Schwimmbuchse verhindert, sodass der äußere Schmierfilm als Quetschöldämpfer wirkt. Wesentlich ist auch in diesem Fall die Gene-

<span id="page-26-0"></span>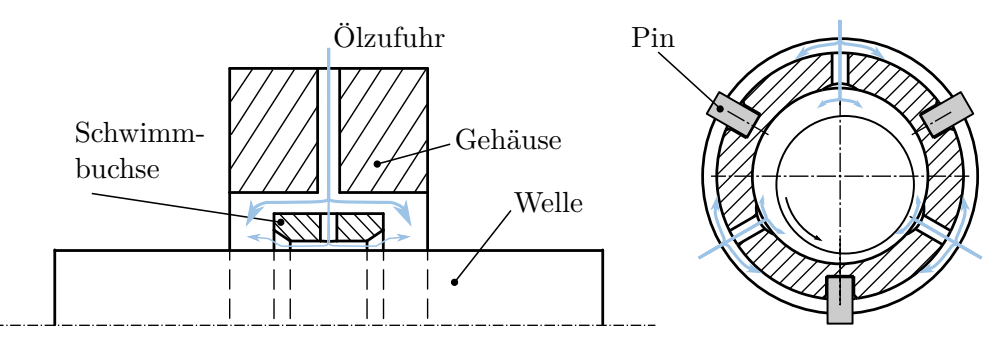

**Bild 2.6:** Prinzipskizze einer Full-floating-Schwimmbuchsenlagerung (links, aus [\[WDN17\]](#page-154-2)) bzw. Semi-floating-Schimmbuchsenlagerung (rechts).

rierung zusätzlicher Dämpfung bei auftretender Instabilität im inneren Schmierspalt, wobei zusätzliche Anregungen infolge einer Scherströmung im äußeren Schmierspalt unterbunden werden.

Unabhängig von der Lagerbauform weisen schwimmbuchsengelagerte Rotoren aufgrund der komplexen Interaktion zwischen den Schmierfilmen (insbesondere Druck- und Temperaturkopplung) ein hochgradig nichtlineares Verhalten auf. Hier ist insbesondere auch die Schwimmbuchsendrehzahl bei Full-floating-Radiallagern zu nennen, die sich aus dem Gleichgewicht der Reibmomente zwischen dem äußeren und dem inneren Spalt ergibt, welche ihrerseits vielfältige Einflüsse aus der Kinematik und den Temperaturverhältnissen im Lager beinhalten.

In Kapitel [2.1](#page-20-1) wurde aufgezeigt, dass die Ausprägung subharmonischer Schwingungen im Wesentlichen durch die Wellenexzentrizität beeinflusst ist. Daher kann es von Bedeutung sein, zusätzlich zu den Radialgleitlagern auch die Axiallagerung eines Rotors in die Analyse einzubeziehen, da sie je nach Lagerkonfiguration einen entscheidenden Einfluss auf die statische Ruhelage haben kann [\[ZIN](#page-154-5)<sup>+</sup>21]. Wenn im Betrieb hohe Axialkräfte auf einen Rotor wirken, ist außerdem eine Beeinflussung der Rotordynamik durch die Kippsteifigkeit der Axialgleitlager möglich. Diese beeinflusst Radialschwingungen mit signifikanten Biegeanteilen, welche bei hohen Drehzahlen aufgrund der unvermeidlichen Unwucht immer auftreten.

Des Weiteren werden speziell bei großen Abgasturboladern häufig Axialturbinen eingesetzt, da sie einen größeren spezifischen Durchsatz erlauben, wodurch Baugröße und Masse des Rotors beschränkt werden können. Nachteil dieser Konstruktionen ist jedoch, dass die Turbine der Strömung einen größeren Querschnitt entgegensetzt und dass in der Regel der gesamte Turbinenquerschnitt mit Druck beaufschlagt wird. Beides verursacht eine größere Schubbelastung. Zusätzlich werden Turbolader mit Axialturbinen aus Gründen des Anbaus auf die Motoren auch axial angeströmt, womit sich der Gesamtschub aus Verdichter und Turbine summiert und nicht subtrahiert, wie es bei Radialturbinen der Fall ist.

Aus diesem Grund kommen bei Großturboladern spezialisierte Axialgleitlagerkonstruktionen zum Einsatz, die einen zu Schwimmbuchsen-Radiallagern analogen Fall darstellen. Dabei wird der Haupt-Schmierfilm durch einen rotierenden Ring, die sogenannte Schwimmscheibe, in zwei Schmierfilme unterteilt, die durch ein Radiallager verbunden sind (vgl. Bild [2.6](#page-26-0) links). Dieses Konzept hat zwei Vorteile. Einerseits erlaubt die reduzierte Relativgeschwindigkeit die Nutzung größerer Gleitlagerflächen bei begrenztem Anstieg der Reibleistung und somit die Aufnahme höherer Lasten. Andererseits wird die Toleranz der Lager gegenüber Schiefstellungen des Rotors erhöht und die Gefahr eines Anstreifens in der Axiallagerung

<span id="page-27-1"></span>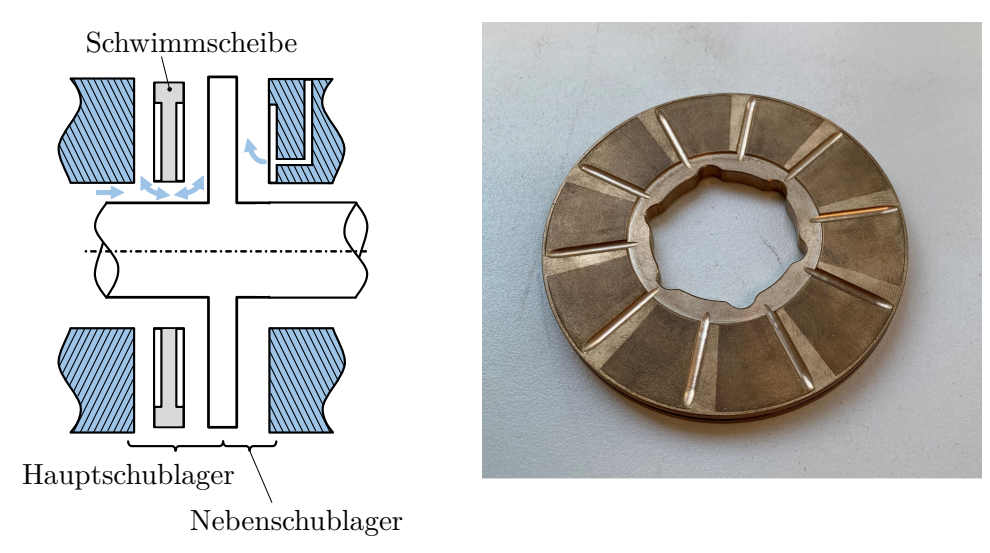

**Bild 2.7:** Prinzipskizze der Axiallagerkonstruktion eines Abgasturboladers mit Schwimmscheibenlager als Haupt- und Festsegmentlager als Nebenschublager (links), reale Schwimmscheibe (rechts)

bei hohen Axialkräften reduziert. Nachteilig ist, dass sich in dieser Lagerung sehr komplexe, schwer zu modellierende Strömungsverhältnisse einstellen und dass die Schwimmscheibe stark zu selbsterregten Schwingungen neigt, da das Radiallager dieser Lagerkonstruktion üblicherweise äußerst gering belastet ist. Dadurch ist eine negative Beeinflussung der Rotorquerschwingungen möglich. Bild [2.7](#page-27-1) rechts zeigt eine Beispiel-Schwimmscheibe. Deutlich sichtbar sind die Profilierung der Axialgleitfläche inklusive der Ölzufuhrnuten sowie die großen bogenförmigen Nuten am Innenrand der Schwimmscheibe, die der Verbesserung der Ölzufuhr des zweiten Axialschmierfilms dienen.

## <span id="page-27-0"></span>**2.3 Motivation**

Zuverlässige Aussagen über die Dynamik von Rotorsystemen mit derartig komplexen Lagerkonstruktionen können nur noch mithilfe numerischer Näherungsverfahren inklusive möglichst detaillierter Gleitlagermodelle getroffen werden. Andernfalls sind die nichtlinearen Effekte aus der Lagerung im Zusammenspiel mit den äußeren Rotoranregungen nicht hinreichend genau abbildbar.

Insbesondere bei Turbomaschinen, in denen aufgrund der Betriebsdrehzahlen sehr hohe Scherraten in den Schmierfilmen auftreten, ist dazu auch eine Beschreibung der Betriebstemperaturen von grundlegender Bedeutung. Das liegt darin begründet, dass die Viskosität üblicher Schmieröle nichtlinear von der Temperatur abhängt, wie Bild [2.8](#page-28-0) zeigt. Dort ist die Viskosität des Schmieröls, das auch für das einleitende Beispiel verwendet wurde, in Abhängigkeit der Temperatur dargestellt. Eine Temperaturerhöhung von 40 ◦C auf 50 ◦C bewirkt beispielsweise ein Absinken der Viskosität um 35 %. Daraus resultiert ein entscheidender Einfluss der Viskosität auf die Wellenexzentrizität und damit auch auf die Steifigkeitsund Dämpfungseigenschaften der Schmierfilme. Somit existiert eine direkte Rückwirkung der Temperatur auf die Rotordynamik, und zwar hinsichtlich der auftreten Schwingungskomponenten und der Eigenfrequenzen des Rotor-Lager-Systems. In diesem Zusammenhang sind auch die Schwimmbuchsen- und Schwimmscheibendrehzahlen zu nennen, die auch durch die

<span id="page-28-0"></span>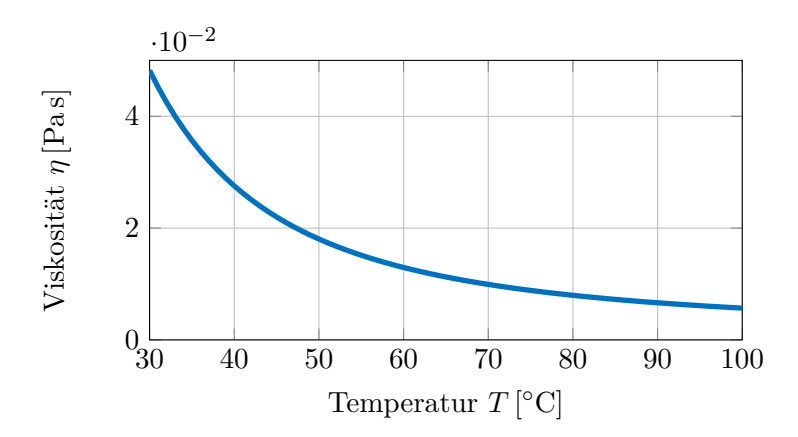

**Bild 2.8:** Temperaturabhängige Viskosität am Beispiel des Schmierstoffs aus [\[Fer82\]](#page-148-9), vgl. Kap. [5.1.1.](#page-74-2)

Temperaturverhältnisse in den benachbarten Schmierfilmen bestimmt sind und ebenfalls auf die Rotordynamik Einfluss nehmen. Des Weiteren sind Strömungsmaschinen häufig durch starke Temperaturgradienten und vielfältige Wärmeübertragungsvorgänge geprägt, die die Betriebstemperaturen in den Gleitlagern beeinflussen.

Aufgrund dieser vielfältigen Interaktionen und nichtlinearen Effekte wird in der vorliegenden Arbeit ein Lösungsverfahren angewendet, das die Differenzialgleichungen zur Beschreibung der Thermo-Hydrodynamik (Kapitel [3.2](#page-31-0) und [3.3\)](#page-40-0) online im Rahmen einer Zeitintegration (Kapitel [3.1\)](#page-30-1) löst. Hinsichtlich der Druckverteilung sind das die Reynolds'sche Differenzialgleichung, die durch den in [\[IZ20,](#page-149-7) [IZ22,](#page-149-8) [ZIN](#page-154-5)<sup>+</sup>21, [ZIN](#page-154-6)<sup>+</sup>22] beschriebenen masseerhaltenden Kavitationsalgorithmus erweitert wurde. In Bezug auf die Temperatur wird ein detailliertes Modell zur Berechnung dreidimensionaler Temperaturverteilungen in den Schmierfilmen und den angrenzenden Bauteilen vorgestellt, das auf den dreidimensionalen Energie- und Wärmeleitungsgleichungen beruht und für die gängigen Gleitlagerungen in schnelldrehenden Turbomaschinen implementiert wurde: Einzel-Radialgleitlager, Schwimmbuchsenlager mit stehender und mit drehender Buchse, Festsegment-Axialgleitlager mit einem Schmierfilm sowie Schwimmscheibenlager. Bei den Axialgleitlagern ist sowohl die Betrachtung einfach als auch doppelt wirkender Lageranordnungen möglich.

# <span id="page-30-0"></span>**3 Grundgleichungen zur instationären Simulation gleitgelagerter Rotoren**

#### <span id="page-30-1"></span>**3.1 Rotordynamik**

Ein Simulationsansatz zur Berechnung der Bewegung eines realen Rotors sollte zumindest die folgenden Hauptbestandteile umfassen:

- 1. Ein elastisches Modell des Rotors, um das Eigenschwingungsverhalten berücksichtigen zu können
- 2. Annahmen über die Rückstell- und Dämpfungskräfte in den Lagern
- 3. Äußere Anregungen und Kräfte, z.B. die Schwerkraft, Unwuchtkräfte und -momente oder weitere Lasten je nach Anwendungsfall und analysiertem System, z.B. periodische Gaskräfte, die auf die Laufräder eines Turboladers wirken.

Die diskrete Bewegungsgleichung eines elastischen Rotors kann bspw. [\[WDN17\]](#page-154-2) entnommen werden und lautet

<span id="page-30-2"></span>
$$
\mathbf{M}\ddot{\mathbf{x}} + (\mathbf{D} + \Omega\mathbf{G})\dot{\mathbf{x}} + \mathbf{K}\mathbf{x} = \mathbf{f} \quad . \tag{3.1.1}
$$

Darin sind **x***,* **˙x***,* **¨x** die Knotenverschiebungen bzw. deren zeitliche Ableitungen. **M***,* **D***,* **G** und **K** bezeichnen die Massen-, Dämpfungs-, Gyroskopie- und Steifigkeitsmatrix, Ω ist die Winkelgeschwindigkeit des Rotors und

$$
\mathbf{f} = f(\dot{\mathbf{x}}, \mathbf{x}, t) \tag{3.1.2}
$$

ist der Vektor der äußeren Kräfte und Momente sowie der Lagerkräfte und -momente. Demnach sind sämtliche eingangs genannten Modellbestandteile durch Gl. [\(3.1.1\)](#page-30-2) abgebildet. Die Matrizen werden mithilfe eines Finite-Elemente-Modells des Rotors ermittelt, wofür die Timoshenko-Balkentheorie eingesetzt wird, vgl. bspw. [\[Nit16\]](#page-151-2) und [\[WDN17\]](#page-154-2).

Um Gl. [\(3.1.1\)](#page-30-2) effizient im Zeitbereich lösen zu können, wird sie mithilfe der Zustandsraumdarstellung

$$
\mathbf{z} = [\mathbf{x} \ \dot{\mathbf{x}}]^T \tag{3.1.3}
$$

in das System

<span id="page-30-3"></span>
$$
\dot{\mathbf{z}} = \begin{bmatrix} 0 & 1 \\ -\mathbf{M}^{-1}\mathbf{K} & -\mathbf{M}^{-1}(\mathbf{D} + \Omega \mathbf{G}) \end{bmatrix} \mathbf{z} + \begin{bmatrix} 0 \\ \mathbf{M}^{-1}\mathbf{f} \end{bmatrix}
$$
(3.1.4)

aus zwei Gleichungen erster Ordnung umgewandelt. In dieser Formulierung ist Gl. [\(3.1.1\)](#page-30-2) Standardlösern wie [\[SR97\]](#page-153-8) zugänglich. Dabei wird, ausgehend von einem initialen Zustandsvektor  $z_0$ , durch Lösung der transformierten Bewegungsdifferenzialgleichung Gl. [\(3.1.4\)](#page-30-3)  $\dot{z}_0$ 

<span id="page-31-1"></span>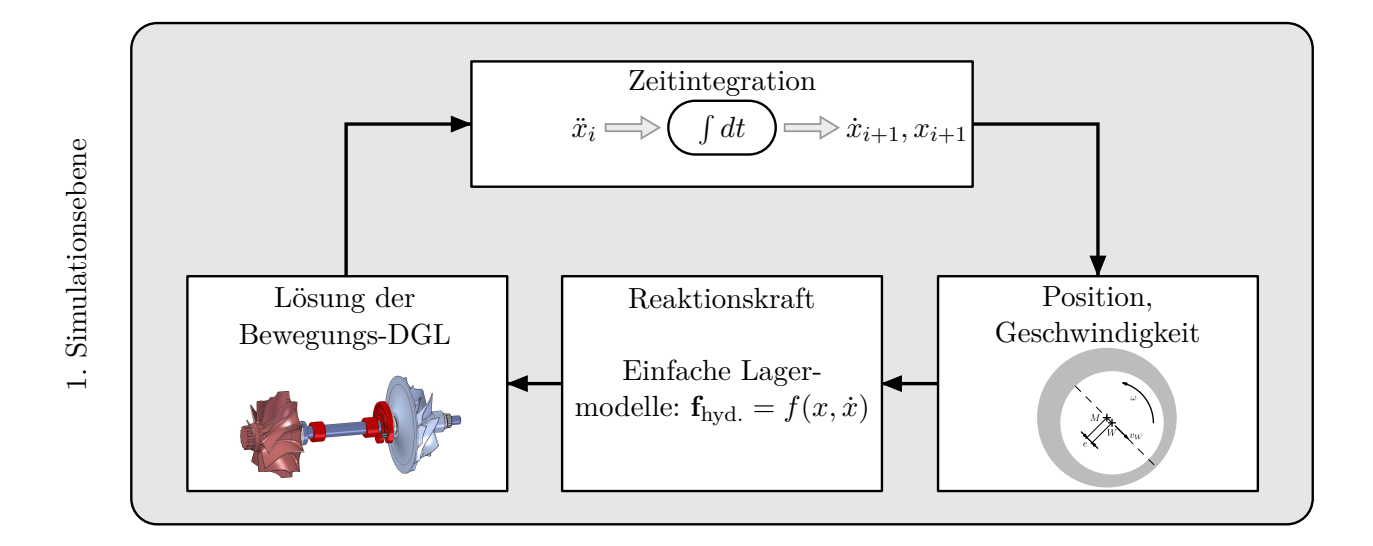

**Bild 3.1:** Berechnungsschema einer Rotordynamiksimulation mit einfachen Lagermodellen.

für den aktuellen Zeitschritt ermittelt. In der Zeitintegration wird daraus ein neuer Zustandsvektor  $z_1$  für den Zeitpunkt  $t_1 = t_0 + \Delta t$  bestimmt. Das Prinzip ist in Bild [3.1](#page-31-1) dargestellt.

Daraus geht hervor, dass bei der Verwendung sehr einfacher Lagermodelle, bspw. mit konstanten Feder- und Dämpfungskonstanten, bereits vollständige Simulationen möglich sind, da der resultierende Lagerkraftvektor **f**hyd. direkt angegeben werden kann. Weil mit diesem Vorgehen die nichtlinearen Gleitlagereigenschaften nicht hinreichend genau abbildbar sind, widmen sich die folgenden zwei Unterkapitel den Grundgleichungen der Hydro- bzw. Thermodynamik, die zur erweiterten Lagermodellierung herangezogen werden. Die daraus folgenden Erweiterungen des Schemas aus Bild [3.1](#page-31-1) sind jeweils am Ende dieser Abschnitte zu finden.

## <span id="page-31-0"></span>**3.2 Hydrodynamik**

In hydrodynamischen Gleitlagern wird durch strömungsmechanische Vorgänge eine Trennung zweier Oberflächen herbeigeführt. Grundlage der Beschreibung einer Strömung sind die klassischen Erhaltungsgleichungen der Kontinuumsmechanik – die Massenbilanz, die Impulsbilanz und die Energiebilanz [\[Alt18,](#page-146-4) [OjBR11,](#page-151-9) [ZB18\]](#page-154-7). Geeignete Variablen zur Beschreibung dieser Vorgänge sind der Druck *p*, die Strömungsgeschwindigkeit in den drei Raumrichtungen **v** sowie die Temperatur *T*. Bei kompressiblen Fluiden kommt noch die Dichte *ρ* hinzu, die mithilfe thermodynamischer Zustandsgleichungen bestimmt wird. In den folgenden Abschnitten werden die Kontinuitätsgleichung und die Navier-Stokes-Gleichungen beschrieben, die aus der Massen- bzw. Impulsbilanz folgen. Anschließend wird mithilfe geeigneter Vereinfachungen für den Anwendungsfall Gleitlager die Reynolds'sche Differenzialgleichung (Reynolds-DGL) am Beispiel des Axialgleitlagers abgeleitet. Die beschreibenden Gleichungen für Radiallager können daraus durch weitere Vereinfachungen abgeleitet werden.

Da die Betrachtung der Temperaturentwicklung in dieser Arbeit von besonderer Bedeutung ist, erfolgt die Herleitung der Temperaturgleichungen separat in Kapitel [3.3.](#page-40-0)

#### <span id="page-32-0"></span>**3.2.1 Kontinuitätsgleichung**

Die Kontinuitätsgleichung folgt aus der Massenbilanz. Bei der raumfesten Betrachtung eines infinitesimal kleinen Volumenelements *dV* entspricht das der Forderung, dass die zeitliche Änderung der Masse im Volumenelement gleich der Differenz der ein- bzw. ausströmenden Massenströme sein muss [\[OjBR11\]](#page-151-9). In koordinatenfreier Darstellung ergibt sich die Kontinuitätsgleichung

<span id="page-32-2"></span>
$$
\frac{\partial \rho}{\partial t} + \nabla \cdot (\rho \mathbf{v}) = 0 \tag{3.2.1}
$$

für kompressible Strömungen. Daraus folgt die Kontinuitätsgleichung für Axialgleitlager in Zylinderkoordinaten (*r, φ, z*)

$$
\frac{\partial \rho}{\partial t} + \frac{1}{r} \frac{\partial (r\rho v_r)}{\partial r} + \frac{1}{r} \frac{\partial (\rho v_\varphi)}{\partial \varphi} + \frac{\partial (\rho v_z)}{\partial z} = 0 \quad . \tag{3.2.2}
$$

#### <span id="page-32-1"></span>**3.2.2 Navier-Stokes-Gleichungen**

Die Navier-Stokes-Gleichungen folgen aus der Impulsbilanz, also dem 1. Newton'schen Grundgesetz

$$
\rho \frac{D\mathbf{v}}{Dt} = \mathbf{h} + \mathbf{p} \quad , \tag{3.2.3}
$$

nach dem sich eine zeitliche Änderung des Impulses aus der Summe der an einem infinitesimal kleinen Volumenelement angreifenden Massenkräfte **h***dV* und Oberflächenkräfte **p***dV* ergibt. Die auf das Volumenelement wirkenden Scherkräfte und Normalspannungen sind Oberflächenkräfte und bestimmen den Spannungszustand des Volumenelements [\[SG06\]](#page-153-9). Für den Zusammenhang zwischen Spannungs- und Bewegungszustand des Fluids ist die Einführung eines Materialgesetzes notwendig. Dazu wird die für den Anwendungsfall Gleitlager hinreichend genaue Annahme eines linearen, isotropen Fluids getroffen, sodass die Verformungsgeschwindigkeit weder von der Richtung noch vom Gradienten der Schubspannung abhängig ist<sup>[1](#page-0-0)</sup>. Dieses Verhalten wird als newton'sches Fluidverhalten bezeichnet [\[SG06\]](#page-153-9). Aus weiteren Betrachtungen über den Zusammenhang von Normal- und Schubspannungen [\[SG06,](#page-153-9) [Nit16\]](#page-151-2) ergeben sich die zwei Lamé'schen Konstanten *λMat* und *η* als Materialparameter, die unter Annahme der Stokes'schen Hypothese

$$
\lambda_{Mat} = -\frac{2}{3}\eta \tag{3.2.4}
$$

beide auf die Viskosität des Fluids *η* zurückgeführt werden können [\[SG06\]](#page-153-9). Damit lassen sich die Navier-Stokes-Gleichungen für eine dreidimensionale, laminare Strömung

<span id="page-32-3"></span>
$$
\rho\left(\underbrace{\frac{\partial \mathbf{v}}{\partial t}}_{1} + (\mathbf{v} \cdot \nabla)\mathbf{v}}_{2}\right) = -\underbrace{\nabla p + \eta \cdot \Delta \mathbf{v}}_{3} - \underbrace{\rho \mathbf{g}}_{4} \qquad (3.2.5)
$$

<sup>1</sup>Das ist nicht für alle Schmieröle gegeben. Aus ingenieurtechnischer Sicht kann dieser Umstand erforderlichenfalls auf numerischer Ebene im Rechengitter ausreichend genau korrigiert werden.

koordinatenfrei angeben [\[OjBR11\]](#page-151-9). Dabei können die nummerierten Terme jeweils pro Volumenelement *dV* wie folgt interpretiert werden:

- 1. Lokale Beschleunigung
- 2. Konvektive Beschleunigung
- 3. Normalkraft
- 4. Querkraft
- 5. Schwerkraft.

In Zylinderkoordinaten, die für die Beschreibung von Axialgleitlagern geeignet sind, ergibt sich die Koordinatendarstellung [\[BSL07\]](#page-146-5)

<span id="page-33-1"></span>
$$
\rho \left( \frac{\partial v_r}{\partial t} + v_r \frac{\partial v_r}{\partial r} + \frac{v_\varphi}{r} \frac{\partial v_r}{\partial \varphi} - \frac{v_\varphi^2}{r} + v_z \frac{\partial v_r}{\partial z} \right) = -\frac{\partial p_h}{\partial r} + \rho g_r
$$
\n
$$
+ \eta \left[ \frac{\partial}{\partial r} \left( \frac{1}{r} \frac{\partial (r v_r)}{\partial r} \right) + \frac{1}{r^2} \frac{\partial^2 v_r}{\partial \varphi^2} - \frac{2}{r^2} \frac{\partial v_\varphi}{\partial \varphi} + \frac{\partial^2 v_r}{\partial z^2} \right] ,
$$
\n
$$
\rho \left( \frac{\partial v_\varphi}{\partial t} + v_r \frac{\partial v_\varphi}{\partial r} + \frac{v_\varphi}{r} \frac{\partial v_\varphi}{\partial \varphi} + v_z \frac{\partial v_\varphi}{\partial z} + \frac{v_r v_\varphi}{r} \right) = -\frac{\partial p_h}{\partial \varphi} + \rho g_\varphi
$$
\n
$$
+ \eta \left[ \frac{\partial}{\partial r} \left( \frac{1}{r} \frac{\partial (r v_\varphi)}{\partial r} \right) + \frac{1}{r^2} \frac{\partial^2 v_\varphi}{\partial \varphi^2} + \frac{2}{r^2} \frac{\partial v_r}{\partial \varphi} + \frac{\partial^2 v_\varphi}{\partial z^2} \right] ,
$$
\n
$$
\rho \left( \frac{\partial v_z}{\partial t} + v_r \frac{\partial v_z}{\partial r} + \frac{v_\varphi}{r} \frac{\partial v_z}{\partial \varphi} + v_z \frac{\partial v_z}{\partial z} \right) = -\frac{\partial p_h}{\partial z} + \rho g_z
$$
\n
$$
+ \eta \left[ \frac{1}{r} \frac{\partial}{\partial r} \left( r \frac{\partial v_z}{\partial r} \right) + \frac{1}{r^2} \frac{\partial^2 v_z}{\partial \varphi^2} + \frac{\partial^2 v_\varphi}{\partial z^2} \right] . \tag{3.2.6}
$$

Die Kontinuitätsgleichung Gl. [\(3.2.1\)](#page-32-2) und die Navier-Stokes-Gleichungen Gl. [\(3.2.5\)](#page-32-3) ergeben zusammen ein linear unabhängiges, nichtlineares Gleichungssystem zur Bestimmung der Strömungsgeschwindigkeiten in den drei Raumrichtungen **v** und des Drucks *p*. Sie gelten für laminare Strömungen und besitzen keine allgemeine Lösung. Da eine numerische Lösung der vollständigen Gleichungen sehr aufwändig ist, werden für die Gegebenheiten in Gleitlagern (insbesondere: die Schmierspalthöhe ist sehr gering gegenüber den weiteren Lagerabmessungen) Vereinfachungen eingeführt, die im folgenden Abschnitt erläutert werden.

#### <span id="page-33-0"></span>**3.2.3 Reynolds'sche Differenzialgleichung mit veränderlicher Viskosität für Axialgleitlager**

Die Reynolds-DGL wurde nach der erstmaligen Herleitung in [\[Rey86\]](#page-152-1) eingehend untersucht, auch unter Berücksichtigung weiterführender Effekte, z.B. einer veränderlichen Temperatur. Dowson fasste die daraus entstandenen Varianten für Radialgleitlager zur sogenannten Generalisierten Reynoldsgleichung zusammen [\[Dow62\]](#page-147-4). Für die vorliegende Arbeit sind Radialund Axialgleitlager unter Berücksichtigung einer veränderlichen Viskosität von Bedeutung, weshalb nicht alle von Reynolds getroffenen Vereinfachungen übernommen werden können. Folgendes wird angenommen:

- 1. Aufgrund der geringen Spalthöhe sind Ableitungen der Geschwindigkeiten in der Ebene vernachlässigbar gegenüber denen in Spalthöhenrichtung.
- 2. Der Druck ist über die Spalthöhe konstant.
- 3. Trägheits- und Volumenkräfte können im Vergleich zu den Scherkräften vernachlässigt werden. Das gilt aufgrund der hohen Umfangsgeschwindigkeiten in Kombination mit den nicht kleinen radialen Ausmaßen in Axialgleitlagern nicht für den Einfluss der Zentrifugalträgheit. Damit entfallen die gesamte linke Seite von Gl. [\(3.2.6\)](#page-33-1) bis auf den Term  $-\rho \frac{v_{\varphi}^2}{r}$  und die Schwerkraft  $\rho$ **g**.
- 4. Die Strömung ist laminar, was auch bereits bei der Herleitung der Navier-Stokes-Gleichungen angenommen wurde.
- 5. Das Fluid haftet an den Oberflächen. Diese Annahme impliziert, dass der Spalt größer ist als die Größenordnungen der Oberflächenrauheiten, da es andernfalls zu einer Abscherung des Fluids von den Wänden kommen kann.
- 6. Der Schmierstoff besitzt ein Newton'sches Fluidverhalten, die Viskosität kann jedoch von der Fluidtemperatur abhängen und ist dementsprechend eine Funktion der Spalthöhenkoordiante *z*.

Unter diesen Voraussetzungen ergeben sich die vereinfachten Navier-Stokes-Gleichungen

<span id="page-34-0"></span>
$$
\frac{\partial}{\partial z} \left( \eta \frac{\partial v_r}{\partial z} \right) = \frac{\partial p}{\partial r} - \frac{\rho v_{\varphi}^2}{r}
$$
\n
$$
\frac{\partial}{\partial z} \left( \eta \frac{\partial v_{\varphi}}{\partial z} \right) = \frac{\partial p}{r \partial \varphi}
$$
\n
$$
0 = \frac{\partial p}{\partial z} \tag{3.2.7}
$$

Zur Herleitung der Reynolds-DGL werden diese Gleichungen integriert, um die Strömungsgeschwindigkeiten *vr, v<sup>φ</sup>* zu ermitteln, welche anschließend in die Kontinuitätsgleichung eingesetzt werden. Für diese Schritte ist ein Koordinatensystem für den Schmierspalt einzuführen, dessen Nullpunkt normalerweise am feststehenden Lagerpartner definiert wird, bspw. in [\[LS78,](#page-150-8) [Sze11\]](#page-153-10). Für thermo-hydrodynamische Berechnungen von Radialgleitlagern unter Berücksichtigung der Wärmeentwicklung in den angrenzenden Bauteilen werden jedoch auch Koordinatensysteme für Welle und Lagerschale definiert, deren Ursprung zweckmäßig in der neutralen Faser der Welle liegt. Um innerhalb des Lösungsgebietes Koordinatensystemwechsel zu vermeiden, finden in thermo-hydrodynamischen Lagermodellen daher häufig Links-Koordinatensysteme Anwendung, in denen sich die Spalthöhenkoordinate umdreht, z.B. [\[Med05,](#page-150-6) [Kra22\]](#page-150-9). Dieses Vorgehen wird auch in der vorliegenden Arbeit angewendet, und zwar für eine konsistente Umsetzung sowohl in den Radial- als auch den Axiallagermodellen. Dementsprechend wird das in Bild [3.2](#page-35-0) dargestellte Koordinatensystem verwendet.

Für die Implementierung in einem Rechenprogramm ist diese Vorgehensweise unproblematisch, die Drehrichtung liegt dann nur in mathematisch negativer Richtung. Selbst wenn der hydrodynamische Druck in einem Rechtssystem bestimmt wird, kann die Lösung übernommen werden, da sie von der Spalthöhenkoordinate unabhängig ist und die Umfangsrichtung gleich definiert ist.

<span id="page-35-0"></span>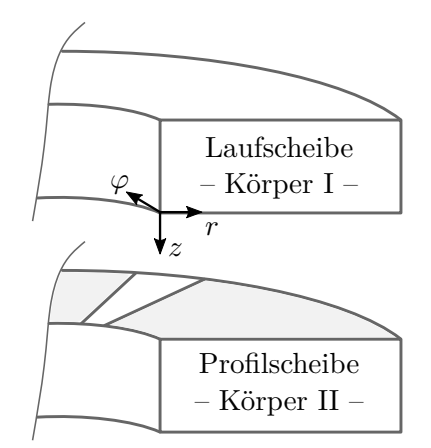

**Bild 3.2:** Koordinatensystem im Axialgleitlager

Gl. [\(3.2.7\)](#page-34-0) wird einmal über die Spalthöhenkoordinate *z* integriert und durch *η* geteilt, wodurch sich die Geschwindigkeitsgradienten in Spalthöhenrichtung

$$
\frac{\partial v_r}{\partial z} = \frac{\partial p}{\partial r} \frac{z}{\eta} + C_{1r} \frac{1}{\eta} - \frac{\rho}{r} \frac{\int v_{\varphi}^2 dz}{\eta} \tag{3.2.8}
$$

$$
\frac{\partial v_{\varphi}}{\partial z} = \frac{\partial p}{r \partial \varphi} \frac{z}{\eta} + C_{1\varphi} \frac{1}{\eta}
$$
(3.2.9)

ergeben. *C*1*<sup>r</sup>, C*1*<sup>φ</sup>* sind Integrationskonstanten in Radial- bzw. Umfangsrichtung. Eine weitere unbestimmte Integration über *z* führt zu den Strömungsgeschwindigkeiten

$$
v_r = \frac{\partial p}{\partial r} \int \frac{z}{\eta} dz + C_{1r} \int \frac{1}{\eta} dz + C_{2r} - \frac{\rho}{r} \int \frac{f v_{\varphi}^2 dz}{\eta} dz \tag{3.2.10}
$$

$$
v_{\varphi} = \frac{\partial p}{r \partial \varphi} \int \frac{z}{\eta} dz + C_{1\varphi} \int \frac{1}{\eta} dz + C_{2\varphi} \quad . \tag{3.2.11}
$$

Die Integrationskonstanten können über die kinematischen Randbedingungen

$$
z = 0: v_r = 0, \quad v_{\varphi} = v_{\varphi I} = r\omega_I \quad , \tag{3.2.12}
$$

$$
z = h: v_r = 0, \quad v_{\varphi} = v_{\varphi II} = r\omega_{II}
$$
\n(3.2.13)

bestimmt werden, wobei  $h = f(r, \varphi)$  als Spalthöhenfunktion des Schmierspalts eingeführt wurde. Die Lagerpartner können zwar Relativbewegungen in radialer Richtung ausführen. Da die Bewegung in Umfangsrichtung aufgrund der hohen Gleitgeschwindigkeiten dominant ist, werden diese Bewegungsanteile jedoch im weiteren Verlauf vernachlässigt. Damit folgen die Berechnungsvorschriften für die Integrationskonstanten

$$
C_{2r} = v_r(z=0) = 0 \quad \text{und} \tag{3.2.14}
$$

$$
C_{1r} = \frac{-\frac{\partial p}{\partial r} \int_0^h \frac{z}{\eta} dz + \frac{\rho}{r} \int_0^h \left( \frac{\int_0^z v_\varphi^2 dz}{\eta dz} \right) dz}{\int_0^h \frac{1}{\eta} dz} = \frac{-\frac{\partial p}{\partial r} \mathbf{F}_1 + \frac{\rho}{r} \mathbf{F}_2}{\mathbf{F}_0} \quad \text{bzw.}
$$
(3.2.15)
$$
C_{2\varphi} = v_{\varphi}(z=0) = r\omega_I \quad \text{und} \tag{3.2.16}
$$

$$
C_{1\varphi} = \frac{-\frac{\partial p}{r\partial\varphi} \int_0^h \frac{z}{\eta} dz + r\omega_{II} - r\omega_I}{\int_0^h \frac{1}{\eta} dz} = \frac{-\frac{\partial p}{r\partial\varphi} \mathbf{F}_1 dz + r\omega_{II} - r\omega_I}{\mathbf{F}_0}
$$
(3.2.17)

<span id="page-36-7"></span><span id="page-36-6"></span><span id="page-36-2"></span>
$$
\text{mit } \mathbf{F_0} = \int_0^h \frac{1}{\eta} dz, \quad \mathbf{F_1} = \int_0^h \frac{z}{\eta} dz, \quad \mathbf{F_2} = \int_0^h \left( \frac{\int_0^z v_\varphi^2 dz}{\eta} \right) dz \quad . \tag{3.2.18}
$$

Mit weiteren Abkürzungen

$$
\mathbf{I_0} = \int_{0}^{z} \frac{1}{\eta} dz, \quad \mathbf{I_1} = \int_{0}^{z} \frac{z}{\eta} dz, \quad \mathbf{I_2} = \int_{0}^{z} \left( \frac{\int_{0}^{z} v_{\varphi}^2 dz}{\eta} \right) dz
$$
 (3.2.19)

ergeben sich die finalen Bestimmungsgleichungen für die Strömungsgeschwindigkeiten

$$
v_r = \left[\mathbf{I}_1 - \mathbf{I}_0 \frac{\mathbf{F}_1}{\mathbf{F}_0}\right] \frac{\partial p}{\partial r} - \frac{\rho}{r} \left[\mathbf{I}_2 - \mathbf{I}_0 \frac{\mathbf{F}_2}{\mathbf{F}_0}\right]
$$
(3.2.20)

<span id="page-36-3"></span>
$$
v_{\varphi} = \left[\mathbf{I}_1 - \mathbf{I}_0 \frac{\mathbf{F}_1}{\mathbf{F}_0}\right] \frac{\partial p}{r \partial \varphi} + \frac{\mathbf{I}_0}{\mathbf{F}_0} (r \omega_{II} - r \omega_I) + r \omega_I \tag{3.2.21}
$$

sowie für deren Ableitungen

<span id="page-36-4"></span>
$$
\frac{\partial v_r}{\partial z} = \frac{1}{\eta} \left[ \frac{\partial p}{\partial r} \left( z - \frac{\mathbf{F}_1}{\mathbf{F}_0} \right) - \frac{\rho}{r} \left( \int_0^z v_\varphi^2 dz - \frac{\mathbf{F}_2}{\mathbf{F}_0} \right) \right]
$$
(3.2.22)

<span id="page-36-5"></span>
$$
\frac{\partial v_{\varphi}}{\partial z} = \frac{1}{\eta} \left[ \frac{1}{r} \frac{\partial p}{r \partial \varphi} \left( z - \frac{\mathbf{F}_1}{\mathbf{F}_0} \right) + \frac{(r\omega_{II} - r\omega_I)}{\mathbf{F}_0} \right] \tag{3.2.23}
$$

Die so ermittelten Strömungsgeschwindigkeiten werden in das Integral der Kontinuitätsgleichung Gl. [\(3.2.2\)](#page-32-0) über die Spalthöhe *h*

<span id="page-36-0"></span>
$$
0 = \int_{0}^{h} \frac{\partial \rho}{\partial t} dz + \int_{0}^{h} \frac{1}{r} \frac{\partial (r\rho v_r)}{\partial r} dz + \int_{0}^{h} \frac{1}{r} \frac{\partial (\rho v_{\varphi})}{\partial \varphi} dz + \int_{0}^{h} \frac{\partial (\rho v_z)}{\partial z} dz \tag{3.2.24}
$$

eingesetzt, woraus sich nach Anwendung der Leibnizregel und somit Vertauschung von Integration und Differentiation für die zwei mittleren Summanden von Gl. [\(3.2.24\)](#page-36-0)

<span id="page-36-1"></span>
$$
0 = \int_{0}^{h} \frac{\partial \rho}{\partial t} dz + \frac{\partial}{r \partial r} \int_{0}^{h} (r \rho v_r) dz - [r \rho v_r]_h \frac{\partial h}{r \partial r} + [r \rho v_r]_0 \frac{\partial 0}{r \partial r} + \frac{\partial}{r \partial \varphi} \int_{0}^{h} (\rho v_{\varphi}) dz - [\rho v_{\varphi}]_h \frac{\partial h}{r \partial \varphi} + [\rho v_{\varphi}]_0 \frac{\partial 0}{r \partial \varphi} + [\rho w]_0^h
$$
(3.2.25)

ergibt. Die Terme in den eckigen Klammern werden an dem jeweils angegebenen Rand in Spalthöhenrichtung (0 bzw. *h*) ausgewertet. Aufgrund der im Allgemeinen zueinander schief gestellten Lagerpartner gilt für die Vertikalgeschwindigkeit nach [\[LS78\]](#page-150-0)

<span id="page-37-0"></span>
$$
v_z(z=h) = v_{xII} \frac{\partial h}{\partial x} + v_{zII} \text{ bzw. } v_z(z=h) = v_{\varphi II} \frac{\partial h}{\partial \varphi} + v_{zII} \quad , \tag{3.2.26}
$$

während die Differenz der Vertikalgeschwindigkeiten auch durch die Spaltänderungsfunktion ausgedrückt werden kann

$$
v_{zII} - v_{zI} = \frac{\partial h}{\partial t} \quad . \tag{3.2.27}
$$

Daher kann für den letzten Summanden von Gl. [\(3.2.25\)](#page-36-1)

$$
[\rho v_z]_0^h = \rho \left( v_{\varphi II} \frac{\partial h}{r \partial \varphi} + \frac{\partial h}{\partial t} \right) \tag{3.2.28}
$$

geschrieben werden, während die anderen Randterme aufgrund der Auswertung am Rand  $z = 0$  bzw. da an den Schmierfilmrändern  $v_r = 0$  angenommen wird, weitestgehend entfallen. Daraus folgt

$$
0 = \frac{\partial \rho}{\partial t} h + \frac{\partial}{r \partial r} \int_{0}^{h} (r \rho v_r) dz + \frac{\partial}{r \partial \varphi} \int_{0}^{h} (\rho v_{\varphi}) dz - \rho v_{\varphi II} \frac{\partial h}{r \partial \varphi} + \rho \left( v_{\varphi II} \frac{\partial h}{r \partial \varphi} + \frac{\partial h}{\partial t} \right) \tag{3.2.29}
$$

Nach Anwendung der Produktregel

$$
\frac{\partial \rho}{\partial t}h + \rho \frac{\partial h}{\partial t} = \frac{\partial (\rho h)}{\partial t}
$$
\n(3.2.30)

ergibt sich schließlich die Reynolds'sche Differenzialgleichung in Zylinderkoordinaten mit veränderlicher Viskosität und Zentrifugalträgheit

$$
0 = \frac{\partial}{r\partial r} \int_{0}^{h} (r\rho v_r) dz + \frac{\partial}{r\partial \varphi} \int_{0}^{h} (\rho v_{\varphi}) dz + \frac{\partial(\rho h)}{\partial t} . \tag{3.2.31}
$$

Aufgrund der Länge der Ausdrücke wird auf das Einsetzen der Strömungsgeschwindigkeiten Gl. [\(3.2.20\)](#page-36-2) und Gl. [\(3.2.21\)](#page-36-3) verzichtet.

# **3.2.4 Reynolds'sche Differenzialgleichung mit veränderlicher Viskosität für Radialgleitlager**

Die Betrachtung von Radialgleitlagern ist etwas übersichtlicher, da die Spalthöhenkoordinate der radialen Richtung entspricht. Weil bei diesem Lagertyp der Unterschied zwischen Innenund Außenradius sehr gering ist, kann die Zentrifugalbeschleunigung vernachlässigt werden, womit die Annahme eines konstanten Drucks in Spalthöhenrichtung weiterhin gerechtfertigt ist. Außerdem kann aufgrund des geringen Radienunterschieds eine Abwicklung des Spalts und damit eine Beschreibung in kartesischen Koordinaten *x, y, z* erfolgen. Dabei wird *x* für die Umfangsrichtung, *y* für die axiale Richtung und *z* wie zuvor für die Spalthöhenrichtung verwendet, weshalb

$$
0 = \frac{\partial}{\partial x} \int_{0}^{h} (\rho v_x) dz + \frac{\partial}{\partial y} \int_{0}^{h} (\rho v_y) dz + \frac{\partial (\rho h)}{\partial t}
$$
(3.2.32)

geschrieben werden kann. Nach Einsetzung der Geschwindigkeitskomponenten ergibt sich die Reynolds'sche Differenzialgleichung mit veränderlicher Viskosität für Radialgleitlager

<span id="page-38-0"></span>
$$
0 = \frac{\partial}{\partial x} \left( \int_{0}^{h} \rho \left[ \mathbf{I}_{1} - \mathbf{I}_{0} \frac{\mathbf{F}_{1}}{\mathbf{F}_{0}} \right] dz \frac{\partial p}{\partial x} \right) + \frac{\partial}{\partial y} \left( \int_{0}^{h} \rho \left[ \mathbf{I}_{1} - \mathbf{I}_{0} \frac{\mathbf{F}_{1}}{\mathbf{F}_{0}} \right] dz \frac{\partial p}{\partial y} \right)
$$
  
\nDruckströmung in Umfangsrichtung  
\n
$$
+ \underbrace{\frac{\partial}{\partial x} \left( \int_{0}^{h} \rho \frac{\mathbf{I}_{0}}{\mathbf{F}_{0}} dz \cdot r_{II} \omega_{II} + \int_{0}^{h} \rho \left( 1 - \frac{\mathbf{I}_{0}}{\mathbf{F}_{0}} \right) dz \cdot r_{I} \omega_{I} \right)}_{\text{Scherströmung}} + \underbrace{\frac{\partial}{\partial t} \left( \int_{0}^{h} \rho dz \right)}_{\text{Verdrängungssströmung}} \qquad (3.2.33)
$$

Die Druckströmung wird auch als Poiseuille-Strömung und die Scherströmung auch als Couette-Strömung bezeichnet. Gl. [\(3.2.33\)](#page-38-0) deckt sich mit der verallgemeinerten Reynolds-DGL Gl.(2-30) in [\[Bar10\]](#page-146-0), wenn isotropes Fließverhalten und eine über die Spalthöhe konstante Dichte entsprechend Gl.(2-34) in [\[Bar10\]](#page-146-0) angenommen wird. Es sei darauf hingewiesen, dass die Spaltfunktion in dritter Potenz in die Anteile der Druckströmung eingeht. Das kann bspw. durch Vereinfachung des ersten Anteils der Druckströmung gezeigt werden.

<span id="page-38-1"></span>
$$
\frac{\partial}{\partial x} \left( \int_{0}^{h} \rho \mathbf{I}_{1} dz \frac{\partial p}{\partial x} \right) = \frac{\partial}{\partial x} \left( \int_{0}^{h} \rho \int_{0}^{z} \frac{z}{\eta} dz dz \frac{\partial p}{\partial x} \right)
$$
\n
$$
\xrightarrow{\eta = \text{konst.}} \frac{\rho}{\eta} \frac{\partial}{\partial x} \left( \int_{0}^{h} \frac{1}{2} z^{2} dz \frac{\partial p}{\partial x} \right) = \frac{\rho}{6\eta} \frac{\partial}{\partial x} \left( h^{3} \frac{\partial p}{\partial x} \right) \tag{3.2.34}
$$

#### **3.2.5 Einbindung in den Berechnungsablauf**

Bild [3.3](#page-39-0) zeigt, wie die Hydrodynamikgleichungen als zweite Simulationsebene in die Rotordynamiksimulation integriert werden. Die Lösung der Reynolds-DGL erfolgt numerisch und die Reaktionskraft aus dem Schmierfilm ergibt sich aus der Summierung

$$
\mathbf{f}_{\text{hyd.}} = \sum_{i,j}^{n_{x,y}} p_{i,j} \cdot A_{i,j} \cdot n_{i,j} \quad , \tag{3.2.35}
$$

in die das Produkt aus diskretem Druck *pi,j* mit der Fläche *Ai,j* und dem Normalenvektor *ni,j* jedes einzelnen Elements eingehen.

Neben dem hydrodynamischen Druck *p* ist der Spaltfüllungsgrad *F* als zweites Berechnungsresultat der zweiten Simulationsebene angegeben. Er ist das Ergebnis der Einbindung eines Kavitationsmodells in die Druckberechnung. Die wesentlichen Ansätze zur Kavitationsmodellierung sind der Elrod-Algorithmus, das Zwei-Phasen-Modell und der Augmented-Lagrangeian-Eulerian-Ansatz; für die entsprechenden Literaturstellen sei auf [\[Nit16\]](#page-151-0) verwiesen.

<span id="page-39-0"></span>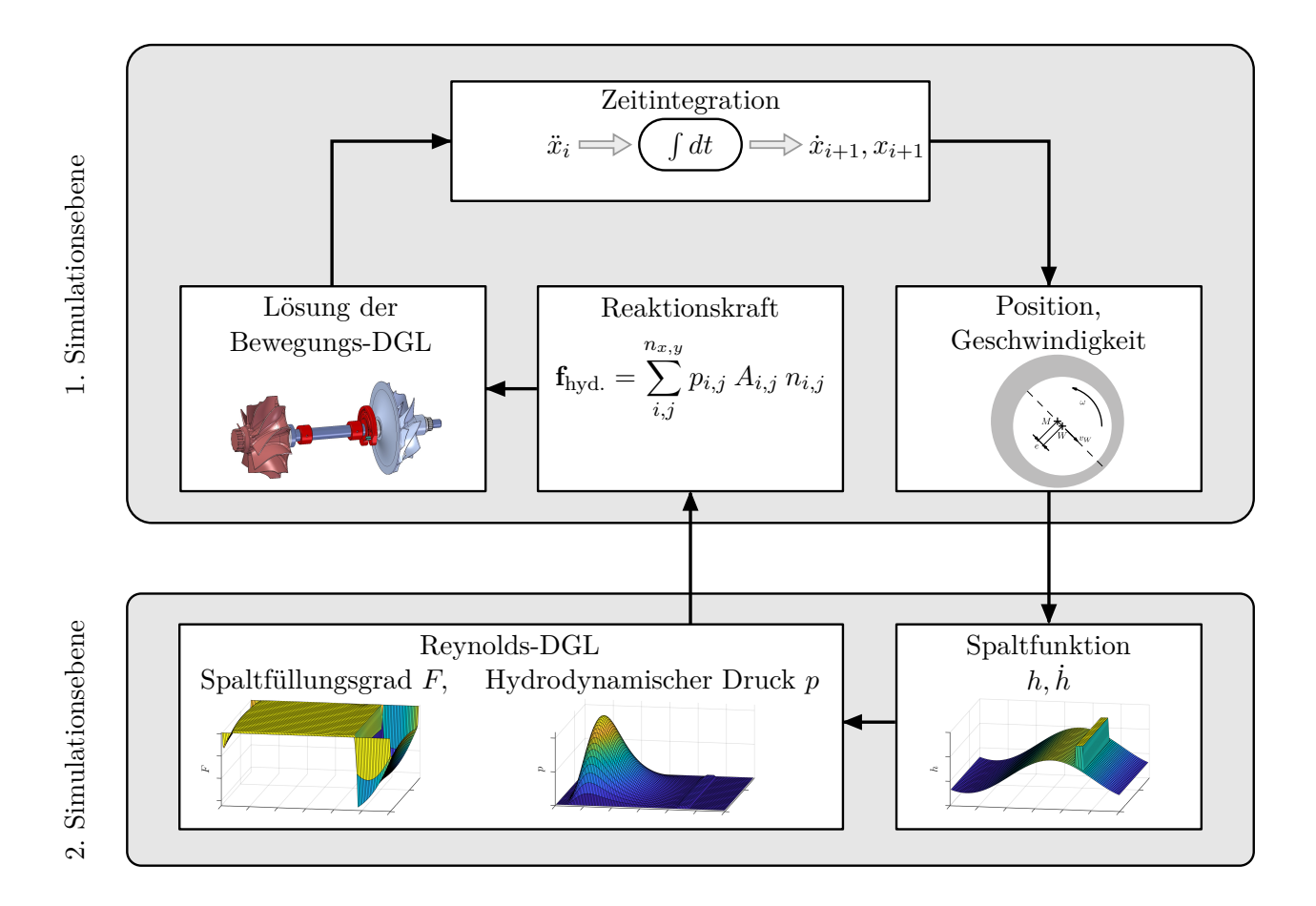

**Bild 3.3:** Berechnungsschema einer Rotordynamiksimulation mit Online-Lösung der Reynolds'schen Differenzialgleichung.

# **3.3 Thermodynamik**

Die Annahme eines isothermen Fluids ist für Gleitlager bei geringen Gleitgeschwindigkeiten gut geeignet, da aufgrund der geringen Ölscherung keine nennenswerte Erwärmung auftritt. Bei den hohen Gleitgeschwindigkeiten, die in rotordynamischen Systemen auftreten, ist diese Annahme jedoch nicht mehr zutreffend. Daher ist eine Berechnung der Fluidtemperaturen notwendig, wofür die dritte Grundgleichung der Strömungsmechanik – die Energiegleichung – geeignet ist. Im folgenden Abschnitt werden die wesentlichen Schritte zur Ableitung dieser Gleichung in Anlehnung an Schlichting [\[SG06\]](#page-153-0) erläutert.

#### **3.3.1 Herleitung der Energiegleichung**

Die Energiegleichung folgt aus der Energiebilanz und somit aus dem ersten Hauptsatz der Thermodynamik. In der allgemeinen Form gilt für ein differenziell kleines Volumen *dV* nach Schlichting [\[SG06\]](#page-153-0), Gl. (3.48)

<span id="page-40-3"></span>
$$
\frac{DE_t}{Dt} = \frac{\partial E_t}{\partial t} + \mathbf{v} \cdot \nabla E_t = \dot{Q} + \dot{W} \quad , \tag{3.3.1}
$$

d.h., die "Zunahme der Gesamtenergie  $DE_t$  (der Index *t* steht für Totalenergie) in der Zeiteinheit Dt [ist] gleich der dem Massenelement zugeführten Wärme  $\dot{Q}Dt$  und der am Element verrichteten Arbeit *WDt*" [\[SG06\]](#page-153-0), S.68.

Für die weiteren Betrachtungen wird angenommen, dass Wärmestrahlungsvorgänge einen vernachlässigbar geringen Einfluss auf die Gleitlagertemperaturen ausüben. Das kann damit begründet werden, dass die Differenztemperatur der Oberflächen der Lagerpartner nicht so groß wird, dass die Strahlung ins Gewicht fällt. Weiterhin wird angenommen, dass keine Wärmezufuhr aufgrund von chemischen Reaktionen im Fluid erfolgt. Damit lässt sich die Wärmezufuhr proportional zur Divergenz des Wärmestromdichte-Vektors **q** als

<span id="page-40-0"></span>
$$
\dot{Q} = -dV \nabla \cdot \mathbf{q} \tag{3.3.2}
$$

angeben [\[SG06\]](#page-153-0). Die Leistung *W*˙ entspricht der von allen Normal- und Tangentialspannungen am Volumenelement *dV* verrichteten Leistung und ergibt sich zu

<span id="page-40-1"></span>
$$
\dot{W} = dV \nabla \cdot (\boldsymbol{\sigma} \mathbf{v}) \tag{3.3.3}
$$

Wenn zusätzlich noch berücksichtigt wird, dass sich die Gesamtenergie *E<sup>t</sup>* in die drei Anteile innere Energie  $dM$   $e$ , kinetische Energie  $\frac{1}{2}dM$   ${\bf v}^2$  und potenzielle Energie  $dM$   $u$  einteilen lässt, ergibt sich

<span id="page-40-2"></span>
$$
\frac{DE_t}{Dt} = dV\rho \frac{De_t}{Dt} = dV\rho \frac{D\left(e + \frac{1}{2}\mathbf{v}^2 + u\right)}{Dt}
$$
  
=  $dV\rho \frac{\partial\left(e + \frac{1}{2}\mathbf{v}^2 + u\right)}{\partial t} + dV\rho \mathbf{v} \cdot \nabla\left(e + \frac{1}{2}\mathbf{v}^2 + u\right)$  (3.3.4)

für die substanzielle Änderung der Gesamtenergie. Somit folgt durch Einsetzen von Gl. [\(3.3.2\)](#page-40-0), Gl. [\(3.3.3\)](#page-40-1) und Gl. [\(3.3.4\)](#page-40-2) in Gl. [\(3.3.1\)](#page-40-3) die Energieerhaltungsgleichung

$$
\rho \frac{D\left(e + \frac{1}{2}\mathbf{v}^2 + u\right)}{Dt} = -\nabla \cdot \mathbf{q} + \nabla \cdot (\boldsymbol{\sigma} \mathbf{v}) \quad . \tag{3.3.5}
$$

Durch Subtraktion der Anteile für die mechanische Energie [\[SG06,](#page-153-0) [Bar10\]](#page-146-0) kann diese Gleichung in die Bilanzgleichung für die innere Energie eines kompressiblen Fluids

<span id="page-41-0"></span>
$$
\rho \frac{De}{Dt} = -\nabla \cdot \mathbf{q} - p \nabla \cdot \mathbf{v} + \Phi \tag{3.3.6}
$$

überführt werden. Dies ist die Gleichung, die in der Strömungsmechanik üblicherweise mit dem Begriff "Energiegleichung" gemeint ist. Darin wurde die Dissipationsfunktion

$$
\Phi = \nabla \cdot (\boldsymbol{\tau} \mathbf{v}) - \mathbf{v} \nabla \cdot (\boldsymbol{\tau}) \tag{3.3.7}
$$

eingeführt, die später für den Anwendungsfall der Gleitlager ausgeschrieben und vereinfacht wird.

Die innere Energie *e* lässt sich nach [\[OjBR11\]](#page-151-1) auch durch das Produkt der isochoren spezifischen Wärmekapazität *c<sup>V</sup>* und der Absoluttemperatur *T* ausdrücken, d.h.

$$
e = c_V T \tag{3.3.8}
$$

Für inkompressible Fluide gilt die Gleichheit der spezifischen isochoren und isobaren Wärmekapazität [\[BS16\]](#page-146-1)

$$
c_V = c_p \tag{3.3.9}
$$

und die Volumenänderungsarbeit *p* ∇ · **v** entfällt. Daher lässt sich Gl. [\(3.3.6\)](#page-41-0) für inkompressible Fluide auch als Temperaturgleichung

$$
\rho \frac{Dc_p T}{Dt} = \rho \frac{\partial (c_p T)}{\partial t} + \rho \mathbf{v} \cdot \nabla (c_p T) = -\nabla \cdot \mathbf{q} + \Phi \tag{3.3.10}
$$

schreiben. Für die Anwendung ist auch noch die Einführung einer Transportgleichung als Zusammenhang zwischen Wärmestromdichte und Temperaturfeld notwendig. Dieser Zusammenhang ist durch das Fourier'sche Wärmeleitungsgesetz [\[SG06\]](#page-153-0)

$$
\mathbf{q} = -\lambda \nabla T \tag{3.3.11}
$$

mit dem Wärmeleitfähigkeitskoeffizienten *λ* gegeben, wodurch sich

$$
\rho \frac{\partial (c_p T)}{\partial t} + \rho \mathbf{v} \cdot \nabla (c_p T) = \nabla \cdot (\lambda \nabla T) + \Phi \tag{3.3.12}
$$

ergibt. Für die numerische Lösung ist es vorteilhaft, den Konvektionsterm mithilfe der Produktregel umzuformen

$$
\rho \mathbf{v} \cdot \nabla (c_p T) = \rho \nabla \cdot (c_p \mathbf{v} T) - \rho c_p T \nabla \cdot \mathbf{v} \quad , \tag{3.3.13}
$$

wobei der zweite Summand aufgrund der Kontinuitätsgleichung inkompressibler Fluide ∇ · **v** = 0 entfällt. Zusätzlich wird angenommen, dass die spezifische Wärmekapazität *c<sup>p</sup>* unabhängig von Ort und Zeit ist. So ergibt sich die finale, koordinatenfreie Fassung der Energiegleichung für inkompressible Fluide

<span id="page-42-0"></span>
$$
\rho c_p \left( \underbrace{\frac{\partial T}{\partial t}}_{1} + \nabla \cdot (\mathbf{v} T) \right) = \underbrace{\nabla \cdot (\lambda \nabla T)}_{3} + \underbrace{\Phi}_{4} \quad . \tag{3.3.14}
$$

Darin sind

- 1. der instationäre Term,
- 2. der Konvektionsterm, der den Energietransport infolge der Strömung beschreibt,
- 3. der Wärmeleitungsterm und
- 4. der Dissipations- bzw. Reibungsterm.

#### **3.3.2 Energiegleichung für Axialgleitlager**

Für die Beschreibung von Axialgleitlagern sind Zylinderkoordinaten zweckmäßig. In diesen Fall hat die Energiegleichung Gl. [\(3.3.14\)](#page-42-0) die Form [\[SG06,](#page-153-0) [BSL07\]](#page-146-2)

$$
\rho c_p \left( \frac{\partial T}{\partial t} + \frac{1}{r} \frac{\partial (r v_r T)}{\partial r} + \frac{1}{r} \frac{\partial (v_\varphi T)}{\partial \varphi} + \frac{\partial (v_z T)}{\partial z} \right)
$$
  
=  $\left[ \frac{1}{r} \frac{\partial}{\partial r} \left( \lambda r \frac{\partial T}{\partial r} \right) + \frac{1}{r} \frac{\partial}{\partial \varphi} \left( \lambda \frac{1}{r} \frac{\partial T}{\partial \varphi} \right) + \frac{\partial}{\partial z} \left( \lambda \frac{\partial T}{\partial z} \right) \right] + \Phi$  (3.3.15)

Ebenfalls in Zylinderkoordinaten hat die Dissipationsfunktion Φ unter Annahme der Gültigkeit der Stokes'schen Schubspannungshypothese folgende Anteile [\[SG06,](#page-153-0) [BSL07\]](#page-146-2)

$$
\Phi = 2\eta \left[ \left( \frac{\partial v_r}{\partial r} \right)^2 + \left( \frac{1}{r} \frac{\partial v_\varphi}{\partial \varphi} + \frac{v_r}{r} \right)^2 + \left( \frac{\partial v_z}{\partial z} \right)^2 \right] + \eta \left[ r \frac{\partial}{\partial r} \left( \frac{v_\varphi}{r} \right) + \frac{1}{r} \frac{\partial v_r}{\partial \varphi} \right]^2
$$

$$
+ \eta \left( \frac{1}{r} \frac{\partial v_z}{\partial \varphi} + \frac{\partial v_\varphi}{\partial z} \right)^2 + \eta \left( \frac{\partial v_r}{\partial z} + \frac{\partial v_z}{\partial r} \right)^2 \quad . \tag{3.3.16}
$$

Da die Energiegleichung für Gleitlager gelöst werden soll, kann analog zu den Annahmen bei der Herleitung der Reynolds-DGL vorausgesetzt werden, dass aufgrund der im Vergleich zu den anderen Abmessungen sehr kleinen Spalthöhe

$$
\frac{\partial v_i}{\partial r}, \frac{\partial v_i}{\partial \varphi} \ll \frac{\partial v_i}{\partial z} \tag{3.3.17}
$$

für die Geschwindigkeitsgradienten gilt. Damit vereinfacht sich der Dissipationsterm zu

$$
\Phi = \eta \left[ 2 \left( \frac{v_r}{r} \right)^2 + 2 \left( \frac{\partial v_z}{\partial z} \right)^2 + \left( \frac{\partial v_\varphi}{\partial z} \right)^2 + \left( \frac{\partial v_r}{\partial z} \right)^2 \right] \quad . \tag{3.3.18}
$$

Weiterhin kann *vr/r* aufgrund der deutlich größeren Abmessungen von *r* gegenüber *∂z* sowie *v<sup>z</sup>* im Vergleich zu *v<sup>r</sup>* und *v<sup>φ</sup>* vernachlässigt werden. Damit hat die zu lösende Temperaturgleichung für Axialgleitlager die Komponenten

<span id="page-43-0"></span>
$$
\rho c_p \left( \frac{\partial T}{\partial t} + \frac{1}{r} \frac{\partial (r v_r T)}{\partial r} + \frac{1}{r} \frac{\partial (v_\varphi T)}{\partial \varphi} + \frac{\partial (v_z T)}{\partial z} \right)
$$
\n
$$
= \left[ \frac{1}{r} \frac{\partial}{\partial r} \left( \lambda r \frac{\partial T}{\partial r} \right) + \frac{1}{r} \frac{\partial}{\partial \varphi} \left( \lambda \frac{1}{r} \frac{\partial T}{\partial \varphi} \right) + \frac{\partial}{\partial z} \left( \lambda \frac{\partial T}{\partial z} \right) \right] + \eta \left[ \left( \frac{\partial v_\varphi}{\partial z} \right)^2 + \left( \frac{\partial v_r}{\partial z} \right)^2 \right] \quad .
$$
\n(3.3.19)

Der Einfluss der Zentrifugalströmung ist entsprechend Gl. [\(3.2.20\)](#page-36-2) und Gl. [\(3.2.21\)](#page-36-3) bereits enthalten.

#### **3.3.3 Energiegleichung für Radialgleitlager**

In kartesischen Koordinaten hat die Energiegleichung Gl. [\(3.3.14\)](#page-42-0) die Form

$$
\rho c_p \left( \frac{\partial T}{\partial t} + \frac{\partial (v_x T)}{\partial x} + \frac{\partial (v_y T)}{\partial y} + \frac{\partial (v_z T)}{\partial z} \right)
$$
  
=  $\left[ \frac{\partial}{\partial x} \left( \lambda \frac{\partial T}{\partial x} \right) + \frac{\partial}{\partial y} \left( \lambda \frac{\partial T}{\partial y} \right) + \frac{\partial}{\partial z} \left( \lambda \frac{\partial T}{\partial z} \right) \right] + \Phi$  (3.3.20)

mit dem Dissipationsterm

$$
\Phi = 2\eta \left[ \left( \frac{\partial v_x}{\partial x} \right)^2 + \left( \frac{\partial v_y}{\partial y} \right)^2 + \left( \frac{\partial v_z}{\partial z} \right)^2 \right] \n+ \eta \left( \frac{\partial v_y}{\partial x} + \frac{\partial v_x}{\partial y} \right)^2 + \eta \left( \frac{\partial v_z}{\partial y} + \frac{\partial v_y}{\partial z} \right)^2 + \eta \left( \frac{\partial v_x}{\partial z} + \frac{\partial v_z}{\partial x} \right)^2 ,
$$
\n(3.3.21)

der für den Anwendungsfall Gleitlager ebenfalls vereinfacht werden kann. Damit ergibt sich die für Radialschmierfilme zu lösende Gleichung

<span id="page-43-1"></span>
$$
\rho c_p \left( \frac{\partial T}{\partial t} + \frac{\partial (v_x T)}{\partial x} + \frac{\partial (v_y T)}{\partial y} + \frac{\partial (v_z T)}{\partial z} \right)
$$
  
=  $\left[ \frac{\partial}{\partial x} \left( \lambda \frac{\partial T}{\partial x} \right) + \frac{\partial}{\partial y} \left( \lambda \frac{\partial T}{\partial y} \right) + \frac{\partial}{\partial z} \left( \lambda \frac{\partial T}{\partial z} \right) \right] + \eta \left[ \left( \frac{\partial v_x}{\partial z} \right)^2 + \left( \frac{\partial v_y}{\partial z} \right)^2 \right]$  (3.3.22)

### **3.3.4 Wärmeleitungsgleichung**

Die Fluidtemperaturen in den Schmierfilmen und die Festkörpertemperaturen der benachbarten Bauteile beeinflussen sich gegenseitig, da die Dissipation in den Schmierfilmen zu einem Wärmeeintrag führt. Andererseits kann das Temperaturniveau in den Schmierfilmen aber auch durch äußere Wärmeeinleitung beeinflusst werden. Insbesondere bei Radialgleitlagern ist eine zusätzliche Interaktion durch das temperaturabhängige Lagerspiel  $\Psi = f(T)$  gegeben, das wiederum aufgrund von Spielvergrößerungen oder Spielverkleinerungen die Temperaturen beeinflussen kann. Aus diesen Gründen ist es notwendig, auch eine Temperaturberechnung für die angrenzenden Festkörper durchzuführen. Unter der Annahme starrer Körper ergibt sich die entsprechende Gleichung direkt aus der koordinatenfreien Form der Energiegleichung Gl. [\(3.3.14\)](#page-42-0), da sowohl der Konvektions- als auch der Dissipationsterm entfallen. Daraus folgt die koordinatenfreie Wärmeleitungsgleichung

$$
\rho c_p \frac{\partial T}{\partial t} = \nabla \cdot (\lambda \nabla T) \quad . \tag{3.3.23}
$$

Bei homogenen Materialien gilt  $\lambda =$  konst. und somit

$$
\frac{\partial T}{\partial t} = \frac{\lambda}{\rho c_p} \nabla \cdot (\nabla T) \quad . \tag{3.3.24}
$$

Bei Radiallagern ist die Behandlung von Welle bzw. Lagerschale in kartesischen Koordinaten im Gegensatz zum Schmierspalt nicht mehr möglich, da deren radiale Ausdehnungen in derselben Größenordnung wie die Ausdehnungen in den anderen Koordinatenrichtungen liegen. Die Lösung der Wärmeleitungsgleichung erfolgt daher grundsätzlich in Zylinderkoordinaten, was der Gleichung

<span id="page-44-0"></span>
$$
\frac{\partial T}{\partial t} = \frac{\lambda}{\rho c_p} \left[ \frac{1}{r} \frac{\partial}{\partial r} \left( r \frac{\partial T}{\partial r} \right) + \frac{1}{r} \frac{\partial}{\partial \varphi} \left( \frac{1}{r} \frac{\partial T}{\partial \varphi} \right) + \frac{\partial^2 T}{\partial z^2} \right]
$$
(3.3.25)

entspricht.

#### **3.3.5 Einbindung in den Berechnungsablauf**

Bild [3.4](#page-45-0) zeigt, wie die Temperaturgleichungen als dritte Simulationsebene in die Rotordynamiksimulation integriert werden. Der Einfluss der Temperaturlösung auf die Gleitlagereigenschaften ist vor allem durch die Ölviskosität

$$
\eta = f(T) \approx c_1 e^{\left(\frac{c_2}{T - c_3}\right)}\tag{3.3.26}
$$

gegeben, deren nichtlineare Abhängigkeit von der Temperatur hier nach dem Ansatz von Vogel [\[Vog21\]](#page-153-1) durch drei materialspezifische Parameter *c<sup>i</sup>* approximiert wird. Ein weiterer Temperatureinfluss ergibt sich, wie zuvor erwähnt, durch thermische Ausdehnungen von Lagerbauteilen. Dieser Einfluss manifestiert sich durch eine Änderung des dimensionslosen Lagerspiels  $\Delta\Psi$ .

<span id="page-45-0"></span>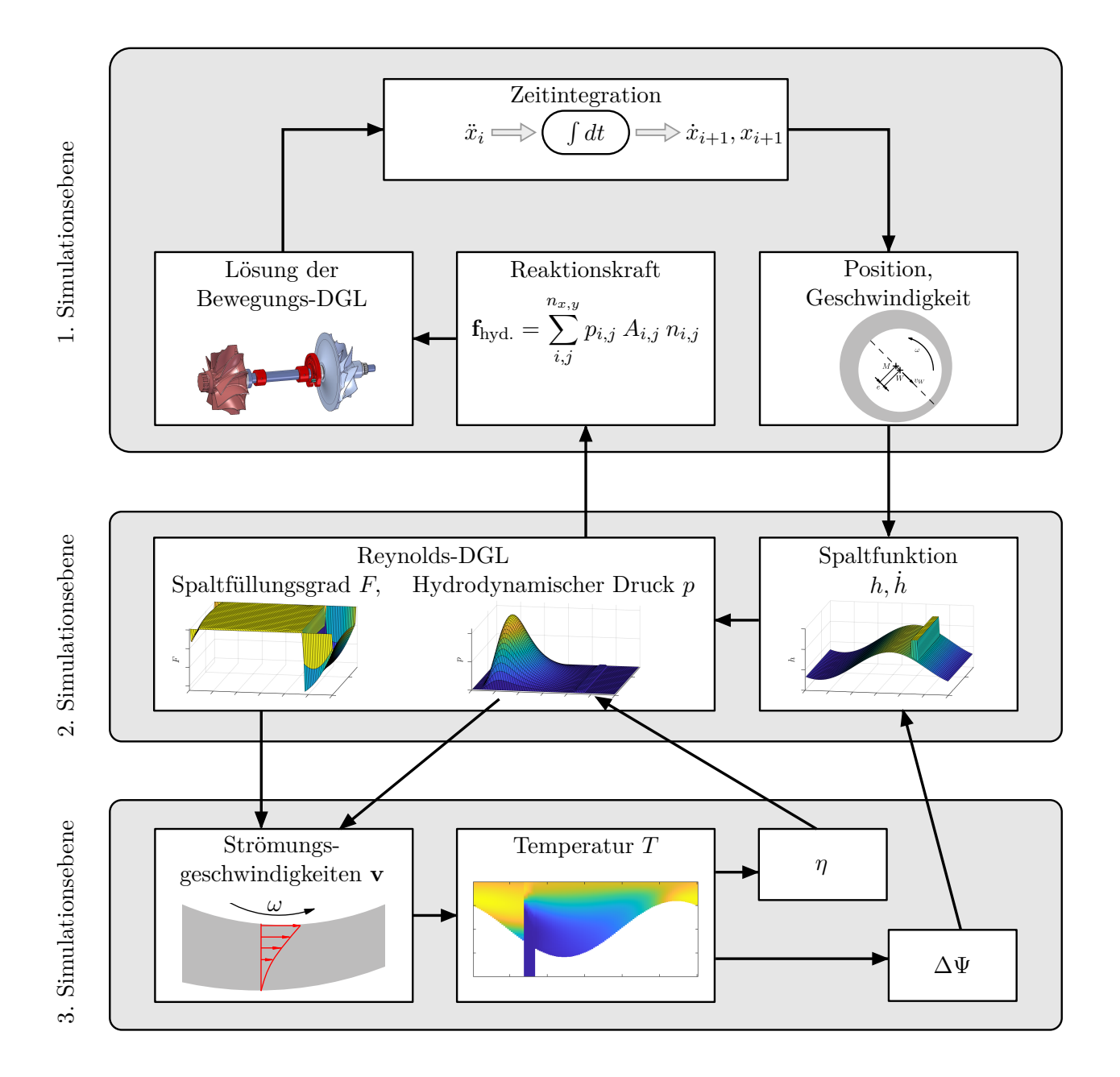

**Bild 3.4:** Berechnungsschema einer Rotordynamiksimulation mit Online-Lösung thermohydrodynamischer Lagermodelle.

# **4 Numerische Bestimmung der Temperaturen im Gleitlager**

# **4.1 Vorbetrachtung**

Die im vorherigen Kapitel hergeleiteten Grundgleichungen der Strömungsmechanik besitzen keine analytische Lösung für allgemeine, praxisrelevante Fälle, auch dann nicht, wenn die beschriebenen Vereinfachungen für Gleitlager angewendet werden. Diese sind zudem nur für Radialgleitlager verfügbar. Daher müssen numerische Methoden für die Berechnung des Gleitlagerverhaltens zum Einsatz kommen.

Im Folgenden wird erstens angenommen, dass ein Lösungsalgorithmus zur Ermittlung des hydrodynamischen Drucks *p* im Gleitlager vorliegt und zweitens, dass Kavitationsvorgänge darin durch einen Spaltfüllungsgrad *F* berücksichtigt sind. Konkret wird das in [\[IZ20\]](#page-149-0) und [\[IZ22\]](#page-149-1) beschriebene Lösungsverfahren eingesetzt. Dann kann die Temperatur im Gleitlager

 $T = f(r, \varphi, z, t)$  für Axialgleitlager bzw.  $T = f(x, y, z, t)$  für Radialgleitlager

durch Lösung der Energiegleichungen Gl. [\(3.3.19\)](#page-43-0) bzw. Gl. [\(3.3.22\)](#page-43-1) in Verbindung mit der Wärmeleitungsgleichung Gl. [\(3.3.25\)](#page-44-0) numerisch während der Zeitintegration entsprechend des Simulationsablaufs aus Bild [3.4](#page-45-0) bestimmt werden.

In den folgenden Abschnitten wird das Lösungsverfahren unter der Beachtung verschiedener relevanter Randbedingungen erläutert. Die Lösung beruht auf einer Diskretisierungsmethode, mit der die Ausgangs-Differenzialgleichungen in ein System algebraischer Gleichungen überführt werden. Mit diesem Gleichungssystem ist dann die Berechnung der Lösungsvariablen an diskreten, also räumlich getrennten, Punkten möglich [\[FP08\]](#page-148-0). Wie zuvor wird die Vorgehensweise anhand eines einzelnen Axialgleitlagers dargestellt. Aus den entsprechenden Gleichungen lassen sich mit geringem Aufwand die diskreten Gleichungen für Radialgleitlager ableiten.

# **4.2 Diskretisierung der Temperaturgleichungen**

### <span id="page-46-0"></span>**4.2.1 Entdimensionierung**

Durch die stark unterschiedliche Abmessung der Schmierspalthöhe im Vergleich zur Ausdehnung in Radial- und Umfangsrichtung können in dem Gleichungssystem für die numerische Lösung Koeffizienten stark unterschiedlicher Größenordnung entstehen. Das verursacht sehr große Konditionszahlen der Systemmatrix und wirkt sich ungünstig auf die Lösbarkeit und Lösungsgenauigkeit des Gleichungssystems aus. Mit einer Normierung der Gleichungen wird dieses Problem umgangen. Dabei wird die Energiegleichung für Axialgleitlager Gl. [\(3.3.19\)](#page-43-0) mithilfe der Referenzgrößen

<span id="page-47-0"></span>
$$
r_{ref} = r_m = \frac{r_a - r_i}{2}, \quad v_{ref} = v_{\varphi,m} = |\omega| r_{ref}, \quad T_{ref} = T_{Zufuhr} \quad \text{und} \quad z_{ref} = h_{Keil} \tag{4.2.1}
$$

sowie der Beziehungen

<span id="page-47-1"></span>
$$
\bar{T} = \frac{T}{T_{ref}}, \quad \bar{t} = t \cdot \frac{v_{ref}}{r_{ref}}, \quad R = \frac{r}{r_{ref}}, \quad Z = \frac{z}{r_{ref}} \quad \text{und} \quad V_{\Box} = \frac{v_{\Box}}{v_{ref}} \tag{4.2.2}
$$

vollständig entdimensioniert<sup>[2](#page-0-0)</sup>. Nach Einsetzen der Gln. [\(4.2.1\)](#page-47-0) und [\(4.2.2\)](#page-47-1) in Gl. [\(3.3.19\)](#page-43-0) sowie Multiplikation mit *rref /* (*Tref vref* ) ergibt sich die dimensionslose Energiegleichung für Axialgleitlager

<span id="page-47-2"></span>
$$
\frac{\partial \bar{T}}{\partial \bar{t}} + \frac{1}{R} \frac{\partial (RV_r \bar{T})}{\partial R} + \frac{1}{R} \frac{\partial (V_{\varphi} \bar{T})}{\partial \varphi} + \frac{r_{ref}}{z_{ref}} \frac{\partial (V_z \bar{T})}{\partial Z} \n= \frac{\lambda}{\rho c_p} \frac{1}{r_{ref} v_{ref}} \left[ \frac{1}{R} \frac{\partial}{\partial R} \left( R \frac{\partial \bar{T}}{\partial R} \right) + \frac{1}{R} \frac{\partial}{\partial \varphi} \left( \frac{1}{R} \frac{\partial \bar{T}}{\partial \varphi} \right) + \frac{r_{ref}^2}{z_{ref}^2} \frac{\partial}{\partial Z} \left( \frac{\partial \bar{T}}{\partial Z} \right) \right] \n+ \frac{\eta}{\rho c_p} \frac{r_{ref} v_{ref}}{T_{ref} z_{ref}^2} \left[ \left( \frac{\partial V_{\varphi}}{\partial Z} \right)^2 + \left( \frac{\partial V_r}{\partial Z} \right)^2 \right] .
$$
\n(4.2.3)

Da alle Stoffgrößen auf derselben Seite der Gleichung stehen, ist ihre Entdimensionierung nicht zielführend. Wesentlich ist der Ausgleich der Längenunterschiede in den drei Raumrichtungen. Abweichend von der Entdimensionierung der Energiegleichung werden für die Wärmeleitungsgleichung Gl. [\(3.3.25\)](#page-44-0) die Bezugsspalthöhe bzw. die dimensionslose Zeit zu

$$
z_{ref} = r_{ref} \quad \text{bzw.} \quad \bar{t} = t \cdot \frac{\lambda}{\rho c_p r_{ref}^2} \tag{4.2.4}
$$

gesetzt. Der Grund dafür sind die größeren axialen Abmessungen der Axiallagerscheiben sowie das Fehlen der Geschwindigkeitsterme. Es resultiert die dimensionslose Wärmeleitungsgleichung

<span id="page-47-3"></span>
$$
\frac{\partial \bar{T}}{\partial \bar{t}} = \frac{1}{R} \frac{\partial}{\partial R} \left( R \frac{\partial \bar{T}}{\partial R} \right) + \frac{1}{R} \frac{\partial}{\partial \varphi} \left( \frac{1}{R} \frac{\partial \bar{T}}{\partial \varphi} \right) + \frac{r_{ref}^2}{z_{ref}^2} \frac{\partial}{\partial Z} \left( \frac{\partial \bar{T}}{\partial Z} \right) \quad . \tag{4.2.5}
$$

#### <span id="page-47-4"></span>**4.2.2 Berechnung der Gleichungssystem-Koeffizienten**

In der Form Gl. [\(4.2.3\)](#page-47-2) bzw. Gl. [\(4.2.5\)](#page-47-3) werden die Energie- und die Wärmeleitungsgleichung numerisch gelöst. Ein geeignetes Verfahren ist die Finite-Volumen-Methode (FVM) [\[Pat80\]](#page-151-2). Zur Anwendung dieser Methode wird ein Rechengitter genutzt, dessen Knoten je einem Kontrollvolumen (KV) zugeordnet sind, wobei sich die Kontrollvolumen nicht überlappen. Der FVM liegt die zu lösende Erhaltungsgleichung in Integralform zugrunde, die sowohl für jedes Kontrollvolumen als auch für das gesamte Lösungsgebiet gilt. Die Integrale über die Flächen der inneren KV-Seiten heben sich auf. Dadurch ist die globale Erhaltung – hier die Energieer-

 $^{2} \Box \hat{=} r, \varphi, z$ 

haltung – bei dieser Methode automatisch gegeben, was einer ihrer Hauptvorteile ist [\[FP08\]](#page-148-0). Weiterhin haben sämtliche Terme der diskretisierten Gleichungen eine direkte physikalische Bedeutung, da die Flüsse über die Kontrollvolumenseiten bilanziert werden. Das ist für die Programmentwicklung und Interpretation von Zwischenergebnissen von Vorteil. Ein dritter Vorteil ist die einfache Umsetzbarkeit numerischer Stabilisierungen (siehe Abschnitt [4.2.5\)](#page-55-0). Detaillierte Beschreibungen der FMV sind bspw. [\[Pat80,](#page-151-2) [FP08\]](#page-148-0) zu entnehmen.

Bild [4.1](#page-48-0) zeigt die Definition des Rechengitters inklusive der Kontrollvolumengrenzen am Beispiel des Axialgleitlagers in der *r*-*φ*-Ebene (links) bzw. in der *r*-*z*-Ebene (rechts). In Bild [4.1](#page-48-0) rechts wird bereits deutlich, dass ein zusammenhängendes Lösungsgebiet für den Schmierfilm und die Festkörper verwendet wird. An den Gitterknoten, die auch als Zentrumsknoten bezeichnet werden, sind die relevanten Berechnungsgrößen definiert. Für die schwarz dargestellten Knoten im Schmierfilm sind das Druck *p*, Temperatur *T*, Viskosität *η*, Dichte *ρ*, Spalthöhe *h* und Spaltfüllungsgrad *F*; an den grau dargestellten Gitterpunkten der Festkörper wird nur die Temperatur bestimmt. Dementsprechend ist das Gitter in der *r*-*φ*-Ebene koinzident mit dem Berechnungsnetz zur Lösung der Reynolds-DGL. Da auf sämtlichen Rändern des Schmierfilms Knoten definiert sind, ergeben sich an den Seitenflächen halbierte und an den Ecken des Lösungsgebiets geviertelte Kontrollvolumen.

Mithilfe der in Bild [4.1](#page-48-0) rot dargestellten Referenz-KV um den Gitterpunkt *P* ist die Benennung der Knoten relativ zueinander illustriert. Die in positiver *φ*-, *r*-, *z*-Richtung gelegenen Knoten werden mit *N* (Norden), *W* (Westen) und *T* (Top) bezeichnet, die in der Gegenrichtung gelegenen mit *S* (Süden), *E* (Osten/East) und *B* (Bottom). Für die dazwischen liegenden KV-Seitenflächen werden die entsprechenden Kleinbuchstaben verwendet.

Da der FVM die zu lösende Erhaltungsgleichung in Integralform zugrundeliegt, müssen Gl. [\(4.2.3\)](#page-47-2) bzw. Gl. [\(4.2.5\)](#page-47-3) über das Lösungsgebiet integriert werden. Zur Ableitung der algebraischen Gleichungen für jeden Gitterknoten ist jedoch die separate Betrachtung der Kontrollvolumen sinnvoll. Demzufolge wird die Integration über das jeweils betrachtete Kontrollvolumen vorgenommen, wobei die Mittelpunktregel angewendet wird und die partiellen

<span id="page-48-0"></span>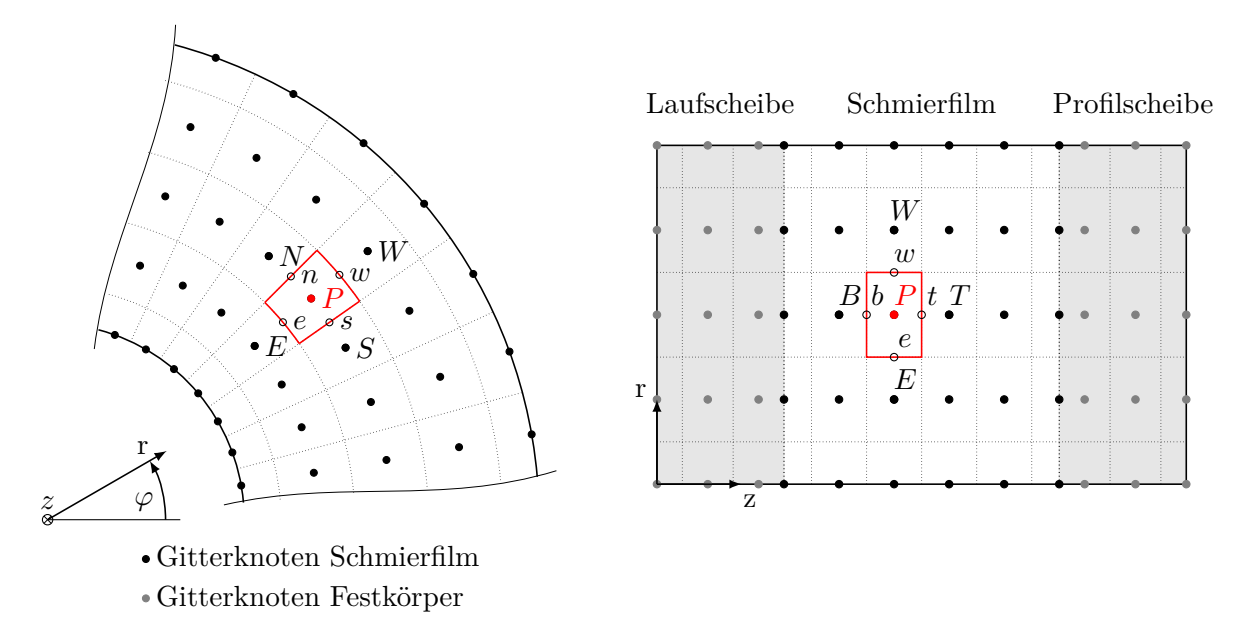

**Bild 4.1:** Rechengitter zur numerischen Temperaturberechnung in einem kombinierten Lösungsgebiet für Schmierfilm und Festkörper

Ableitungen durch Finite Differenzen approximiert werden. Aus Gründen der Übersichtlichkeit wird das Verfahren für jeden Summanden von Gl. [\(4.2.3\)](#page-47-2) bzw. Gl. [\(4.2.5\)](#page-47-3) separat angewendet.

#### **Konvektionsterme**

In Radialrichtung ergibt sich

<span id="page-49-0"></span>
$$
\iiint \frac{1}{R} \frac{\partial (RV_r \bar{T})}{\partial R} dV = \frac{1}{R_0 \Delta R} \left[ \left( RV_r \bar{T} \right)_w - \left( RV_r \bar{T} \right)_e \right] R_0 \Delta R \Delta \varphi \Delta Z
$$

$$
= K_w \bar{T}_w - K_e \bar{T}_e = K_w \cdot \frac{1}{2} (\bar{T}_W + \bar{T}_0) - K_e \cdot \frac{1}{2} (\bar{T}_0 + \bar{T}_E)
$$

$$
= \frac{1}{2} K_w \bar{T}_W + \frac{1}{2} (K_w - K_e) \bar{T}_0 - \frac{1}{2} K_e \bar{T}_E
$$

$$
\text{mit } K_{w,e} = (RV_r)_{w,e} \Delta \varphi \Delta Z \tag{4.2.6}
$$

als Konvektionskoeffizienten in West- bzw. Ostrichtung. Die Konvektionskoeffizienten können als Volumenströme identifiziert werden, die über die jeweilige Kontrollvolumengrenze fließen. Daher wird das Spalthöheninkrement ∆*Z* korrigiert und durch den Randwert in West- bzw. Ostrichtung ersetzt, woraus

<span id="page-49-2"></span>
$$
K_{w,e} = (RV_r \Delta Z)_{w,e} \Delta \varphi \quad \text{mit} \quad \Delta Z_{w,e} = \frac{1}{2} \left( Z_{W,0} + Z_{0,E} \right) \tag{4.2.7}
$$

folgt. So wird die Genauigkeit gesteigert und die Erhaltungseigenschaft des Lösungsverfahrens aufrechterhalten, da die Integrale der gemeinsamen Fläche zweier benachbarter Kontrollvolumen in dieser Formulierung identisch sind. Analog dazu lauten die Konvektionskoeffizienten in den anderen beiden Koordinatenrichtungen

<span id="page-49-1"></span>
$$
K_{n,s} = (V_{\varphi} \Delta Z)_{n,s} \Delta R \quad \text{und} \quad K_{t,b} = \frac{r_{ref}}{z_{ref}} (V_z)_{t,b} \Delta RR_0 \Delta \varphi \quad . \tag{4.2.8}
$$

Die Indizes in den Gln. [\(4.2.6\)](#page-49-0)–[\(4.2.8\)](#page-49-1) sowie den nachfolgenden Gleichungen stehen für die Position, an der die entsprechenden Ausdrücke ausgewertet werden – entweder an den KV-Seitenflächen *n, s, w, e, t, b* oder an Knoten auf dem Hauptgitter 0*, N, S, W, E, T, B*. Es wird deutlich, dass die Strömungsgeschwindigkeiten immer an den KV-Seitenflächen, das heißt am Interface zweier benachbarter KV, benötigt werden. Daher ist es sinnvoll, für die Berechnung der Strömungsgeschwindigkeit versetzte Rechengitter für jede Koordinatenrichtung einzuführen, deren Knoten zwischen zwei KV-Knoten der jeweiligen Himmelsrichtung liegen. Die numerische Berechnung der Strömungsgeschwindigkeiten an diesen Zwischengitterknoten wird separat im folgenden Abschnitt [4.2.4](#page-53-0) erläutert.

#### **Konduktionsterme**

Bei Anwendung der Mittelpunktregel zur Integration der Konduktionsterme ergibt sich ein konstanter Vorfaktor, der von den Stoffgrößen im Kontrollvolumenzentrum abhängig ist.

Dieser wird im Folgenden zu *A*<sup>0</sup> zusammengefasst. In Radialrichtung ergibt sich

<span id="page-50-0"></span>
$$
\iiint \frac{\lambda}{\rho c_p} \frac{1}{r_{ref} v_{ref}} \frac{1}{R} \frac{\partial}{\partial R} \left( R \frac{\partial \bar{T}}{\partial R} \right) dV
$$
  
\n
$$
= A_0 \frac{1}{R_0 \Delta R} \left[ \left( R \frac{\partial \bar{T}}{\partial R} \right)_w - \left( R \frac{\partial \bar{T}}{\partial R} \right)_e \right] R_0 \Delta R \Delta \varphi \Delta Z
$$
  
\n
$$
= A_0 \Delta \varphi \Delta Z \left[ \frac{R_w}{\Delta R} \left( \bar{T}_W - \bar{T}_0 \right) - \frac{R_e}{\Delta R} \left( \bar{T}_0 - \bar{T}_E \right) \right] = L_W \left( \bar{T}_W - \bar{T}_0 \right) - L_E \left( \bar{T}_0 - \bar{T}_E \right)
$$
  
\nmit  $L_{W,E} = \frac{A_0 \Delta \varphi}{\Delta R} \left( R \Delta Z \right)_{w,e}$ , (4.2.9)

wobei das Spalthöheninkrement ∆*Z* wie bei den Konvektionstermen durch arithmetische Mittelung der benachbarten Hauptgitterknoten für die beiden KV-Seitenflächen *w, e* angegeben wird. Die Konduktionskoeffizienten in den anderen beiden Koordinatenrichtungen lauten dementsprechend

<span id="page-50-1"></span>
$$
L_{N,S} = \frac{A_0 \Delta R}{R_0 \Delta \varphi} (\Delta Z)_{n,s} \quad \text{und} \quad L_T = L_B = \frac{r_{ref}^2}{z_{ref}^2} \frac{A_0 \Delta R R_0 \Delta \varphi}{\Delta Z} \quad . \tag{4.2.10}
$$

#### **Dissipationsterm**

Die Summanden des Dissipationsterms werden bei der Diskretisierung nicht separat betrachtet und die partiellen Ableitungen *∂V*□*/∂Z* werden nicht durch Finite Differenzen aus den Geschwindigkeiten approximiert, da mit Gl. [\(3.2.22\)](#page-36-4) und Gl. [\(3.2.23\)](#page-36-5) eigene analytische Ausdrücke der entsprechenden Terme vorliegen. Allerdings müssen die an den Zwischengitterknoten bestimmten Ableitungen der Geschwindigkeiten (vgl. Abschnitt [4.2.4\)](#page-53-0) für den Dissipationsterm, der auf dem Hauptgitter gültig ist, umgerechnet werden. Dafür werden die Werte an den Kontrollvolumengrenzflächen arithmetisch gemittelt und es folgt der diskrete Dissipationsterm

$$
\iiint \frac{\eta}{\rho c_p} \frac{r_{ref} v_{ref}}{T_{ref} z_{ref}^2} \left[ \left( \frac{\partial V_{\varphi}}{\partial Z} \right)^2 + \left( \frac{\partial V_r}{\partial Z} \right)^2 \right] dV = B_0 \left[ \left( \frac{\partial V_{\varphi}}{\partial Z} \right)^2 + \left( \frac{\partial V_r}{\partial Z} \right)^2 \right] R_0 \Delta R \Delta \varphi \Delta Z
$$
  
= 
$$
B_0 \left[ \frac{1}{2} \left( \left( \frac{\partial V_{\varphi}}{\partial Z} \right)_n^2 + \left( \frac{\partial V_{\varphi}}{\partial Z} \right)_s^2 \right) + \frac{1}{2} \left( \left( \frac{\partial V_r}{\partial Z} \right)_w^2 + \left( \frac{\partial V_r}{\partial Z} \right)_e^2 \right) \right] R_0 \Delta R \Delta \varphi \Delta Z = \Phi_0 ,
$$
(4.2.11)

in dem die Temperatur nicht enthalten ist. Demzufolge geht er auf der rechten Seite des Gleichungssystems zur numerischen Temperaturberechnung ein.

#### **Instationärer Term**

Eine weitere Besonderheit liegt beim instationären Term der Gleichungen vor, da dieser keine räumliche, sondern eine zeitliche Ableitung enthält. Sie wird durch eine einfache Rückwärtsdifferenz im Zeitbereich diskretisiert

$$
\iiint \frac{\partial \bar{T}}{\partial \bar{t}} dV = \left[ \frac{1}{\Delta \bar{t}} (\bar{T}_0^{\bar{t}} - \bar{T}_0^{\bar{t}-\Delta \bar{t}}) \right] R_0 \Delta R \Delta \varphi \Delta Z \n= K_0^{\bar{t}} \bar{T}_0^{\bar{t}} - K_0^{\bar{t}-\Delta \bar{t}} \bar{T}_0^{\bar{t}-\Delta \bar{t}} = K_0 \bar{T}_0 - K_0^{\bar{t}-\Delta \bar{t}} \bar{T}_0^{\bar{t}-\Delta \bar{t}} \n\text{mit } K_0 = K_0^{\bar{t}-\Delta \bar{t}} = \frac{R_0 \Delta R \Delta \varphi \Delta Z}{\Delta \bar{t}},
$$
\n(4.2.12)

wobei die Temperaturlösung des letzten Zeitschritts nicht von der aktuellen Temperaturlösung abhängt und daher ebenfalls auf der rechten Seite in das Gleichungssystem eingeht.

#### **4.2.3 Aufbau des Gleichungssystems zur Temperaturlösung**

#### **Diskrete Energiegleichung**

Nach der Anwendung der FVM ergibt sich die diskrete Energiegleichung für jedes Kontrollvolumen

$$
(K_0 \t) \bar{T}_0 \t - K_0 \bar{T}_0^{\bar{t}-\Delta \bar{t}} \n+ \frac{1}{2} K_n \bar{T}_N \t + \frac{1}{2} (K_n - K_s) \bar{T}_0 - \frac{1}{2} K_s \bar{T}_S \n+ \frac{1}{2} K_w \bar{T}_W \t + \frac{1}{2} (K_w - K_e) \bar{T}_0 - \frac{1}{2} K_e \bar{T}_E \n+ \frac{1}{2} K_t \bar{T}_T \t + \frac{1}{2} (K_t - K_b) \bar{T}_0 - \frac{1}{2} K_b \bar{T}_B \n= L_N \bar{T}_N \t - (L_N + L_S) \bar{T}_0 + L_S \bar{T}_S \n+ L_W \bar{T}_W \t - (L_W + L_E) \bar{T}_0 + L_E \bar{T}_E \n+ L_T \bar{T}_T \t - (L_T + L_B) \bar{T}_0 + L_B \bar{T}_B
$$
\n(4.2.13)

Die Temperaturen werden nun auf der linken Seite geordnet

$$
\left(K_0 + \frac{1}{2}(K_n - K_s + K_w - K_e + K_t - K_b + L_N + L_S + L_W + L_E + L_T + L_B)\right)\bar{T}_0
$$
  
 
$$
-\left(L_N - \frac{1}{2}K_n\right)\bar{T}_N - \left(L_S + \frac{1}{2}K_s\right)\bar{T}_S - \left(L_W - \frac{1}{2}K_w\right)\bar{T}_W - \left(L_E + \frac{1}{2}K_e\right)\bar{T}_E
$$
  
 
$$
-\left(L_T - \frac{1}{2}K_t\right)\bar{T}_T - \left(L_B + \frac{1}{2}K_b\right)\bar{T}_B = K_0\bar{T}_0^{\bar{t}-\Delta\bar{t}} + \Phi_0
$$
 (4.2.14)

Anschließend werden die Konvektions- und Konduktionskoeffizienten so zusammengefasst, dass sich bezüglich  $T_0$  ein Wärmeabfluss ergibt, wenn der in positiver Koordinatenrichtung (*N, W, T*) abfließende Volumenstrom positiv ist, d.h.

<span id="page-51-0"></span>
$$
a_N = L_N - \frac{1}{2}K_n, \quad a_W = L_W - \frac{1}{2}K_w, \quad a_T = L_T - \frac{1}{2}K_t,
$$
  

$$
a_S = L_S + \frac{1}{2}K_s, \quad a_E = L_E + \frac{1}{2}K_e, \quad a_B = L_B + \frac{1}{2}K_b
$$
 (4.2.15)

<span id="page-52-1"></span>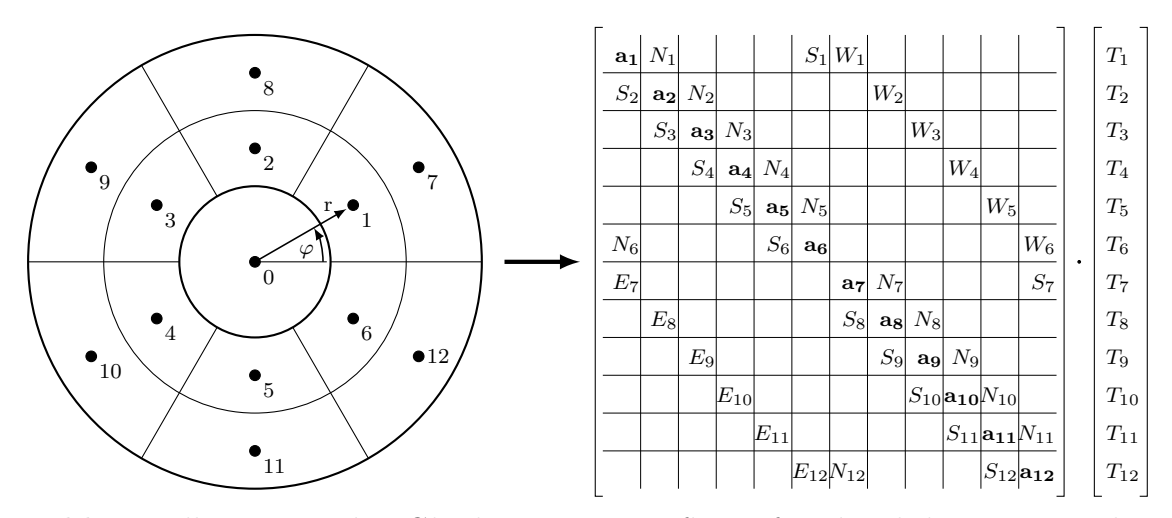

**Bild 4.2:** Illustration des Gleichungssystemaufbaus für die diskrete Wärmeleitungsgleichung. Als Beispiel dient ein zweidimensionaler Ring, in dem Wärme geleitet wird. Die Konduktionskoeffizienten *LN,S,W,E* sind verkürzt mit *N, S, W, E* bezeichnet.

Daraus folgt

$$
(K_0 + a_N + K_n + a_S - K_s + a_W + K_w + a_E - K_e + a_T + K_t + a_B - K_b) T_0
$$
  
\n
$$
- a_N T_N - a_S T_S - a_W T_W - a_E T_E - a_T T_T - a_B T_B
$$
  
\n
$$
= K_0 \bar{T}_0^{\bar{t}-\Delta \bar{t}} + \Phi_0 , \qquad (4.2.16)
$$

womit sich nach Berücksichtigung der diskreten Kontinuitätsgleichung

$$
K_n - K_s + K_w - K_e + K_t - K_b = 0 \tag{4.2.17}
$$

die diskrete Energiegleichung in der finalen Form

<span id="page-52-0"></span>
$$
(K_0 + a_N + a_S + a_W + a_E + a_T + a_B)T_0
$$
  
\n
$$
- a_N T_N - a_S T_S - a_W T_W - a_E T_E - a_T T_T - a_B T_B
$$
  
\n
$$
= K_0 T_0^{\bar{t} - \Delta \bar{t}} + \Phi_0
$$
\n(4.2.18)

ergibt. Die Konstruktion des Gleichungssystems zur numerischen Berechnung der Temperaturen besteht aus zwei Schritten. Erstens werden die Koeffizienten *a<sup>i</sup>* für jeden Gitterknoten berechnet. Da der Lösungsvektor der Temperaturen **t** eine definierte Struktur hat, ist für jeden Knoten *i* die Lage der benachbarten Knoten *N, S, W, E, T, B* im Lösungsvektor, also die entsprechende Zeile des Lösungsvektors *jN,S,W,E,T,B* definiert. Die Koeffizienten −*aN,S,W,E,T,BTN,S,W,E,T,B* werden demnach im zweiten Schritt in die Systemmatrix **A** an der Position (*i, jN,S,W,E,T,B*) eingetragen und es ergibt sich das Gleichungssystem

$$
\mathbf{A}\,\mathbf{t} = \mathbf{b} \tag{4.2.19}
$$

Auf Gleichungssystemebene existieren für jeden Knoten gemäß Gl. [\(4.2.18\)](#page-52-0) maximal sechs Kopplungen. Dadurch ergibt sich ein sehr dünn besetztes Gleichungssystem, das für eine Kompaktspeicherung prädestiniert ist.

#### **Diskrete Wärmeleitungsgleichung**

In der Wärmeleitungsgleichung Gl. [\(4.2.5\)](#page-47-3) entfallen die Konvektions- und Dissipationsterme, weshalb dort für die Gleichungssystemkoeffizienten

$$
a_i = L_i \tag{4.2.20}
$$

gilt. Davon abgesehen ist das Vorgehen zur Diskretisierung der Gleichung identisch, sodass die Programme zum Aufbau des Gleichungssystems für die Energiegleichung bzw. Wärmeleitungsgleichung sehr ähnlich sind. Anhand des Beispiels reiner Wärmeleitung illustriert Bild [4.2](#page-52-1) die Ermittlung der Systemmatrix unter der Annahme, dass über die radialen Innenund Außenränder keine Wärme fließt.

#### <span id="page-53-0"></span>**4.2.4 Numerische Bestimmung der Strömungsgeschwindigkeiten**

Die bereits erwähnte Berechnung der diskreten Strömungsgeschwindigkeiten auf einem versetzten Gitter (Kleinbuchstaben *n, s, w, e, t, b* in Bild [4.1\)](#page-48-0) ist vorteilhaft, weil die Druckgradienten *∂p/∂r* und *∂p/∂φ* eine wesentliche Eingangsgröße sind. Bei einer Definition der Strömungsgeschwindigkeit auf dem Zwischengitter lassen sich diese Druckgradienten durch zentrale Differenzen mit einfacher Schrittweite ∆*r* bzw. *r*∆*φ* aus den diskreten Druckergebnissen im Haupt-Rechengitter berechnen. Das erhöht bei gleicher Netzteilung die Genauigkeit.

Die Berechnung der Strömungsgeschwindigkeiten wird dimensionsbehaftet durchgeführt, da die Entdimensionierung gemäß Gl. [\(4.2.2\)](#page-47-1) erst auf die berechneten Geschwindigkeitsfelder bzw. deren Ableitungen angewendet wird. Zuvor sind jedoch die Integrale über die Spalthöhe  $\mathbf{F}_{0,1,2}, \mathbf{I}_{0,1,2}$  aus Gl. [\(3.2.18\)](#page-36-6) bzw. Gl. [\(3.2.19\)](#page-36-7) zu diskretisieren. Analog zu den Geschwindigkeiten werden sie ebenfalls auf dem Zwischengitter berechnet. Die dimensionsbehafteten Eingangsgrößen *z,* ∆*z* und *η* sind jedoch auf dem Hauptgitter definiert und werden deshalb arithmetisch gemittelt. In Spalthöhe wurden *n<sup>z</sup>* Knoten platziert, wobei die Randknoten direkt am Übergang zwischen Schmierfilm und angrenzendem Festkörper liegen (vgl. Bild [4.1](#page-48-0) rechts). Demzufolge wird das Integrationsgebiet in *n<sup>z</sup>* − 1 Intervalle eingeteilt, an deren Rändern die Ölviskosität jeweils bekannt ist. Unter diesen Voraussetzungen ist die Anwendung der Trapezregel zur numerischen Integration der Viskositätsterme zweckmäßig. Für die bestimmten Integrale **F0***,* **F<sup>1</sup>** ergibt sich am Beispiel der Strömung in Umfangsrichtung

<span id="page-53-2"></span><span id="page-53-1"></span>
$$
\mathbf{F}_{\mathbf{0}n,s} = \int_{0}^{h} \frac{1}{\eta_{n,s}} dz = \sum_{k=2}^{n_z} \frac{\Delta z_{n,s}}{2} \left( \frac{1}{\eta_{n,s}^{k-1}} + \frac{1}{\eta_{n,s}^k} \right) \text{ und}
$$
(4.2.21)  

$$
\mathbf{F}_{\mathbf{1}n,s} = \int_{0}^{h} \frac{z_{n,s}}{\eta_{n,s}} dz = \sum_{k=2}^{n_z} \frac{\Delta z_{n,s}}{2} \left( \frac{z_{n,s}^{k-1}}{\eta_{n,s}^{k-1}} + \frac{z_{n,s}^k}{\eta_{n,s}^k} \right) \text{ mit}
$$
  

$$
\eta_{n,s} = \frac{1}{2} \left( \eta_{N,0} + \eta_{0,S} \right), \ z_{n,s} = \frac{1}{2} \left( z_{N,0} + z_{0,S} \right) \text{ und } \Delta z_{n,s} = \frac{1}{2} \left( \Delta z_{N,0} + \Delta z_{0,S} \right) .
$$
(4.2.22)

**F<sup>2</sup>** geht nur in die Radialgeschwindigkeit ein, wird daher an den KV-Grenzen *w, e* angegeben und enthält aufgrund der doppelten Integration zwei Summen

<span id="page-54-0"></span>
$$
\mathbf{F}_{2w,e}(z) = \int_{0}^{h} \left( \frac{\int_{0}^{z} v_{\varphi w,e}^{2} dz}{\eta_{w,e} dz} \right) dz
$$
  
= 
$$
\sum_{k=2}^{n_{z}} \frac{\Delta z_{w,e}}{2} \left( \frac{1}{\eta_{w,e}^{k-1}} + \frac{1}{\eta_{w,e}^{k}} \right) \cdot \sum_{i_{z}=2}^{z_{akt}} \Delta z_{w,e} \left( \left[ v_{\varphi w,e}^{2} \right]^{k-1} + \left[ v_{\varphi w,e}^{2} \right]^{k} \right) . \tag{4.2.23}
$$

Die unbestimmten Integrale **I<sup>0</sup>***,***1***,***<sup>2</sup>** werden von 0 bis zur Höhenkoordinate *z* des jeweils betrachteten Knotens gelöst, wodurch sich die Summierung ändert und die Terme nicht konstant über die Spalthöhe sind. Ansonsten sind die Berechnungen identisch zu denen in Gl. [\(4.2.21\)](#page-53-1), Gl. [\(4.2.22\)](#page-53-2) und Gl. [\(4.2.23\)](#page-54-0).

Die partiellen Ableitungen des Drucks in den Strömungsgeschwindigkeiten werden wie folgt diskretisiert

$$
\left(\frac{\partial p}{r\partial\varphi}\right)_{n,s} = \frac{p_{N,0} - p_{0,S}}{R_0\Delta\varphi}, \quad \left(\frac{\partial p}{\partial r}\right)_{w,e} = \frac{p_{W,0} - p_{0,E}}{\Delta R} \quad . \tag{4.2.24}
$$

Gln. [\(4.2.21\)](#page-53-1) – [\(4.2.24\)](#page-54-1) werden in Gl. [\(3.2.21\)](#page-36-3) bzw. Gl. [\(3.2.23\)](#page-36-5) eingesetzt, um die diskrete Strömungsgeschwindigkeit in Umfangsrichtung

<span id="page-54-2"></span><span id="page-54-1"></span>
$$
\left(v_{\varphi}\right)_{n,s} = \qquad \left[\mathbf{I}_{1n,s} - \mathbf{I}_{0n,s}\frac{\mathbf{F}_{1n,s}}{\mathbf{F}_{0n,s}}\right] \frac{p_{N,0} - p_{0,S}}{R_0\Delta\varphi} + \frac{\mathbf{I}_{0n,s}}{\mathbf{F}_{0n,s}}\left(r_0\omega_{II} - r_0\omega_I\right) + r_0\omega_I \tag{4.2.25}
$$

sowie deren Ableitung in Spalthöhenrichtung

$$
\left(\frac{\partial v_{\varphi}}{\partial z}\right)_{n,s} = \frac{1}{\eta_{n,s}} \left[ \left( z_{n,s} - \frac{\mathbf{F}_{1n,s}}{\mathbf{F}_{0n,s}} \right) \frac{p_{N,0} - p_{0,S}}{R_0 \Delta \varphi} + \frac{(r_0 \omega_{II} - r_0 \omega_I)}{\mathbf{F}_0} \right]
$$
(4.2.26)

zu erhalten. Analog ergeben sich die diskreten Geschwindigkeiten in der radialen Richtung, die auf einem in West-Ost-Richtung versetzten Gitter berechnet werden

$$
(v_r)_{w,e} = \qquad \left[\mathbf{I}_{\mathbf{1}w,e} - \mathbf{I}_{\mathbf{0}w,e} \frac{\mathbf{F}_{\mathbf{1}w,e}}{\mathbf{F}_{\mathbf{0}w,e}}\right] \frac{p_{W,0} - p_{0,E}}{\Delta R} - \frac{\rho_0}{r_0} \left[\mathbf{I}_{\mathbf{2}w,e} - \mathbf{I}_{\mathbf{0}w,e} \frac{\mathbf{F}_{\mathbf{2}w,e}}{\mathbf{F}_{\mathbf{0}w,e}}\right] \tag{4.2.27}
$$

und deren Ableitung in Spalthöhenrichtung

$$
\left(\frac{\partial v_r}{\partial z}\right)_{w,e} = \frac{1}{\eta_{w,e}} \left[ \left( z_{w,e} - \frac{\mathbf{F}_{1w,e}}{\mathbf{F}_{0w,e}} \right) \frac{p_{W,0} - p_{0,E}}{\Delta R} - \frac{\rho_0}{r_0} \left( \sum_{i_z=2}^{z_{akt}} \Delta z_{w,e} \left( \left[ v_{\varphi w,e}^2 \right]^{k-1} + \left[ v_{\varphi w,e}^2 \right]^k \right) - \frac{\mathbf{F}_{2w,e}}{\mathbf{F}_{0w,e}} \right) \right] \quad . \tag{4.2.28}
$$

Am radialen Lagerrand ist zu beachten, dass die Strömungsgeschwindigkeit nicht außerhalb des Lagers angegeben werden kann, weshalb der Druckgradient direkt am Zentrumsknoten

berechnet werden muss. Dazu wird am Innenrand eine Vorwärtsdifferenz in Koordinatenrichtung verwendet, am Außenrand eine Rückwärtsdifferenz.

Trotz der Annahme eines konstanten Drucks in Spalthöhenrichtung bei der Lösung der Reynolds'schen Differenzialgleichung existiert neben den Strömungsgeschwindigkeiten in der *r*-*φ*-Ebene auch eine Strömungsgeschwindigkeit *v<sup>z</sup>* in Spalthöhenrichtung. Gründe dafür sind die Vertikalgeschwindigkeiten der Lagerpartner sowie die Vertikalkomponente des Produkts aus Keilwinkel und Umfangsgeschwindigkeit, vgl. Gl. [\(3.2.26\)](#page-37-0) bzw. [\[LS78\]](#page-150-0). Ihre dreidimensionale Verteilung kann mithilfe der inkompressiblen Kontinuitätsgleichung

$$
\frac{1}{r}\frac{\partial rv_r}{\partial r} + \frac{1}{r}\frac{\partial v_\varphi}{\partial \varphi} + \frac{\partial v_z}{\partial z} = 0
$$
\n(4.2.29)

bestimmt werden, indem Gl. [\(3.2.21\)](#page-36-3) und Gl. [\(3.2.20\)](#page-36-2) eingesetzt werden. Die daraus entstehende komplexe numerische Berechnungsformel kann jedoch umgangen werden, wenn direkt die diskrete Kontinuitätsgleichung

<span id="page-55-1"></span>
$$
K_n - K_s + K_w - K_e + K_t - K_b = 0 \tag{4.2.30}
$$

verwendet wird. Da die Randwerte in z-Richtung *Kb,t* bei *z* = 0*, h* bekannt sind, können die axialen Volumenströme bestimmt werden, indem Gl. [\(4.2.30\)](#page-55-1) für jede Position [*r, φ*] beginnend von einem Rand aufsummiert wird, vgl. [\[Mit90\]](#page-151-3). Obwohl die Strömungsgeschwindigkeit *v<sup>z</sup>* um Größenordnungen kleiner ist als die anderen beiden Strömungskomponenten, kann sie aufgrund der im Allgemeinen geringen Wärmeleitfähigkeit von Schmierölen zum Wärmetransport in der Spalthöhenrichtung beitragen. Das wurde in [\[IZ22\]](#page-149-1) aufgezeigt, wobei das Berechnungsverfahren im Druckgebiet Anwendung fand. Im Praxiseinsatz des Rechenprogramms wurden jedoch Temperaturüberhöhungen bei Festsegment-Axialgleitlagern im höheren Drehzahlbereich festgestellt. Eine mögliche Erklärung ist die Wahl des Berechnungsnetzes, in dem auch Knoten direkt am Rand der Lagerpartner definiert sind (siehe Bild [4.1](#page-48-0) rechts). In dieser Diskretisierung kann am Rand des stillstehenden Lagerpartners über die KV-Seite in Spalthöhenrichtung eine konvektive Wärmezufuhr erfolgen. Die Geschwindigkeiten in der *r*-*φ*-Ebene sind in diesem KV allerdings gleich null, sodass die Wärme konvektiv nicht weitertransportiert wird. Verschiedene Korrekturverfahren, bspw. ein geänderter Verlauf des *vz*-Geschwindigkeitsprofils mit Vernachlässigung der Randterme konnten das Problem nicht lösen, sodass hier weitere Untersuchungen notwendig sind, bspw. unter Verwendung von CFD-Referenzlösungen für die Druck- und Geschwindigkeitsverteilung. Aufgrund dieser Feststellungen wird die *z*-Komponente der Strömung vernachlässigt.

#### <span id="page-55-0"></span>**4.2.5 Numerische Stabilisierung des Konvektionsterms**

Der diskrete Konvektionsterm in der Form von Gl. [\(4.2.15\)](#page-51-0) kann numerische Instabilitäten verursachen und die Lösung unbrauchbar machen. Der Grund dafür ist, dass der über eine Kontrollvolumengrenze fließende Volumenstrom in der bisherigen Formulierung die Temperaturen beiderseits der Kontrollvolumengrenze beeinflusst. Physikalisch ist das unplausibel, da ein konvektiver Wärmetransport nur die Temperatur stromabwärts beeinflussen kann [\[Pat80\]](#page-151-2). Zur Korrektur muss ein sogenanntes Upwind-Schema eingeführt werden. Statt mit Gl. [\(4.2.15\)](#page-51-0) werden die Koeffizienten *a<sup>i</sup>* daher mit der Gleichung

$$
a_i = \max\left(-K_i, L_i - \frac{1}{2}K_i, 0\right) \tag{4.2.31}
$$

bestimmt, in der das in [\[Pat80\]](#page-151-2) beschriebene Hybridschema umgesetzt wurde. So werden numerische Oszillationen der Temperaturlösung vermieden. Die programmtechnisch einfache Umsetzbarkeit der Stabilisierung ist ein Vorteil der FVM gegenüber einer FEM-Lösung der Energiegleichung.

# **4.3 Randbedingungen für die Temperaturberechnung**

An den Rändern des Lösungsgebietes und für die Ölzuführungen müssen Randbedingungen eingeführt werden, um eine eindeutige Temperaturlösung zu erhalten. Sie werden in den folgenden Abschnitten getrennt für die Schmierfilmränder, die Ölzuführungen und die Lagerpartner beschrieben.

### <span id="page-56-0"></span>**4.3.1 Randbedingungen für den Schmierfilm**

In den Schmierfilmen werden die nachfolgend erläuterten Randbedingungen angewendet.

1. *Umfangsrichtung (φ)*

Die Temperaturen und Wärmeströme sind 2*π*-periodisch über den Umfang. Die entsprechende Umsetzung im Gleichungssystem kann Bild [4.2](#page-52-1) entnommen werden.

2. *Äußerer radialer Rand (ra)*

Das Öl strömt ohne Temperaturänderung frei ab, daher ist der Temperaturgradient an den Lagerrändern gleich null. Ein Wärmeabfluss erfolgt demnach nur konvektiv durch den Wärmeinhalt des ausströmenden Öls.

3. *Innerer radialer Rand (ri)*

Der Temperaturgradient am Innenrand ist gleich null, bis auf eventuell vorhandene Ölzufuhrnuten. In den Nuten wird am Innenrand die Ölzuführungstemperatur gesetzt, im restlichen Nutbereich wird ein Ölzuführungsmodell angewendet (vgl. Abschnitt [4.3.2\)](#page-57-0).

4. *Spalthöhenrichtung (z)*

Aufgrund der direkten Kopplung von Schmierfilmen und angrenzenden Bauteilen in einem Gleichungssystem unter der Annahme reiner Wärmeleitung ist an diesem Rand keine zusätzliche Randbedingung notwendig.

Entscheidend ist jedoch die korrekte Berücksichtigung des Wärmeleitfähigkeitskoeffizienten *λ* am Übergang zwischen Schmierfilm und Festkörper. [\[Pat80\]](#page-151-2) kann entnommen werden, dass eine harmonische Mittelung des Flusses am Materialübergang physikalisch sinnvollere Ergebnisse liefert als eine arithmetische Mittelung. In Verbindung mit der Netzdefinition, in der die axialen Randknoten des Fluidgebiets genau auf dem Übergang zum Festkörper liegen, vgl. Bild [4.1,](#page-48-0) ergibt sich, dass für den konduktiven Wärmestrom am Materialübergang *λMetall* einzusetzen ist.

5. *Ölzuführungstemperatur*

Hier sind komplexe Vorgänge zu beachten, die im folgenden Abschnitt [4.3.2](#page-57-0) diskutiert werden.

Die Randbedingungen wurden in Zylinderkoordinaten für Axialgleitlager aufgelistet, gelten aber analog für die Beschreibung von Radiallagern in kartesischen Koordinaten. An die Stelle der radialen Ränder treten dann die axialen Ränder (*y*-Koordinate), für die ebenfalls die Ausfluss-Randbedingung verwendet wird.

## <span id="page-57-0"></span>**4.3.2 Ölzuführungsmodelle**

Von besonderer Bedeutung sind die Randbedingungen im Ölzuführungsbereich der Gleitlager, da in diesem Bereich frisches, kühles Öl zugeführt wird und sich mit dem bereits erwärmten Öl im Schmierfilm vermischt. Aus verschiedenen Untersuchungen ist bekannt, dass in der Regel ein Teil des Öls über die Ölzuführungsbereiche hinübergeschleppt wird und nicht am Mischungsvorgang teilnimmt, siehe u.a. [\[EC68,](#page-148-1) [Ett68,](#page-148-2) [HP86,](#page-149-2) [Rei90\]](#page-152-0). Dieser Prozess beeinflusst die Temperaturen im stromabwärts gelegenen Gebiet maßgeblich und erfordert daher eine genaue Modellierung. Gleichzeitig ist er abhängig von der Lagerbelastung und der Scheibendrehzahl und daher sehr variabel. Nachfolgend werden drei Modellvarianten mit zunehmender Komplexität erläutert, die umgesetzt wurden.

#### **Modell 1: Ideale Durchmischung im gesamten Zuführungsbereich**

Der einfachste Modellansatz zur Abbildung der Vermischung von umlaufendem Warmöl und zugeführtem Kaltöl besteht darin, über das gesamte Taschen- bzw. Nutgebiet eine Temperaturbilanz zu berechnen. Das entspricht der Annahme, dass sich sämtliche in das Zuführungsgebiet eintretenden Volumenströme  $\dot{V}_i$  ideal mischen. Die Volumenströme ergeben sich aus den Konvektionskoeffizienten Gl. [\(4.2.7\)](#page-49-2) und Gl. [\(4.2.8\)](#page-49-1) an den Umfangs- und Radialrändern der jeweils betrachteten Zuführung und werden zunächst in die Volumenstrombilanz

<span id="page-57-1"></span>
$$
\dot{V}_{\text{Ein}} + \dot{V}_{\text{Zufuhr}} - \dot{V}_{\text{Seiten}} - \dot{V}_{\text{Aus}} = 0 \tag{4.3.1}
$$

eingesetzt, um den Ölzufluss  $\dot{V}_{\rm{Zufuhr}}$  zu bestimmen. Anschließend kann die Volumenstrombilanz Gl. [\(4.3.1\)](#page-57-1) durch Multiplikation mit *ρ, c<sup>p</sup>* und *T* sowie Ergänzung eines instationären Glieds in die Wärmebilanz

<span id="page-57-2"></span>
$$
0 = \rho c_p (\dot{V}T)_{\text{Ein}} + \rho c_p (\dot{V}T)_{\text{Zufuhr}} \tag{4.3.2}
$$

$$
- \rho c_p \dot{V}_{\text{Seiten}} T_{\text{Misch}} - \rho c_p \dot{V}_{\text{out}} T_{\text{Misch}} - \rho c_p V_{\text{Bilanzraum}} \frac{T_{\text{Misch}} - T_{\text{Misch,alt}}}{\Delta t}
$$

überführt werden. Die angenommene ideale Vermischung führt zu einer einheitlichen Ausflusstemperatur *T*<sub>Misch</sub>. Somit kann durch Umstellung die effektive Temperatur in der Zuführung

$$
T_{\text{Misch}} = \frac{(\dot{V}T)_{\text{Ein}} + (\dot{V}T)_{\text{Zufuhr}} + T_{\text{Misch,alt}} \frac{V_{\text{Bilanzraum}}}{\Delta t}}{\dot{V}_{\text{Aus}} + \frac{V_{\text{Bilanzraum}}}{\Delta t}}
$$
(4.3.3)

ermittelt werden, wenn  $c_p$  und  $\rho$  als konstant angenommen werden. Diese effektive Temperatur wird im gesamten Zuführungsbereich als feste Randbedingung eingetragen.

Bei diesem Ansatz ist die unzureichende Abbildung der Warmölübertragung problematisch, wodurch die Kühlung durch das zugeführte Öl überschätzt wird, siehe Bild [4.3](#page-58-0) (links). Das Modell stellt daher eine Untergrenze der zu erwartenden Temperatur im Schmierfilm dar.

#### **Modell 2: Warmölübertragung mit konstanter Warmöl-Schichtdicke**

Ein einfacher Ansatz zur Modellierung der Warmölübertragung besteht darin, nicht den gesamten Zuführungsbereich in die Wärmebilanz Gl. [\(4.3.2\)](#page-57-2) einzubeziehen. Stattdessen wird sie nur für einen Anteil der Spalthöhe aufgestellt, während in dem verbleibenden Anteil Öl ungehindert über die Tasche hinwegströmt. Der einzige Parameter dieses Mischmodells ist die prozentuale Dicke der Warmölschicht, der Warmölfaktor *fW arm*. Er wird als empirische Größe behandelt und muss mithilfe geeigneter experimenteller Daten bestimmt werden. Bild [4.3](#page-58-0) (rechts) zeigt Ergebnisse für die Wellentemperatur eines Radiallagers bei einer für dieses Beispiel geeigneten Warmöl-Schichtdicke von 20 % (*fW arm* = 0*.*2). Es wird im Vergleich zu Modell 1 ein wesentlich realistischerer Temperaturverlauf erreicht und das Gefälle zwischen den benachbarten Messpositionen wird jeweils stetig durch den berechneten Verlauf fortgesetzt.

<span id="page-58-0"></span>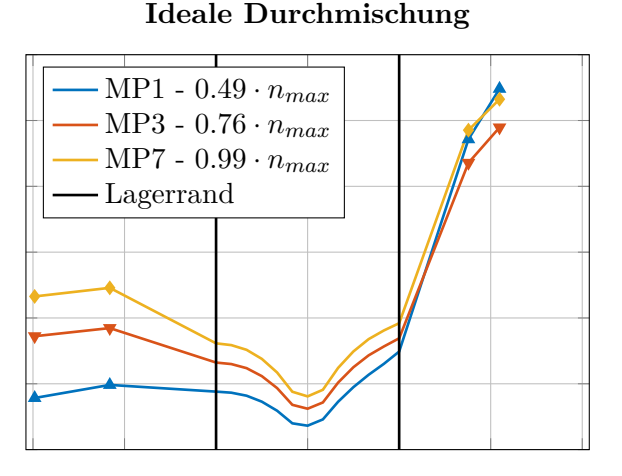

Axiale Wellenkoordinate [−]

**20 % Warmölübertragung**

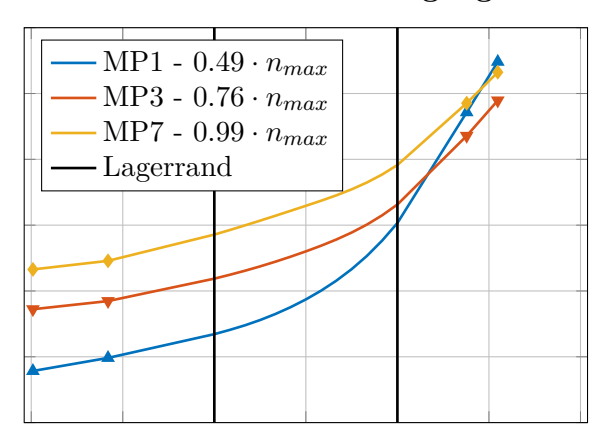

Axiale Wellenkoordinate [−]

**Bild 4.3:** Temperaturverteilung wenige Millimeter unterhalb der Wellenoberfläche eines Radiallagers bei verschiedenen Drehzahlen mit vorgegebenen Messwerten links und rechts des Lagerrands (Markerpositionen). Links: Mischungsmodell 1, rechts: Mischungsmodell 2 mit einer geeigneten Warmöl-Schichtdicke (20 %)

#### **Modell 3: Variables Mischungsmodell ohne Eingabeparameter**

Das dritte implementierte Modell zielt darauf ab, die tatsächlichen Vorgänge in Zufuhrnuten und -taschen präziser abzubilden, ohne dafür empirische Parameter verwenden zu müssen. Es ist dem ursprünglich von Mittwollen [\[Mit90\]](#page-151-3) vorgeschlagenen und von Hagemann und Schwarze [\[HS19\]](#page-149-3) adaptierten Modell ähnlich.

Der Zuführungsbereich ist durch eine Öffnung des schmalen Spaltes in eine tiefere Nut gekennzeichnet, in der kaltes Öl ruht, das aufgrund tangentialer viskoser Kräfte nach und nach von dem darüber hinwegströmenden Öl bzw. dem rotierenden Lagerpartner in Bewegung gebracht wird. Demzufolge bildet sich eine Grenzschicht zwischen dem ruhenden Fluid und der rotierenden Scheibe aus, deren Dicke mit wachsender Lauflänge zunimmt und die schematisch in Bild [4.4](#page-59-0) (links) dargestellt ist. Die Strömung wird als der einfache Fall einer

<span id="page-59-0"></span>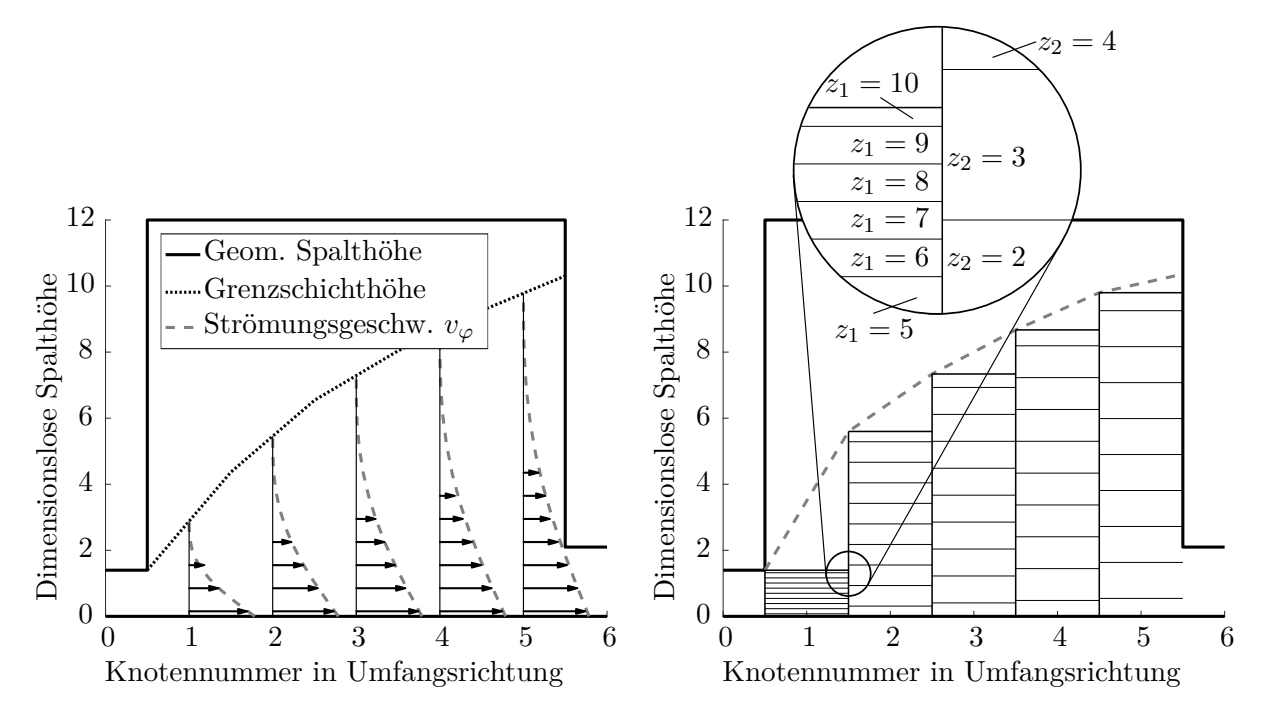

**Bild 4.4:** Entwicklung einer Grenzschichtströmung im Nutbereich inkl. Strömungsgeschwindigkeit in Umfangsrichtung (links), Aufteilung der Grenzschichthöhe auf die Finiten Volumen im Nutbereich (rechts)

eben angeströmten Platte betrachtet, für den die isoviskose Grenzschichttheorie angewendet werden kann. Die Grenzschichtdicke *δ* kann dann nach [\[SG06\]](#page-153-0) durch

<span id="page-59-1"></span>
$$
\delta \approx 5\sqrt{\frac{\eta x}{\rho V_{\infty}}} \tag{4.3.4}
$$

approximiert werden, wobei *η* und *ρ* die mittlere Viskosität bzw. Dichte des Öls in der Nut und *x* die Lauflänge bezeichnen. Abweichend von [\[SG06\]](#page-153-0) gibt *V*<sup>∞</sup> nicht die Geschwindigkeit der äußeren Strömung an, die hier aufgrund der ruhenden Lagerschale gleich null ist. Stattdessen wird damit die Umfangsgeschwindigkeit des Lagerpartners (Laufscheibe bzw. der Welle) bezeichnet.

Gl. [\(4.3.4\)](#page-59-1) gilt für laminare Taschenströmungen, also so lange für die Reynoldszahl

<span id="page-59-2"></span>
$$
Re = \frac{\rho V_{\infty} x}{\eta} \le Re_{\text{krit}} = 5 \cdot 10^5 \tag{4.3.5}
$$

gilt [\[SG06\]](#page-153-0). Die Änderungen für den turbulenten Fall werden am Ende dieses Abschnitts dargelegt. Die Umfangsgeschwindigkeit des Fluids in der isoviskosen Grenzschicht wird mithilfe des Ansatzes von Pohlhausen [\[Poh21\]](#page-152-1) approximiert, und zwar in einer modifizierten Form für den vorliegenden Fall einer bewegten Wand. Demgemäß wird für die Fluidgeschwindigkeit ein Polynomansatz vierten Grades

$$
v_{\varphi} = az + bz^2 + cz^3 + dz^4 + e \tag{4.3.6}
$$

angenommen, der mit den Randbedingungen

1. 
$$
z = 0 : \frac{\partial^2}{\partial z^2} = 0
$$
  
\n2.  $z = 0 : v = V_{\infty} = v_{\varphi, I}$   
\n3.  $z = \delta : v = v_{\varphi, II}$   
\n4.  $z = \delta : \frac{\partial}{\partial z} = 0$   
\n5.  $z = \delta : \frac{\partial^2}{\partial z^2} = 0$ 

auf

<span id="page-60-0"></span>
$$
v_{\varphi} = v_{\varphi,I} \left( 1 - 2\xi + 2\xi^3 - \xi^4 \right) + v_{\varphi,II} \tag{4.3.7}
$$

führt. Darin wurde die dimensionslose Spalthöhenkoordinate *ξ* = *z/δ* eingeführt. Ettles [\[Ett65\]](#page-148-3) zeigte, dass sich dieses Geschwindigkeitsprofil nahezu instantan nach dem Nutbeginn einstellt (*x < h*). Demzufolge kann Gl. [\(4.3.7\)](#page-60-0) verwendet werden, um das Strömungsprofil in der gesamten Nut zu beschreiben.

Mithilfe dieser Gleichungen wird der Aufbau des Gleichungssystems zur Temperaturberechnung angepasst. Die mit der Lauflänge *x* anwachsende Grenzschichthöhe *δ* nach Gl. [\(4.3.4\)](#page-59-1) wird als Spalthöhe *h* verwendet und die Umfangsgeschwindigkeit nach Gl. [\(4.3.7\)](#page-60-0) ersetzt die Umfangsgeschwindigkeit nach Gl. [\(4.2.25\)](#page-54-2).

Der entscheidende Unterschied der Implementierung im Nutbereich im Vergleich zum restlichen Schmierfilm ist, dass die Spalthöhen an den Kontrollvolumengrenzflächen nicht zwischen den benachbarten Knoten interpoliert werden (vgl. Beschreibung der Konvektionsterme in Abschnitt [4.2.2\)](#page-47-4), sondern dass pro Element jeweils überall die Höhe am Gitterknoten ∆*Z*<sup>0</sup> verwendet wird. Somit fließt die Wärme in Umfangsrichtung nicht zwischen jeweils genau zwei Kontrollvolumen, sondern es sind stets mehrere KV gekoppelt, da es zu Überlappungen kommt. Das ist in Bild [4.4](#page-59-0) (rechts) dargestellt.

Diese Formulierung ermöglicht es, dass mit fortschreitender Lauflänge *x* mehr und mehr Frischöl in das Lösungsgebiet gelangt – analog zu dem physikalischen Prozess, in dem durch die Viskosität mehr und mehr Öl mitgeschleppt wird. Bezüglich der Kopplung angrenzender KV können vier verschiedene Fälle auftreten, die in der Implementierung der numerischen Lösung zu berücksichtigen sind und anhand von Bild [4.4](#page-59-0) (rechts) erläutert werden:

- 1. Das stromabwärts liegende Element wird von mehreren stromaufwärts gelegenen Elementen mit Warmöl versorgt, bspw. Element  $z_2 = 2$  in Bild [4.4,](#page-59-0) das von den Elementen  $z_1 = 3...z_1 = 7$  gespeist wird.
- 2. Das stromabwärts liegende Element wird von mehreren stromaufwärts gelegenen Elementen mit Warmöl versorgt und zusätzlich tritt Kaltöl ein, bspw. Element  $z_2 = 3$  in Bild [4.4,](#page-59-0) das von den Elementen  $z_1 = 7...z_1 = 10$  gespeist wird.
- 3. Das stromabwärts liegende Element wird von einem stromaufwärts gelegenen Element mit Warmöl sowie mit Kaltöl versorgt.
- 4. Das stromabwärts liegende Element wird nur mit Kaltöl gespeist, bspw. Element  $z_2 = 4$ in Bild [4.4.](#page-59-0) In diesem Fall wird an dem entsprechenden Knoten eine feste Temperatur-Randbedingung (Dirichlet-Randbedingung) gesetzt.

Die Kopplung wird umgesetzt, indem die in Gl. [\(4.3.7\)](#page-60-0) angegebene Strömungsgeschwindigkeit an den Grenzflächen zwischen den einzelnen Umfangspositionen (Positionen 1.5, 2.5, 3.5

und 4.5 in Bild [4.4\)](#page-59-0) betrachtet wird. Da die Gleichung analytisch gegeben ist, können die Volumenströme der stromaufwärts gelegenen Elemente genau an den radialen Grenzen der stromabwärts gelegenen Elemente aufgeteilt werden. Das wird im Folgenden am Beispiel des Elements  $z_2 = 3$  in Bild [4.4](#page-59-0) illustriert. Der Konvektionsterm in Umfangsrichtung ergibt sich aus

$$
\iiint \frac{1}{R} \frac{\partial (V_{\varphi} \bar{T})}{\partial \varphi} dV = \frac{1}{R_0 \Delta \varphi} \left[ \left( V_{\varphi} \bar{T} \right)_n - \left( V_{\varphi} \bar{T} \right)_s \right] R_0 \Delta R \Delta \varphi \Delta Z \quad , \tag{4.3.8}
$$

woraus aufgrund des Upwindschemas nur der Zustrom aus südlicher Richtung

$$
K_s = V_{\varphi,s} \bar{T}_S \Delta R \Delta Z \tag{4.3.9}
$$

betrachtet und zusätzlich zur Vereinfachung der Darstellung ein positives Vorzeichen verwendet wird. Im Unterschied zu der Umsetzung im restlichen Schmierspalt setzt sich die südliche Fläche des Kontrollvolumens nun aus Interfaces zu mehreren Südknoten  $\bar{T}_{S,i}\cdot\Delta z_i$ zusammen. Am Beispiel des Elements  $z_2 = 3$  in Bild [4.4](#page-59-0) ergibt sich dann der konvektive Zustrom durch Aufsummierung der Teilzuflüsse der stromaufwärts gelegenen Elemente

<span id="page-61-0"></span>
$$
K_{s} = \Delta R \left[ \int_{H_{0}(1.5 \cdot \Delta z_{S})}^{H_{S\ddot{u}d}(6.5 \cdot \Delta z_{S})} V_{\varphi,s} dz \cdot T_{S,7} + \int_{H_{S}(6.5 \cdot \Delta z_{S})}^{H_{S}(7.5 \cdot \Delta z_{S})} V_{\varphi,s} dz \cdot T_{S,8} + \int_{H_{S}(7.5 \cdot \Delta z_{S})}^{H_{S}(8.5 \cdot \Delta z_{S})} V_{\varphi,s} dz \cdot T_{S,9} + \int_{H_{S}(7.5 \cdot \Delta z_{S})}^{H_{S}(7.5 \cdot \Delta z_{S})} V_{\varphi,s} dz \cdot T_{S,10} + \int_{H_{S}(8.5 \cdot \Delta z_{S})}^{H_{S}(2.5 \cdot \Delta z_{S})} V_{\varphi,s} dz \cdot T_{Zufuhr} \right].
$$
\n(4.3.10)

Dabei wurde für den betrachteten Knoten 2 entsprechend der Nomenklatur aus Bild [4.1](#page-48-0) der Index 0 und für den stromaufwärts gelegenen Knoten (Knoten 1 in Bild [4.4\)](#page-59-0) der Index *S* für "Süd" verwendet. Weiterhin wird aus den Integrationsgrenzen in Gl. [\(4.3.10\)](#page-61-0) erneut deutlich, dass die Kontrollvolumen an den Schmierspalträndern in Spalthöhenrichtung die halbe Höhe aufweisen. Diese Kopplungsroutine wird auch am Einströmrand in das nachgeschaltete Segment angewendet, wodurch nicht alle Knoten im Grenzschichtgebiet in der Lösung weiterverwendet werden. Wegen der Mehrfachkopplungen in Umfangsrichtung sind bei Verwendung dieses Zuführungsmodells entgegen der Erläuterung in Abschnitt [4.2.2](#page-47-4) mehr als sieben Einträge pro Zeile in der Systemmatrix möglich.

Die Dissipationsfunktion Φ wird in der diskreten Energiegleichung ebenfalls geändert, indem die Geschwindigkeitsableitungen *∂vφ/∂z* analytisch aus Gl. [\(4.3.7\)](#page-60-0) bestimmt werden. Wenn vor dem Nuteintritt ein Kavitationsgebiet vorliegt, wird angenommen, dass der Schmierfilm am Öleinlass mit kaltem Öl aufgefüllt wird. In einem dem Füllungsgrad entsprechenden Anteil der Spalthöhe wird dann die Ölzuführungstemperatur gesetzt.

Bei sehr hohen Drehzahlen oder langen Nuten kann es zu einer Überschreitung der kritischen Reynoldszahl nach Gl. [\(4.3.5\)](#page-59-2) kommen. Dann schlägt die zuvor laminare Strömung in eine turbulente Strömung um, was aufgrund der Verwirbelung mit einer deutlich stärkeren Durchmischung im Taschenbereich einhergeht. In diesem Zusammenhang steigt auch die Grenzschichtdicke deutlich an. Dieser Vorgang wird mit dem etablierten Ansatz von Mittwollen [\[Mit90\]](#page-151-3) abgebildet. Es wird von einer ausgebildeten turbulenten Strömung ausgegangen.

Dann beträgt die turbulente Grenzschichthöhe

$$
\delta_t = 0.37x \left(Re\right)^{-1/5} \tag{4.3.11}
$$

Zur Berechnung der turbulenten Stoffgrößen wird die dimensionslose Wandschubspannung

$$
\bar{\tau}_{W,t} = Re^{3/4} \cdot 0.0229 \left(\frac{\bar{\delta}_t}{\bar{\eta}}\right)^{-1/4} \tag{4.3.12}
$$

bestimmt, woraus mittels des Wandgesetzes die wandnahe turbulente Viskosität

$$
\eta_{t,1} = \eta_{T,MW} \cdot 0.4 \left[ ZH_0 \sqrt{\frac{Re \,\bar{\tau}_{W,t}}{\bar{\eta}_{T,MW}^2}} - 10.7 \tanh\left(\frac{ZH_0}{10.7} \sqrt{\frac{Re \,\bar{\tau}_{W,t}}{\bar{\eta}_{T,MW}^2}}\right) \right]
$$
(4.3.13)

folgt. Darin ist *ηT,MW* die über die Tasche gemittelte Viskosität. Nach [\[SA19\]](#page-152-2) ist das Wandgesetz bis ca.  $Z \leq 0.22 \cdot \delta$  gültig. Im restlichen Spaltbereich wird die turbulente kinematische Viskosität nach Cebeci [\[Ceb71\]](#page-146-3) angenommen, und es gilt

$$
\nu_t = 0.0168 \, V_{\infty} \, \delta_i^* \, F_{Kleb} \tag{4.3.14}
$$

mit

$$
F_{Kleb} = \frac{1}{1+5.5\xi^6} \quad \text{und der Verdrängungsdicke} \quad \delta_i^* = \delta/8 \quad . \tag{4.3.15}
$$

Die turbulente dynamische Viskosität ergibt sich dann durch

$$
\eta_{t,2} = \nu_t \,\rho_{ref} \quad . \tag{4.3.16}
$$

In der numerischen Implementierung wird für jeden Knoten entsprechend der Spalthöhenkoordinate entschieden, ob  $\eta_{t,1}$  oder  $\eta_{t,2}$  einzusetzen ist. Mithilfe der Prandtl-Zahl

$$
Pr = \frac{\eta_{T,MW} c_p}{\lambda} \tag{4.3.17}
$$

kann schließlich die wirksame Wärmeleitfähigkeit

$$
\lambda_t = \lambda \left( 1 + Pr \min(\eta_{t,1}, \eta_{t,2}) / \eta_{T,MW} \right) \tag{4.3.18}
$$

bestimmt werden. Diese angepassten Stoffgrößen werden im Fall eines Strömungsumschlags in die diskrete Energiegleichung eingesetzt und bewirken eine wesentlich stärkere Durchmischung im Taschenbereich. Zusätzlich wird die Dissipationsfunktion durch

$$
\Phi_0 = B_0 \left[ \text{abs} \left( \bar{\tau}_{xz} \frac{\partial v_{\varphi}}{\partial z} \right) \right] R_0 \Delta R \Delta \varphi \Delta Z \tag{4.3.19}
$$

mit der turbulenten Schubspannung

$$
\bar{\tau}_{xz} = \bar{\eta}_{T,MW} \left( 1 + \frac{\eta_t}{\eta_{T,MW}} \right) \frac{\partial v_{\varphi}}{\partial z}
$$
\n(4.3.20)

<span id="page-63-0"></span>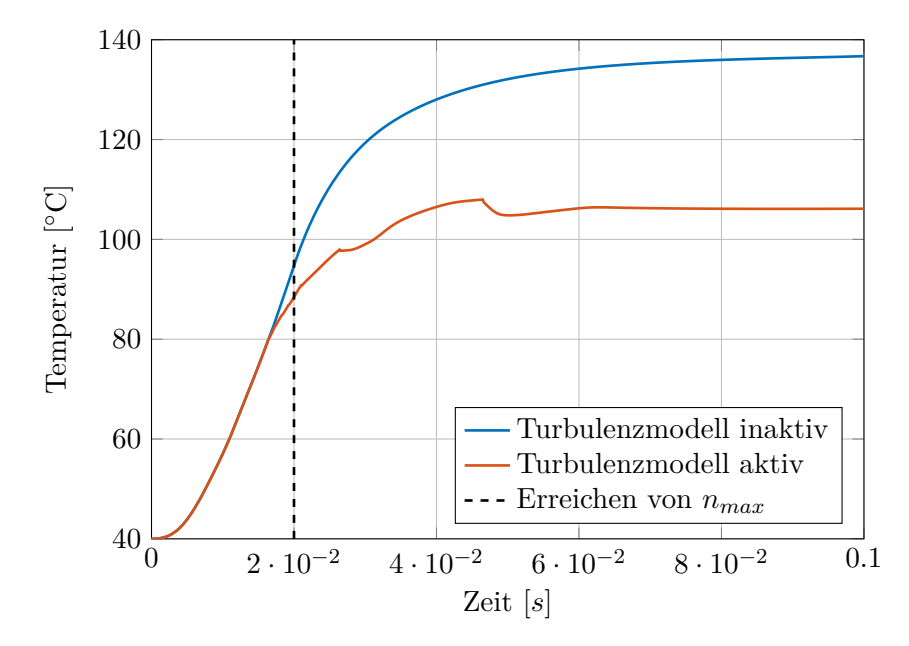

**Bild 4.5:** Beispiel für die Senkung der mittleren Schmierfilmtemperaturen durch einen Strömungsumschlag im Nutbereich.

ersetzt. Dies sind die Formeln für die voll turbulente Strömung, wie sie bei [\[Mit90\]](#page-151-3) angegeben wurden. Der Transitionsbereich wird numerisch abgebildet. Das ist notwendig, da es sonst im Verlauf der Simulation zu starken Temperaturoszillationen kommt. Diese liegen darin begründet, dass die Nuttemperatur aufgrund der verbesserten Durchmischung sofort sinkt, wenn die Strömung an einer einzigen Position in Umfangsrichtung umschlägt: Dadurch steigt die Viskosität deutlich an, sodass die Reynolds-Zahl nach Gl. [\(4.3.5\)](#page-59-2) sinkt und wieder den laminaren Bereich erreicht. Daher wird das Turbulenzmodell im Rahmen der Zeitintegration in kleinen Schritten nach und nach zugeschaltet, wobei die Stoffgrößen, die Dissipationsfunktion und die Grenzschichthöhe zwischen den Werten für den laminaren und den turbulenten Fall linear interpoliert werden.

Bild [4.5](#page-63-0) zeigt ein Beispiel für den Einfluss eines Strömungsumschlags auf die Schmierfilmtemperaturen. Dazu wurde ein Modell des Lagers aus Kapitel [5.1.1](#page-74-0) verwendet. Dessen Betriebsbedingungen mussten allerdings deutlich variiert werden, um den Effekt zu erzeugen. Es wurde mit der doppelten Taschenlänge und dem Vierfachen der Maximaldrehzahl gerechnet, also mit 20000 min<sup>−</sup><sup>1</sup> statt 5000 min<sup>−</sup><sup>1</sup> . Die mittleren Schmierfilmtemperaturen weichen dann zwischen dem laminaren und dem turbulenten Fall um rund 30 ◦C ab. In den Untersuchungen aus Kapitel [5](#page-74-1) und Kapitel [6](#page-102-0) traten allerdings trotz der zum Teil sehr hohen Drehzahlen keine Strömungsumschläge auf.

Diesen Beschreibungen kann entnommen werden, dass das Ölmischungsmodell nur auf Größen aufbaut, die aus der Berechnung bereits bekannt sind. Demzufolge sind keine empirischen Eingabeparameter notwendig, die vor einer Berechnung aus Messdaten bestimmt werden müssen und starken Einfluss auf die Ergebnisse haben können. Somit beschreibt dieses Modell eine sehr gute Annäherung an die tatsächliche Variabilität der Warmölübertragung, was in Kapitel [5.1.1](#page-74-0) anhand von Temperaturdarstellungen in der Spalthöhenkontur (Bild [5.4\)](#page-80-0) gezeigt wird.

### <span id="page-64-1"></span>**4.3.3 Randbedingungen für die Lagerpartner**

Wie bereits in Kapitel [3](#page-30-0) erwähnt wurde, existiert eine gegenseitige Beeinflussung der Temperaturen von Schmierfilm und Lagerpartnern. Letztere werden abhängig von der individuellen Konstruktion insbesondere auch von externen Wärmezu- und Wärmeabflüssen bestimmt, die durch entsprechende Randbedingungen an den Grenzen des Lösungsgebiets zu definieren sind (durchgängige, gelb markierte Linien in Bild [4.6\)](#page-64-0). Unabhängig vom Lagertyp wurden die folgenden Möglichkeiten zur Vorgabe von Temperatur-Randbedingungen implementiert:

- 1. Fest vorgegebene, konstante Randtemperaturen *TRand*
- 2. Direkte Wärmestromvorgabe an den Rändern  $\dot{Q}_{Rand}$
- 3. Indirekte Wärmestromvorgabe mittels eines Wärmeübergangskoeffizienten *α* und einer nutzerdefinierten Umgebungstemperatur *TUmg*
- 4. Adiabate Randbedingung, also ein wärmedichter Rand
- 5. Variable Temperaturrandbedingungen als Funktion der Rotordrehzahl  $T_{Rand} = f(\omega)$
- 6. Thermische Kopplung zu einem zweiten, benachbarten Axial- oder Radialgleitlager (nicht an allen Rändern verfügbar)

Diese verschiedenen Bedingungen können alle direkt an den Randknoten des Rechengitters vorgegeben werden. Zusätzlich ist es möglich, konstante bzw. mit der Drehzahl veränderliche Temperaturen außerhalb des Lösungsgitters vorzugeben (Gestrichelte rote Linien in Bild [4.6\)](#page-64-0). Im Bereich zwischen dieser äußeren Systemgrenze und dem Rand des Lösungsgitters wird dann reine Wärmeleitung angenommen. So können bspw. Erkenntnisse aus Materialtemperaturmessungen in die Berechnung einfließen, auch wenn diese nicht in unmittelbarer Umgebung der Lager vorgenommen wurden. Außerdem können sich Temperaturen in den Schmierfilmen je nach Betriebszustand freier und mit größeren Variationen über den Umfang einstellen.

<span id="page-64-0"></span>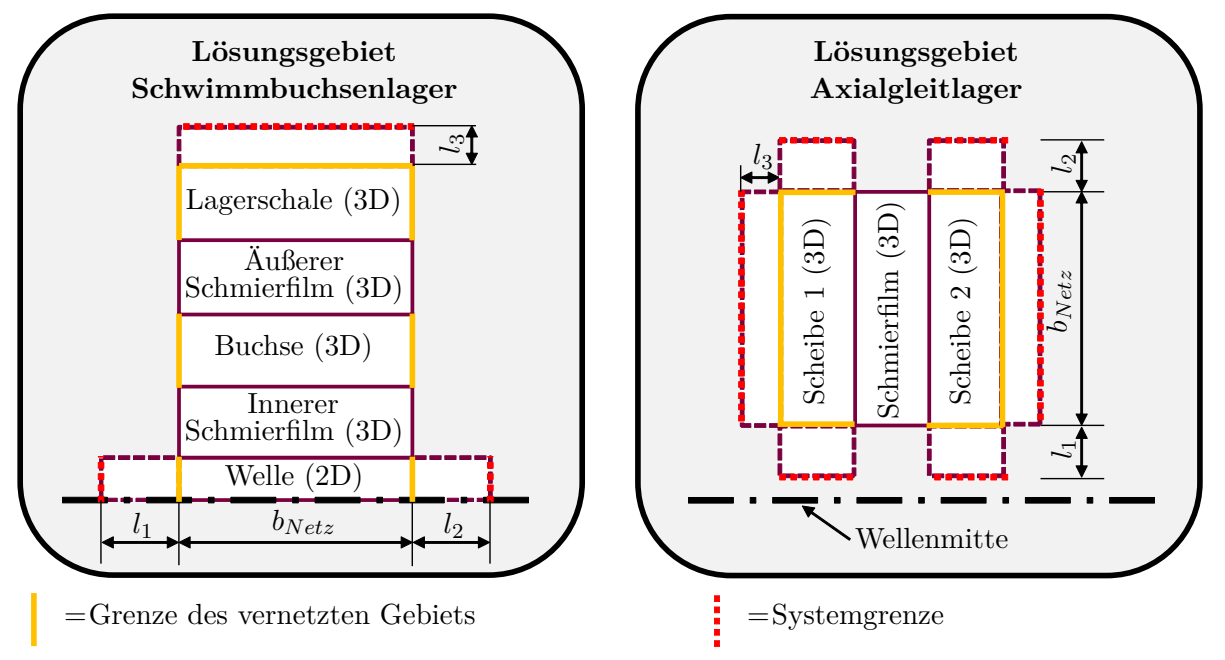

**Bild 4.6:** Schematische Darstellung des Lösungsgebiets inkl. Position der Temperatur-Randbedingungen. Links: Schwimmbuchsenlager, rechts: Einfaches Axialgleitlager

### **4.3.4 Numerische Umsetzung der Randbedingungen**

Die in den vorherigen Abschnitten beschriebenen Randbedingungen reduzieren sich in der numerischen Implementierung auf drei Fälle.

1. *Dirichlet-Randbedingung*

Vorgabe einer festen Temperatur an Gitterknoten auf dem Rand bzw. innerhalb des Lösungsgebiets: Temperaturvorgabe für Ölzuführungsmodelle bzw. Festkörper-Randbedingungen Nr. 1, 5 und 6 in Abschnitt [4.3.3.](#page-64-1)

2. *Neumann-Randbedingung*

Wärmeleitungs-Randbedingung, aus der sich eine Bedingung für den Temperaturgradienten am Lagerrand ergibt: Schmierfilm-Randbedingungen Nr. 1–4 in Abschnitt [4.3.1](#page-56-0) bzw. Festkörper-Randbedingungen Nr. 3–4 in Abschnitt [4.3.3](#page-64-1) sowie Nr. 1, 5 und 6, wenn die Temperaturvorgabe an Hilfsknoten außerhalb des Rechengitters erfolgt.

3. *Wärmestromvorgabe* Direkte Vorgabe eines Wärmestroms: Festkörper-Randbedingung Nr. 2 aus Abschnitt [4.3.3.](#page-64-1)

#### **Dirichlet-Randbedingung**

Die Vorgabe einer festen Temperaturrandbedingung wird im Rechenprogramm implementiert, indem die Temperatur direkt in das Gleichungssystem eingetragen wird. Dazu werden das entsprechende Hauptdiagonalelement durch eine Eins und der Eintrag auf der rechten Seite des Gleichungssystems durch die vorzugebende dimensionslose Temperatur ersetzt. Sämtliche Nebendiagonalelemente der betreffenden Zeile werden gestrichen.

#### **Neumann-Randbedingung**

Für die Neumann-Randbedingung wird eine Formulierung für den Temperaturgradienten am Rand des Lösungsgebiets benötigt, aus der dann wie in Gl. [\(4.2.9\)](#page-50-0) bzw. Gl. [\(4.2.10\)](#page-50-1) Konduktionskoeffizienten für das Gleichungssystem abgeleitet werden.

Der einfachste Fall dieses Randbedingungs-Typs ist die adiabate Randbedingung, bei der keine Wärme über den Rand fließt. Das ist gleichbedeutend mit einer Nullsetzung des betreffenden Temperaturgradienten, wodurch sowohl der Konduktionskoeffizient in der entsprechenden Koordinatenrichtung als auch der Eintrag auf der rechten Seite des Gleichungssystems zu null werden.

Randbedingungen mit Wärmeübergangskoeffizienten werden nur für die Festkörper verwendet (Randbedingung Nr. 3 in Abschnitt [4.3.3\)](#page-64-1). Bei der Definition eines Wärmeübergangs werden die in der Regel komplizierten Wärmeübertragungsvorgänge zwischen Festkörpern und (bewegten) Fluiden in einfacher Form abgebildet, indem die Wärmestromdichte am Rand zu

$$
\dot{q}_W = \alpha (T_{Wand} - T_{Umg}) \tag{4.3.21}
$$

gesetzt wird [\[BS16\]](#page-146-1). Dieser Ausdruck kann wiederum einem Wärmeleitungsvorgang

$$
\dot{q}_W = -\lambda \left(\frac{\partial T}{\partial x}\right)_{W \text{and}} \tag{4.3.22}
$$

<span id="page-66-0"></span>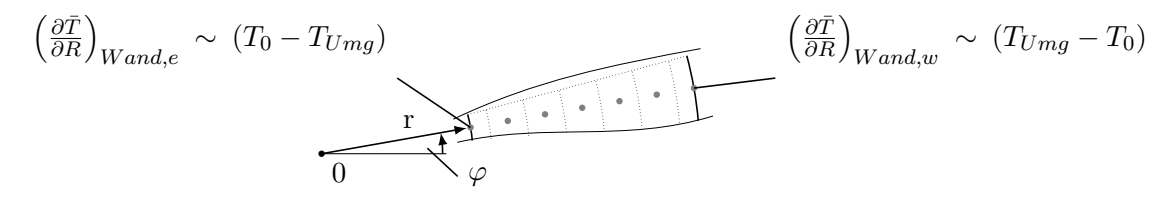

**Bild 4.7:** Temperaturgradienten an den Lagerrändern in radialer Richtung.

gegenübergestellt werden. Damit ergeben sich unter Berücksichtigung von Bild [4.7](#page-66-0) die Temperaturgradienten

$$
\left(\frac{\partial \bar{T}}{\partial R}\right)_{Wand,e} = -\frac{\alpha \, r_{ref}}{\lambda} (\bar{T}_0 - \bar{T}_{Umg}) \text{ bzw. } \left(\frac{\partial \bar{T}}{\partial R}\right)_{Wand,w} = -\frac{\alpha \, r_{ref}}{\lambda} (\bar{T}_{Umg} - \bar{T}_0) \tag{4.3.23}
$$

für den Rand in negativer Koordinatenrichtung *e* bzw. positiver Koordinatenrichtung *w*, die an den entsprechenden Stellen in Gl. [\(4.2.9\)](#page-50-0) eingesetzt werden können.

Wenn Wärmeleitung zu einem Hilfsknoten außerhalb des Lösungsgebietes erfolgen soll, ist der entsprechende dimensionslose Abstand  $\bar{l}_{BB}$  des Knotens vom Lösungsgebiet in den Temperaturgradienten einzusetzen und es ergibt sich beispielsweise am Westrand des Lösungsgebiets aus Bild [4.7](#page-66-0)

$$
\left(R\frac{\partial\bar{T}}{\partial R}\right)_w = \frac{R_w}{\bar{l}_{RB}}\left(\bar{T}_{RB} - \bar{T}_0\right) \quad . \tag{4.3.24}
$$

In den beiden zuletzt beschriebenen Fällen sind die Temperaturvorgaben  $\bar{T}_{Umg}$  und  $\bar{T}_{RB}$  nicht Teil des Lösungsvektors und dementsprechend auf der rechten Seite des Gleichungssystems einzusetzen.

#### **Direkte Wärmestromvorgabe**

Die direkte Vorgabe eines Wärmestroms erfolgt ausschließlich über die rechte Seite des Gleichungssystems und ist damit analog zum Dissipationsterm in der Energiegleichung. In der Implementierung wird davon ausgegangen, dass ein Gesamtwärmestrom *Q*˙ auf eine Seitenfläche *AGes* des Lösungsgebiets aufzuteilen ist. Für jedes Element muss dann das Verhältnis *AElem/AGes* aus der Elementseitenfläche zur Gesamtseitenfläche berücksichtigt werden. Werden zusätzlich noch die Umformungen der Energiegleichung aus Kapitel [4.2.1](#page-46-0) berücksichtigt, ergibt sich der Term

$$
RHS = \iiint \frac{1}{\rho c_p} \frac{r_{ref}}{T_{ref} v_{ref}} \frac{A_{Elem}}{A_{Ges}} \dot{Q}_{RB} dV = \frac{1}{\rho c_p} \frac{r_{ref}}{T_{ref} v_{ref}} \frac{A_{Elem}}{A_{Ges}} \dot{Q}_{RB} R_0 \Delta \varphi \Delta R \Delta Z \quad ,
$$
\n(4.3.25)

der auf die rechte Seite des Gleichungssystems addiert wird.

# **4.4 Konkrete Implementierung des Temperaturmodells für die verschiedenen Gleitlagertypen**

# **4.4.1 Einfache Radial- und Axialgleitlager**

Die Implementierung der Einzellager folgt direkt aus den Beschreibungen der vorherigen Abschnitte, indem die diskreten Gleichungssystemkoeffizienten für jeden Lagerbereich (Welle– Schmierfilm–Lagerschale bzw. Laufscheibe–Schmierfilm–Profilscheibe) ermittelt und dann zu einer gemeinsamen Systemmatrix zusammengestellt werden. Es wird also ein monolithischer Ansatz gewählt, um Wärmeübergangsrandbedingungen zwischen den Schmierfilmen und den angrenzenden Festkörpern zu vermeiden. Hinsichtlich des Lösungsgebietes werden keine einschränkenden Annahmen getroffen, d.h. die Temperaturlösungen werden stets über den gesamten Lagerumfang und die gesamte Lagerbreite bzw. die gesamte radiale Ausdehnung berechnet.

Für die Radialschmierfilme werden kartesische Koordinaten verwendet. Zusätzlich gibt es bei den Radiallagern die Besonderheit, dass die Welle als rotationssymmetrischer Körper betrachtet wird. Das kann dadurch gerechtfertigt werden, dass eine ungleichförmige Temperaturverteilung über den Umfang in der Welle nur dann zu erwarten ist, wenn sie in einem drehzahlsynchronen Orbit und hohen Amplituden umläuft, was bei schnelldrehenden Rotoren nicht gegeben ist.

#### **Thermische Spaltänderung**

Die Schmierspalthöhe geht nach Gl. [\(3.2.34\)](#page-38-1) in dritter Potenz in die Reynolds-DGL ein. Sie hat also einen entscheidenden Einfluss auf die Gleitlagereigenschaften und muss deshalb möglichst genau angegeben werden, was insbesondere bei Radialgleitlagern auch die Spaltänderung infolge von thermischen Ausdehnungen betrifft. Die Verformungen können bei beliebigen Bauteilgeometrien unter anderem wegen mechanischer Zwänge und dreidimensionaler Temperaturverteilungen komplex ausfallen, eine FEM-basierte Simulation der thermomechanischen Verformungen würde jedoch eine extreme Erhöhung des Berechnungsaufwands verursachen. Stattdessen werden die thermischen Deformationen als kreisförmige Aufweitung abgebildet, was gemäß Voruntersuchungen die dominante thermisch bedingte Schmierspaltänderung ist. Die Berechnung erfolgt auf Basis der Oberflächentemperaturen von Welle, Schwimmbuchse bzw. Lagerschale mit der Vorschrift

$$
\Psi_{new} = \frac{\Delta r_{new}}{r_{new}} = \frac{d_S \left(1 + \alpha_S \left(T_S - T_{ref}\right)\right) - d_W \left(1 + \alpha_W \left(T_W - T_{ref}\right)\right)}{d_S \left(1 + \alpha_S \left(T_S - T_{ref}\right)\right)} \quad . \tag{4.4.1}
$$

Bei Axialgleitlagern stellt sich die Situation etwas anders dar. Diese sind in den betrachteten Rotor-Lager-Systemen nicht oder kaum vorgespannt, sodass der unbelastete Schmierfilm jegliche Spieländerung kompensieren kann. Aus diesem Grund wird die thermische Schmierspaltänderung nur in den Berechnungsroutinen für die einfach- und doppeltwirkenden Radialgleitlager angewendet. Bei Axialgleitlagern können jedoch Verwölbungen aufgrund von unterschiedlichen Lagertemperaturen sowie hohen Lasten eine Rolle spielen. Hohe Lasten

führen neben mechanischen Verformungen zu hohen Temperaturen an der Laufscheibenoberfläche, die sich dadurch zum unbelasteten Lager hin krümmt, das in der Regel wesentlich niedrigere Temperaturen aufweist. Hier sind weitere Untersuchungen notwendig.

#### **Thermische Kopplung benachbarter Lager**

Ein wichtiger Punkt ist auch die Möglichkeit, benachbarte Lager thermisch zu koppeln. Auf diese Weise können relevante Wärmeflüsse zwischen den Lagern berücksichtigt werden, wie sie beispielsweise bei Abgasturboladern aufgrund des starken Temperaturunterschieds zwischen der heißen Turbinenseite und der vergleichsweise kalten Verdichterseite auftreten. Wärmeflüsse treten auch bei sehr dicht benachbarten Lagern auf, zwischen denen die Schmierfilme thermisch direkt interagieren können, weil sie aufgrund ihrer relativ großen Oberfläche eine hohe Reibleistung im Verhältnis zur Wärmekapazität des dazwischenliegenden Festkörpers verursachen. Dieser Fall ist häufig bei Axiallagerkonstruktionen gegeben. In der Implementierung wird zwischen solchen dicht benachbarten und weiter voneinander entfernten Lagern unterschieden.

Der Fall von entfernten Lagern ist beispielsweise bei Radiallagern relevant, die über die Welle gekoppelt werden. Diese Situation ist unter der Annahme implementiert, dass durch die Welle verlustfrei Wärme geleitet werden kann. Dann werden die Temperaturergebnisse am Lager A über den axialen Wellenrand gemittelt und als Randbedingung für den nächstgelegenen Axialrand von Lager B verwendet, wobei die Entfernung zwischen den Lagerstellen automatisch berechnet wird. Die Implementierung ist ansonsten identisch zu der Umsetzung von konstanten oder drehzahlabhängigen Temperatur-Randbedingungen außerhalb des Lösungsgebietes.

<span id="page-68-0"></span>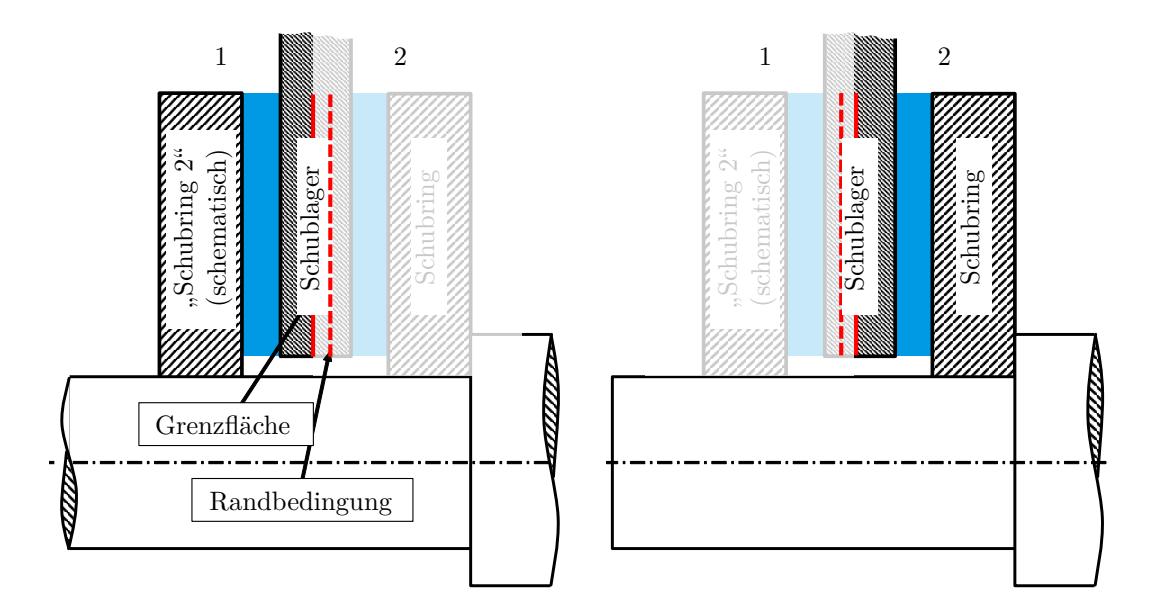

**Bild 4.8:** Thermische Kopplung benachbarter Axialgleitlager. In dem aktuell betrachteten Lager wird die dem Interface nächstgelegene Temperatur des jeweils anderen Lagers als Randbedingung verwendet, um den Temperaturgradienten am Interface zu bestimmen.

Bei dicht benachbarten Schmierfilmen ist das Rechenprogramm so gestaltet, dass sich die Lösungsgebiete beider Gleitlager in einer Interface-Schicht berühren. Das Temperaturmodell wird mit abwechselnden Randbedingungen in der Umgebung dieser Grenzfläche für die beiden Lager nacheinander aufgerufen, siehe Bild [4.8.](#page-68-0) Deshalb werden die Bezeichnungen "Lager 1" und "Lager 2" benutzt. Im ersten Schritt wird die Temperaturlösung für Lager 1 inklusive der Temperaturverteilung in der Grenzfläche bestimmt. Als Randbedingung wird die Temperaturverteilung des zweiten Lagers in der Elementschicht neben der Grenzfläche (gestrichelte Linie in Bild [4.8\)](#page-68-0) aus dem letzten Lösungsschritt verwendet. Das entspricht einer virtuellen Fortführung des Rechengitters, wobei die verwendete Temperatur von Lager 2 auf der rechten Seite des Gleichungssystems von Lager 1 eingetragen wird. Im zweiten Lösungsschritt erfolgt das Verfahren umgekehrt und es werden Temperaturen aus der neben der Grenzfläche gelegenen Schicht im ersten Lager als Randbedingung verwendet.

Im Gegensatz zu der vorherigen Umsetzung (siehe [\[SZ21\]](#page-153-2)) wird mit diesem Verfahren eine deutlich verbesserte Stabilität erreicht und es ergeben sich auch die zu erwartenden linearen Temperaturgefälle in dem Bauteil zwischen den beiden Lagern. Das zeigen auch die Auswertungen der 3D-Temperaturberechnung in Kapitel [6.3.](#page-125-0) Bei dieser Kopplungsvariante muss in jedem der beiden Teilsysteme an mindestens einem Knoten eine Dirichlet-Randbedingung vorgegeben werden, was durch die Verwendung eines der drei Ölzuführungsmodelle aus Abschnitt [4.3.2](#page-57-0) immer gegeben ist.

### **4.4.2 Schwimmbuchsenlager**

In dem Berechnungsprogramm für Schwimmbuchsenlager ist die Schwimmbuchse als zusätzlicher Körper enthalten, für den ebenfalls die Wärmeleitungsgleichung gelöst wird. Das Programm zur Berechnung der Koeffizienten für den Schmierfilm ist modular aufgebaut, identisch zu dem Programm für das einfache Radialgleitlager und wird mit den entsprechenden kinematischen und geometrischen Randbedingungen zweimal aufgerufen. Auch die Quellcodes für die Lagerschale und die Welle sind identisch wie beim einzelnen Radialgleitlager.

Für diesen Lagertyp sind zwei Aspekte von wesentlicher Bedeutung: Die thermische Kopplung der Schmierfilme über die Kommunikationsbohrungen und die effektive Zuführungstemperatur für das Lager. Aufgrund der Druckkopplung der beiden Schmierfilme [\[Nit16,](#page-151-0) [IZ20\]](#page-149-0) ist die genaue Bestimmung der Strömungsrichtung und des dazugehörigen Volumenstroms basierend auf der Drucklösung anschließend nicht mehr möglich, weil dafür eine Druckdifferenz als Eingangsgröße benötigt wird. Daher wird vereinfachend angenommen, dass die Strömung durch die Kommunikationsbohrungen grundsätzlich von außen nach innen erfolgt. Dort können dann die Mischungsmodelle für die Ölzuführung unverändert übernommen werden, wobei für das Grenzschichtmodell zu beachten ist, dass sich das Grenzschichtprofil nicht mehr von  $v_{\varphi} = 0$ , sondern von der Umfangsgeschwindigkeit der Schwimmbuchse  $v_{\varphi} = r_i \omega_{SB}$ ausgehend aufbaut.

Die vereinfachende Annahme der Strömungsrichtung in den Kommunikationsbohrungen kann dadurch kompensiert werden, dass eine effektive Erhöhung der Ölzuführungstemperatur im äußeren Schmierspalt aufgrund von Wärmeströmen der angrenzenden Wände (Schale: Index *S*, Schwimmbuchse: Index *SB*) im in der Regel als Ringnut ausgeführten Ölzuführungsbereich *A* möglich ist. Dazu wird die Wärmebilanz

$$
T_{Zuf,eff.} = T_{Zuf,alt} + \frac{\int_A \lambda_S \frac{\partial T_S}{\partial z} dA + \int_A \lambda_{SB} \frac{\partial T_{SB}}{\partial z} dA}{c_p \rho \dot{V}_{Zuf}} \tag{4.4.2}
$$

berechnet. Der Ölzufluss  $\dot{V}_{Zuf}$  ergibt sich dabei aus dem Seitenfluss des Gesamtlagers

$$
\dot{V}_{Zuf} = \sum_{i_x=1}^{n_x} \sum_{i_z=1}^{n_z} V_i(i_x, i_y = 1, i_z) \Delta x_i \Delta z_{i,i_x} + \sum_{i_x=1}^{n_x} \sum_{i_z=1}^{n_z} V_i(i_x, i_y = n_y, i_z) \Delta x_i \Delta z_{i,i_x}
$$
  
+ 
$$
\sum_{i_x=1}^{n_x} \sum_{i_z=1}^{n_z} V_a(i_x, i_y = 1, i_z) \Delta x_a \Delta z_{a,i_x} + \sum_{i_x=1}^{n_x} \sum_{i_z=1}^{n_z} V_a(i_x, i_y = n_y, i_z) \Delta x_a \Delta z_{a,i_x} , \quad (4.4.3)
$$

wobei die Indizes *i* den inneren und *a* den äußeren Schmierfilm bezeichnen. Insbesondere zu Beginn der Berechnung kann es zu großen Unterschieden zwischen der nominellen und der mit der Wärmebilanz berechneten Ölzuführungstemperatur kommen. Damit sich die Temperaturen dadurch nicht aufschwingen können, wird die maximale Temperaturerhöhung pro Lösungsschritt des Temperaturmodells begrenzt. Im Lauf der Zeitintegration stellt sich dann ein Gleichgewicht ein. Untersuchungen zeigen, dass bei Verwendung der nominellen Ölzuführungstemperatur die Schmierspalttemperaturen zu niedrig ausfallen und vor allem, dass die Abbildungsgüte der Rotordynamiksimulation durch Abweichungen der Schwimmbuchsendrehzahlen einerseits und die infolge der unterschiedlichen Ölviskosität geänderten Lagersteifigkeiten andererseits reduziert wird.

#### **4.4.3 Schwimmscheibenlager**

Aufgrund der sehr großen Systemmatrizen bei kombinierter Berechnung wurde für Schwimmscheibenlager von dem monolithischen Lösungsansatz abgewichen. Stattdessen werden sie wie zwei thermisch gekoppelte Einzellager behandelt, was in Bild [4.9](#page-71-0) links dargestellt ist. Dabei werden dieselben Berechnungsroutinen wie in dem Thermodynamikmodell für Festsegmentlager verwendet, was auch den Algorithmus zur thermischen Kopplung der Lager betrifft.

Die Radialschmierfilme von Schwimmscheibenlagern weisen in der Regel relativ große Lagerspiele auf und haben neben der Aufnahme der geringen Schwimmscheibengewichtskraft die wesentliche Funktion, den Ölaustausch zwischen den beiden Axialschmierfilmen bzw. die Ölversorgung des schubringseitigen Schmierfilms sicherzustellen. Aufgrund der demzufolge anzunehmenden sehr starken Durchströmung und geringen Reibleistung in diesem Schmierfilm wird das Radiallager in der Temperaturberechnung mit einem einfachen Ansatz berücksichtigt, der im folgenden Absatz erläutert wird.

Bild [4.9](#page-71-0) zeigt rechts eine schematische Darstellung des Ölflusses rund um den Radialschmierfilm des Schwimmscheibenlagers. Durch Zuführbohrungen, die im Lagergehäuse entweder direkt im Bereich des Schmierfilms oder etwas weiter entfernt positioniert sind, wird das Öl zugeführt und gelangt in den ersten Axialschmierfilm. Ein Teil erreicht ggf. auch direkt den zweiten Axialschmierfilm. Durch den Druckaufbau im ersten Schmierfilm kommt es zu einem Rückfluss des dort bereits etwas erwärmten Öls in den Innenraum und damit auch ins Radiallager. Das erhöht die Öltemperatur im radialen Schmierfilm. Derselbe Effekt ist prinzipiell auch im zweiten Schmierfilm möglich, aufgrund der großen Zentrifugalwirkung jedoch in wesentlich geringerem Ausmaß. Dennoch ist auch hier eine weitere Erwärmung des radialen Schmierfilms möglich.

Entscheidend ist, dass sämtliches Öl, das dem zweiten Axialschmierfilm über die Nuten zugeführt wird, aus dem Radialfilm stammt. Daher wird dessen Temperatur als Öleintrittstemperatur verwendet. Es ist also eine Annahme für die Radialtemperatur zu treffen, die diese drei möglichen Zuflüsse in den Radialfilm berücksichtigt. Dafür wurde in erster Näherung ein einfacher Ansatz gewählt, der auf zwei Mischungsfaktoren beruht. Diese gehen in die Mischungsregel

$$
T_{rad} \approx f_{Zuf} \cdot T_{Zuf} + (1 - f_{Zuf}) \cdot \left[ f_{Ax} \cdot T_{Ax1} + (1 - f_{Ax}) \cdot T_{Ax2} \right]
$$
 (4.4.4)

ein, wobei der Faktor *fZuf* der Anteil des zu verwendenden Frischöls, also kühlen Öls mit  $T = T_{Zuf}$  ist. Der verbleibende Zufluss in das Radiallager stammt aus den Axialschmierfilmen (rote Pfeile in Bild [4.9\)](#page-71-0), wobei *fAx* den Anteil des ersten Axialschmierfilms an diesem Teil-Zufluss angibt.  $f_{Zuf} = 0.8$  und  $f_{Ax} = 1.0$  führt beispielsweise zur Verwendung von 80 % Frischöl in der Mischungsregel. Der restliche Anteil wird allein durch die Temperatur im ersten Axialschmierfilm determiniert. Der Einfluss verschiedener Einstellungen für diese beiden Mischungsparameter wird in Kapitel [6.3.5](#page-136-0) analysiert.

# **4.5 Integration der Temperaturlösung in die Rotordynamiksimulation**

Wie bereits zuvor erwähnt wurde und auch in dem Simulationsschema Bild [3.4](#page-45-0) erkennbar ist, sind eine dreidimensionale Viskositätsverteilung im Schmierspalt sowie korrigierte Warmlagerspiele das wesentliche Ergebnis der dreidimensionalen Temperaturberechnung. Die Viskositätsverteilung wird zur Lösung der Integralterme in der Reynolds'schen Differenzialgleichung benötigt, die Lagerspieländerung fließt in die Spaltfunktion ein. Trotz der rechenzeiteffizienten Implementierung sämtlicher Gleichungen in einem FORTRAN-Programm bedeutet die 3D-Temperaturberechnung aufgrund der großen Gleichungssysteme eine gravierende Erhöhung des Zeitaufands für die dynamische Simulation.

<span id="page-71-0"></span>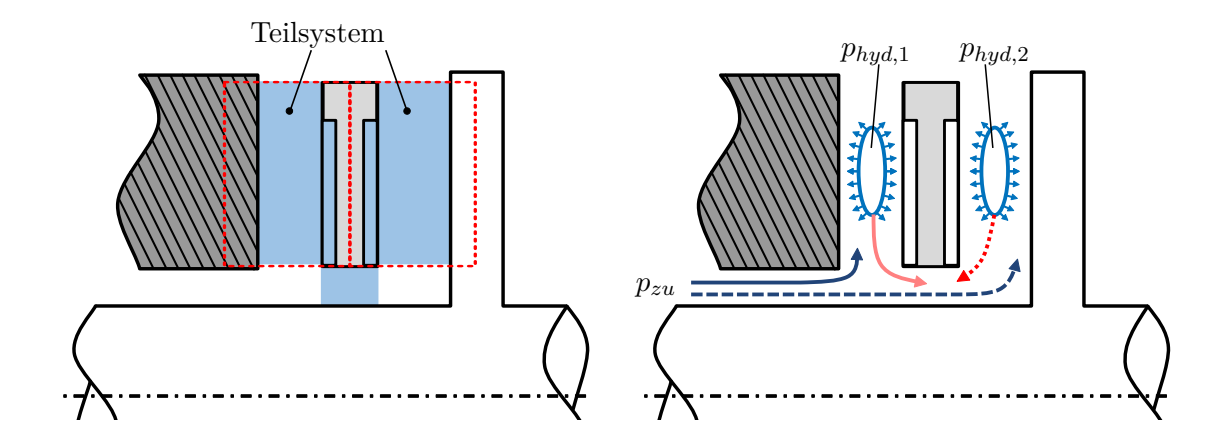

**Bild 4.9:** Einteilung des Schwimmscheibenlagers in zwei Teilsysteme zur Temperaturberechnung (links), schematische Darstellung des Ölflusses im Schwimmscheibenlager (rechts).
In [\[INW19\]](#page-149-0) konnte jedoch anhand der instationären Berechnung des gleitgelagerten Laval-Rotors aus [\[Eli18\]](#page-148-0) gezeigt werden, dass ohne jegliche Einbußen der Ergebnisgenauigkeit ein wesentlich größeres Zeitintervall zwischen den Aufrufen des Temperaturmodells zulässig ist. Deshalb wird nicht in jedem Zeitschritt eine neue Temperaturlösung erzeugt, sondern in einem Intervall, das typischerweise in der Größenordnung von Millisekunden liegt. Die Schrittweite des mechanischen Modells liegt dagegen üblicherweise zwischen 1 · 10<sup>-8</sup> s und 10<sup>-5</sup> s. Dadurch kann der Rechenaufwand trotz deutlich gesteigerter Modelltiefe begrenzt werden. Dieses Vorgehen ist deshalb möglich, weil selbst kleine Rotor-Lager-Systeme eine wesentlich größere Wärmekapazität als der Schmierfilm aufweisen. De facto sind auch Millisekunden für viele reale Konstruktionen mit Hinblick auf Aufwärmprozesse äußerst kurz. Das kann anhand der Messzeiten für Hochlaufsimulationen von Abgasturboladern festgestellt werden, die bei den größten Turboladern häufig über 15 min liegen. Um diesem Umstand Rechnung zu tragen und während der Simulation relevante Erwärmungen auch für größere Turbomaschinen zu erlauben, wurden neben der Möglichkeit der instationären Rechnung zwei weitere Optionen für die Wahl des Zeitinkrements ∆*t* vorgesehen.

- 1. Berechnung mit einem skalierten Zeitinkrement ∆*ttherm* = *f* · ∆*tmech*, das sich aus dem Verhältnis aus Mess- zu Simulationszeit  $f = t_{\text{Mess}}/t_{\text{Sim}}$  ergibt.
- 2. Thermisch stationäre Berechnung. In dieser Variante wird das Zeitinkrement ∆*t* auf einen so großen Wert gesetzt, dass die vergangenen Temperaturlösungen keine Rolle mehr spielen. Das entspricht einem Berechnungsprozess, der so langsam ist, dass Wärmeleitungsprozesse instantan abgeschlossen werden können. Zur numerischen Stabilisierung muss jedoch mit Unter-Relaxation gearbeitet werden, sodass sich eine geringe numerische Verzögerung der Erwärmung einstellt. Diese Variante wurde für den mittelgroßen und den großen ATL-Rotor in Kapitel [6.2](#page-116-0) bzw. Kapitel [6.3](#page-125-0) angewendet.

# **5 Validierung der Temperaturberechnung**

Zur Kontrolle der entwickelten Temperaturalgorithmen werden in den folgenden Abschnitten Vergleichsrechnungen mit Temperaturmessungen an realen Gleitlagern vorgestellt. Zunächst erfolgt der Abgleich für Einzellager (Radial- und Axialgleitlager) mithilfe von Messdaten aus der Literatur. Anschließend werden Turbolader-Lagerungen untersucht, für die von Industriepartnern Messdaten im Rahmen der AiF-Projekte IGF-Nr. 18760 BR und IGF-Nr. 20779 BR [\[IZ20,](#page-149-1) [IZ22\]](#page-149-2) zur Verfügung gestellt wurden. Dabei stehen gekoppelte Radiallager (Schwimmbuchsenlager) sowie thermisch gekoppelte Einzel-Axiallager im Fokus.

# <span id="page-74-2"></span>**5.1 Abgleich anhand publizierter Messdaten für Einzellager**

# <span id="page-74-1"></span>**5.1.1 Zylindrisches Gleitlager, stationär**

## **Einleitung, Beschreibung der Messdaten, Lagerdaten**

Die Untersuchungen von Ferron [\[Fer82\]](#page-148-1) sind zum Abgleich der Temperaturberechnung für Radialgleitlager sehr gut geeignet, da sie umfassende Messdaten für verschiedene Betriebsrandbedingungen eines kreiszylindrischen Einzellagers beinhalten und sehr gut dokumentiert sind. Es wurden Temperaturmessungen an einem Gleitlagerprüfstand (vgl. Bild [5.1](#page-76-0) links) aufgenommen, wobei in der Lagerschale des Prüflagers (vgl. Bild [5.1](#page-76-0) rechts) über den Umfang mittig 16 Temperaturmessstellen instrumentiert waren. Zusätzlich existieren drei Temperaturmessstellen an verschiedenen Axialpositionen in der Welle.

<span id="page-74-0"></span>Mit diesem Versuchsaufbau wurden sowohl Temperatur- als auch Druckmessungen in einem Drehzahlbereich von 1000 min<sup>−</sup><sup>1</sup> bis 5000 min<sup>−</sup><sup>1</sup> mit einer äußeren Belastung zwischen 1000 N und 10000 N durchgeführt, wobei jeder Betriebspunkt so lange gehalten wurde, bis keine Temperaturänderung mehr zu verzeichnen war. Die Daten des Prüflagers sind in Tabelle [5.1](#page-74-0) zusammengefasst.

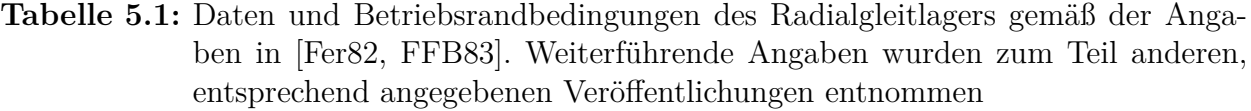

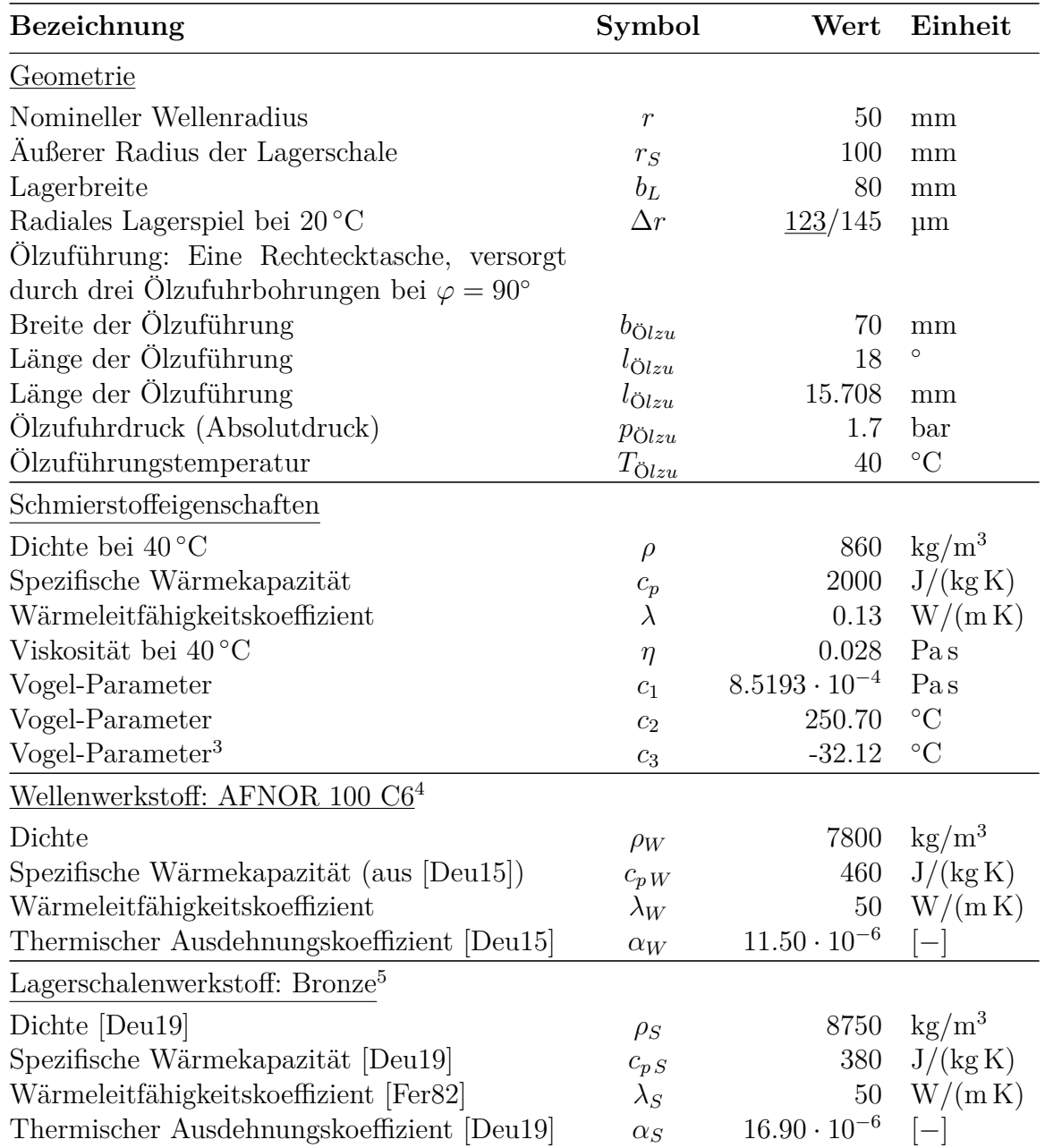

 $\overline{\text{^3} \text{abgeleitet}}$  aus *η*-*T*-Plot in [\[Fer82\]](#page-148-1)

 $4 \hat{=}$  DIN 1.3505

<sup>5</sup> In den Originalarbeiten [\[Fer82\]](#page-148-1) und [\[FFB83\]](#page-148-2) ist nur angegeben, dass es sich um den Werkstoff Bronze handelt. Dafür wurde in [\[Fer82\]](#page-148-1) ein Wärmeleitfähigkeitskoeffizient *λ* = 50W*/*(m<sup>2</sup> K) angegeben, in [\[FFB83\]](#page-148-2) jedoch ein Wärmeleitfähigkeitskoeffizient  $\lambda = 250 \,\mathrm{W/(m^2\,K)}$ . Da letzterer für Bronze unüblich hoch ist, wurde anhand des Wertes  $50 \,\mathrm{W/(m^2\,K)}$  CuSn11Pb2-C [\[Deu19\]](#page-147-1) als möglicher Werkstoff ermittelt.

<span id="page-76-0"></span>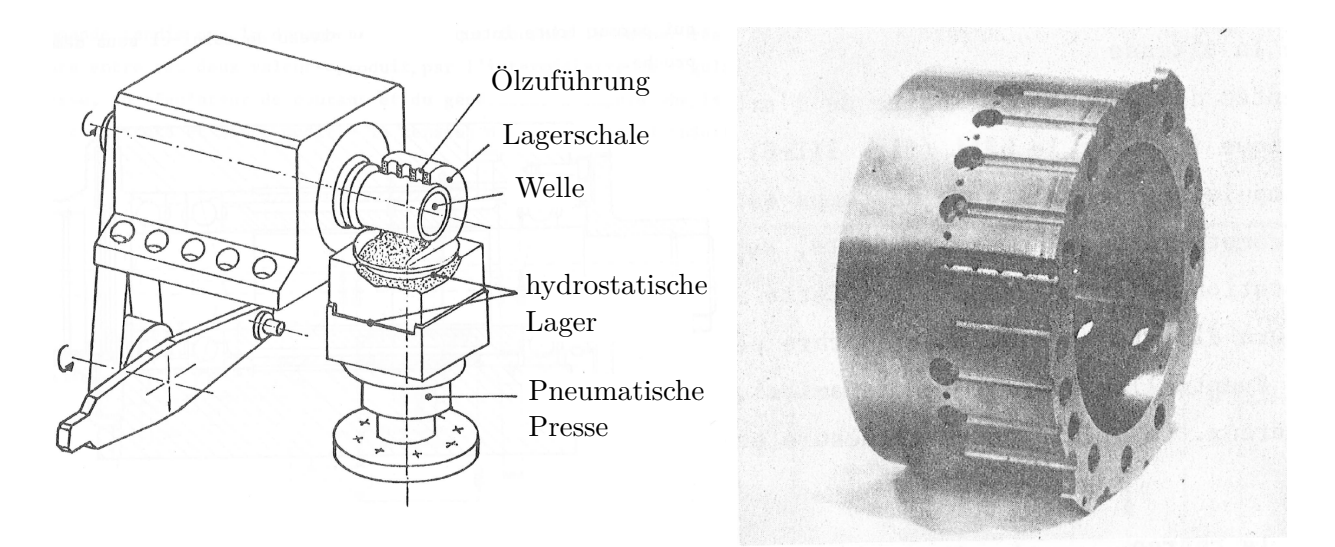

**Bild 5.1:** Darstellung des Prüfstands [\[Fer82\]](#page-148-1), vom Verfasser übersetzt (links). Vorbereitetes Prüflager ohne Messstellen aus [\[Fer82\]](#page-148-1) (rechts).

#### **Beschreibung des Simulationsmodells**

Für die stationäre Berechnung dieses Einzellagers ist ein einfaches Modell ausreichend, das aus einem Massepunkt (Welle) besteht, der über das Gleitlager mit dem Inertialsystem (Schale) verbunden ist. Der Massepunkt besitzt zwei translatorische Freiheitsgrade (Verschiebungen quer zur Drehachse *z*) sowie einen rotatorischen Freiheitsgrad (Drehung um *z*) und wird durch die äußere Kraft belastet. Die Drehzahl wird über einen rheonomen Körper[6](#page-0-0) vorgegeben. In einer Zeitintegration werden gemäß der Beschreibung in Abschnitt [3.2.5](#page-38-0) aus dem aktuellen kinematischen Zustand des Massepunkts (Position und Geschwindigkeit) die Spaltfunktion sowie die Spaltänderungsfunktion bestimmt. Unter Berücksichtigung der Umfangsgeschwindigkeiten der Lagerpartner wird die Reynolds-DGL gelöst, womit sich der resultierende hydrodynamische Druck und somit die Lagerkraft ergeben. Die Kraft wird mit der äußeren Belastung ins Verhältnis gesetzt. So lange das Kräftegleichgewicht nicht erfüllt ist, ändert sich dem 1. Newton'schen Grundgesetz entsprechend der Bewegungszustand des Körpers, bis ein stationärer Zustand erreicht wird.

Dieser Ablauf wird durch die Berechnung der Temperaturen mit den entsprechenden Viskositäts- und Lagerspieländerungen erweitert, so wie in Abschnitt [3.3.5,](#page-44-0) Bild [3.4](#page-45-0) beschrieben und dargestellt. Aus Bild [5.1](#page-76-0) bzw. [\[Fer82,](#page-148-1) [FFB83\]](#page-148-2) wurden folgende Temperatur-Randbedingungen abgeleitet

- Umgebungstemperatur  $T_{Umg} = 25 \degree C$  (abweichend von dem sehr hohen Wert 40 °C bei Ferron [\[Fer82\]](#page-148-1))
- Axiale Ränder der Welle
	- **–** Freier Rand: Wärmeübergang zur Umgebung mit *α* = 80 W*/*(m<sup>2</sup> K), analog zur Annahme von Ferron et al. [\[FFB83\]](#page-148-2)
	- **–** Richtung Antrieb: Wärme wird über die weiteren Prüfstandsbauteile abgeleitet, Annahme: In einem Abstand  $l_{RB} = 1 \cdot b_L$  vom Lagerrand herrscht  $T_{Umg}$ . Das entspricht einem Wärmeübergangskoeffizienten  $\alpha = 625 \,\mathrm{W/(m^2\,K)}$ .

<sup>&</sup>lt;sup>6</sup>In der MKS ein Zusatzkörper, über den explizit zeitabhängige – rheonome – Randbedingungen [\[SAV98\]](#page-153-0) vorgegeben werden können.

- Axialer Rand der Lagerschale: Freie Konvektion zur Umgebung
- Radialer Rand der Lagerschale: Wärmeübergang zur Umgebung mit  $\alpha = 80 \,\mathrm{W/(m^2\,K)}$ , analog zur Annahme von Ferron et al. [\[FFB83\]](#page-148-2)
- Ölzuführungstemperatur gemäß dem nominellen Wert *TZuf* = 40 ◦C

Weitere Annahmen sind aufgrund der Verwendung des variablen Taschenmischungsmodells nicht notwendig.

## **Simulationsergebnisse mit variablem Mischungsmodell**

Bild [5.2](#page-78-0) zeigt den Vergleich zwischen Temperaturmessung (Strich-Punkt-Linie) und Temperaturberechnung (durchgezogene Linie) anhand ausgewählter Betriebspunkte, die den gesamten Messbereich abdecken. Die Unsicherheit der Temperaturmessungen in Höhe von ±1 °C wurde hellgrau hervorgehoben, weitere Messunsicherheiten wurden nicht betrachtet. Die Übereinstimmung der Temperaturen ist aufgrund des variablen Mischungsmodells über den gesamten Messbereich sehr gut. Unter Berücksichtigung des Konfidenzintervalls beträgt die mittlere Abweichung der Temperaturberechnung über den gesamten Umfang über alle Betriebspunkte 0.52 ◦C, die maximale Abweichung 1.72 ◦C. Eine Aufschlüsselung nach einzelnen Betriebspunkten ist in Tabelle [5.2](#page-77-0) angegeben.

Ebenso sind die berechneten Druckverteilungen in sehr guter Übereinstimmung mit der Messung, vgl. Bild [5.3.](#page-79-0) Eine Ausnahme bildet Betriebspunkt 1 (3000 min<sup>−</sup><sup>1</sup> , 1000 N), bei dem ein deutlich höherer Maximaldruck berechnet als gemessen wurde. Das deutet auf eine geringere reale Lagerkraft hin, da die eingeschlossene Fläche der Messkurve offensichtlich kleiner ist, als die der berechneten Kurve.

In Bild [5.4](#page-80-0) sind Temperaturergebnisse für drei Lastfälle in der Spalthöhenkontur dargestellt. Die Temperaturverteilung im Spalt wird erkennbar vor allem durch die Wiederauffüllung des Kavitationsgebietes mit Kaltöl dominiert.

<span id="page-77-0"></span>**Tabelle 5.2:** Auswertung der Abweichungen zwischen gemessenen und berechneten Temperaturen für das zylindrische Radialgleitlager

| Betriebspunkt                   | $\Delta T_{mean}$ ohne/mit<br>Konfidenzintervall $\lceil \text{°C} \rceil$ Konfidenzintervall $\lceil \text{°C} \rceil$ | $\Delta T_{max}$ ohne/mit |
|---------------------------------|----------------------------------------------------------------------------------------------------|---------------------------|
| $3000 \text{ min}^{-1}$ , 1 kN  | 2.24 / 1.30                                                                                                    | 5.37 / 4.37               |
| $3000 \text{ min}^{-1}$ , 4 kN  | 1.47 / 0.67                                                                                                    | 2.94 / 1.94               |
| $3000 \text{ min}^{-1}$ , 7 kN  | 0.85 / 0.12                                                                                                    | 1.68 / 0.68               |
| $3000 \text{ min}^{-1}$ , 10 kN | 0.75 / 0.14                                                                                                    | 1.60 / 0.60               |
| $2000 \text{ min}^{-1}$ , 9 kN  | 1.20 / 0.23                                                                                                    | 2.06 / 1.06               |
| $3000 \text{ min}^{-1}$ , 9 kN  | 0.64 / 0.13                                                                                                    | 1.90 / 0.90               |
| $4000 \text{ min}^{-1}$ , 9 kN  | 1.48 / 0.59                                                                                                    | 2.33 / 1.33               |
| $5000 \text{ min}^{-1}$ , 9 kN  | 1.91 / 0.98                                                                                                    | 3.89 / 2.89               |
| Mittelwert                      | 1.32 / 0.52                                                                                                    | 2.72 / 1.72               |

<span id="page-78-0"></span>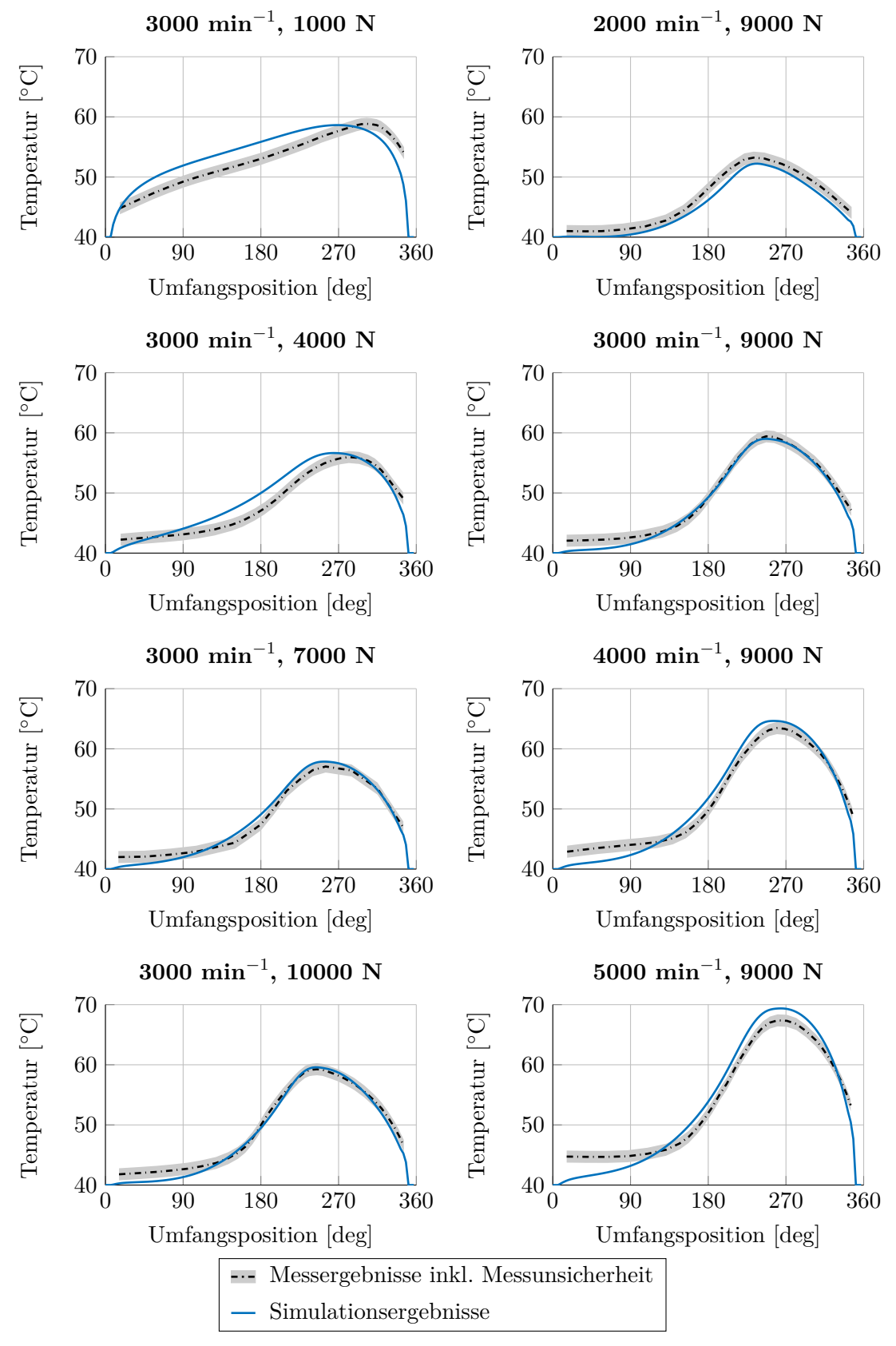

**Bild 5.2:** Ergebnisse der Temperaturberechnung am zylindrischen Radialgleitlager mit variablem Mischungsmodell

<span id="page-79-0"></span>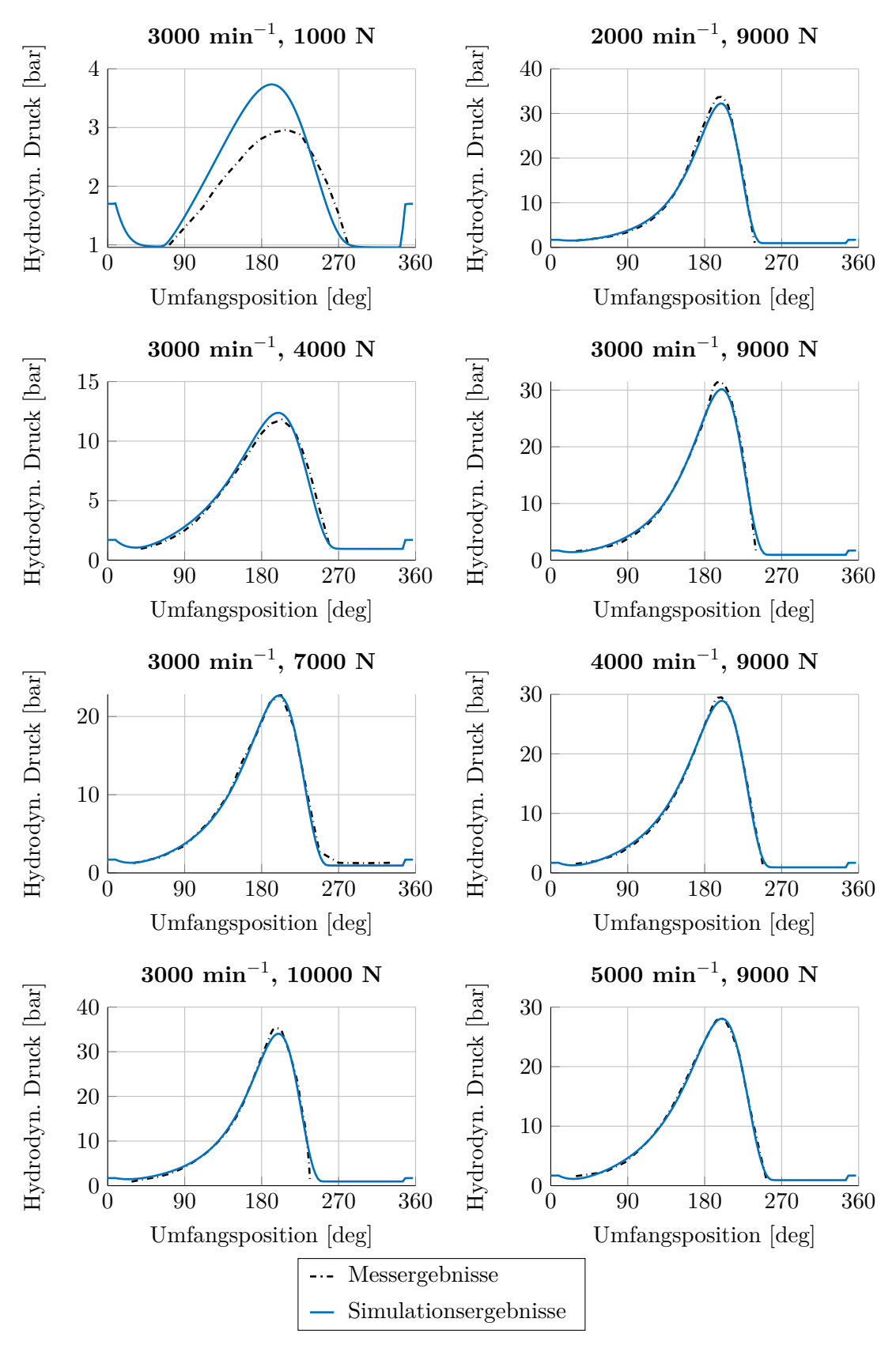

**Bild 5.3:** Ergebnisse der Druckberechnung am zylindrischen Radialgleitlager mit variablem Mischungsmodell

<span id="page-80-0"></span>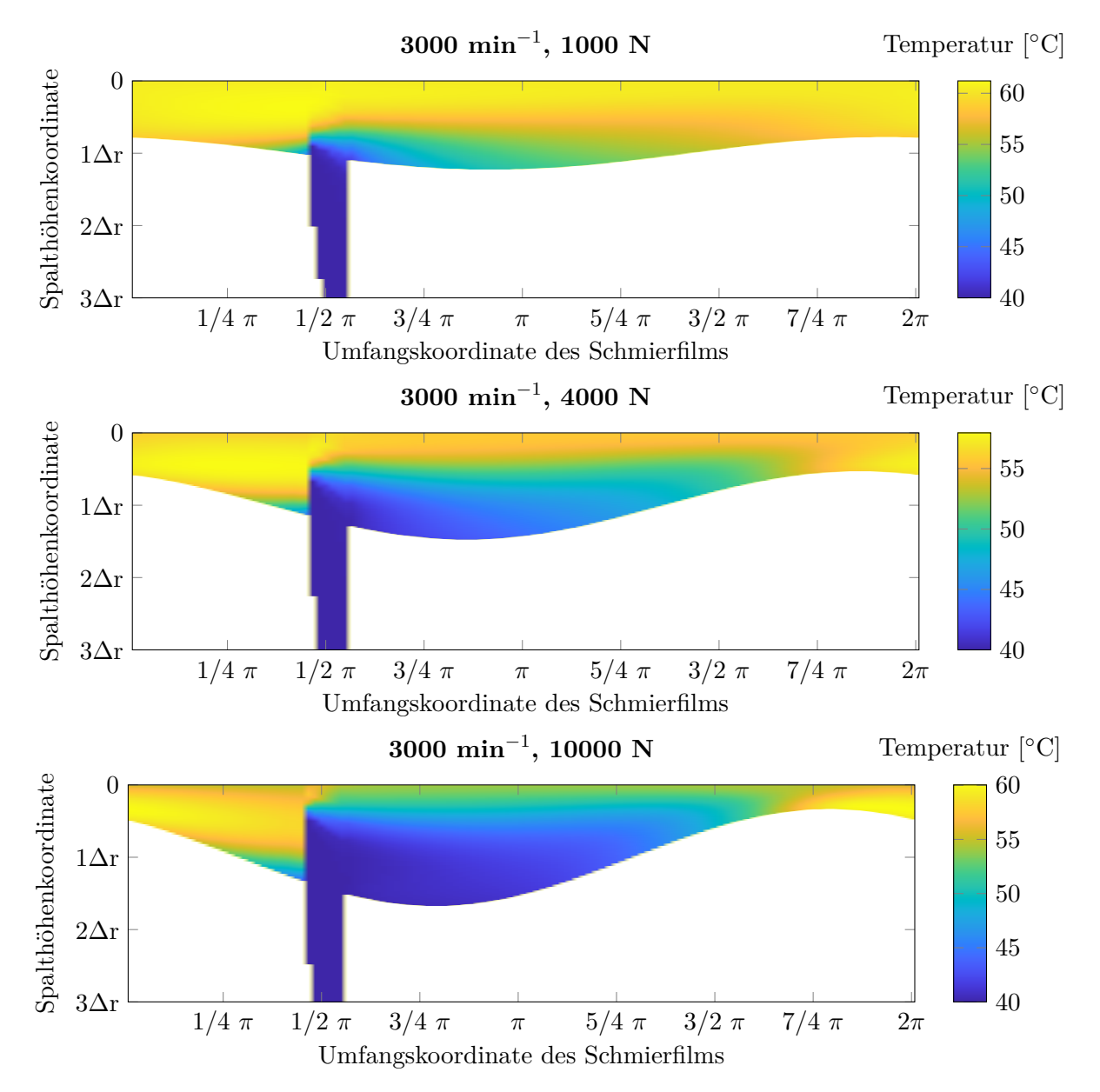

**Bild 5.4:** Temperaturplots in der Spalthöhenkontur (Lagermitte) bei Verwendung des variablen Mischungsmodells. Die y-Achse ist auf 3 · ∆*r* skaliert. Es ist erkennbar, dass die effektive Spalthöhe im Nutbereich deutlich ansteigt.

#### **Einfluss des Mischungsmodells**

In Bild [5.6](#page-82-0) sind Ergebnisse für die einfacheren Mischungsmodelle dargestellt. Auch mit diesen lassen sich sehr gute Übereinstimmungen mit den Messdaten erzielen, über die Allgemeingültigkeit des jeweils gewählten Warmölfaktors kann jedoch keine Aussage getroffen werden. Für dieses Lager wird beispielsweise mit einem Warmölfaktor  $f_{Warm} = 0.1$  eine ähnlich gute Übereinstimmung von Messung und Simulation wie mit dem variablen Mischungsmodell erzielt. Unter Berücksichtigung des Konfidenzintervalls beträgt die mittlere Abweichung der Temperaturberechnung über den gesamten Umfang über alle Betriebspunkte in diesem Fall 0*.*65 ◦C (+0*.*13 ◦C im Vergleich zu dem variablen Ölzufuhrmodell) und die gemittelte maximale Abweichung 2*.*05 ◦C (+0*.*33 ◦C). Die in Bild [5.5](#page-81-0) dargestellten Ergebnisse für den mittleren

Lastfall (3000 min<sup>-1</sup>, 7000 N) mit Warmölfaktoren  $f_{Warm} = 0.0$  (ideale Durchmischung),  $f_{Warm} = 0.1$  und  $f_{Warm} = 0.2$  zeigen jedoch, dass die vereinfachten Mischungsmodelle die Temperaturverteilung in Spalthöhenrichtung sehr stark beeinflussen. Im Gegensatz dazu sind mit dem variablen Mischungsmodell im gesamten Lager deutliche Temperaturunterschiede in Spalthöhenrichtung zu erkennen.

<span id="page-81-0"></span>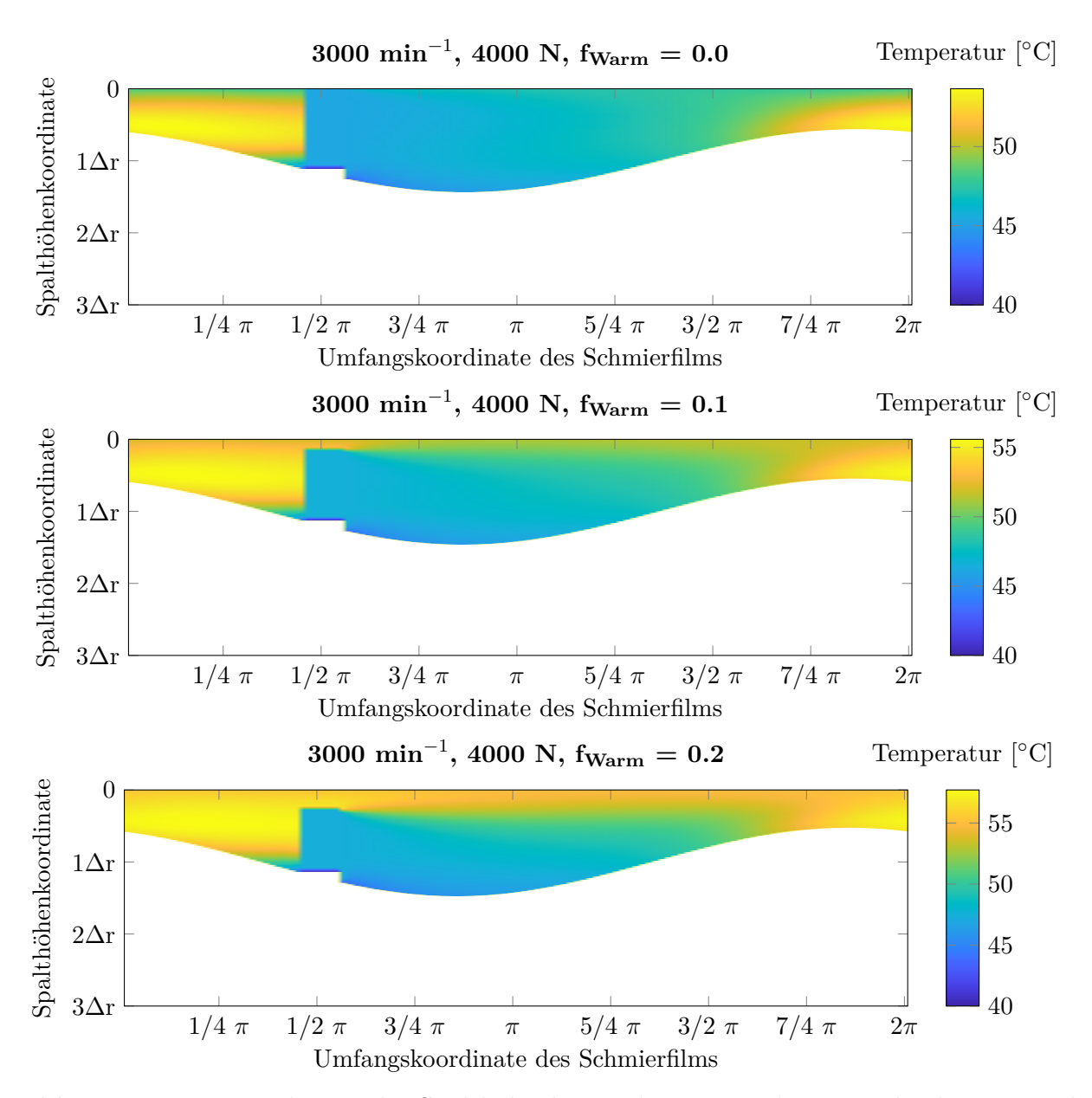

**Bild 5.5:** Temperaturplots in der Spalthöhenkontur bei Verwendung verschiedener, jeweils pro Simulation konstanter Warmölübertragungsfaktoren. Die y-Achse ist auf 3 · ∆*r* skaliert. Definitionsgemäß steigt die Warmölübertragung mit zunehmendem Warmölfaktor und es ergeben sich höhere Maximaltemperaturen im Schmierspalt.

<span id="page-82-0"></span>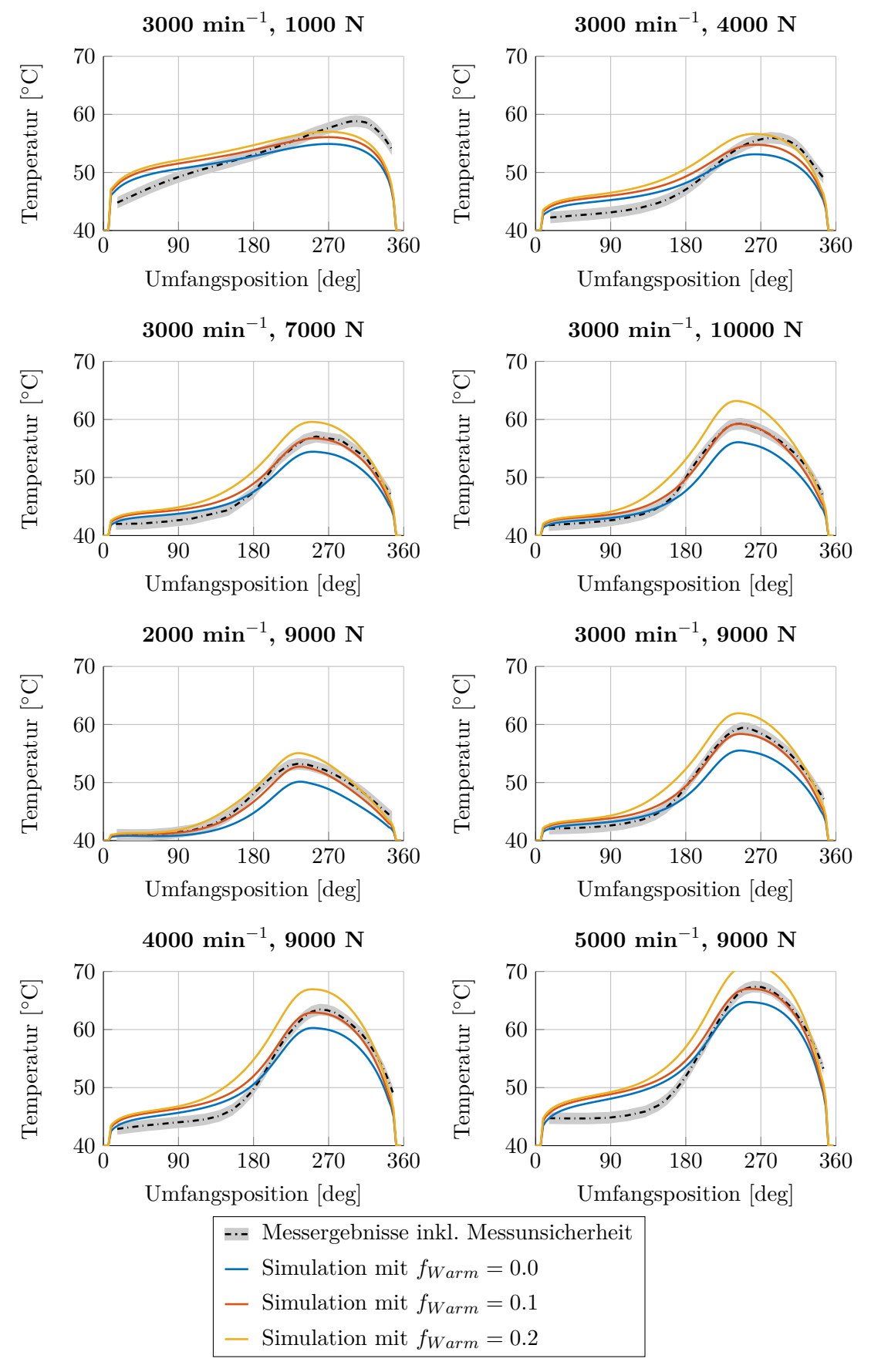

**Bild 5.6:** Ergebnisse der Temperaturberechnung am zylindrischen Radialgleitlager mit verschiedenen Warmölfaktoren

#### **Konvergenzuntersuchung der numerischen Temperaturberechnung**

Da die numerische Temperaturberechnung eine Approximation der Realität ist, muss geprüft werden, ob das verwendete Rechengitter eine hinreichend genaue Lösung ermöglicht. Dazu wird eine Konvergenzanalyse anhand eines mittleren Betriebspunktes (3000 min<sup>−</sup><sup>1</sup> , 7000 N) durchgeführt, in der im Vergleich zu der vorher verwendeten Vernetzung zwei gröbere und zwei feinere Diskretisierungen untersucht werden. Die Netzvarianten werden dadurch abgeleitet, dass die Knotenanzahl in den drei Raumrichtungen bei jeder Netzvergröberung halbiert und bei jeder Netzverfeinerung verdoppelt werden. Tabelle [5.3](#page-83-0) fasst die Netzvarianten zusammen. Darin wurden die angegebenen Abweichungen jeweils auf das Berechnungsergebnis der feinsten Vernetzung bezogen und im Intervall zwischen 235 − 275◦ in Umfangsrichtung ausgewertet, in dem die Maximaltemperaturen auftreten. ∆*T* gibt die jeweils größte absolute Temperaturdifferenz in dem Auswertungsintervall an. Zur besseren Einordnung des Einflusses auf die Hydrodynamik wurde die Temperaturdifferenz zusätzlich in eine äquivalente relative Differenz der Viskositäten umgerechnet.

Bild [5.7](#page-83-1) zeigt einen Vergleich der mit den unterschiedlichen Netzen berechneten Lagerschalentemperaturen. Die bisher verwendete mittlere Vernetzung kann als konvergente Lösung betrachtet werden. Es fällt auf, dass bei den gröberen Vernetzungen sehr deutliche Temperaturabweichungen auftreten. Das ist mit dem variablen Ölzuführungsmodell zu erklären, das bei zu grober Vernetzung aufgrund der dann nicht ausreichenden Lauflänge für die Ausbildung der Grenzschicht (vgl. Kapitel [4.3.2\)](#page-57-0) die Warmölübertragung überschätzt.

<span id="page-83-0"></span>**Tabelle 5.3:** Netzdefinition für die Konvergenzuntersuchung der Temperaturberechnung. Die mittlere Einteilung (Netz 3) wurde für den Temperaturabgleich verwendet. Die Abweichungen sind auf die feinste Vernetzung bezogen.

|   | $n_x$ |        |       | $n_y$ $n_z$ $n_{z,W/S}$ $n_{Knoten}$ | $\Delta T$ [abs., °C] $\Delta \eta$ [rel., %] |          |
|---|-------|--------|-------|--------------------------------------|-----------------------------------------------|----------|
|   | 1 30  |        | 8 5   | 3 $1.94 \cdot 10^3$                  | $+14.76$                                      | $-32.51$ |
| 2 | 60    |        | 16 10 | 5 $1.45 \cdot 10^4$                  | $+5.59$                                       | $-15.05$ |
|   | 3 120 | 31 21  |       | $10\quad 1.16\cdot 10^5$             | $-0.40$                                       | $+1.26$  |
|   | 4 240 | 61 41  |       | 20 $8.94 \cdot 10^5$                 | $+$ 0.04                                      | $-0.13$  |
|   | 5 480 | 121 81 |       | $40 \quad 7.03 \cdot 10^6$           |                                               |          |

<span id="page-83-1"></span>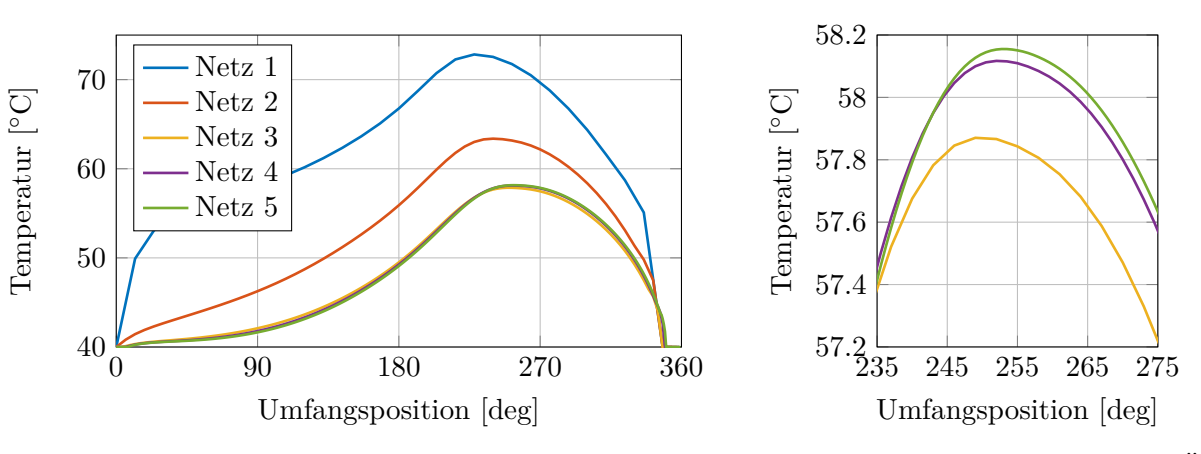

**Bild 5.7:** Netzabhängigkeit der Lagerschalentemperatur bei Verwendung des variablen Ölzuführungsmodells

## **Fazit**

Die Auswertungen zeigen, dass mit dem Temperaturmodell für das einzelne Radialgleitlager eine sehr genaue Wiedergabe realer Messergebnisse möglich ist, obwohl einige Unsicherheitsfaktoren nicht berücksichtigt wurden. Dazu zählen zum Beispiel mögliche Ungenauigkeiten bei der Übertragung und Interpolation der Messdaten in handschriftliche Grafiken in der Arbeit von Ferron [\[Fer82\]](#page-148-1).

# <span id="page-84-2"></span>**5.1.2 Festsegment-Axialgleitlager, stationär**

## **Einleitung, Beschreibung der Messdaten, Lagerdaten**

Das Berechnungsprogramm für das Axialgleitlager mit einem Schmierfilm wird anhand der Untersuchungen von Dadouche et al. [\[DFB00,](#page-147-2) [DFD06\]](#page-147-3) validiert. Diese Messungen erfolgten in einem ähnlich umfassenden Umfang wie die zuvor beschriebenen Messungen für Radialgleitlager. Es wurden Untersuchungen an einem Acht-Keil-Festsegmentlager mit konstanter Keillänge durchgeführt, bei dem in einem Segment neun Temperaturmessstellen instrumentiert waren (vgl. Bild [5.8\)](#page-84-0). Zusätzlich wurden die Einström- und die Ausströmtemperatur ermittelt. In zwei weiteren Segmenten waren insgesamt fünf Druckmessstellen installiert, weiterhin wurde die minimale Schmierspalthöhe an drei Positionen über den Umfang ermittelt. Durch die konstruktive Gestaltung des Prüfstands wurden Schiefstellungen im Prüflager auf ein Minimum beschränkt, sodass von einer parallelen Ausrichtung der Lagerscheiben ausgegangen werden kann. Die Ölversorgung erfolgte ohne Überdruck über den Innenrand des Lagers, wobei das Öl im Wesentlichen über die Nuten in die Segmente eintritt.

Mit diesem Versuchsaufbau wurden Messungen in einem Drehzahlbereich von 500 min<sup>−</sup><sup>1</sup> bis 2600 min<sup>−</sup><sup>1</sup> mit einer äußeren Belastung zwischen 1000 N und 8000 N durchgeführt, wobei jeder Betriebspunkt so lange gehalten wurde, bis keine Temperaturänderung mehr zu verzeichnen war. Die Daten des Prüflagers sind in Tabelle [5.4](#page-84-1) zusammengefasst.

<span id="page-84-0"></span>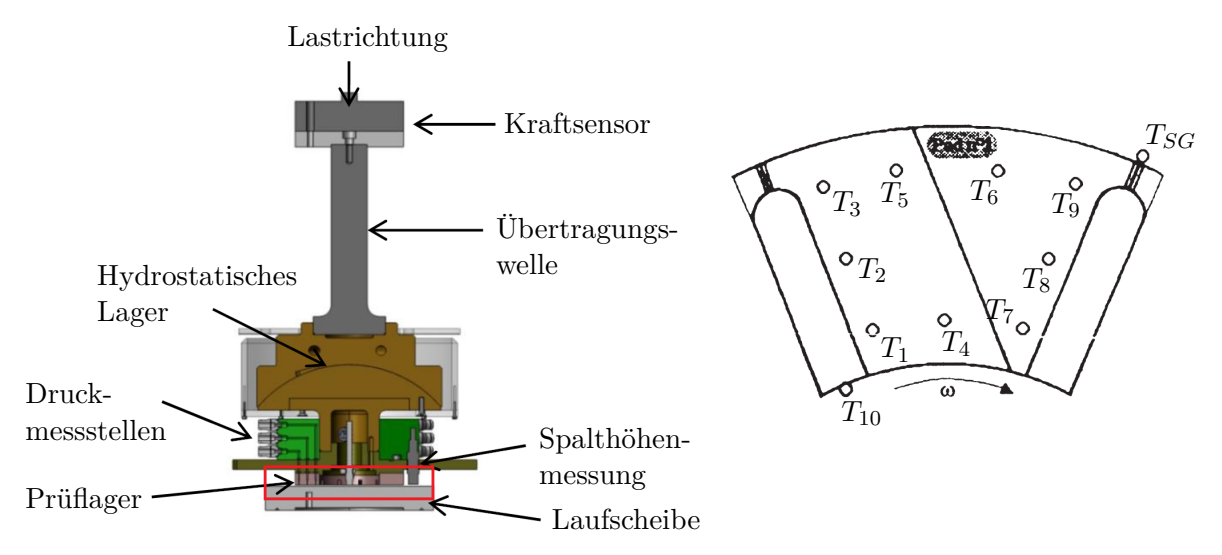

<span id="page-84-1"></span>**Bild 5.8:** Schnittdarstellung des Prüfstands [\[HBF14\]](#page-149-3), vom Verfasser übersetzt (links), das Prüflager ist durch den farbigen Rahmen hervorgehoben. Darstellung des Lagersegments mit den Temperaturmessstellen [\[DFB00\]](#page-147-2) (rechts)

**Tabelle 5.4:** Daten und Betriebsrandbedingungen des Achtkeil-Festsegmentlagers, anhand dessen die Temperaturberechnung validiert wird. Angaben gemäß [\[DFB00,](#page-147-2) [DFD06,](#page-147-3) [AFM10\]](#page-146-0)

| Bezeichnung                                 | Symbol                                                              | Wert                       | Einheit                |
|---------------------------------------------|---------------------------------------------------------------------|----------------------------|------------------------|
| Geometrie                                   |                                                                     |                            |                        |
| Außendurchesser                             | $d_a$                                                               | 200                        | mm                     |
| Innendurchmesser                            | $d_i$                                                               | 100                        | mm                     |
| Länge der Schmierkeile                      | $l_{Keil}$                                                          | 27                         | mm                     |
| Keilwinkel                                  | $\gamma_{Keil}$                                                     | $12' = 3.49 \cdot 10^{-3}$ | rad                    |
| Keilhöhe                                    | $h_{Keil}$                                                          | 95                         | $\mu$ m                |
| Tiefe der Ölzufuhrnuten                     |                                                                     | 1.5                        | mm                     |
| Ölzufuhrdruck $(Absolutdruck)^7$            | $p_{\ddot{O}lzu}$                                                   | 1.0                        | bar                    |
| Ölzuführungstemperatur                      | $T_{\underline{\bullet} \underline{l} \underline{z} \underline{u}}$ | 40                         | $\rm ^{\circ}C$        |
| Schmierstoffeigenschaften                   |                                                                     |                            |                        |
| Dichte bei $40^{\circ}$ C                   | $\rho$                                                              | 870                        | $\text{kg}/\text{m}^3$ |
| Spezifische Wärmekapazität                  | $c_p$                                                               | 2000                       | J/(kg K)               |
| Wärmeleitfähigkeitskoeffizient              | $\lambda$                                                           | 0.13                       | W/(mK)                 |
| Viskosität bei 40 °C                        | $\eta$                                                              | 0.0293                     | Pas                    |
| Viskosität bei 70 °C                        | $\eta$                                                              | 0.0111                     | Pas                    |
| Vogel-Parameter                             | c <sub>1</sub>                                                      | $5.191 \cdot 10^{-5}$      | Pas                    |
| Vogel-Parameter                             | c <sub>2</sub>                                                      | 105.06                     | $\rm ^{\circ}C$        |
| Vogel-Parameter <sup>8</sup>                | $\mathcal{C}_3$                                                     | $-125.82$                  | $\rm ^{\circ}C$        |
| Werkstoff der Laufscheibe: Stahl [AFM10]    |                                                                     |                            |                        |
| Dichte                                      | $\rho_W$                                                            | 7800                       | $\text{kg}/\text{m}^3$ |
| Spezifische Wärmekapazität                  | $C_p W$                                                             | 470                        | J/(kg K)               |
| Wärmeleitfähigkeitskoeffizient              | $\lambda_W$                                                         | 47                         | W/(mK)                 |
| Werkstoff der Profilscheibe: CuSn8P [AFM10] |                                                                     |                            |                        |
| Dichte                                      | $\rho_S$                                                            | 8940                       | $\text{kg}/\text{m}^3$ |
| Spezifische Wärmekapazität                  | $c_{pS}$                                                            | 377                        | J/(kg K)               |
| Wärmeleitfähigkeitskoeffizient              | $\lambda_S$                                                         | 65                         | W/(mK)                 |
| Bedingungen für stat. Temperaturmessung     |                                                                     |                            |                        |
| Belastung                                   | $\boldsymbol{F}$                                                    | $=$ konst. $= 8$           | kN                     |
| Drehzahl <sup>9</sup>                       | $\boldsymbol{n}$                                                    | $500 - 2600$               | $\min^{-1}$            |

<sup>7</sup>Das Öl läuft frei in das Lager hinein

 $^8$ abgeleitet aus den zwei Viskositätswerten bei 40 °C und 70 °C  $^9$ in 350 min<sup>−1</sup>−Schritten

#### **Beschreibung des Simulationsmodells**

Wie bei dem Radiallager-Validierungsbeispiel ist aufgrund der definierten Kinematik ein einfaches Modell zur Beschreibung des Systems ausreichend. Hier wird die Laufscheibe als Massepunkt mit den zwei Freiheitsgraden Translation in *z*-Richtung sowie Rotation um die *z*-Achse abgebildet. Erneut wird die Drehzahl über einen rheonomen Körper vorgegeben und die externe Last auf den Massepunkt aufgebracht.

Die Messreihe mit konstanter Last (*F* = 8 kN) wurde in der Simulation nachvollzogen, wobei in Analogie zu den Messbedingungen der Zeiteinfluss vernachlässigt wurde. Da über die Wärmeübertragungsmechanismen in der Lagerumgebung keine Erkenntnisse vorlagen, wurden an sämtlichen Rändern des Lösungsgebietes Wärmeübergangskoeffizienten angenommen, womit ein Wärmeübergang bezüglich einer Umgebungstemperatur erfolgt. Diese wurde auf  $T_{Uma} = 25 \degree C$  gesetzt. Es ist davon auszugehen, dass im Lagerinnenbereich aufgrund des einlaufenden Öls eine höhere Temperatur in der Größenordnung der nominellen Ölzuführungstemperatur vorherrscht, weshalb mit einer Betrachtung der Temperaturdifferenzen  $(T_W - T_{Uma,a})/(T_W - T_{Uma,i})$  unter der Voraussetzung einer Wandtemperatur  $T_W = 48$  °C die Relation  $\alpha_{r,a} \approx 8 \cdot \alpha_{r,i}$  abgeschätzt wurde. Die äußeren Wärmeübergangskoeffizenten an der Profilscheibe wurden analog zu den Bedingungen der Radialgleitlagermessung (Abschnitt [5.1.1\)](#page-74-1) mit 80 W*/*(m<sup>2</sup> K) angenommen und an der Laufscheibe aufgrund der hohen Umfangsgeschwindigkeit erhöht. Tabelle [5.5](#page-86-0) fasst die gewählten Randbedingungen zusammen.

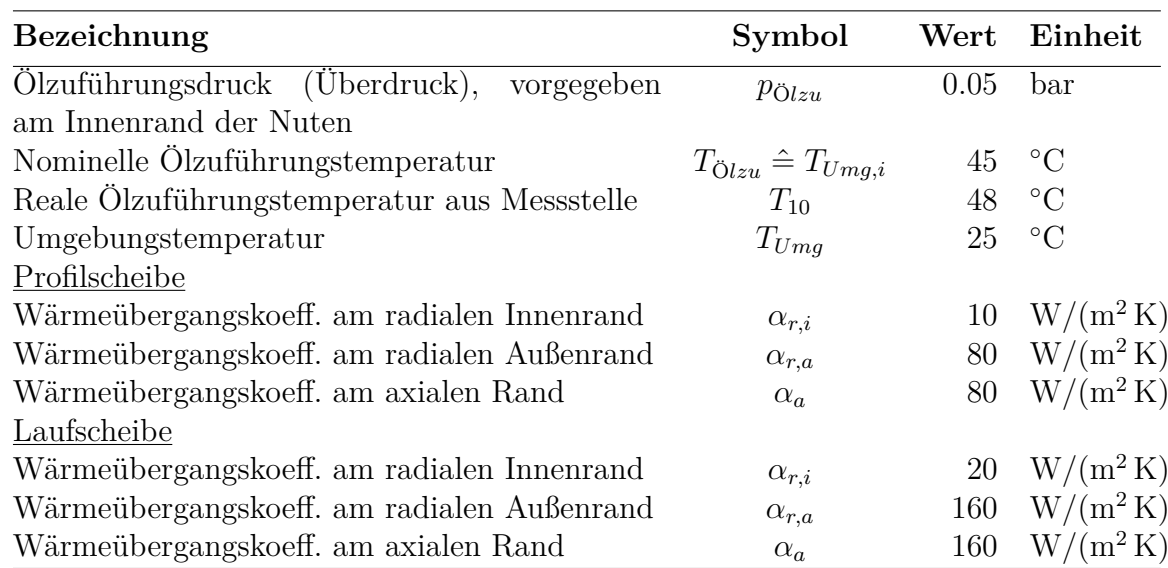

<span id="page-86-0"></span>**Tabelle 5.5:** Zusammenfassung der Simulations-RB am Dadouche-Lager

#### **Simulationsergebnisse mit variablem Mischungsmodell**

Bild [5.9](#page-87-0) zeigt einen Abgleich sämtlicher Temperaturmessstellen *T*1−*T*<sup>9</sup> im Segment (Positionen siehe Bild [5.8](#page-84-0) rechts). Die gemessenen Verläufe sind jeweils in schwarzen Strich-Punkt-Linien dargestellt und mit der Messunsicherheit in grau hinterlegt, während die berechneten Größen durch blaue Linien mit Markern gekennzeichnet sind. Auch die berechneten Temperaturkurven zeigen ein Unsicherheitsintervall. Dieses erfasst mögliche Abweichungen zwischen der realen und der angenommenen Messstellenposition, indem um die theoretische Messtellenposition ein Kreis mit einem Radius von 1*.*5 mm gezogen wurde, auf dessen Umfang die berechneten Temperaturen ebenfalls ausgewertet wurden. Der Durchmesser der Thermoelemente ist in [\[DFB00\]](#page-147-2) mit 1*.*0 mm angegeben und die Positionierung der Messstellen ist ebenfalls mit Unsicherheit behaftet. Daher ist die Annahme einer maximalen Positionsabweichung von 1*.*5 mm eine realistische Schätzung. Die dargestellten Simulationsergebnisse wurden aus den Oberflächentemperaturen der Profilscheibe jeweils durch lineare Interpolation zwischen den Rechengitterknoten ermittelt.

<span id="page-87-0"></span>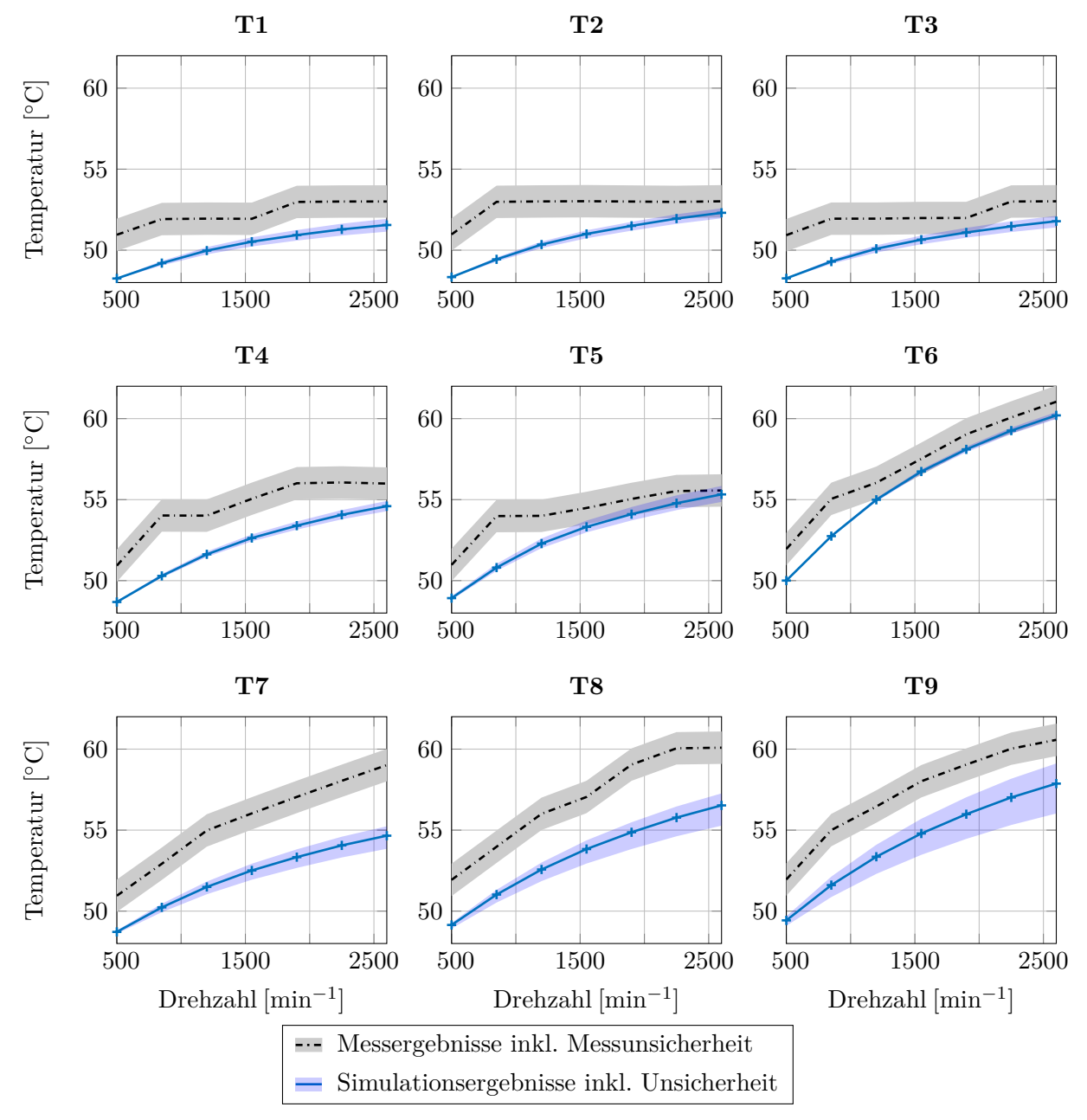

**Bild 5.9:** Vergleich von gemessenen und berechneten Temperaturen des Acht-Keil-Festsegmentlagers für die Drehzahlvariation bei *F* = 8 *kN*

Es zeigt sich, dass die Simulationsergebnisse den qualitativen Verlauf der Messergebnisse sehr gut widerspiegeln, tendenziell jedoch zu niedrige Werte berechnet werden. So beträgt die über alle Messstellen gemittelte Abweichung bei der niedrigsten Drehzahl *n* = 500 min<sup>−</sup><sup>1</sup> 1*.*42 ◦C vom unteren Rand des Unsicherheitsintervalls der Messwerte. Insgesamt beträgt die Abweichung der Simulationsergebnisse 1*.*34 ◦C von dem Intervall der Messunsicherheiten, ohne dass die Abweichungen der Messstellenposition (blau dargestelltes Unsicherheitsintervall in Bild [5.9\)](#page-87-0) berücksichtigt wurden.

Da der qualitative Verlauf der Simulationen gut mit den Messdaten übereinstimmt, sind Abweichungen der realen Nuttemperatur eine wahrscheinliche Begründung für die Differenzen. Insbesondere zwei Einflüsse kommen als Erklärung infrage:

- 1. Abweichung der realen Ölzuführungstemperatur. Diese wurde dem Wert der Messstelle  $T_{10}$  entnommen, der wie alle anderen Messwerte auf  $\pm 1$  °C genau ist.
- 2. Erhöhte Reibleistung in den Zufuhrnuten aufgrund der Ausbildung von Wirbeln. Bei der Entwicklung des variablen Ölzuführungsmodells (vgl. Kapitel [4.3.2\)](#page-57-0) wurde davon ausgegangen, dass das Öl in der Nut ruht. Tatsächlich kommt es in den tieferen Taschenbereichen häufig zur Ausbildung von zur Drehbewegung gegenläufigen Wirbeln, siehe bspw. [\[BMGIS05\]](#page-146-1). Da die hier vorgestellten Modelle jedoch auf der Reynolds'schen Differenzialgleichung beruhen, ist die Abbildung dieses Strömungsverhaltens nicht ohne deutlichen numerischen Mehraufwand möglich.

Weiterhin ergaben Untersuchungen an einem ähnlich dimensionierten Lager auf demselben Prüfstand [\[HBF14\]](#page-149-3) abhängig von Last und Drehzahl deutliche Temperaturunterschiede zwischen den Segmenten, die auf Abweichungen der realen Lagergeometrie von der idealen Geometrie zurückgeführt wurden. Beispielsweise betrug die maximale Temperaturdifferenz bei 8 kN und 6000 min<sup>−</sup><sup>1</sup> 9*.*8 ◦C, für geringere Drehzahlen wurden keine Werte angegeben. Da von Dadouche et al. nur ein Segment vermessen wurde, können derartige Effekte nicht ausgeschlossen werden.

<span id="page-88-0"></span>In Bild [5.10](#page-88-0) ist der Verlauf der über alle Messpositionen gemittelten Temperaturabweichungen in Abhängigkeit der Drehzahl dargestellt. Die Abweichung zwischen Berechnung und Messung nimmt mit steigender Drehzahl etwas ab. Somit ist insbesondere bei höheren Drehzahlen, die für Rotordynamiksimulationen von Relevanz sind, von einer ausreichenden Modellgenauigkeit auszugehen.

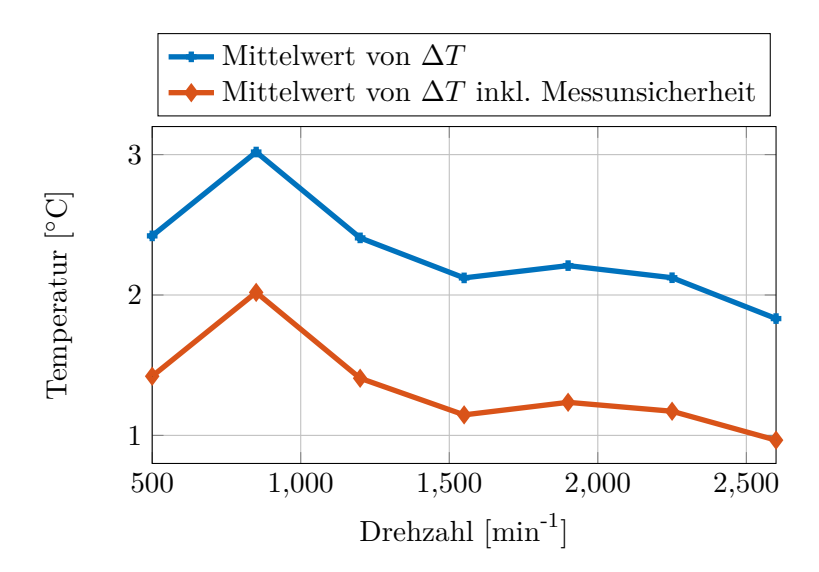

**Bild 5.10:** Verlauf der mittleren Temperaturabweichung über der Drehzahl

Bild [5.11](#page-89-0) gibt den Abgleich weiterer skalarer Messgrößen zwischen Messung und Simulation wieder. Ganz links ist der Verlauf der minimalen Schmierspalthöhe dargestellt, die mit einer

<span id="page-89-0"></span>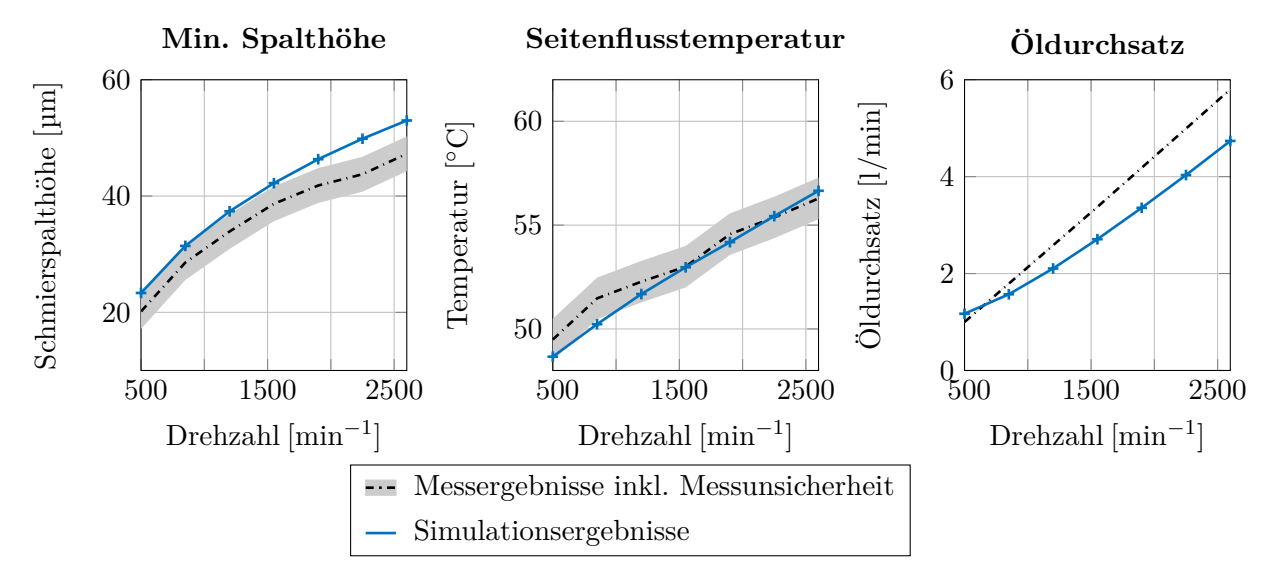

**Bild 5.11:** Vergleich von Mess- und Simulationsergebnissen für minimale Schmierspalthöhe und Öldurchsatz des Acht-Keil-Festsegmentlagers für die Drehzahlvariation bei  $F = 8$  kN

Unsicherheit von ±3 µm gemessen wurde. Die berechneten Werte liegen weitestgehend innerhalb dieses Unsicherheitsintervalls, nehmen aber tendenziell etwas zu hohe Werte an. Das deckt sich mit den Erwartungen aus der Temperaturberechnung, da die Tragfähigkeit des Lagers bei zu niedrigen berechneten Temperaturen überschätzt wird. Die über den gesamten Außenrand gemittelte Ölausflusstemperatur (Bild [5.11,](#page-89-0) Mitte) ist hingegen in sehr guter Übereinstimmung mit der Messung, ebenso der Öldurchsatz (Bild [5.11](#page-89-0) rechts). Dabei ist zu erwähnen, dass über die Geometrie der Schmutznut keine Informationen vorlagen. Es wurde von einer 0.5 mm langen und 0.5 mm tiefen Schmutznut (Halbkreisgeometrie) ausgegangen.

Ergänzend zeigt Bild [5.12](#page-89-1) räumliche Temperaturdarstellungen für zwei Lagersegmente, wobei die Temperaturen über die Spalthöhe gemittelt wurden. Links sind die Ergebnisse für die minimale Drehzahl 500 min<sup>−</sup><sup>1</sup> und rechts für die maximale Drehzahl 2600 min<sup>−</sup><sup>1</sup> abgebildet. Qualitativ sind die Ergebnisse ähnlich, allerdings sind die Temperaturen aufgrund der wesentlich höheren Reibleistung bei Maximaldrehzahl erheblich höher.

<span id="page-89-1"></span>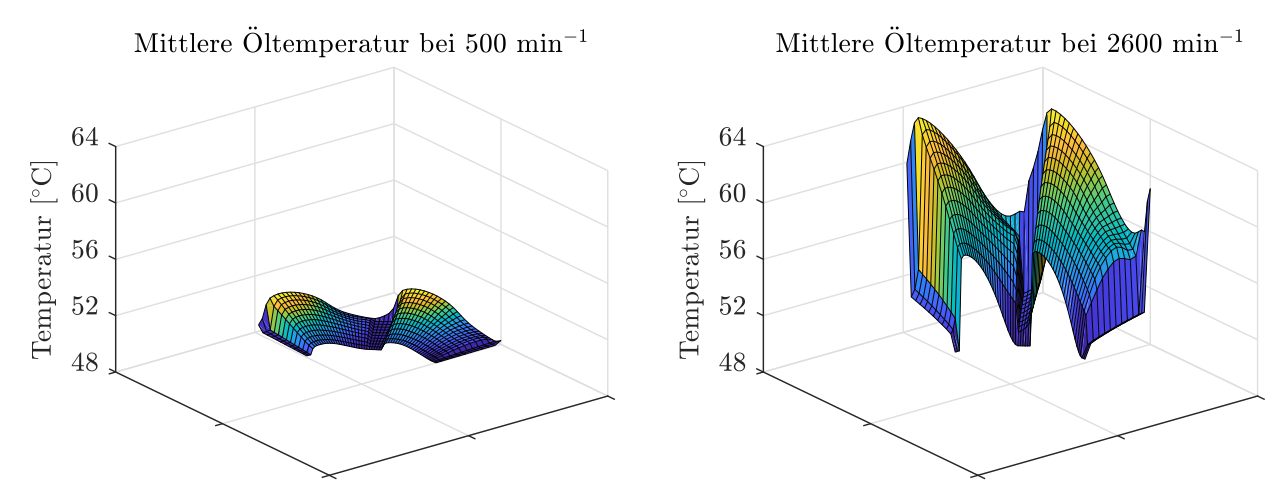

**Bild 5.12:** 3D-Darstellung der über die Spalthöhe gemittelten Schmierfilmtemperatur bei minimaler Drehzahl (links) und maximaler Drehzahl (rechts)

<span id="page-90-0"></span>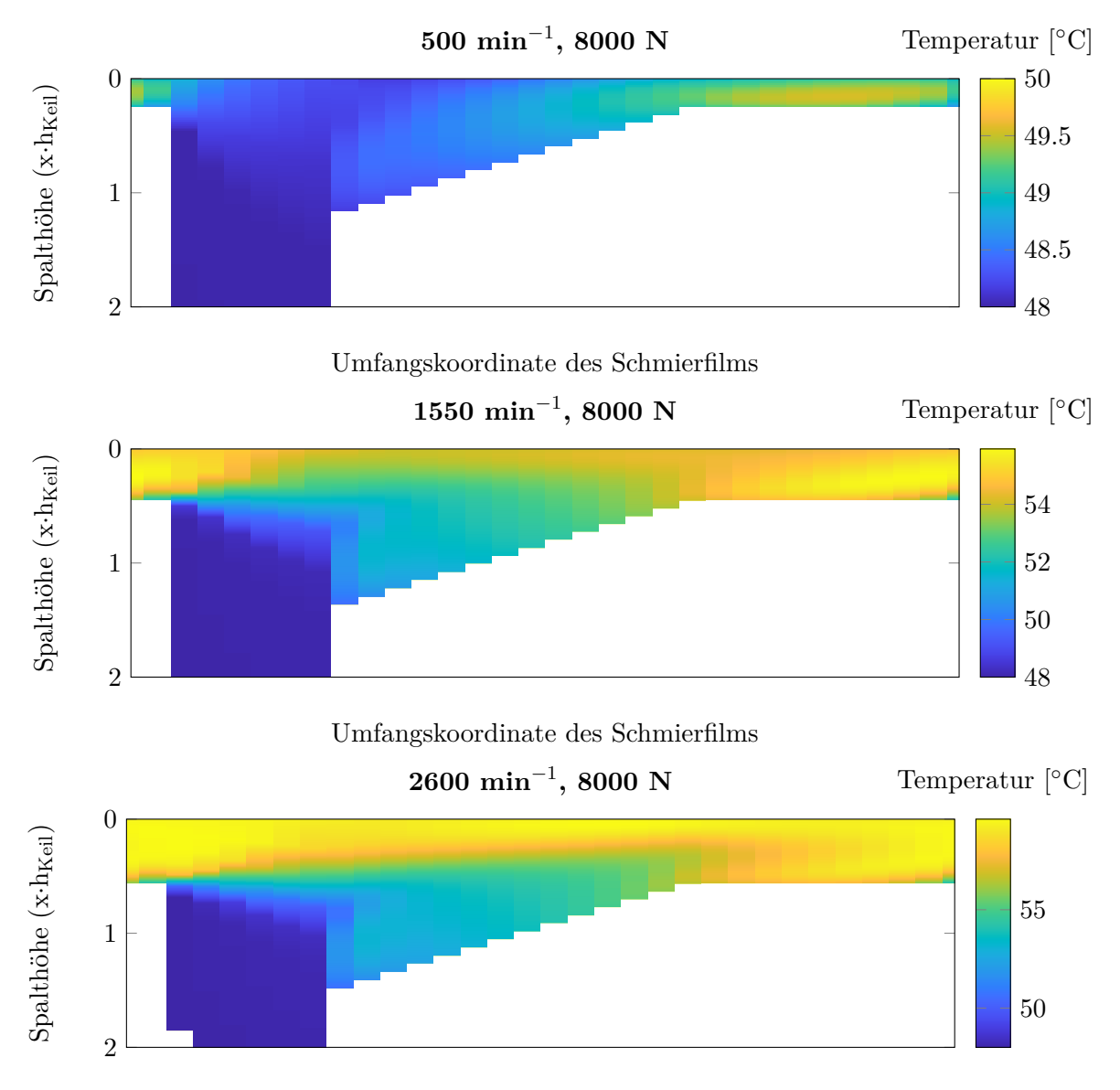

Umfangskoordinate des Schmierfilms

**Bild 5.13:** Temperaturplots in der Spalthöhenkontur bei Verwendung des variablen Mischungsmodells. Die y-Achse ist auf  $2 \cdot h_{Keil}$  skaliert.

In Bild [5.13](#page-90-0) sind die Temperaturen in der Spaltkontur für die minimale, die mittlere und die maximale Drehzahl dargestellt. Es ist deutlich erkennbar, dass die minimale Spalthöhe in Relation zur Keilhöhe mit der Drehzahl zunimmt. Dadurch steigt auch der Anteil des übertragenen Warmöls an, sodass sich eine Warmölschicht zunehmender Dicke einstellt. Im Vergleich von Bild [5.13](#page-90-0) und Bild [5.4](#page-80-0) können unterschiedliche Kühlungsmechanismen in den Radialbzw. Axialgleitlagern festgestellt werden: Während bei Radiallagern die Kühlung im Wesentlichen durch die Auffüllung des Kavitationsgebietes mit Frischöl erfolgt, ist der wesentliche Effekt bei Axiallagern durch den sehr großen Unterschied zwischen Segmentaustrittsund Segmenteintrittsspalthöhe gegeben. Zusammenfassend kann konstatiert werden, dass die Temperaturberechnung auch für Axialgleitlager über einen weiten Drehzahlbereich eine sehr gute Übereinstimmung mit der Literatur zeigt.

# **5.2 Abgleich anhand von Temperaturmessungen an realen Rotoren**

In diesem Abschnitt werden weitere Temperatursimulationen vorgestellt, um die Gültigkeit des Berechnungsmodells auch an ATL-Lagern aus der Praxis nachzuweisen. Da insbesondere bei Schwimmbuchsenlagern wenige Temperaturmessungen in der Literatur dokumentiert sind, wird auf Messdaten zurückgegriffen, die für die AiF-Projekte IGF-Nr. 18760 BR und IGF-Nr. 20779 BR [\[IZ20,](#page-149-1) [IZ22\]](#page-149-2) zur Verfügung gestellt wurden. Alle Berechnungen in diesem Abschnitt basieren auf den vollständigen Rotormodellen der jeweiligen Turbolader, um die Lagerbetriebszustände möglichst genau abzubilden. Die detaillierte Beschreibung der Rotormodelle und Rotorschwingungen erfolgt jedoch erst im [6.](#page-102-0) Kapitel, da zunächst die Temperaturergebnisse im Fokus stehen.

Abgesehen von den Lagertemperaturen sind bei den gekoppelten Lagern (Schwimmbuchsenund Schwimmscheibenlager) die Buchsen- und Scheibendrehzahlen sehr gut zur Kontrolle der Lagerberechnung geeignet. Sie ergeben sich aus der Reibleistungsbilanz der Einzelschmierfilme und enthalten daher sämtliche Einflüsse aus den Schmierspalthöhen, den Schwingungen des Systems sowie den Temperaturverteilungen. Darauf wird ebenfalls in Kapitel [6](#page-102-0) gemeinsam mit dem Abgleich der ganzheitlichen Validierung der Lagermodelle in der Rotordynamiksimulation eingegangen.

## <span id="page-91-1"></span>**5.2.1 Schwimmbuchsentemperatur semi-floating ATL**

#### **Messung und Simulationsmodell**

Zuerst werden die Schwimmbuchsentemperaturen eines semi-floating gelagerten ATL-Rotors untersucht, der im AiF-Projekt IGF-Nr. 18760 BR "Thermisch erweiterte Rotordynamik von Turboladern" eingehend analysiert wurde [\[IZ20\]](#page-149-1). Bild [5.14](#page-91-0) zeigt eine Skizze des Rotors bzw. der Schwimmbuchsen samt der umfangreichen Instrumentierung zur Temperaturmessung

<span id="page-91-0"></span>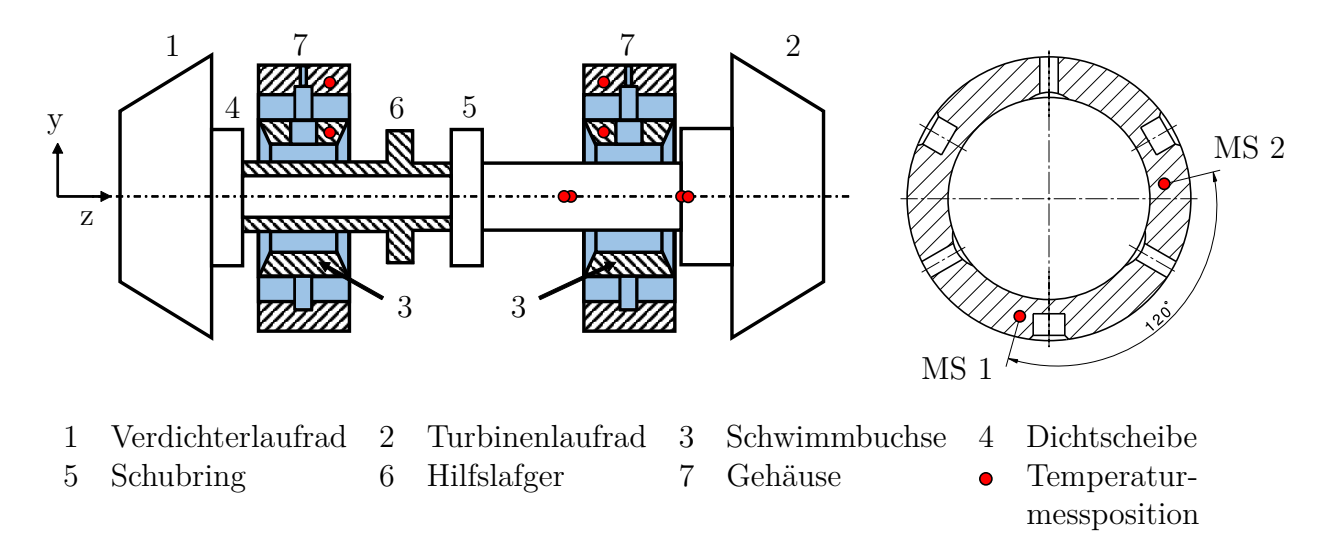

**Bild 5.14:** Semi-floating gelagerter ATL-Rotor mit Radiallagern und Temperaturmessstellen (schematische Darstellung)

mit Messpositionen in der Welle (4x), in den Schwimmbuchsen (je 2x) und in den Lagergehäusen (je 2x). Unter vier verschiedenen Ölzuführungsbedingungen wurden Messungen für jeweils sieben Betriebspunkte aufgezeichnet. Diese umfangreiche Datenbasis kann zur Validierung der Schwimmbuchsentemperatur verwendet werden, indem die an der Welle und am Lagergehäuse gemessenen Temperaturen als Randbedingungen verwendet werden. Durch Interpolation im diskreten 3D-Temperaturfeld der Schwimmbuchse kann die Simulation genau an den Messpositionen mit den Messwerten verglichen werden. Für die Validierung werden zwei Messreihen mit unterschiedlichen Ölzuführungstemperaturen herangezogen. Typischerweise liegen diese in Abgasturboladern im Bereich zwischen 60 ◦C − 140 ◦C, der durch die betrachteten Messungen näherungsweise abgedeckt wird.

Die Simulation wird mit dem gesamten Rotormodell auf dem Modellstand aus [\[ZIN](#page-154-0)<sup>+</sup>22] durchgeführt, wobei für jeden Betriebspunkt ein schneller Hochlauf auf die jeweilige Messdrehzahl erfolgt. Diese Drehzahl wird anschließend konstant gehalten, sodass sich ein stationärer Zustand einstellt, in dem der Rotor mit geringen Amplituden unterhalb *A* ≤ 10 % des Gesamtlagerspiels schwingt. Die Mittelwerte der Bauteiltemperaturen erreichen dann stationäre Werte.

#### **Simulationsergebnisse bei niedriger Ölzuführungstemperatur (Konfiguration 1)**

Bild [5.15](#page-93-0) oben zeigt die Temperaturerhöhungen bezüglich der Ölzuführungstemperatur an den insgesamt vier Schwimmbuchsenmessstellen als Vergleich von Messung (Strich-Punkt-Linie) und Berechnung (durchgezogene Linie). Die Darstellung erfolgt in Abhängigkeit der dimensionslosen Rotordrehzahl, wobei die Messpunkte oberhalb von 48 % der Maximaldrehzahl liegen, da nur bei hohen Drehzahlen ein Heißgasbetrieb des Turboladers auf dem Prüfstand möglich war. Sowohl die Mess- als auch die Berechnungsergebnisse zeigen ein näherungsweise lineares Verhalten, wobei die Simulationen etwas größere Anstiege und somit auch höhere Temperaturen aufweisen. Das wird auch durch Bild [5.15](#page-93-0) unten verdeutlicht, das eine Übersicht über die Temperaturabweichungen für alle Messstellen zeigt. Die gemittelte Abweichung beträgt auf der Turbinenseite 8*.*5 ◦C und liegt auf der Verdichterseite etwas höher bei 9*.*3 ◦C.

## **Simulationsergebnisse bei hoher Ölzuführungstemperatur (Konfiguration 2)**

Die entsprechenden Ergebnisse bei erhöhter Ölzuführungstemperatur sind in Bild [5.16](#page-94-0) als Temperaturdifferenz relativ zu dieser Ölzuführungstemperatur dargestellt. Dass diese Temperaturdifferenz an sämtlichen Messstellen geringer ausfällt, ist aufgrund der Wasserkühlung des Abgasturboladers plausibel: Die Eintrittstemperatur des Wassers wurde über alle Messpunkte konstant gehalten und lag etwas höher als  $T_{\ddot{O}lzu,1}$ , aber deutlich unterhalb von  $T_{\ddot{O}lzu,2}$ . Zusätzlich ist bei einem höheren Temperaturniveau ein größerer Wärmeübergang an die Umgebung zu erwarten.

Auch in diesem Fall zeigen die Resultate der Berechnung qualitativ ein sehr ähnliches Verhalten wie die Messung und liegen auf einem etwas höherem Niveau. Die gemittelte Abweichung ist niedriger als in der ersten Konfiguration und beträgt auf der Turbinenseite 6*.*0 ◦C und auf der Verdichterseite 6*.*6 ◦C.

<span id="page-93-0"></span>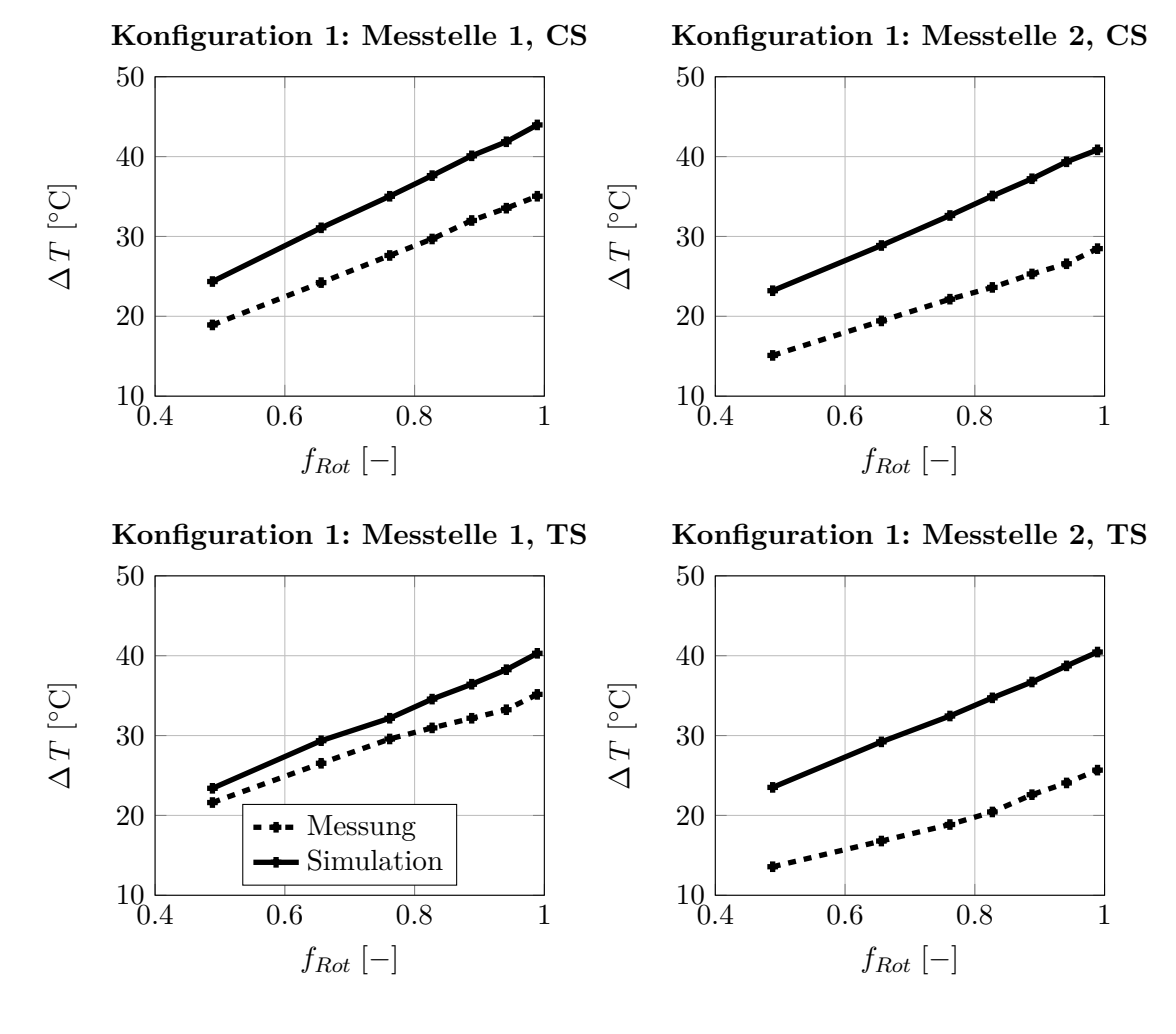

#### **Konfiguration 1: Differenz Simulation vs. Messung**

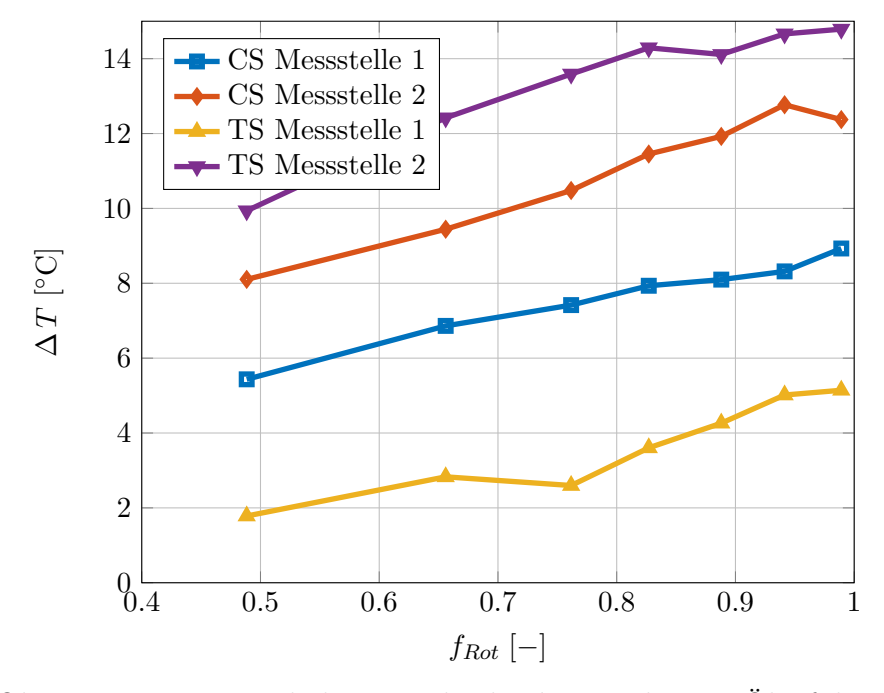

**Bild 5.15:** Oben: Temperaturerhöhungen bzgl. der niedrigen Ölzuführungstemperatur  $T_{\text{O}lzu,1}$  an den Temperaturmessstellen in der CS- bzw. TS-Schwimmbuchse; unten: Temperaturdifferenz zwischen Messung und Rechnung.

<span id="page-94-0"></span>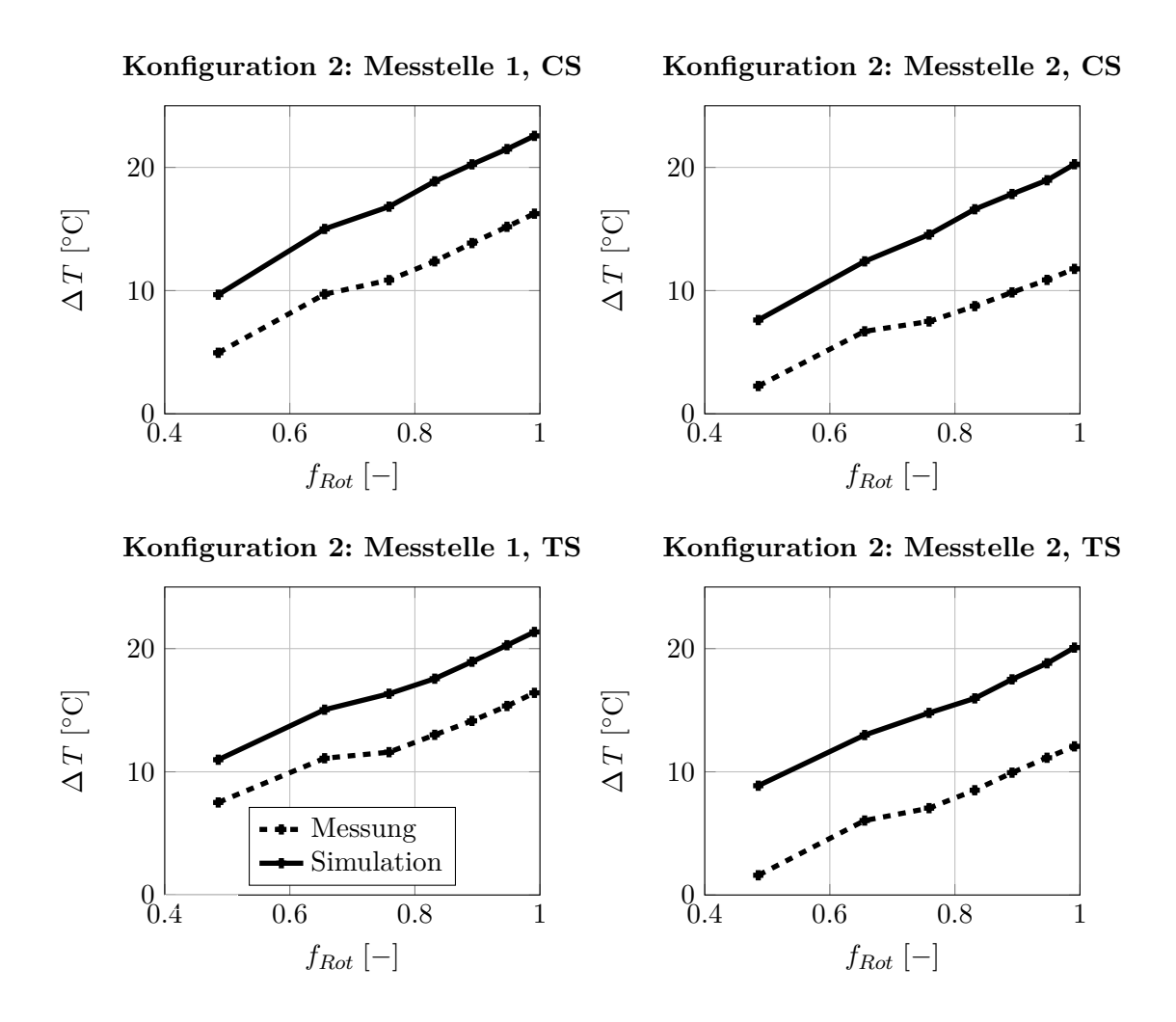

#### **Konfiguration 2: Differenz Simulation vs. Messung**

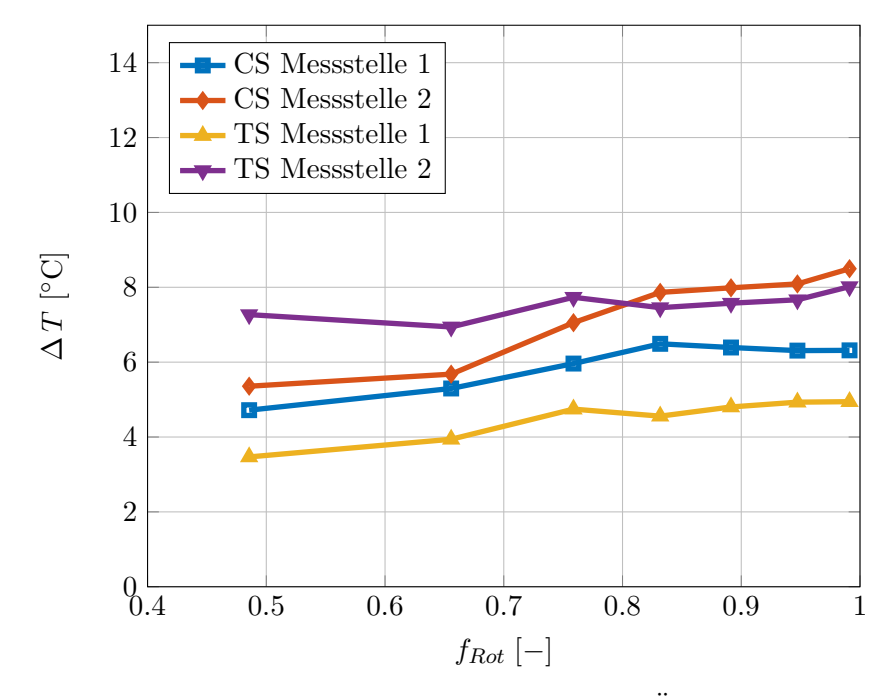

**Bild 5.16:** Oben: Temperaturerhöhungen bzgl. der hohen Ölzuführungstemperatur  $T_{\text{O}lzu,2}$ an den Temperaturmessstellen in der CS- bzw. TS-Schwimmbuchse; unten: Temperaturdifferenz zwischen Messung und Rechnung.

## **Diskussion**

Im Vergleich zu den beiden Einzellagern aus Kapitel [5.1](#page-74-2) treten bei dieser gekoppelten Radiallagerung größere Abweichungen zwischen Messung und Simulation auf. Hier müssen zwei Aspekte in Betracht gezogen werden: Die Wärmeübertragungsvorgänge in Abgasturboladern und die Einschränkungen der Reynolds'schen Differenzialgleichung.

In Abgasturboladern finden durch die Wärmeleitung von der heißen Turbinenseite (TS) zur relativ kalten Verdichterseite (CS) sowie Einflüsse von Kühlsystemen und Wärmeabgabe an die Umgebung komplexe Wärmeübertragungsvorgänge statt. Bereits an den beiden Messstellen je Schwimmbuchse kann abgelesen werden, dass die Temperaturverteilung nicht konstant über den Umfang ist. Das trifft in noch stärkerem Maß auf die Lagerschalentemperaturen zu, die sich an jedem Betriebspunkt um mehr als 10 ◦C zwischen den beiden Messpositionen unterscheiden. In der Simulation wurden sie jedoch über den Umfang gemittelt und als drehzahlabhängige Tabellen verwendet. Weiterhin findet an den axialen Rändern der Schwimmbuchse ein Wärmeaustausch mit vorbeiströmendem Öl statt, das aus den Schmierfilmen austritt. Dieser Vorgang ist simulativ nur mit sehr großem Aufwand abschätzbar, weshalb vereinfachend von adiabaten axialen Rändern der Schwimmbuchse ausgegangen wurde.

Eine zusätzliche Unwägbarkeit ist durch die Einschränkung der Reynolds-DGL bezüglich der Abbildung von Strömungen in der Spalthöhenrichtung gegeben. So ist es denkbar, dass kühles Öl aus dem äußeren Schmierfilm weiter in den Innenfilm hineintransportiert wird, als durch das in Kapitel [4.3.2](#page-57-0) beschriebene variable Mischungsmodell angenommen wird. Ein dadurch erhöhtes Temperaturniveau im Innenfilm würde sich auch in der Schwimmbuchsentemperatur widerspiegeln.

Angesichts dieser komplexen Wärmeübertragungsvorgänge und dem eingangs erwähnten typischen Niveau der Ölzuführungstemperatur in ATL-Lagern ist die Übereinstimmung der Schwimmbuchsentemperatur als gut zu betrachten, wobei tendenziell von etwas überschätzten Temperaturen im inneren Schmierfilm ausgegangen werden kann. Zur weiteren Verbesserung des Ölmischungsmodells wäre die Betrachtung eines detaillierten CFD-Modells einer Schwimmbuchsenlagerung sinnvoll.

# <span id="page-95-0"></span>**5.2.2 Wellentemperatur full-floating ATL**

Als nächstes Beispiel wird ein full-floating gelagerter ATL-Rotor für Nutzfahrzeuganwendungen untersucht, der in Kapitel [6.2](#page-116-0) auch Gegenstand von Hochlaufsimulationen ist. Bild [5.17](#page-96-0) zeigt den Rotor und die vorhandenen Messstellen der Materialtemperatur. Eine Messung der Schwimmbuchsentemperaturen ist bei drehenden Buchsen aufgrund der geringen Baugröße nicht möglich, aber auch dieser Rotor war mit Temperaturmessstellen in der Welle instrumentiert, deren Daten per Telemetriesystem aus dem rotierenden System über die Mutter des Verdichterlaufrads übertragen wurden. Die Axiallagerung des Rotors besteht aus der typischen Anordnung zweier benachbarter Festsegmentlager mit der Besonderheit, dass das turbinenseitige Axiallager direkt an das verdichterseitige Radiallager angrenzt. Die Temperaturmessstellen in der Welle liegen jeweils im Bereich eines Radiallagers (verdichterseitig bzw. turbinenseitig), wenige Millimeter unter der Wellenoberfläche.

Im Rahmen des Temperaturabgleichs wird der Beginn der Hochlaufmessungen untersucht, die in Kapitel [6.2](#page-116-0) eingehend betrachtet werden. In diesem Bereich wurde die Rotordrehzahl eine Zeit lang konstant gehalten, sodass auch konstante Wellentemperaturen vorlagen.

<span id="page-96-0"></span>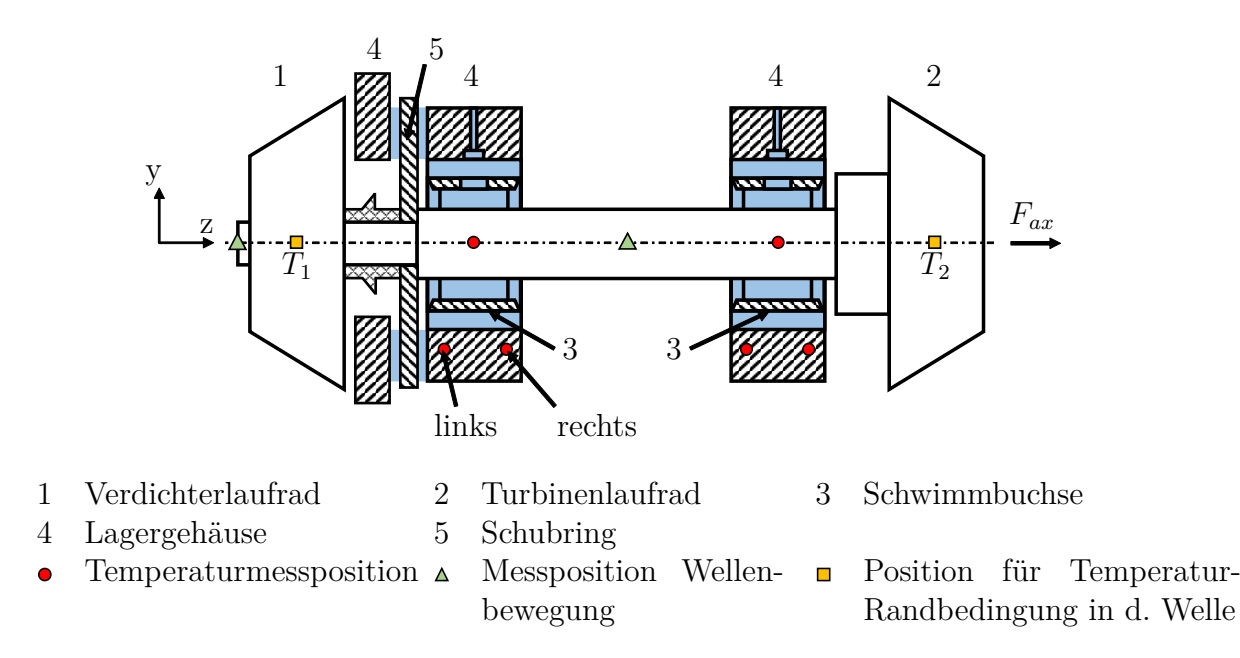

**Bild 5.17:** Full-floating gelagerter ATL-Rotor mit sämtlichen Gleitlagern und Temperaturmessstellen

Demzufolge kann die Temperaturberechnung stationär durchgeführt werden. Bei der Startdrehzahl existiert noch kein Unterschied zwischen den beiden in der Messung untersuchten Betriebslinien, sodass sich für den Temperaturabgleich nur ein Betriebspunkt ergibt.

Hervorzuheben sind die sehr weiten Systemgrenzen des Temperaturmodells: In den Radiallagern werden die Energie- und Wärmeleitungsgleichungen gelöst. Die Temperatur-Randbedingungen in der Welle beschränken sich auf zwei Punkte, die jeweils im Zentrum der Laufräder liegen. Dort wird eine drehzahlabhängige Temperatur angenommen, die unter der Annahme reiner Wärmeleitung die Randbedingung für die äußeren axialen Lagerränder ist. Über die inneren axialen Lagerränder werden die beiden Radiallager thermisch gekoppelt. Wie in Abschnitt [5.2.1](#page-91-1) werden an den Lagerschalen die gemessenen Temperaturen als drehzahlabhängiges Kennfeld für die Randbedingungen verwendet.

Aufgrund dieser weiten Systemgrenzen kann eine näherungsweise Temperaturverteilung über die gesamte Wellenlänge angegeben werden, die in Bild [5.18](#page-97-0) relativ zur Ölzuführungstemperatur mit einer gestrichelten Linie dargestellt ist. Die durchgezogenen Linien repräsentieren die Wellenbereiche innerhalb der Radialgleitlager, wobei der kühlende Einfluss der Schmierfilme deutlich zu erkennen ist. Der Vergleich mit den gemessenen Temperaturen, die an der jeweiligen axialen Koordinate eingetragen sind, zeigt erneut, dass die berechneten Temperaturen innerhalb der Schwimmbuchsenlager tendenziell zu hohe Werte annehmen. Die Abweichungen von den Messwerten in der Berechnung V1 betragen 15*.*0 ◦C (Verdichterseite) bzw. 8.1 °C (Turbinenseite), wobei die im vorhergehenden Kapitel [5.2.1](#page-91-1) diskutierten Begründungen auch hier gelten.

Mit Hinblick auf die komplexen Wärmeübertragungsvorgänge in Abgasturboladern ist die Übereinstimmung zwischen Messung und Berechnung als sehr gut zu beurteilen.

Die Annahme reiner Wärmeleitung zwischen den Referenzpunkten der Welle (Laufradmittelpunkte bzw. axiale Lagerränder) ist eine Vereinfachung der Realität und kann anhand der Temperaturdifferenz zwischen TS- und CS-Radiallager bewertet werden. Diese Differenz fällt in der Messung größer aus als in der Berechnung. Daraus lässt sich schließen, dass in der

<span id="page-97-0"></span>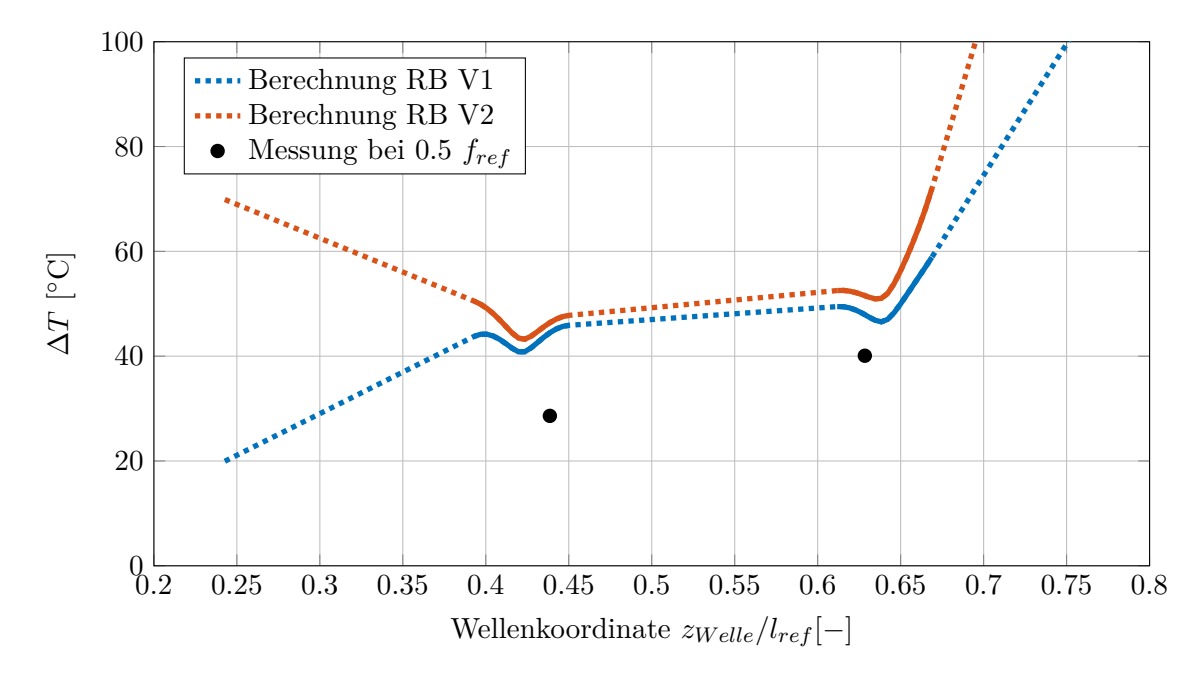

**Bild 5.18:** Abgleich der Wellentemperatur eines full-floating gelagerten Rotors als Temperaturerhöhung ∆*T* relativ zur Ölzuführungstemperatur

Realität auch zwischen den Lagerstellen eine Wärmeabgabe von der Welle an die Umgebung stattfindet.

Die zweite Temperaturverteilung V2 in Bild [5.18](#page-97-0) zeigt den Einfluss einer Erhöhung der Temperatur-Randbedingungen in den Laufrädern um 50 ◦C bzw. 100 ◦C im Verdichter- bzw. Turbinenlaufrad. Die Wellentemperaturen im Lagerbereich steigen dadurch moderat um 3*.*2 ◦C bzw. 5*.*9 ◦C. Auch bei der Wahl der Temperatur-Randbedingungen für die Simulation sollte beachtet werden, dass die Wärme in der Realität nicht ideal durch die Welle geleitet wird, sondern dass an verschiedenen Stellen Wärmeübergangswiderstände aufgrund von Kontaktbereichen auftreten. Beispiele sind die Materialübergänge vom Verdichterlaufrad zur Welle bzw. an der Fügestelle zwischen Turbinenlaufrad und Welle. Diesem Umstand kann durch eine entsprechende Absenkung der verwendeten Randtemperaturen oder durch die Annahme eines größeren, effektiven Abstands zwischen Lagerrand und Position für die Temperaturvorgabe Rechnung getragen werden.

# **5.2.3 Temperaturabgleich für eine ATL-Axialgleitlagerung**

## **Überblick**

Der Temperaturabgleich für Axialgleitlager erfolgt anhand von Messdaten für die Rotor-Lager-Anordnung aus Bild [5.19.](#page-98-0) Dieser Turbolader verfügt über Acht-Keil-Festsegmentlager, die auf beiden Seiten identische Abmessungen aufweisen. Die Temperaturmessdaten stammen aus einer Prüfstandsmessung im Heißgasbetrieb und decken sechs Betriebspunkte zwischen 73 % und 95 % der Maximaldrehzahl des Rotors ab. Die Temperaturen wurden an vier Positionen in jedem zweiten Axiallagersegment jeweils am mittleren Radius aufgezeichnet, vgl. Bild [5.19](#page-98-0) rechts. Die angenommenen Schubkräfte sind in Bild [5.20](#page-100-0) links angegeben. Sie ergeben sich im Wesentlichen aus den Gaskräften, die im Betrieb des Turboladers auf die Laufradrückseiten wirken. Aufgrund der ähnlichen Laufraddurchmesser ist die effektive Schubkraft eine Differenz von zwei ähnlich großen Größen, die jeweils mithilfe von CFD-Simulationen bestimmt werden und demzufolge mit einiger Unsicherheit behaftet sind.

#### **Simulationsmodell**

Auch in diesem Fall wird der Temperaturabgleich mit einem Modell des kompletten Rotors durchgeführt. Da bei Abgasturboladern mit Radialturbine der Schwerpunkt häufig außerhalb des Radiallagerbereichs oder im Bereich eines Radiallagers liegt, können so auch Einflüsse aus der Schiefstellung des Rotors berücksichtigt werden. Die Radialgleitlager (semi-floating-Schwimmbuchsenlagerung) werden im Rahmen dieses Abgleichs vereinfachend isotherm betrachtet. Haupt- und Hilfs-Axialgleitlager werden durch separate Kraftelemente in der Simulation repräsentiert und aufgrund ihres geringen Abstands thermisch gekoppelt berechnet. Dazu wird das in Abschnitt [4.4](#page-67-0) beschriebene Verfahren angewendet. Weitere thermische Randbedingungen für die Axialgleitlager sind an den äußeren axialen Rändern sowie an den radialen Innen- und Außenrändern zu definieren. Die getroffenen Annahmen sind in Tabelle [5.6](#page-99-0) zusammengefasst.

<span id="page-98-0"></span>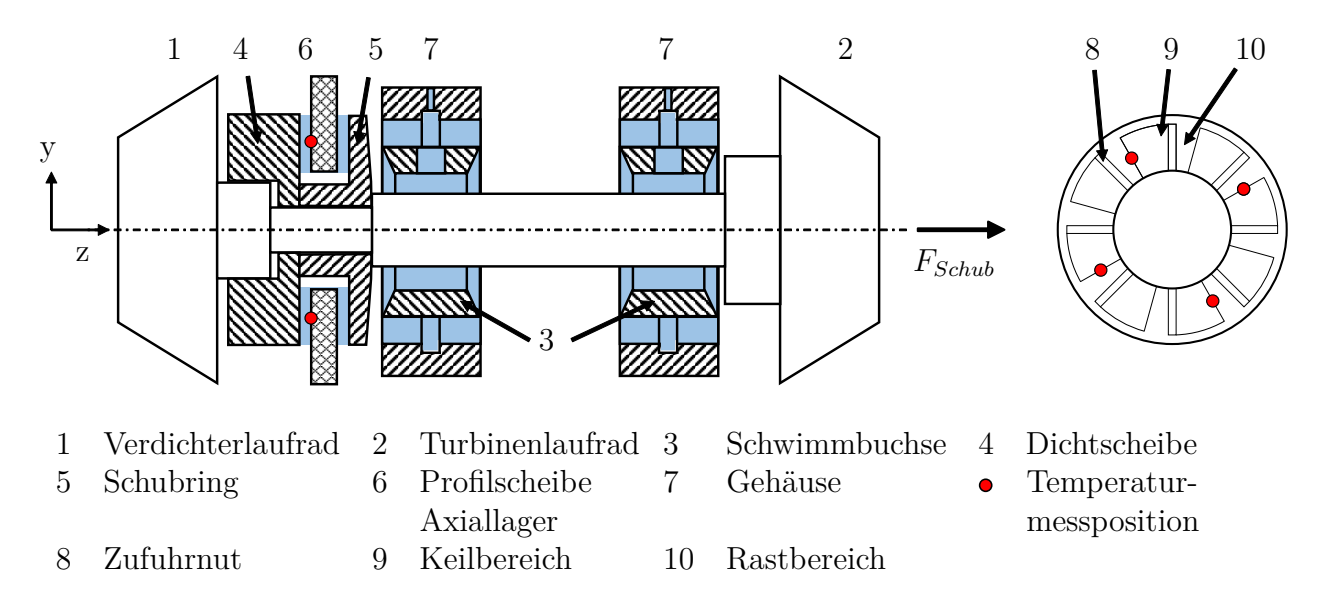

**Bild 5.19:** Schematische Darstellung des ATL-Rotors mit Acht-Keil-Festsegment-Axiallagerung zur Validierung der Temperaturberechnung.

| Umgebungstemperatur             | $T_{Umq} = T_{\ddot{O}lzu}$                             |  |  |  |
|---------------------------------|---------------------------------------------------------|--|--|--|
| Dichtscheibe und Schubring      |                                                         |  |  |  |
| Axialer Außenrand (Richtung)    | Wärmeübergang<br>$T_{Umq}$<br>mit<br>zu<br>$\alpha$     |  |  |  |
| $CS-$<br>Verdichterlaufrad bzw. | $250 W/(m^2 K)$                                         |  |  |  |
| Radiallager)                    |                                                         |  |  |  |
| Radialer Innenrand              | Adiabater Rand                                          |  |  |  |
| Radialer Außenrand              | Wärmeübergang<br>$T_{Umq}$<br>mit<br>zu<br>$\alpha$     |  |  |  |
|                                 | $250 W/(m^2 K)$                                         |  |  |  |
| Profilscheibe                   |                                                         |  |  |  |
| Radialer Innenrand              | Wärmeübergang zu $T_{Umq}$<br>mit<br>$\alpha$           |  |  |  |
|                                 | $150\,\mathrm{W/(m^2\,K)}$                              |  |  |  |
| Radialer Außenrand              | Die Außenabmessungen des Lagerbauteils sind             |  |  |  |
|                                 | größer als $r_{a,Axiallager}$ , vgl. Bild 5.19. Am tat- |  |  |  |
|                                 | sächlichen Außenrand wird $T_{Umq}$ gesetzt und         |  |  |  |
|                                 | von dort zum Lagerrand geleitet.                        |  |  |  |
| <b>Ubergang zum Hilfslager</b>  | Thermische Kopplung durch Wärmeleitung am               |  |  |  |
|                                 | Interface                                               |  |  |  |

<span id="page-99-0"></span>**Tabelle 5.6:** Temperatur-Randbedingungen an den Axialgleitlagern

## **Temperaturergebnisse mit nomineller Schubkraft**

Mit den genannten Randbedingungen wird für jeden Betriebspunkt ein kurzer Hochlauf auf die Messdrehzahl simuliert, die anschließend bis zum Erreichen einer stationären Temperaturlösung gehalten wird. Bild [5.20,](#page-100-0) rechts zeigt einen Vergleich der über alle vier Messpositionen gemittelten Mess- bzw. Simulationsergebnisse als Temperaturerhöhung relativ zur Ölzuführungstemperatur. Sowohl Messung als auch Simulation zeigen erwartungsgemäß, dass die Lagertemperaturen mit der Lagerbelastung und der Rotordrehzahl steigen. Allerdings prägt sich der Trend einer Unterschätzung der Temperaturen, der bereits in Abschnitt [5.1.2](#page-84-2) festgestellt wurde, weiter aus. Die mittlere Abweichung der Simulationsergebnisse beträgt 6*.*6 ◦C über alle Messpunkte, wobei die Abweichung mit steigender Rotordrehzahl bzw. Last zunimmt. Die in [5.1.2](#page-84-2) genannten Erklärungsansätze

- 1. Abweichungen der realen Ölzuführungstemperatur und
- 2. erhöhte Reibleistungen in den Zufuhrnuten durch Ausbildung von Wirbeln

können weiterhin ins Feld geführt werden. Zusätzlich sind aufgrund des realen Anwendungsfalls weitere Erklärungen möglich:

- 3. Zu starke Vereinfachung der realen Wärmestrompfade durch konstante Wärmeübergangsrandbedingungen (siehe Tabelle [5.6\)](#page-99-0),
- 4. Ausreißer in den Messwerten und
- 5. Abweichungen zwischen der angenommenen und der realen Schubkraft.

Die vierte Messstelle zeigt auffällig hohe Temperaturen, insbesondere bei den Betriebspunkten 4 − 6, die in Bild [5.21](#page-100-1) aufgeschlüsselt sind. In der Simulation sind die Temperaturdifferenzen zwischen den Messstellen wesentlich kleiner. Möglicherweise sind in den Messwerten Form- oder Montageabweichungen enthalten, die das Simulationsmodell nicht beinhaltet. Wird die entsprechende Messstelle in der Mittelwertbestimmung vernachlässigt,

<span id="page-100-0"></span>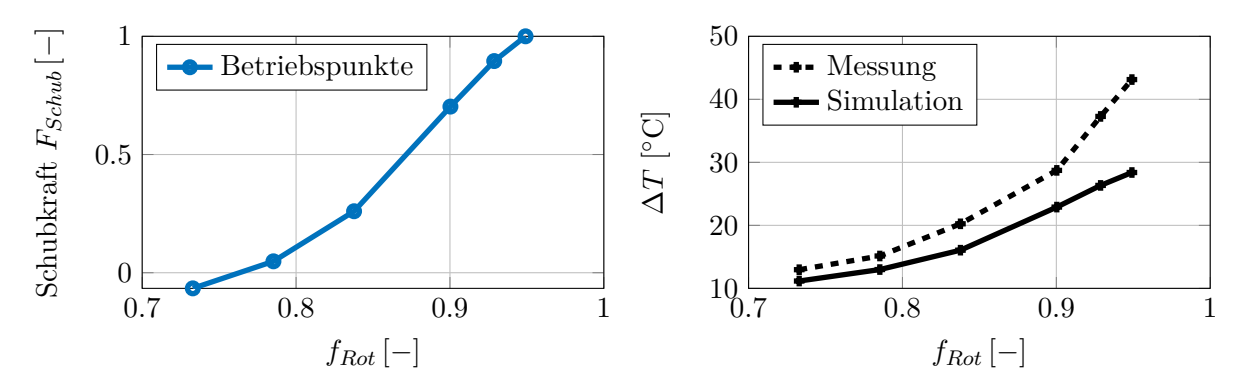

**Bild 5.20:** Dimensionslose Schubkraft in Abhängigkeit der dimensionslosen Rotordrehzahl (links), Temperaturerhöhung ∆*T* relativ zur Ölzuführungstemperatur für jeden der sechs Betriebspunkte (rechts)

sinkt die mittlere Temperaturabweichung auf 5*.*0 ◦C und die maximale Temperaturabweichung sinkt von 14*.*7 ◦C auf 10*.*6 ◦C.

Weiterhin wurde eingangs bereits auf die Unsicherheiten hinsichtlich der angenommenen Schubkraft eingegangen. Die Laufradumströmung wird auch in aufwendigen CFD-Simulationen nur näherungsweise abgebildet, weil dynamische Vorgänge wie Druckschwankungen in den Einströmkanälen und vor allem auch Rotorschwingungen üblicherweise unberücksichtigt bleiben. Die resultierende Schubkraft wird durch die Differenz der Einzelschübe ermittelt, wodurch sich zusätzlich große Unsicherheiten ergeben. Daher wurde der Temperaturabgleich mit einer Variation des Schubkraftverlaufs erneut durchgeführt und im folgenden Absatz zusammengestellt.

#### **Temperaturergebnisse bei erhöhter Schubkraft**

Bild [5.22](#page-101-0) zeigt die Materialtemperaturen unter Berücksichtigung einer um 50% erhöhten Schubkraft. Die Abweichungen zwischen Messung und Berechnung fallen unter dieser Annahme deutlich geringer aus und betragen maximal 8.2 °C und im Mittel 3.5 °C – jeweils unter Berücksichtigung der Messposition 4.

Es fällt jedoch auf, dass die Kurve der Messwerte ab dem vierten Betriebspunkt nach oben abknickt, was nach wie vor durch die Simulationsergebnisse nicht wiedergegeben wird. Der

<span id="page-100-1"></span>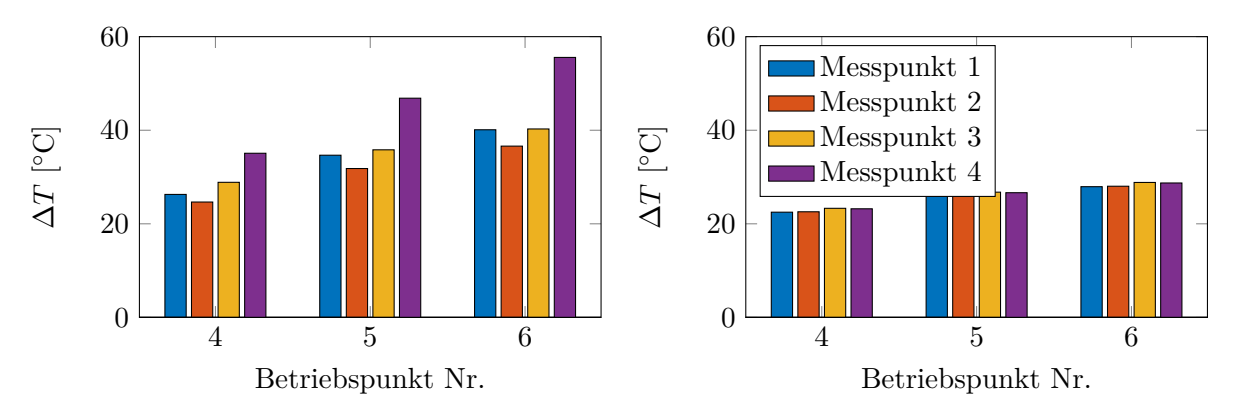

**Bild 5.21:** Örtliche Verteilung der Temperaturen nach Messstellenposition. Links: Messung, rechts: Simulation.

<span id="page-101-0"></span>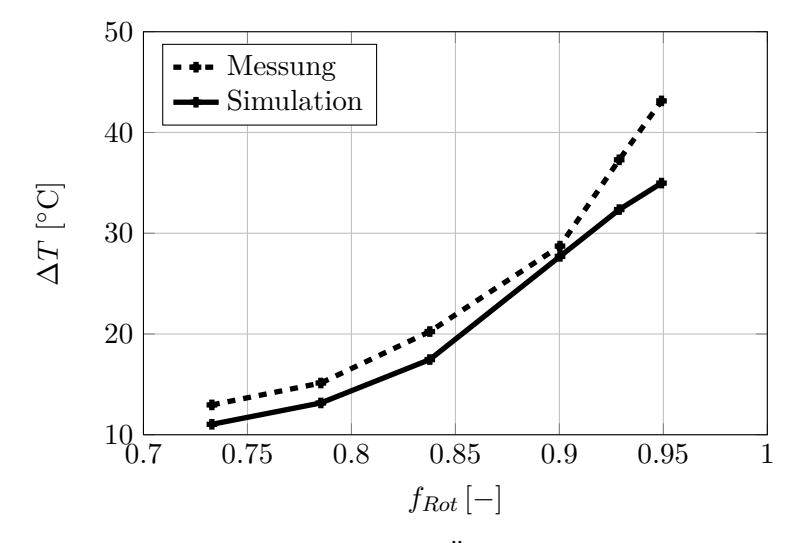

**Bild 5.22:** Temperaturerhöhung ∆*T* relativ zur Ölzuführungstemperatur für jeden der sechs Betriebspunkte bei 50% höherer Schubkraft

Verlauf der angenommenen Schubkräfte in Bild [5.20](#page-100-0) links zeigt, dass die Schubkraft bis zum vierten Betriebspunkt progressiv zunimmt und anschließend degressiv. Die gemessenen Materialtemperaturen zeigen jedoch durchgängig einen progressiven Zuwachs. Hier wäre eine genauere Quantifizierung der Unsicherheiten bei der Bestimmung der Schubkräfte hilfreich.

# <span id="page-102-0"></span>**6 Ganzheitliche Validierung der Lagermodelle in Rotordynamiksimulationen**

Nachdem im vorherigen Kapitel die Gültigkeit der Temperaturberechnung anhand verschiedener Beispiele nachgewiesen wurde, folgt in diesem Kapitel die ganzheitliche Validierung der Lagermodelle in Rotordynamiksimulationen. Ziel ist eine Einschätzung, inwiefern die Einführung der komplexen Temperaturmodelle zu einer Verbesserung der Rotordynamikberechnung beiträgt. Dabei steht die Analyse der im Betrieb von Rotor-Gleitlager-Systemen auftretenden Schwingungskomponenten sowie deren Amplituden im Fokus. Dazu dienen einerseits Spektrogramme, in denen die Frequenzen der Rotorschwingungen in Abhängigkeit der Zeit bzw. der Rotordrehzahl dargestellt sind. Andererseits werden sogenannte Summensignale betrachtet, die den Verlauf der Schwingungsamplituden über die Zeit bzw. die Rotordrehzahlen angeben. Weitere Möglichkeiten zur Validierung bieten die Schwimmbuchsenund Schwimmscheibendrehzahlen, die sich aus der Reibleistungsbilanz der jeweils benachbarten Schmierfilme ergeben und daher Einflüsse von Schwingungen, Temperaturverteilung und Schmierspalthöhen in einem einzigen Maß kombinieren.

Die Validierung erfolgt anhand verschiedener Prüfstandsmessungen von Abgasturboladern. Diese Messungen zielen immer auf eine möglichst umfassende Abbildung aller relevanten Betriebszustände ab. Neben der Betrachtung stationärer Betriebspunkte wird daher üblicherweise mindestens eine Hochlauf- oder Auslaufmessung durchgeführt, in der die relevanten Drehzahlbereiche durchfahren werden. Diese Messungen werden in den folgenden Abschnitten mit Hochlaufsimulationen nachempfunden, in denen in einer definierten Simulationszeit der gesamte Drehzahlbereich des Turboladers durchfahren wird.

Um ein möglichst breites Baugrößenspektrum abzudecken, wurden drei Turbolader mit einer Rotormasse zwischen 0.2 kg und 100 kg (Angabe jeweils auf ±10 % genau) ausgewählt. Die beiden leichteren Rotoren laufen in Full-floating-Radiallagern und Festsegment-Axiallagern, während der schwere Turbolader Semi-floating-Radiallager und eine Schwimmscheibenlagerung als Haupt-Axialgleitlager aufweist. Die Rotoren werden nach Rotormasse aufsteigend geordnet vorgestellt.

# **6.1 Rotor 1: Kleiner PKW-Rotor**

# **6.1.1 Überblick**

Bei dem ersten untersuchten Turbolader handelt es sich um einen PKW-ATL mit drehbar gelagerten Schwimmbuchsen und Festsegment-Axialgleitlagern mit einer Rotormasse *m* = 0*.*2 kg (auf ±10 % genau), der auch in [\[IZKW21\]](#page-150-0) untersucht wurde. Für diesen Rotor stehen umfangreiche Messdaten bei drei verschiedenen Ölzuführungstemperaturen zur Verfügung, die jeweils im Kaltgas- und im Heißgasbetrieb auf einem Prüfstand aufgenommen wurden. Im Kaltgasbetrieb wird das Turbinenlaufrad mit Druckluft beaufschlagt, während der ATL im Heißgasbetrieb in einem Kreislauf gefahren wird. Dazu wird die Verdichterluft einer Brennkammer zugeführt, deren Abgase das Turbinenlaufrad antreiben. Aus diesen unterschiedlichen Bedingungen resultieren unterschiedliche Temperaturniveaus auf der Turbinenseite des Turboladers. Da das Gas am Turbinenlaufrad expandiert, werden im Kaltgasbetrieb Gastemperaturen unterhalb von 0 ◦C am Turbinenaustritt erreicht, während im Heißgasbetrieb über 600 ◦C am Turbineneintritt möglich sind. Dementsprechend kann es zu Unterschieden in den Rotorschwingungen kommen, was hier bei der höchsten Ölzuführungstemperatur der Fall ist.

Bild [6.1](#page-103-0) zeigt eine schematische Darstellung des Rotors. Die Wellenbewegung wurde an zwei Positionen gemessen, an der Wellenmutter und am Ölabstreifring (vgl. Bild [6.1\)](#page-103-0) und die Schwimmbuchsendrehzahlen wurden ebenfalls aufgezeichnet. Zusätzlich dazu existieren Messdaten der Lagergehäusetemperaturen in Schmierfilmnähe, der Ölein- und Ölauslasstemperaturen, sowie der Ölvolumenströme.

# **6.1.2 Simulationsmodell**

Die Welle des Rotors wird über ein FE-Balkenmodell mit zehn Knoten und insgesamt 13 Balkenelementen abgebildet. Die höhere Elementanzahl liegt darin begründet, dass die versteifende Wirkung von auf der Welle montierten Bauteilen wie dem Verdichterlaufrad, dem

<span id="page-103-0"></span>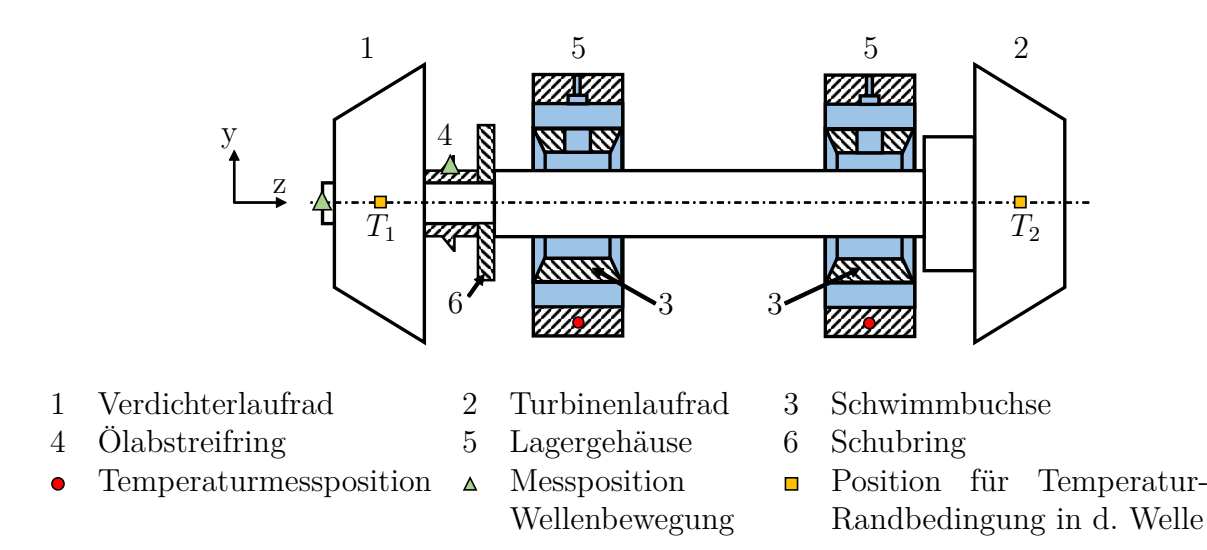

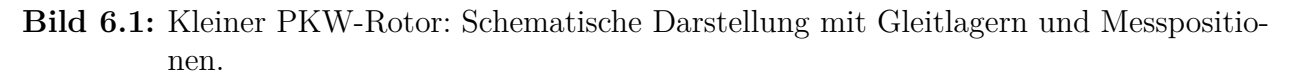

Schubring oder der Verschraubung des Verdichterlaufrads durch zusätzliche Elemente mit entsprechendem Innen- und Außendurchmesser abgebildet wird. Die Laufräder selbst sind durch Punktmassen mit den entsprechenden Masseneigenschaften und Unwuchten abgebildet. Zur Berechnung der Radialgleitlager wird das beschriebene thermo-hydrodynamische Lagermodell verwendet, sodass Kavitationsvorgänge und die Temperaturentwicklung in der Simulation detailliert berücksichtigt sind. Die Lagergeometrie wird den Konstruktionsmaßen entsprechend definiert, wobei die Radiallagerspiele eine Ausnahme darstellen, für die konkrete Messdaten vorliegen. Weil aus vorhergehenden Simulationen bekannt ist, dass dieser Turbolader nicht sensitiv auf Unterschiede in der Axiallagermodellierung reagiert, sind die Axialgleitlager (vgl. Bild [6.1\)](#page-103-0) hingegen vereinfacht durch ein Feder-Dämpfer-Element berücksichtigt.

Für das thermo-hydrodynamische Radialgleitlagermodell sind Randbedingungen zu definieren. Ölzuführungsdruck und -temperatur ergeben sich aus den jeweiligen Messbedingungen. Da die Umgebungstemperatur niedriger als die Ölzuführungstemperaturen ist, werden die Anfangstemperaturen für Schmierfilme und Lagerbauteile auf *TZufuhr*–20 ◦C (niedrigste Ölzuführungstemperatur) bzw. *TZufuhr*–25 ◦C (höchste Ölzuführungstemperatur) gesetzt. Anschließend folgt eine instationäre Berechnung der Temperaturentwicklung. Die dritte Messung bei mittlerer Ölzuführungstemperatur wird in den Simulationen nicht betrachtet. Das 3D-Temperaturmodell verwendet für diesen Rotor die folgenden Randbedingungen:

- 1. *Axiale Wellenränder* Aus den am Prüfstand gemessenen Gastemperaturen an den Laufradeintritten bzw. -austritten werden drehzahlabhängige Temperaturkennfelder abgeschätzt, die an den Positionen *T*<sup>1</sup> und *T*<sup>2</sup> (siehe Bild [6.1\)](#page-103-0) vorgegeben werden. Von dort aus wird im Berechnungsmodell verlustfreie Wärmeleitung zum nächstgelegenen axialen Radiallagerrand angenommen, wie in dem Berechnungsmodell in Abschnitt [5.2.2.](#page-95-0) Zwischen den beiden Radialgleitlagern wird ebenfalls verlustfrei Wärme durch die Welle geleitet. Demzufolge sind die Radialgleitlager im Simulationsmodell thermisch gekoppelt.
- 2. *Axiale Schwimmbuchsenränder* Vereinfachend wird von adiabaten Rändern ausgegangen.
- 3. *Ränder der Lagergehäuse* Aus den Temperaturmessungen im Lagergehäuse werden drehzahlabhängige Temperaturkennfelder abgeleitet und an den entsprechenden Radialpositionen auf der gesamten Begrenzungsfläche vorgegeben. Da sich die Messpositionen wenige Millimeter unter den Schmierfilmoberflächen befinden, können die axialen Grenzflächen vernachlässigt und als adiabate Ränder angenommen werden.
- 4. *Ölzufuhr* In den Ringnuten der äußeren Schmierfilme wird die Temperatur auf eine räumlich konstante, effektive Nuttemperatur gesetzt, die sich aus der Auswertung von Gl. [\(4.4.2\)](#page-70-0) ergibt und mit der Simulationszeit ansteigt. In den inneren Schmierfilmen wird das variable Taschenmischungsmodell verwendet (Modell 3 aus Kapitel [4.3.2\)](#page-57-0).

Bild [6.2](#page-105-0) zeigt die verwendeten Temperaturrandbedingungen an Welle und Lagergehäuse in Abhängigkeit der Rotordrehzahl für den Kaltgas- bzw. Heißgasbetrieb. Wie bereits erwähnt wurde, sind für die radialen Übergangsflächen zwischen den Schmierfilmen und den angrenzenden Bauteilen keine Randbedingungen notwendig, da diese Bereiche direkt im Gleichungssystem konduktiv gekoppelt sind.

Sämtliche Simulationen werden mit der Netzteilung  $n_x \cdot n_y = 90 \cdot 17$  und  $n_z = 10, 15, 5, 15, 5$ für Welle, inneren Ölfilm, Schwimmbuchse, äußeren Ölfilm und Lagerschale durchgeführt. Demnach ergeben sich pro Radiallager 76500 Unbekannte, was unter Berücksichtigung der

Konvergenzsstudie aus Kapitel [5.1.1](#page-74-1) ein guter Kompromiss aus Lösungsgenauigkeit und Rechenzeit ist. Die Simulationszeit wird auf *tSim* = 5 s im Kaltgas- bzw. *tSim* = 7 s im Heißgasbetrieb gesetzt, da in Letzterem höhere Maximaldrehzahlen erreicht werden. Die Winkelbeschleunigung des Rotors ist in beiden Konfigurationen gleich.

<span id="page-105-0"></span>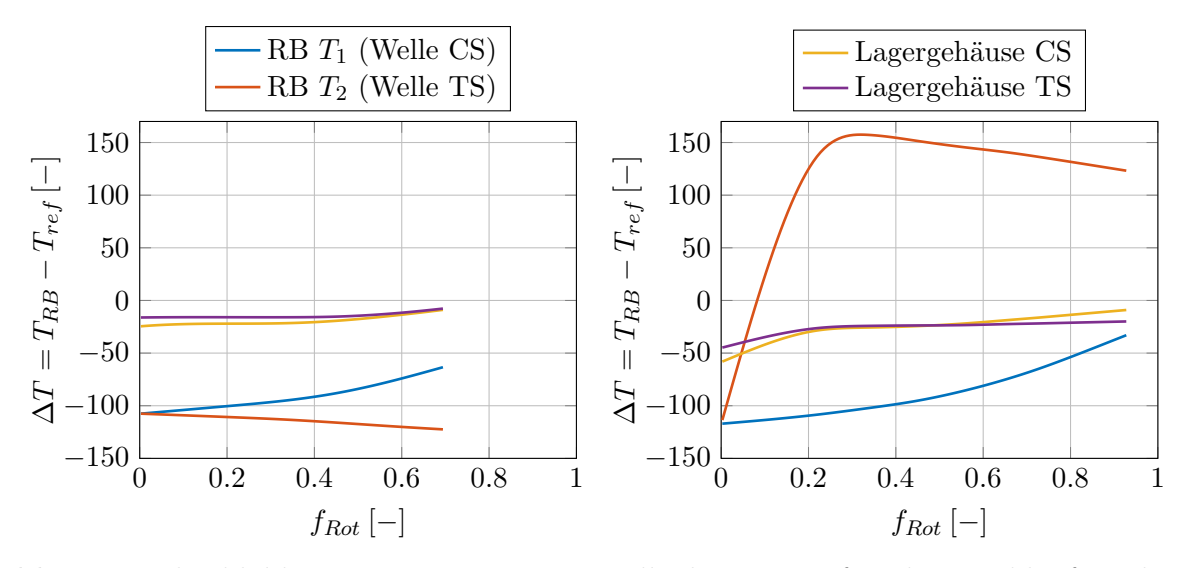

**Bild 6.2:** Drehzahlabhängige Temperatur-Randbedingungen für die Hochlaufsimulation. Links: Kaltgasbetrieb, rechts: Heißgasbetrieb.

## **6.1.3 Betrieb bei niedriger Ölzuführungstemperatur**

#### **Messergebnisse**

Die Ergebnisse der Wellenbewegungsmessungen am Ölabstreifring (Messposition vgl. Bild [6.1\)](#page-103-0) bei niedriger Ölzuführungstemperatur im Kalt- bzw. Heißgasbetrieb sind in Bild [6.3](#page-106-0) oben bzw. unten dargestellt.

In beiden Messungen ist ein Schwingungsanteil mit synchron zur Drehzahl steigender Frequenz und mit leicht ansteigender Amplitude ( $A = A_{dim}/A_{ref} \approx 0.25 - 0.35$  zwischen der minimalen und der maximalen Drehzahl) erkennbar. Dieser Schwingungsanteil wird durch die Unwuchtverteilung des Rotors hervorgerufen. Weiterhin sind im Messsignal zwei subsynchrone Schwingungsanteile sichtbar, die sehr ausgeprägt sind und die ein Vielfaches der Maximalamplituden der drehzahlsynchronen Schwingung erreichen (*Amax* = 0*.*89 bei *fRot* = 0*.*10 im Kaltgasbetrieb und  $A_{max}$  ≈ 0.60 bei  $f_{Rot}$  = 0.32 − 0.80 im Heißgasbetrieb).

Bei der Kaltgasmessung (Bild [6.3,](#page-106-0) oben) tritt die erste subharmonische Schwingung (Sub 1) bei *fRot* = 0*.*07 mit einer Antwortfrequenz *f* = 0*.*04 auf, also mit etwas über 50 % der Rotordrehzahl. Bei *fRot* = 0*.*15 zweigt von der drehzahlsynchronen Schwingung die zweite subharmonische Schwingung (Sub 2) ab, die beginnend bei *fRot* = 0*.*30 allen anderen Schwingungsanteilen gegenüber dominant ist, während Sub 1 nach und nach abklingt.

In den Messergebnissen des Heißgasbetriebs (Bild [6.3,](#page-106-0) unten) ist weder der Beginn von Sub 1 noch von Sub 2 identifizierbar, da der Messbereich erst bei *fRot* = 0*.*32 beginnt. Stattdessen können die Abklingzeitpunkte beider Schwingungskomponenten bestimmt werden: Sub 1 klingt bei  $f_{rot} \approx 0.60$  ab, Sub 2 kurz vor der Maximaldrehzahl bei  $f_{rot} \approx 0.96$ . Weiterhin ist abweichend von der Kaltgasmessung eine schwach ausgeprägte dritte Schwingung Sub 3 festzustellen, die näherungsweise im Drehzahlbereich *frot* = 0*.*40 − 0*.*73 auftritt.

#### **Simulationsergebnisse**

Zunächst werden die Simulationsergebnisse des Kaltgasbetriebs mit den Messdaten verglichen – Bild [6.3](#page-106-0) oben vs. Bild [6.4](#page-107-0) oben. Da die markanten Punkte näherungsweise identisch sind, stimmen beide Spektrogramme sehr gut überein.

Sub 1 beginnt bei  $f_{Rot} = 0.06$  (Messung:  $f_{Rot} = 0.07$ ) mit einer Antwortfrequenz  $f = 0.037$ (Messung:  $\approx f_{Rot} = 0.04$ ). Die zweite subharmonische Schwingung zweigt bei  $f_{Rot} = 0.17$  ab (Messung:  $f_{Rot} = 0.15$ ) und wird ab  $f_{Rot} = 0.32$  dominant (Messung:  $f_{Rot} = 0.30$ ), wobei abweichend von den Messergebnissen ein geringer Frequenzsprung auftritt. Sub 2 ist dann

<span id="page-106-0"></span>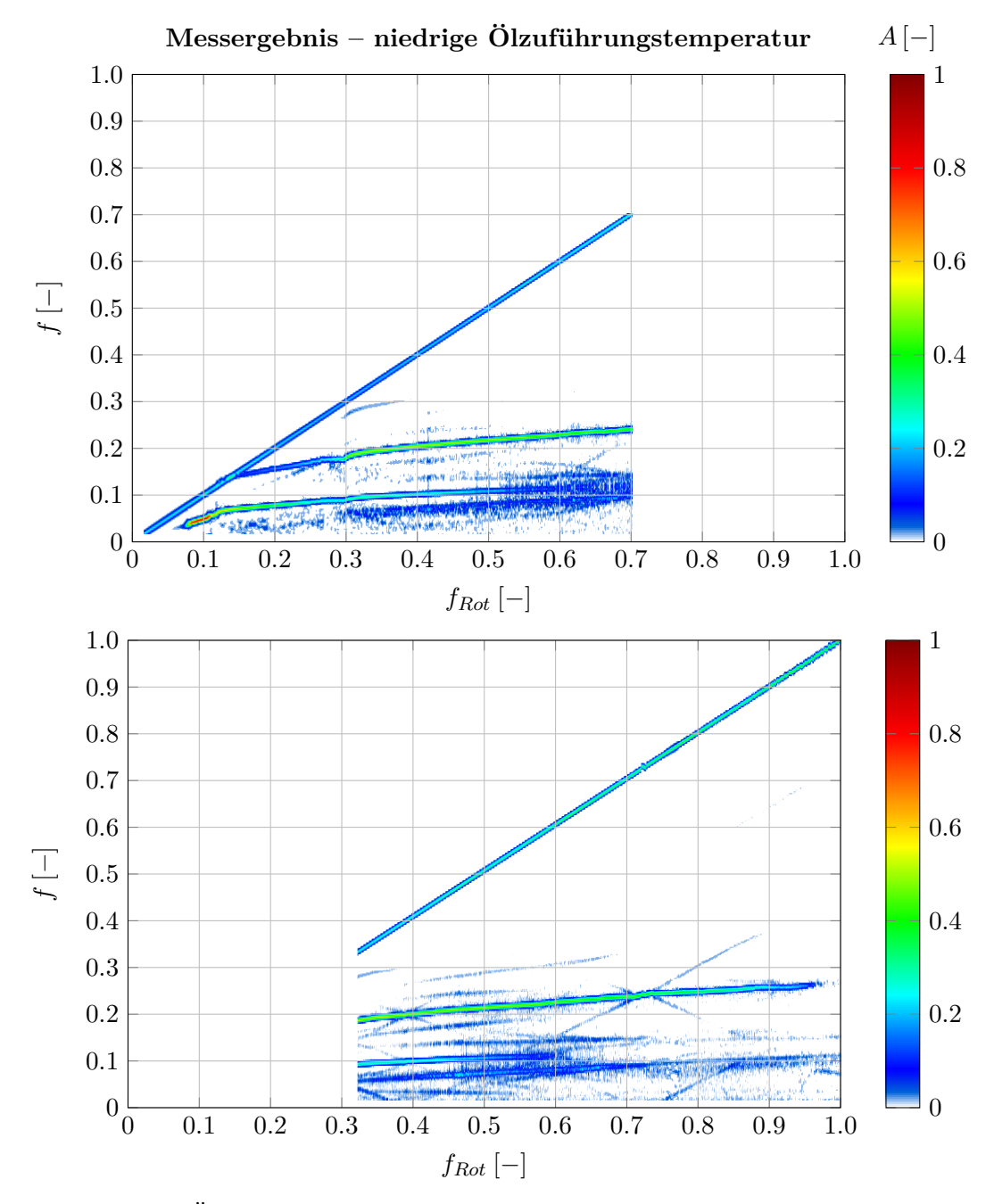

**Bild 6.3:** Niedrige Ölzuführungstemperatur: Auswertung der Wellenbewegung am Ölabstreifring. Oben: Kaltgasbetrieb, unten: Heißgasbetrieb.

übereinstimmend mit der gemessenen Rotorschwingung bis zur Maximaldrehzahl präsent, wobei eine Antwortfrequenz  $f = 0.28$  erreicht wird (Messung:  $f = 0.24$ ). Sub 1 klingt in der Simulation im Bereich *fRot* = 0*.*47*...*0*.*53 tendenziell etwas früher als in der Messung ab (*fRot* = 0*.*5*...*0*.*6). Ein Unterschied der Simulation im Vergleich zur Messung ist das Auftreten einer prägnanten dritten subsynchronen Schwingung, die in der Messung nicht lokalisiert werden kann. In der Simulation weist sie im Bereich *fRot* = 0*.*46*...*0*.*70 ähnlich hohe Amplituden auf wie Sub 2. Davon abgesehen ist anhand der identischen Skalierung erkennbar, dass die berechneten Amplituden der subharmonischen Schwingungen exzellent mit den Messwerten im Kaltgasbetrieb übereinstimmen. Im Gegensatz dazu treten bei der dreh-

<span id="page-107-0"></span>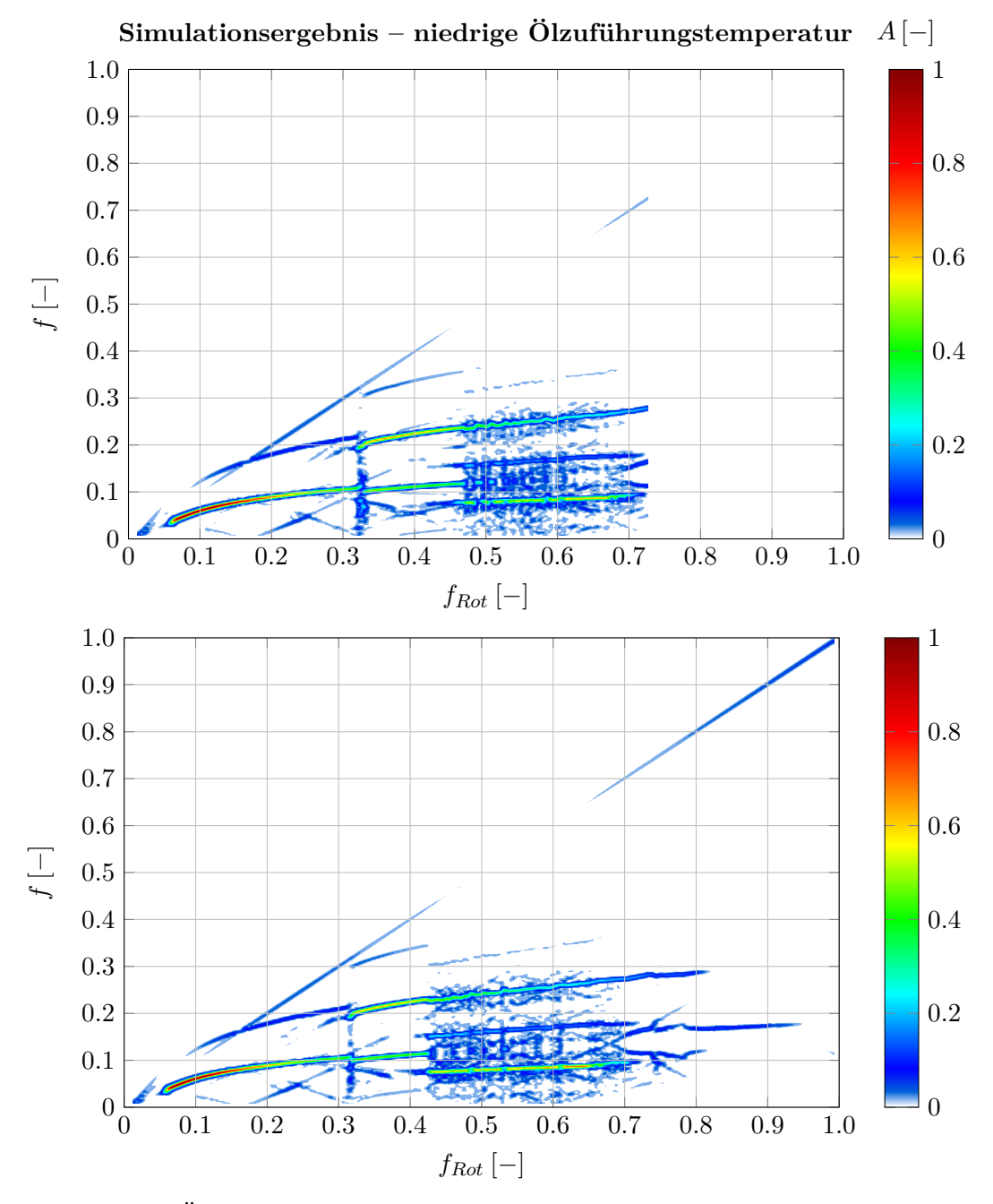

**Bild 6.4:** Niedrige Ölzuführungstemperatur: Simulationsergebnisse der Wellenbewegung am Ölabstreifring. Oben: Kaltgasbetrieb, unten: Heißgasbetrieb.
zahlsynchronen Schwingung größere Unterschiede auf, deren Amplituden in der Simulation jeweils knapp an der Darstellungsgrenze liegen, d.h. *A <* 0*.*10. Das deutet auf Unterschiede beim Wuchtzustand des modellierten Rotors im Vergleich zu den realen Werten hin.

Bild [6.5](#page-109-0) zeigt oben die gemessenen und berechneten Amplitudengänge des Rotors (links: Kaltgasbetrieb, rechts: Heißgasbetrieb). Deren Vergleich bestätigt die sehr gute Übereinstimmung zwischen den berechneten und den gemessenen Rotoramplituden. Selbst die Amplitudensprünge, die beim Einsetzen von Sub 1 bei  $f_{Rot} \approx 0.05$  und Sub 2 bei  $f_{Rot} \approx 0.30$ auftreten, werden exakt wiedergegeben. Aufgrund der Signalverarbeitung zeigen die Spek-trogramme niedrigere Amplituden als die Amplitudengänge<sup>[10](#page-0-0)</sup>.

Die Simulation des Heißgasbetriebs ist ebenfalls in guter Übereinstimmung mit der Messung, das Spektrogramm zeigt aber eine etwas andere Amplitudenzusammensetzung. In der Messung ist Sub 2 bis zum Abklingen bei *fRot* = 0*.*96 dominant, während in der Simulation im Bereich *fRot* = 0*.*42*...*0*.*71 Sub 3 dominiert, die allerdings in demselben Drehzahlbereich auftritt wie in der Messung. Sub 2 weist in der Simulation höhere Antwortfrequenzen auf und klingt im Vergleich zur Messung früher ab, allerdings mit *f* = 0*.*29 bei einer ähnlichen Antwortfrequenz (Messung: *f* = 0*.*27). Aufgrund der unterschiedlichen Amplitudenzusammensetzung unterschreitet der berechnete Amplitudenverlauf in Bild [6.5,](#page-109-0) rechts nach anfänglich ebenfalls sehr guter Übereinstimmung ab *fRot* = 0*.*64 die Messwerte. Trotz der eingangs erwähnten starken Temperaturunterschiede am Turbinenlaufrad sind zwischen der Kaltgasbzw. Heißgasmessung bei dieser Öltemperatur keine Unterschiede feststellbar, was auch die Simulationen bestätigen.

Die untere Zeile von Bild [6.5](#page-109-0) zeigt schließlich den Vergleich der Schwimmbuchsendrehzahlen. Qualitativ werden die Verläufe aus der Messung sehr gut wiedergegeben, insbesondere der Sprung in der Schwimmbuchsendrehzahl auf der Verdichterseite im Kaltgasbetrieb ist genau wiederzufinden. Dieser Punkt markiert das Einsetzen der zweiten subharmonischen Schwingung Sub 2, die damit eindeutig dem inneren Schmierfilm des verdichterseitigen Schwimmbuchsenlagers zugeordnet werden kann. Durch die sprunghafte Amplitudenerhöhung beim Einsetzen der Schwingung erhöht sich auch die Reibleistung in diesem Schmierspalt sprunghaft und die Schwimmbuchse beschleunigt.

Tendenziell sind die Schwimmbuchsendrehzahlen in der Simulation zu hoch, die Abweichungen des Drehzahlverhältnisses betragen jedoch nie mehr als 5 %. Verschiedene Begründungen sind denkbar. In den Kapiteln [5.2.1](#page-91-0) und [5.2.2](#page-95-0) wurden etwas zu hohe Temperaturen im inneren Schmierspalt und den angrenzenden Bauteilen festgestellt, was aufgrund der temperaturabhängigen Ölviskosität tendenziell zu niedrige Schwimmbuchsendrehzahlen vermuten lassen würde. Da das nicht der Fall ist, sind einerseits Abweichungen der Lagerspiele von den realen Werten infolge von Abweichungen der Oberflächentemperaturen eine mögliche Erklärung für die Differenzen. Dass die Lagerspiele einen großen Einfluss haben, zeigt der Buchsendrehzahlunterschied zwischen der Turbinen- und der Verdichterseite. Dieser besteht auch in der isothermen Berechnung (siehe Kap. [6.1.5\)](#page-113-0) und muss daher auf Unterschieden im Kaltlagerspiel beruhen, die bei diesem ATL bekannt, durch Lagerspielmessungen belegt und auch im Simulationsmodell enthalten sind. Ein zweiter Erklärungsansatz ist durch die Temperaturen in den äußeren Schmierfilmen gegeben. Wenn diese zu hoch sind, wird die Schwimmbuchse im

<sup>&</sup>lt;sup>10</sup>Für die Erstellung der Spektrogramme wird der auszuwertende Zeitverlauf in Teilstücke zerlegt, die mittels einer Fast-Fourier-Transformation (FFT) in den Frequenzbereich transformiert werden. Die Amplitude einer Fourier-Transformierten entspricht nur dann genau der Amplitude des Zeitverlaufs, wenn eine monofrequente Schwingung vorliegt, deren Frequenz exakt einem der FFT-Frequenzbänder entspricht. Das ist bei Messsignalen nicht der Fall.

Modell weniger gebremst als in der Realität. Berechnungen ohne Verwendung der effektiven, erhöhten Zuführungstemperatur in der Ringnut zeigten jedoch wesentlich schlechtere Übereinstimmungen mit der Messung. Ein dritter Erklärungsansatz sind Reibmomente an den Stirnflächen der Schwimmbuchsen, die je nach Konstruktion ebenfalls zu einer Verringerung der Buchsendrehzahlen führen können [\[Dom80\]](#page-147-0).

Zusammenfassend kann dennoch der Schluss gezogen werden, dass durch die Verwendung sehr detaillierter Gleitlagermodelle eine sehr gute Abbildung des nichtlinearen Schwingungsverhaltens gleitgelagerter Rotoren mit drehenden Schwimmbuchsen möglich ist.

<span id="page-109-0"></span>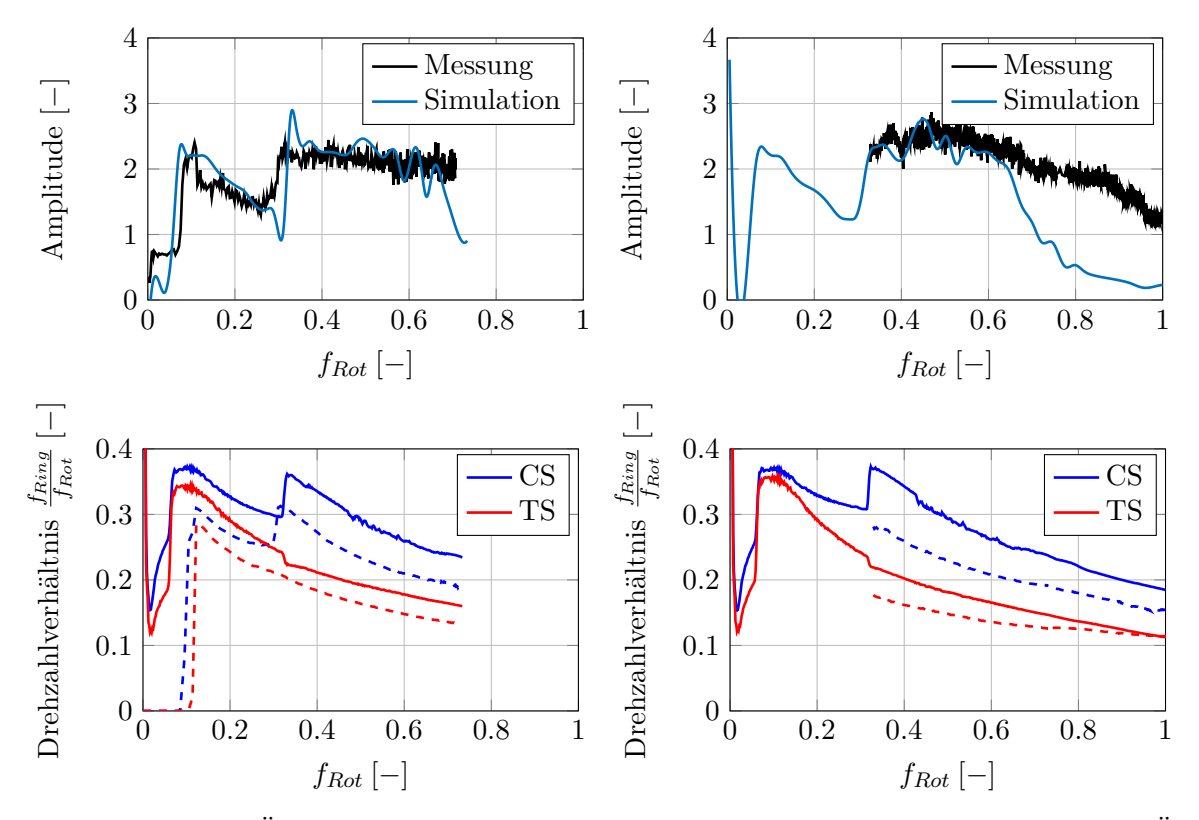

**Bild 6.5:** Niedrige Ölzuführungstemperatur: Auswertung der Wellenbewegung am Ölabstreifring bzw. der Schwimmbuchsendrehzahlen im Kaltgasbetrieb (links) und im Heißgasbetrieb (rechts); Amplitudenverläufe (oben) und Schwimmbuchsendrehzahlverhältnisse (unten).

# **6.1.4 Betrieb bei hoher Ölzuführungstemperatur**

#### **Messergebnisse**

Bild [6.6](#page-110-0) oben bzw. unten zeigt die Spektrogramme der Rotorschwingungen im Kalt- bzw. Heißgasbetrieb bei hoher Ölzuführungstemperatur. Die Erhöhung der Ölzuführungstemperatur bewirkt eine Veränderung der Rotordynamik: Aufgrund der geringeren Ölviskosität sinkt die Steifigkeit der Schmierfilme, was sich in einem Absinken der Antwortfrequenzen der subharmonischen Schwingungen äußert. Dementsprechend nimmt die Antwortfrequenz von Sub 1 mit steigender Rotordrehzahl wesentlich weniger zu als in Bild [6.3,](#page-106-0) aber die-

<span id="page-110-0"></span>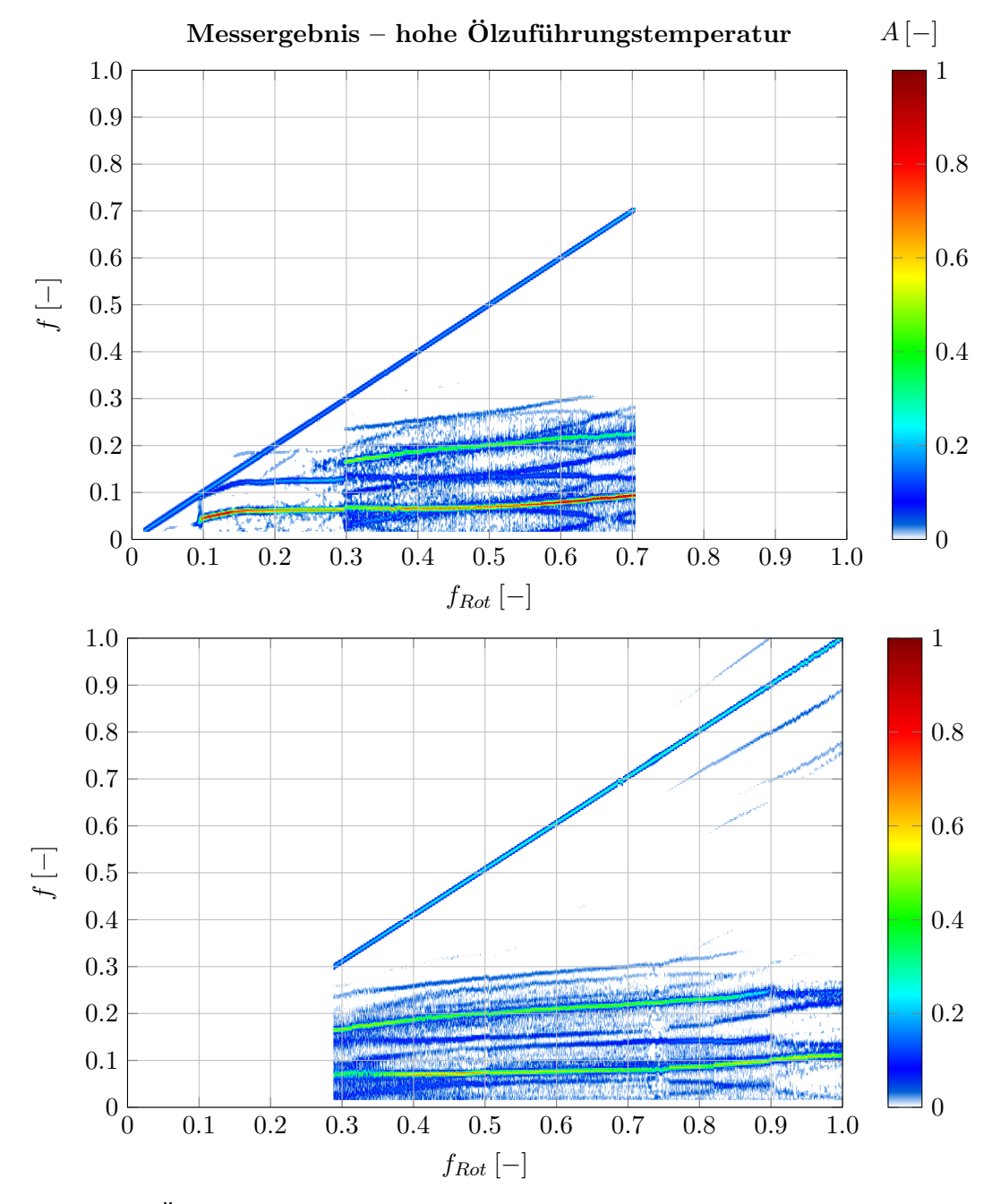

**Bild 6.6:** Hohe Ölzuführungstemperatur: Auswertung der Wellenbewegung am Ölabstreifring. Oben: Kaltgasbetrieb, unten: Heißgasbetrieb.

se Schwingung ist nun über den gesamten Drehzahlbereich der Kaltgasmessung dominant. Ein zweiter subharmonischer Schwingungsanteil zweigt etwas früher bei *fRot* = 0*.*10 ab und erreicht eine maximale Antwortfrequenz  $f = 0.13$ , bevor es bei  $f_{Rot} = 0.30$  zu einem Frequenzsprung auf *f* = 0*.*17 kommt. Dieser Punkt wird als Anfang von Sub 2 gewertet, die bis zum Ende der Messung gleichzeitig mit Sub 1 präsent ist.

Im Drehzahlbereich zwischen *frot* = 0*.*30−0*.*70 liegen sowohl Ergebnisse der Kaltgas- als auch der Heißgasmessung vor. In diesem Bereich unterscheiden sich die Messergebnisse bei hoher Ölzuführungstemperatur mehr voneinander als bei der niedrigsten Ölzuführungstemperatur. Sub 1 schwingt in der Heißgasmessung mit geringeren Maximalamplituden und einer niedri-

<span id="page-111-0"></span>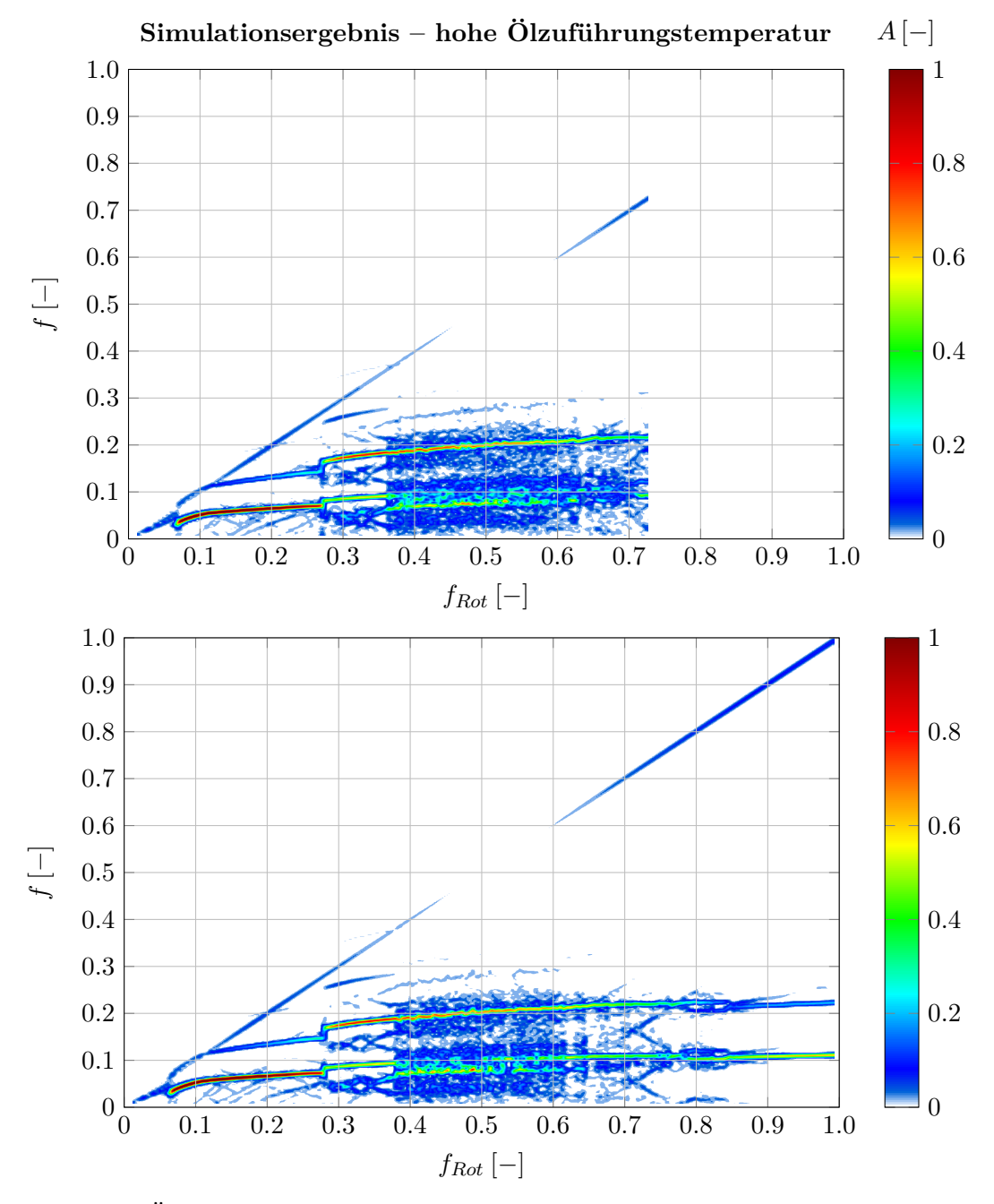

**Bild 6.7:** Hohe Ölzuführungstemperatur: Simulationsergebnisse der Wellenbewegung am Ölabstreifring. Oben: Kaltgasbetrieb, unten: Heißgasbetrieb.

geren Antwortfrequenz. In der Heißgasmessung ist Sub 1 bis zur Maximaldrehzahl präsent, während Sub 2 ab *fRot* = 0*.*90 allmählich abklingt.

#### **Simulationsergebnisse**

Die Simulationsergebnisse bei hoher Ölzuführungstemperatur (Bild [6.7\)](#page-111-0) sind ebenfalls in sehr guter Übereinstimmung mit den Messungen. Wie im vorherigen Abschnitt werden zunächst die Ergebnisse des Kaltgasbetriebs verglichen. Zu Beginn sind beide Verläufe näherungsweise identisch. Die dominante Schwingung Sub 1 beginnt bei *fRot* = 0*.*07 (Messung: *fRot* = 0*.*10) und erreicht nach einem geringen Anstieg eine konstante Antwortfrequenz, die mit *f* = 0*.*068 vs.  $f = 0.063$  in Berechnung und Messung fast identisch ist, bevor ein sprunghaftes Auftreten von Sub 2 zu verzeichnen ist. Dieser Sprung tritt in der Simulation etwas vorzeitig auf (*fRot* = 0*.*27 im Vergleich zu *fRot* = 0*.*30), die Antwortfrequenz liegt jedoch identisch bei *f* = 0*.*16. Während Sub 1 in der Messung anschließend bis zur Maximaldrehzahl die höchsten Amplituden aufweist, ist sie in der Simulation nur bis *fRot* = 0*.*37 klar zu erkennen. Danach ist das Spektrogramm der berechneten Wellenschwingungen sehr verrauscht. Möglicherweise springt der Rotor in diesem Bereich zwischen zwei subharmonischen Schwingungen hin und her, die durch die unterschiedlichen Schwimmbuchsendrehzahlen in den beiden Lagern (vgl. Bild [6.8](#page-112-0) unten) verursacht werden. Sub 2 zeigt hingegen in der Simulation einen sehr ähnlichen Verlauf der Antwortfrequenz wie in der Messung.

<span id="page-112-0"></span>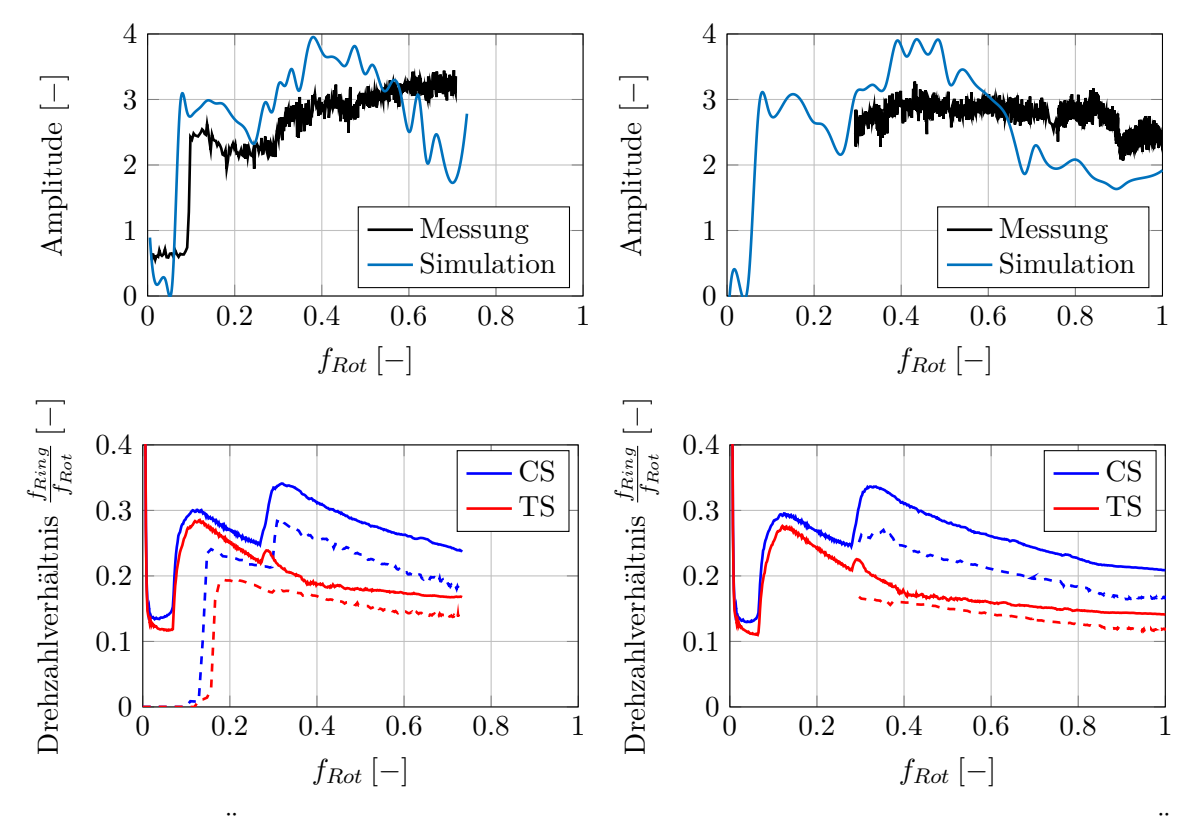

**Bild 6.8:** Hohe Ölzuführungstemperatur: Auswertung der Wellenbewegung am Ölabstreifring bzw. der Schwimmbuchsendrehzahlen im Kaltgasbetrieb (links) und im Heißgasbetrieb (rechts); Amplitudenverläufe (oben) und Schwimmbuchsendrehzahlverhältnisse (unten).

Im Gegensatz zu der niedrigen Ölzuführungstemperatur sind Unterschiede zwischen der Heißgas- und der Kaltgasmessung erkennbar, die jedoch nur gering sind. Sub 1 zeigt bei der Heißgasmessung einen etwas anderen Verlauf: Die Amplituden sind geringer und die Antwortfrequenz bleibt bis *fRot* = 0*.*75 konstant, während sie bei der Kaltgasmessung ab *fRot* = 0*.*50 ansteigend ist. Im gemeinsamen Drehzahlbereich der Kalt- und Heißgasmessung (*fRot* = 0*.*28 − 0*.*70) sind die Simulationsergebnisse im Gegensatz zu den Messdaten näherungsweise unverändert. Die Amplitudenzusammensetzung in den Spektrogrammen betreffend zeigt die Simulation des Heißgasbetriebs nun auch bis zur Maximaldrehzahl eine sehr gute Übereinstimmung mit der Messung.

Die Amplitudengänge und Schwimmbuchsendrehzahlverhältnisse sind in Bild [6.8](#page-112-0) oben bzw. unten dargestellt. Die Amplitudengänge weichen etwas stärker von den Messdaten ab als bei niedriger Ölzuführungstemperatur, stimmen aber nach wie vor gut mit den Messwerten überein. Die gemessenen und auch die berechneten Schwimmbuchsendrehzahlen sinken gleichermaßen im Vergleich zu dem Betrieb bei niedriger Ölzuführungstemperatur, sodass die Abweichungen des Drehzahlverhältnisses weiterhin unterhalb von 5 % liegen. Die zuvor genannten Erklärungsansätze gelten weiterhin.

### <span id="page-113-0"></span>**6.1.5 Isotherme Vergleichsrechnungen**

Um den Einfluss der veränderlichen Temperatur auf die Simulationsergebnisse herauszustellen, wurden zusätzlich isotherme Berechnungen durchgeführt, in denen die Temperatur aller Schmierfilme konstant auf dem Niveau der Ölzuführungstemperatur gehalten wurde. Somit ändern sich weder die Schmierfilmviskositäten noch die Lagerspiele während des Hochlaufs. Da unter diesen Voraussetzungen keine Unterscheidung zwischen den Messungen im Heißbzw. Kaltgasbetrieb möglich ist, wurden die Kaltgasmessungen für den Vergleich zwischen Messung und Simulation ausgewählt. Die Ergebnisse sind in Bild [6.9](#page-114-0) analog zu den bisherigen Abbildungen dargestellt. Ein Unterschied im Vergleich zu Bild [6.3](#page-106-0) und Bild [6.6](#page-110-0) ist jedoch, dass in den beiden Spalten verschiedene Ölzuführungstemperaturen vorliegen.

Der Vergleich der Spektrogramme der Wellenbewegung bei niedriger Ölzuführungstemperatur Bild [6.9](#page-114-0) links, (a) vs. (b) zeigt Übereinstimmungen von Messung und Simulation. So werden das Auftreten von Sub 1 und der Sprung sowie der Beginn des dominanten Bereichs von Sub 2 gut abgebildet. Anschließend kommt es hinsichtlich der Amplitudenzusammensetzung und den Antwortfrequenzen zu größeren Abweichungen. Bei der erhöhten Ölzuführungstemperatur kann hingegen eine weitgehende Übereinstimmung zwischen Messung und Simulation festgestellt werden. Die wahrscheinlichste Erklärung dafür ist, dass sich aufgrund des höheren Temperaturniveaus geringere Erwärmungen während des Hochlaufs ergeben als bei der niedrigen Ölzuführungstemperatur und dadurch die Unterschiede zur nicht-isothermen Simulation geringer ausfallen. Mit Hinblick auf die Amplitudenverläufe, vgl. Bild [6.9](#page-114-0) (c) ist weiterhin eine gute Übereinstimmung zwischen Simulation und Messung festzustellen. Dahingegen weichen die Schwimmbuchsendrehzahlen allerdings wesentlich stärker ab als zuvor, insbesondere bei der niedrigen Ölzuführungstemperatur ab *fRot* = 0*.*4. Dort erreichen die berechneten Schwimmbuchsendrehzahlen im Gegensatz zur Messung ein konstantes Verhältnis zur Rotordrehzahl, wodurch maximale Abweichungen der Drehzahlverhältnisse von mehr als 10 % auftreten.

Abschließend kann festgehalten werden, dass mit dem thermo-hydrodynamischen Gleitlagermodell für diesen Rotor eine sehr gute Übereinstimmung zwischen Messdaten und Simulation erreicht werden kann. Mit der einfacheren, isothermen Berechnung sind bereits

<span id="page-114-0"></span>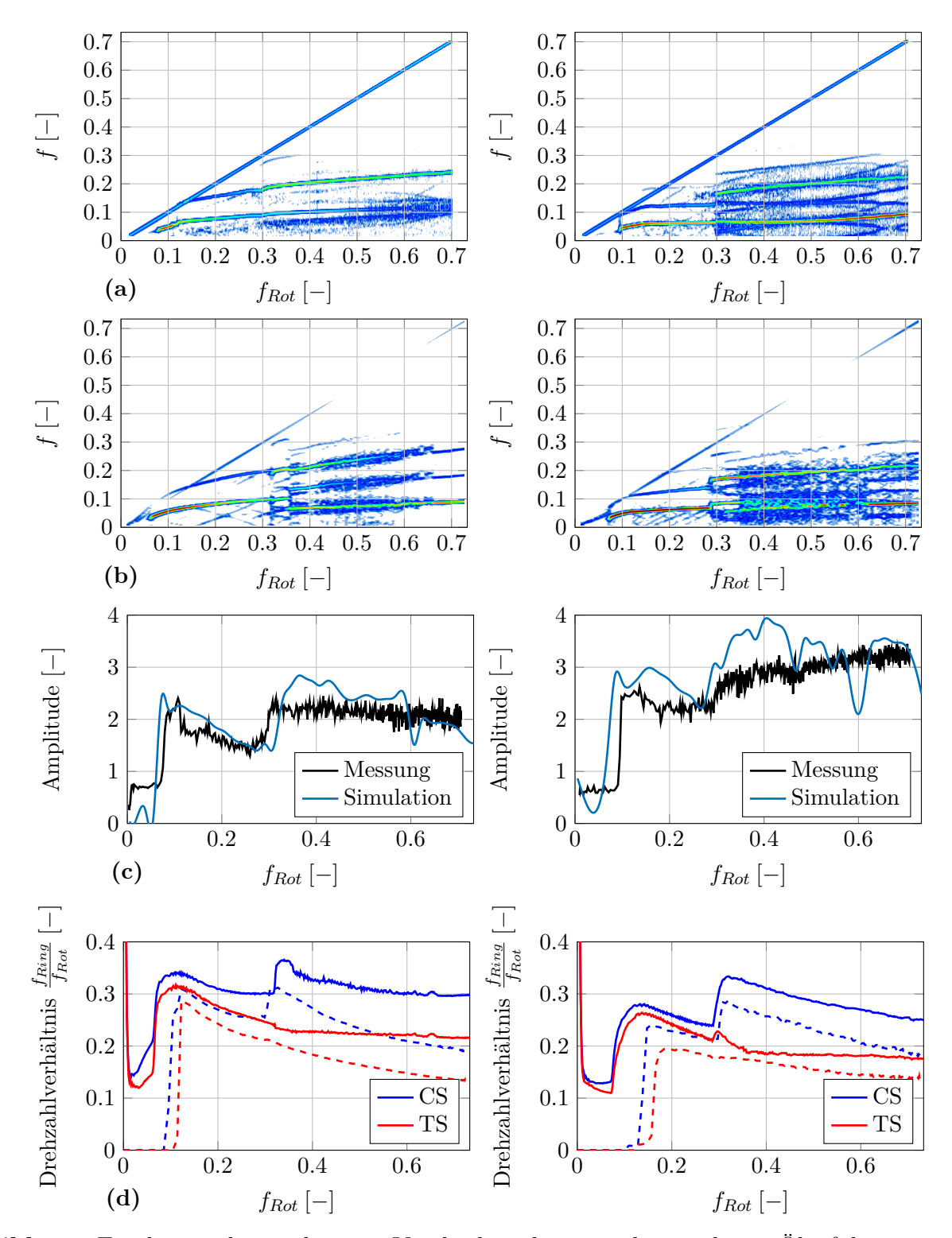

**Bild 6.9:** Ergebnisse der isothermen Vergleichsrechnungen bei niedriger Ölzuführungstemperatur (links) und hoher Ölzuführungstemperatur (rechts) im Vergleich mit den Messdaten im Kaltgasbetrieb: Spektrogramme der Messung (a) und Simulation (b), Amplitudenverläufe (c) und Schwimmbuchsendrehzahlverhältnisse (d). Die Farbskala der Spektrogramme ist identisch zu den vorherigen Abbildungen.

weitgehend gute Prognosen der Amplitudenverläufe erzielbar, bei der Frequenzzusammensetzung der Wellenbewegung bestehen jedoch deutliche Unterschiede zum Messergebnis. Wegen der geringeren Modelltiefe kann mit dem isothermen Ansatz etwas Rechenaufwand gespart werden – die Differenz in den Rechenzeiten fällt jedoch nicht sehr groß aus, da das 3D-Temperaturmodell nicht in jedem Zeitschritt der Zeitintegration aufgerufen wird. Mit einem Desktop-PC (AMD Ryzen Threadripper Pro 3975WX) und der gewählten Vernetzung (vgl. [6.1.2\)](#page-103-0) wurden konkret die folgenden Rechenzeiten benötigt:

- Niedrige Öltemperatur: 3D-Temperaturmodell/isotherm 119.1h /114.9h (−3*.*5%),
- hohe Öltemperatur: 3D-Temperaturmodell/isotherm 101.1h /93.76h (−7*.*3%).

# <span id="page-116-1"></span>**6.2 Rotor 2: Großer Nutzfahrzeug-Rotor**

### **6.2.1 Überblick und Messdaten**

Der zweite untersuchte Turbolader ist samt Messstellenpositionen in Bild [6.10](#page-116-0) dargestellt. Es handelt sich um den Rotor aus Kapitel [5.2.2,](#page-95-0) anhand dessen die Berechnung der Wellentemperatur bei konstanter Drehzahl abgeglichen wurde. Die Radiallager verfügen über rotierende Schwimmbuchsen und die Rotormasse beträgt *m* = 10 kg (auf ±10 % genau).

Bild [6.11](#page-117-0) zeigt die Ergebnisse der Wellenbewegungsmessung für zwei verschiedene Betriebslinien, die sich hauptsächlich durch die Schubkraftverläufe (siehe Bild [6.12\)](#page-118-0) unterscheiden. Den Messdaten kann entnommen werden, dass dieser Turbolader durch eine ausgeprägte Abhängigkeit der Wellenbewegung von der Schubkraft gekennzeichnet ist, da die sonstigen Messbedingungen, insbesondere Ölzuführungstemperatur und -druck, identisch sind.

Zu Beginn ähneln sich beide Messungen stark. Die drehzahlsynchrone Schwingung zeigt entgegen der Erwartung näherungsweise konstante Amplituden. Möglicherweise ist zusätzlich eine Exzentrizität der Messposition oder eine Rundheitsabweichung der Welle im Messignal enthalten. Weiterhin kann eine subharmonische Schwingung mit etwas mehr als der halben Drehfrequenz identifiziert werden, die als erste subharmonische Schwingung Sub 1 bezeichnet wird und die von einem der inneren Radiallagerschmierfilme erregt wird. In der ersten Messung (Bild [6.11](#page-117-0) oben) klingt diese Schwingung nach einem geringfügigen Frequenzsprung bei  $f_{Rot} \approx 0.6$  allmählich ab.

<span id="page-116-0"></span>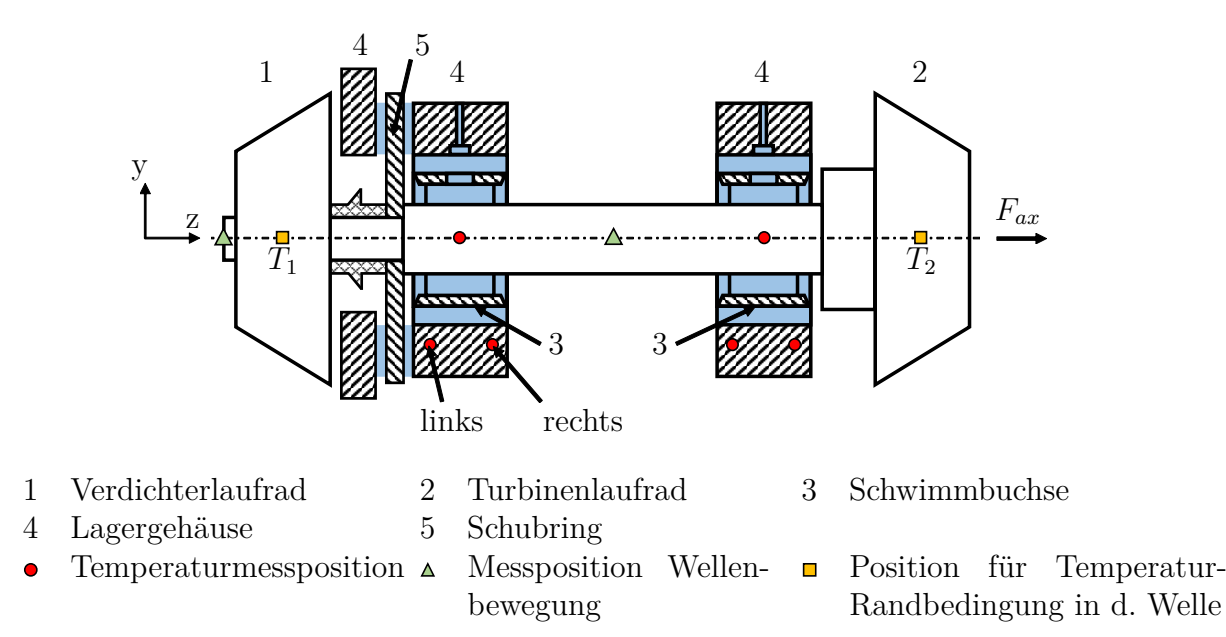

**Bild 6.10:** Großer Nutzfahrzeug-Rotor: Schematische Darstellung mit Gleitlagern und Messpositionen.

<span id="page-117-0"></span>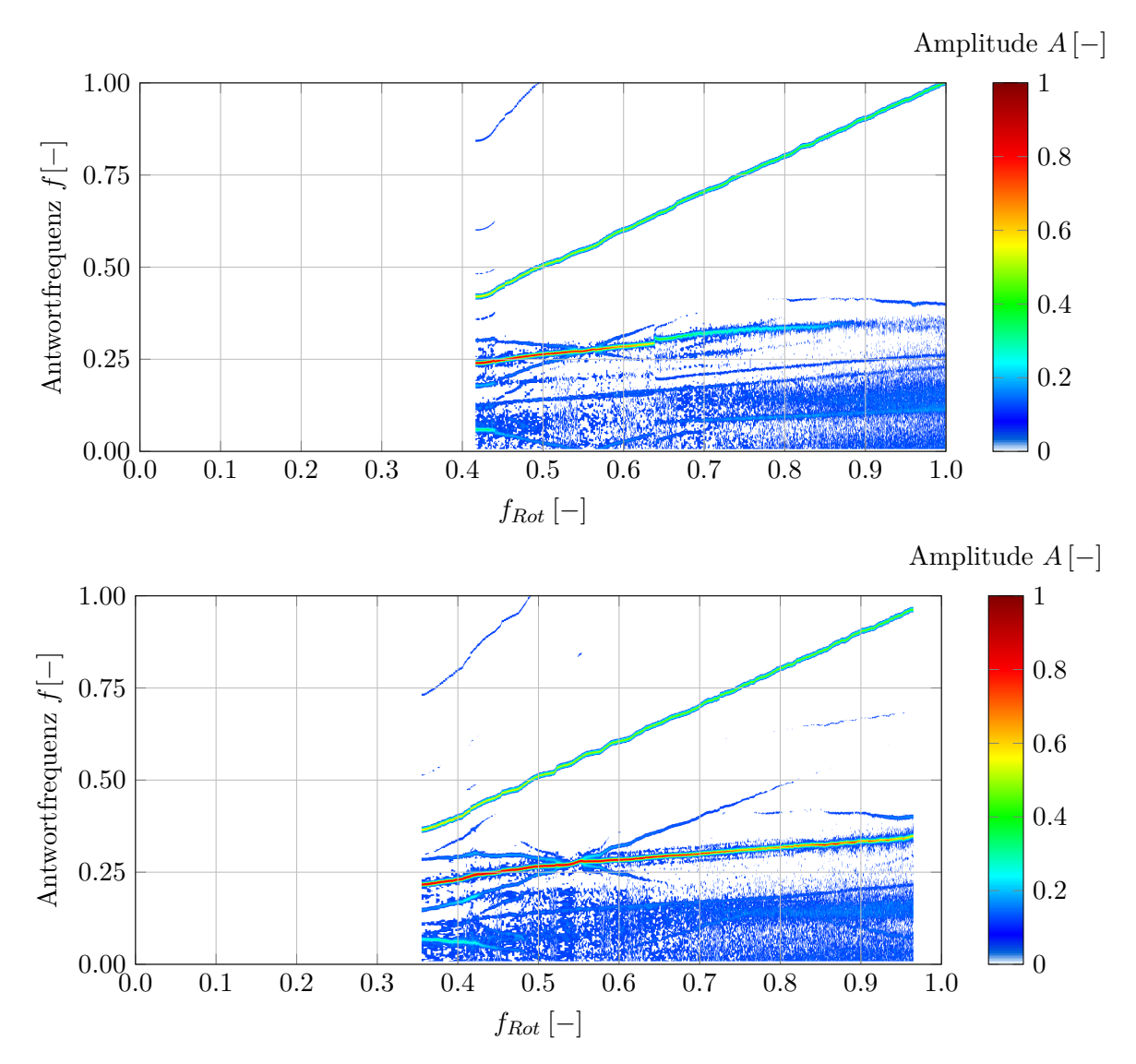

**Bild 6.11:** Wellenbewegungsmessung des zweiten ATL-Rotors an der Messstelle am Verdichterradanfang für Betriebslinie 1 (oben) und Betriebslinie 2 (unten).

### **6.2.2 Simulationsmodell**

Aufgrund der identischen Messbedingungen sind die beschriebenen Unterschiede zwischen den beiden Messläufen nur mit den Betriebszuständen der Axialgleitlager begründbar. Deshalb ist für dieses Rotor-Lager-System ein Simulationsmodell erforderlich, das auch die Axialgleitlager möglichst genau abbildet. Dazu wird die Welle wiederum durch ein FE-Balkenmodell approximiert, wobei auch an den Positionen der Axialgleitlager Knoten definiert werden. Da diese Rotorwelle außerdem mehr Querschnittsänderungen aufweist, besteht das Modell aus insgesamt 15 Knoten. Zusatzelemente bilden die versteifende Wirkung der auf der Welle montierten Teile (bspw. Verdichterlaufrad und Schubring) ab. Wie in Kapitel [6.1](#page-103-1) können die Laufradunwuchten einem Messprotokoll entnommen und dementsprechend im Modell an den Laufrädern definiert werden. Die Radiallagerbuchsen werden idealisiert als Starrkörper angenommen.

<span id="page-118-0"></span>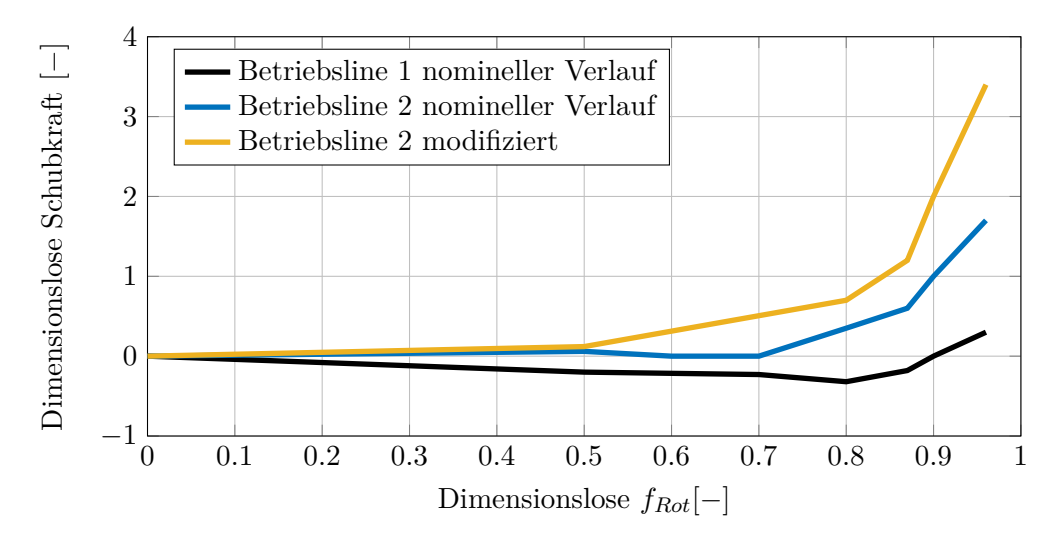

**Bild 6.12:** Nominelle und modifizierte Verläufe der Schubkraft.

<span id="page-118-1"></span>**Tabelle 6.1:** Abgleich der dimensionslosen mechanischen Rotoreigenschaften zwischen dem Modell und den Daten des Herstellers.

|                           | Messung                  | 3D-FEM-    | FE-Balkenmodell |
|---------------------------|--------------------------|------------|-----------------|
|                           |                          | Simulation | Rotordynamik    |
| 1. EF $(1.$ Biegemode)    | 1.00                     | 0.98       | 0.98            |
| 2. EF (2. Biegemode)      | 1.00                     | 1.00       | 1.12            |
| Rotormasse                | $\overline{\phantom{0}}$ | 1.00       | 1.01            |
| $I_{zz}$ (Trägheitsmoment | $\overline{}$            | 1.00       | 1.00            |
| um die Drehachse)         |                          |            |                 |

Zur Kontrolle der mechanischen Eigenschaften des modellierten Rotors stehen Mess-, CADund FEM-Daten zur Verfügung – vgl. Tabelle [6.1.](#page-118-1) Die darin enthaltenen Eigenfrequenzen sind bezüglich der Messung normiert, während die Rotormasse und das Trägheitsmoment um die Drehachse auf die zur Verfügung gestellten Ergebnisse einer 3D-FEM-Simulation bezogen wurden, in der auch die Laufräder berücksichtigt wurden. Beim Abgleich der zweiten Eigenfrequenz zeigt sich, dass das Wellenmodell etwas zu steif ist. Eine mögliche Erklärung für dieses Verhalten ist die Vernachlässigung der Laufradelastizität, die bei höheren Eigenfrequenzen zunehmend an Einfluss gewinnt. Da diese Eigenfrequenz jedoch bereits außerhalb des Betriebsbereiches liegt, ist die Abweichung für die Rotordynamiksimulation nicht relevant. Rotormasse und Trägheitsmoment um die Drehachse entsprechen exakt den Werten aus dem 3D-FEM-Datensatz.

Wie bereits erwähnt wurde, erfordert es die Schubabhängigkeit der Messergebnisse, auch die Axialgleitlager im Simulationsmodell zu berücksichtigen. Daher werden alle vier Gleitlager thermo-hydrodynamisch berechnet, wobei die Radial- und Axiallagerspiele sowie die Ölzuführungsbedingungen den Messdaten entnommen werden. Die Temperatur-Randbedingungen sind ähnlich zu dem bisherigen Modell und wurden wie folgt gewählt:

### **Radialgleitlager**

- 1. *Axiale Wellenränder* Verwendung drehzahlabhängiger Temperaturkennfelder, die aus den Gastemperaturen am Prüfstand abgeschätzt und an den Positionen *T*<sup>1</sup> und *T*<sup>2</sup> (siehe Bild [6.10\)](#page-116-0) vorgegeben werden. Zwischen diesen Positionen und den äußeren Axialrändern der Radiallager wird die Wärme verlustfrei durch die Welle geleitet, ebenso zwischen den beiden Radialgleitlagern (vgl. Kapitel [5.2.2\)](#page-95-0)
- 2. *Axiale Schwimmbuchsenränder* Adiabater Rand.
- 3. *Ränder der Lagergehäuse* Aus den Daten der Temperaturmessstellen im Lagergehäuse werden drehzahlabhängige Temperaturkennfelder abgeleitet und an den entsprechenden Radialpositionen auf der gesamten Fläche vorgegeben. Da sich die Messpositionen relativ nah an den Schmierfilmrändern befinden, können die axialen Grenzflächen vernachlässigt und als adiabat angenommen werden.
- 4. *Ölzufuhr* Wie im vorhergehenden Abschnitt [6.1](#page-103-1) wird die Temperatur in den Ringnuten der äußeren Schmierfilme auf eine räumlich konstante, effektive Nuttemperatur gesetzt, die sich aus der Auswertung von Gl. [\(4.4.2\)](#page-70-0) ergibt und mit der Simulationszeit ansteigt. In den inneren Schmierfilmen wird das variable Taschenmischungsmodell verwendet (Modell 3 aus Kapitel [4.3.2\)](#page-57-0)

### **Axialgleitlager**

- 1. *Gehäuse Hauptschublager axial* Adiabater Rand.
- 2. *Schubring axial* Thermische Kopplung der Axialgleitlager durch Wärmeleitung im Schubring nach dem Berechnungsverfahren aus Kapitel [4.4.](#page-67-0)
- 3. *Gehäuse Nebenschublager axial* Adiabater Rand.
- 4. *Radiale Gebietsränder (innen und außen)* Adiabater Rand.
- 5. *Ölzuführungsrandbedingungen* Auch in den Axiallagerschmierfilmen wird das variable Mischungsmodell ohne empirische Parameter angewendet.

Da in Kapitel [5.2.3](#page-98-0) eine tendenzielle Unterschreitung der realen Axialgleitlagertemperaturen durch das Simulationsmodell festgestellt wurde, ist die vereinfachte Annahme adiabater Ränder im Lösungsgebiet der Axialgleitlager gerechtfertigt.

Für die Radialgleitlager wird die Netzteilung  $n_x \cdot n_y = 100 \cdot 16$  und  $n_z = 10, 10, 10, 5$ für Welle, inneren Ölfilm, Schwimmbuchse, äußeren Ölfilm und Lagerschale gewählt. Demnach ergeben sich pro Radiallager 72,000 Unbekannte. Die Netzeinteilung der Axialgleitlager beträgt  $n_{\varphi} \cdot n_r = 288 \cdot 12$  in Umfangs- und Radialrichtung,  $n_z = 8, 8, 4$  für Gehäuse, Schmierfilm und Schubring des Hauptschublagers sowie *n<sup>z</sup>* = 4*,* 8*,* 4 für Gehäuse, Schmierfilm und Schubring des Hilfslagers, was 69,120 Unbekannte im Haupt- und 55,296 Unbekannte im Hilfsschublager ergibt.

Für beide Messläufe wird die Simulationszeit auf *tSim* = 5 s gesetzt. Diese Zeit ist wesentlich kürzer als die tatsächliche Messzeit, genügt jedoch für die Ausprägung der Rotorschwingungen. Für die Erwärmung würden die Lagerbauteile aufgrund der Baugröße dieses ATL hingegen wesentlich länger benötigen. Kontrollrechnungen mit einem an die tatsächliche Messzeit angepassten Zeitinkrement im Temperaturmodell zeigten vernachlässigbare Unterschiede zu einer thermisch stationären Berechnung. Daher wird der Zeiteinfluss im Temperaturmodell vernachlässigt.

### **6.2.3 Hochlaufsimulation mit verschiedenen Annahmen der Schubkraft**

Bild [6.13](#page-121-0) zeigt Spektrogramme der berechneten Rotorbewegung in vertikaler Richtung an der Spitze des Verdichterlaufrades. In der oberen Zeile sind für die Betriebslinie 1 (links) bzw. Betriebslinie 2 (rechts) die Berechnungen mit den nominellen Schubkraftverläufen dargestellt, die vom Hersteller abgeschätzt wurden. Die untere Zeile zeigt die Ergebnisse von zwei Variationen der Schubkraft: *Fax* = 0 (links) sowie eines modifizierten Schubkraftverlaufs der zweiten Betriebslinie mit doppelter Maximalkraft (rechts, vgl. Bild [6.12](#page-118-0) "Betriebslinie 2 Modifikation 2").

Bis *fRot* = 0*.*8 sind alle Simulationsergebnisse identisch. Die drehzahlsynchrone Schwingung nimmt mit der Drehzahl immer weiter zu und erreicht eine Maxmialamplitude  $A = 0.37 \cdot A_{ref}$ , der Rotor befindet sich also im unterkritischen Betriebsbereich. Dieser Umstand ist anhand der Messdaten nicht überprüfbar, da diese im gesamten Drehzahlbereich konstante drehzahlsynchrone Amplituden zeigen. Im Bereich *fRot* = 0*.*10 − 0*.*22 tritt eine subharmonische Schwingung mit linear ansteigender Antwortfrequenz auf, danach erfolgt ein Frequenzsprung mit anschließend degressivem Frequenzverhältnis zwischen subsynchroner und drehzahlsynchroner Schwingung. Zu allen Zeiten weisen die subharmonischen Schwingungsanteile größere Amplituden als die drehzahlsynchrone Schwingung auf. Die Maximalwerte liegen mit  $A_{max,Sim} = 0.6 \cdot A_{max, Mess}$  etwas niedriger als in der Messung. Hier können sich Unterschiede der realen Warmlagerspiele im Vergleich zu den berechneten Warmlagerspielen auswirken. Das trifft insbesondere für den Fall zu, dass die thermischen Deformationen am realen Rotor von der Kreisform abweichen, da dieses Verhalten im Berechnungsmodell nicht abgebildet ist. Weiterhin sind geringe Abweichungen der realen Messposition von der Messposition im Modell möglich, die sich insbesondere außerhalb der Lager, also am Anfang des Verdichterrades auswirken.

Ab *fRot* = 0*.*8 unterscheiden sich die Simulationsergebnisse in Abhängigkeit des gewählten Schubkraftverlaufs. Unter Annahme des nominellen Kraftverlaufs der Betriebslinie 1 klingt die subharmonische Schwingung bei  $f_{Rot} = 0.82$  ab (Messung:  $f_{Rot} \approx 0.84$ , vgl. Bild [6.11\)](#page-117-0) und entspricht damit sehr gut dem Verhalten, das in der Messung beobachtet wurde. In den Simulationsergebnissen der zweiten Betriebslinie ist die subharmonische Schwingung länger präsent und zeigt damit eine Abhängigkeit von der Schubkraft, klingt jedoch ebenfalls ab (*fRot* = 0*.*89) und unterscheidet sich somit von den Messwerten. Diese zeigen nur eine geringfügige Abnahme der Rotoramplituden mit steigender Drehzahl und die subharmonische Schwingung ist bis zum Ende des Messbereichs dominant.

Hinsichtlich der ersten Messung macht es allerdings keinen Unterschied, ob die Schubkraft überhaupt in der Simulation berücksichtigt wird, wie der Vergleich von Bild [6.13](#page-121-0) (a) und (c) zeigt. Aus der Darstellung der Schubkraftverläufe in Bild [6.12](#page-118-0) wird jedoch deutlich, dass die angenommenen Schubkräfte in diesem Messlauf durchgängig sehr gering sind (absoluter Maximalwert  $F_{ax,1} = 0.32 \cdot F_{ref}$ , während im zweiten Lauf ab  $f_{Rot} = 0.7$  von einem starken Ansteigen der Axialkräfte bis zu *Fax,*<sup>2</sup> = 1*.*70 · *Fref* ausgegangen wird. Demzufolge setzt der Einfluss der Axialgleitlager auf das Rotorschwingungsverhalten erst bei höheren Kräften ein. Unter Berücksichtigung der Unsicherheiten bei der Bestimmung der Schubkraftverläufe wurde deshalb eine Simulation mit einem modifizierten Verlauf durchgeführt, deren Ergebnisse in Bild [6.13](#page-121-0) (d) dargestellt sind. Unter diesen Voraussetzungen ist auch in der Simulation eine durchgängig vorhandene subharmonische Schwingung auszumachen, woraus sich die beste Übereinstimmung mit den Messdaten ergibt. Auch mit Hinblick auf die Antwortfrequenz sind die Ergebnisse fast deckungsgleich: Zu Beginn der Messung bei *fRot* = 0*.*35 liegt die Antwortfrequenz bei  $f = 0.22$ , in der Simulation bei  $f_{Rot} = 0.21$ . Bis zum Ende des Messbereichs steigt die berechnete Antwortfrequenz auf *f* = 0*.*38 (Messung: *f* = 0*.*35).

Zusammenfassend lässt sich sagen, dass ein Einfluss auf die Rotorbewegung nur bei sehr hohen Schubkräften festgestellt werden kann. Das ist mit der Gesamtsteifigkeit des Rotor-Lager-Systems erklärbar. Schwingungen lassen sich grundsätzlich im Frequenzspektrum wiederfinden, wenn eine äußere Anregung hinreichend groß ist oder wenn ein Rotor-Lager-System in der Nähe einer Eigenfrequenz erregt wird. Die resultierenden Amplituden hängen jeweils von der momentanen Dämpfung ab. Im Fall des zweifachen, modifizierten Schubkraftverlaufs wird die Axiallagerung so stark belastet, dass die Kippsteifigkeit des Systems mit der Drehzahl ansteigt. Damit kann auch die Eigenfrequenz entsprechender Schwingungsmoden, sowohl konischer als auch zylindrischer, die bei hohen Drehzahlen immer anteilig Biegung enthalten, mit der Drehzahl zunehmen. Unter der Annahme, dass bei den insgesamt vier vorhandenen Radiallagerschmierfilmen und der vergleichsweise geringen radialen Belastung immer Tendenzen zu selbsterregten Schwingungen vorhanden sind, lässt sich da-

<span id="page-121-0"></span>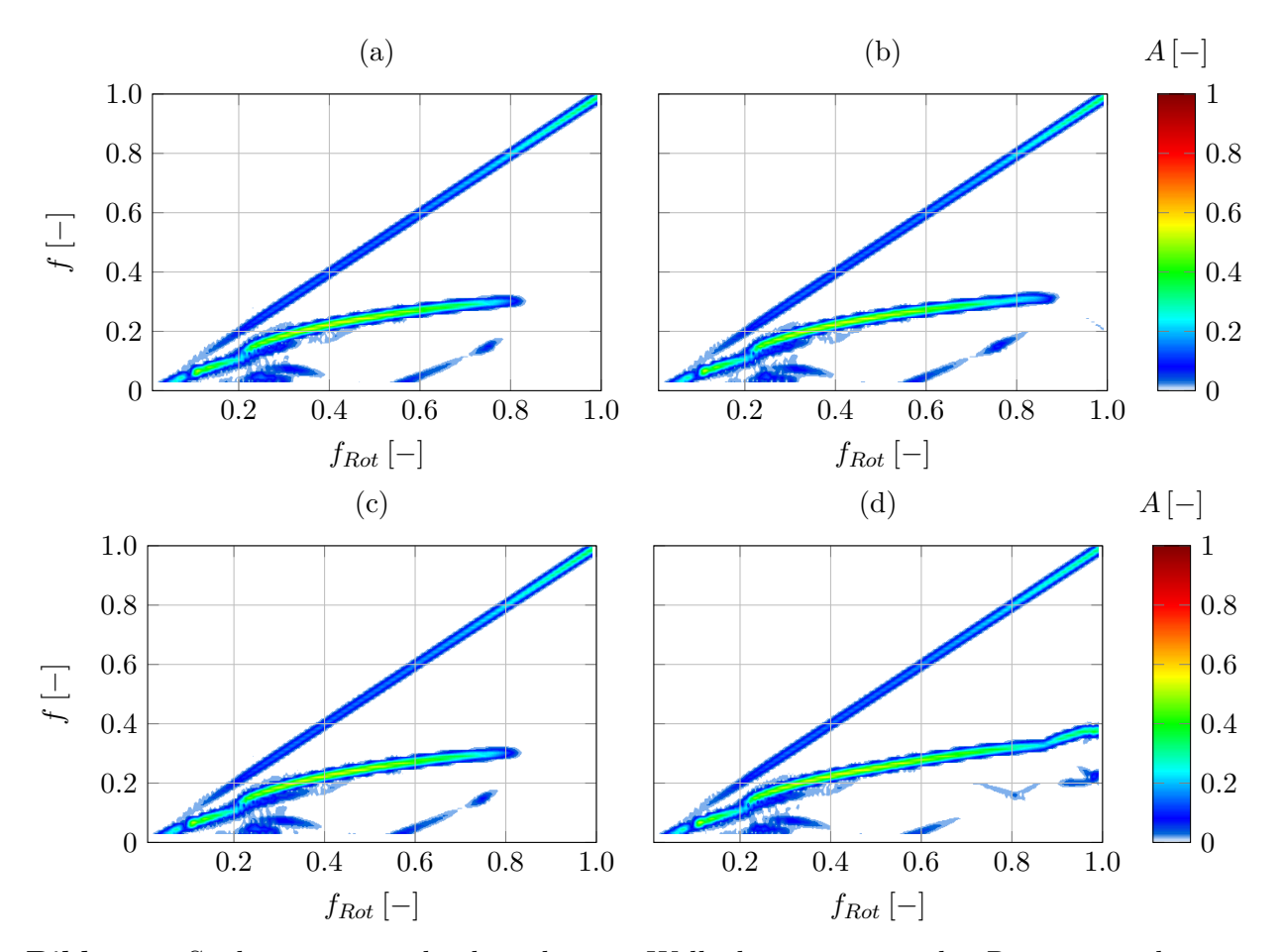

**Bild 6.13:** Spektrogramme der berechneten Wellenbewegung an der Rotorspitze bei verschiedenen Annahmen der Schubkraft: (a) - Nomineller Schubkraftverlauf Betriebslinie 1 (b) - Nomineller Schubkraftverlauf Betriebslinie 2 (c) - Berechnung ohne Schubkraft (d) - Modifizierter, zweifacher Schubkraftverlauf Betriebslinie 2.

mit das durchgängige Auftreten subharmonischer Schwingungen in der zweiten Messung und in der Simulation in Bild [6.13](#page-121-0) (d) erklären.

Aufgrund solcher Besonderheiten kann es notwendig sein, zusätzlich zu den Radiallagermodellen auch detaillierte Axiallagermodelle einzusetzen, um das dynamische Verhalten eines gleitgelagerten Rotors präzise simulativ erfassen zu können.

### **6.2.4 Hochlaufsimulation ohne Axialgleitlager**

Bild [6.14](#page-122-0) zeigt einen Vergleich der Simulation mit dem Schubkraftverlauf 1 aus Bild [6.13](#page-121-0) (a) mit einem Modell ohne Axialgleitlager, in dem nur ein Feder-Dämpfer-Element zur numerischen Stabilisierung eingesetzt wurde. Die Darstellungen sind nicht unterscheidbar. Damit bestätigt sich erneut, dass die Axialgleitlager erst dann einen Einfluss auf die Rotorschwingungen ausüben, wenn sie unter hoher Belastung eine signifikante zusätzliche Steifigkeit in das System einbringen.

<span id="page-122-0"></span>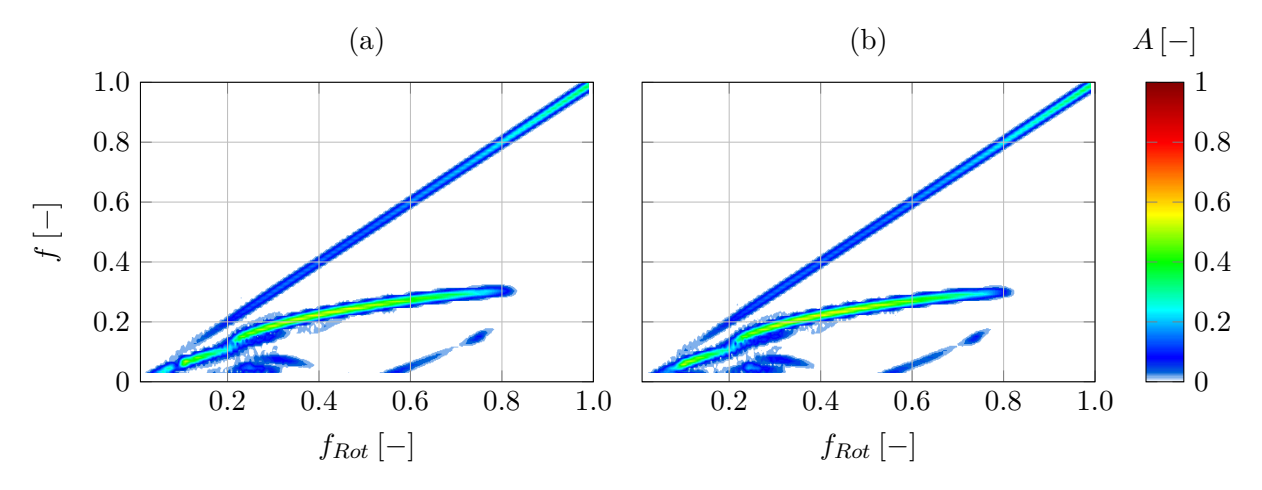

**Bild 6.14:** Einfluss des Axiallagermodells auf die Wellenbewegung an der Rotorspitze (a) - Nomineller Schubkraftverlauf Betriebslinie 1 (b) - Ohne Axialgleitlager

### **6.2.5 Isotherme Hochlaufsimulationen**

Als letzte Untersuchung zu diesem Rotor zeigt Bild [6.15](#page-123-0) den Einfluss der 3D-Temperaturberechnung (linke Spalte) anhand von isothermen Vergleichsrechnungen (rechte Spalte), wobei sämtliche Bauteiltemperaturen auf *TOelzu* + 15◦C gesetzt wurden, um der Erwärmung im Betrieb näherungsweise Rechnung zu tragen. Das Bild zeigt Berechnungsergebnisse für die erste Betriebslinie (oben) sowie für die zweite Betriebslinie bei Verwendung des modifizierten Schubkraftverlaufs (unten).

Im niedrigen Drehzahlbereich bis ca. *fRot* = 0*.*3 sind die Ergebnisse ähnlich, anschließend kommt es bei beiden Betriebslinien zu gravierenden Änderungen der isotherm berechneten Rotorantworten im Vergleich zu den Berechnungen mit Temperatureinfluss. Die Antwortfrequenz der bislang betrachteten subharmonischen Schwingung (Sub 1) steigt in der isothermen Rechnung wesentlich stärker an, was auf eine erhöhte Lagersteifigkeit infolge der geringen Temperaturänderung hindeutet.

Bei  $f_{Rot} = 0.68$  (Betriebslinie 1) bzw.  $f_{Rot} = 0.76$  (Betriebslinie 2) und damit wesentlich früher als bei den thermo-hydrodynamischen Rechnungen klingt Sub 1 ab, es ist aber weiterhin

<span id="page-123-0"></span>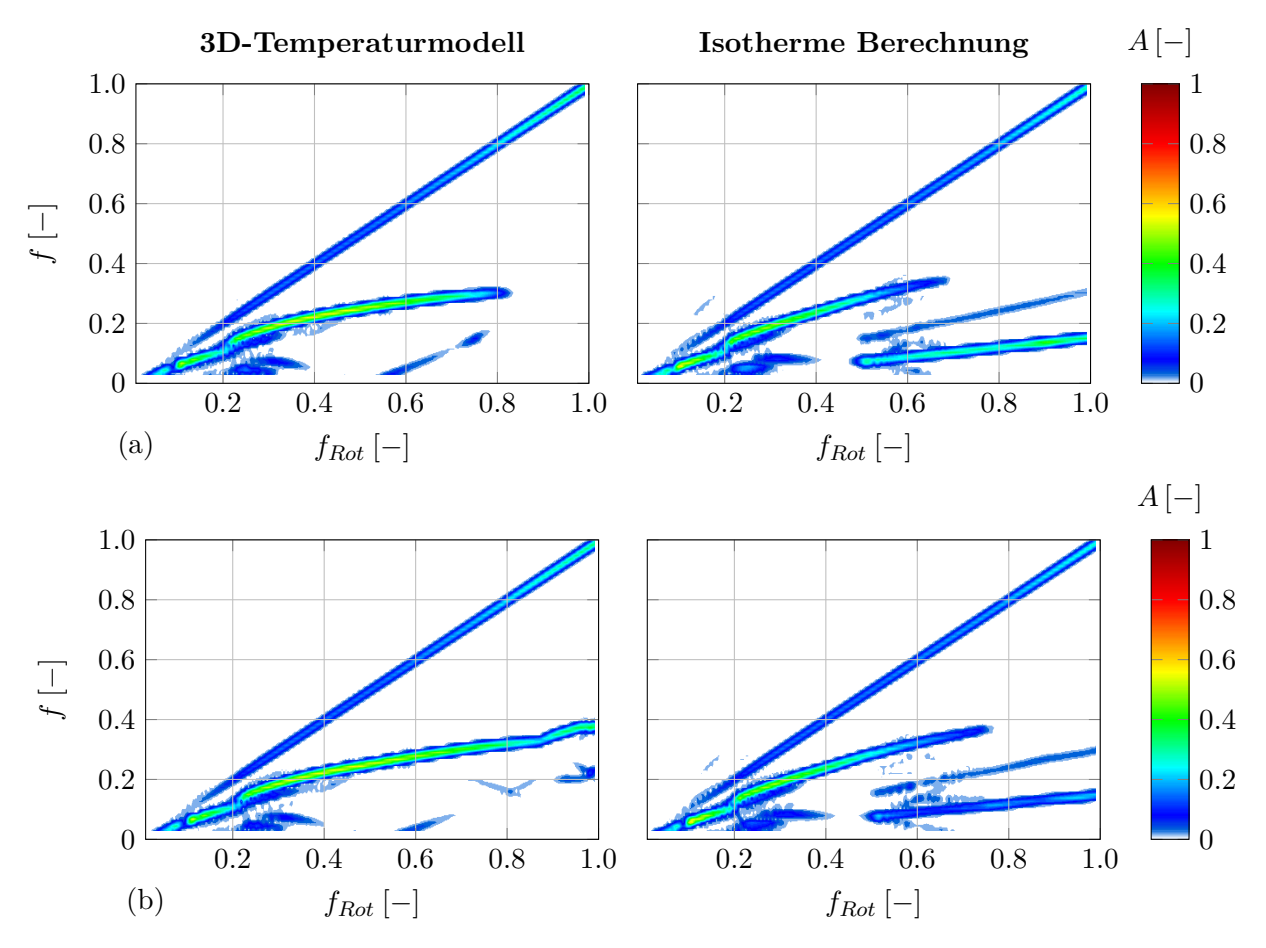

**Bild 6.15:** Spektrogramme der berechneten Wellenbewegung an der Rotorspitze bei thermohydrodynamischer (links) bzw. isothermer Berechnung (rechts). (a) - Nomineller Schubkraftverlauf Betriebslinie 1 (b) - Modifizierter Schubkraftverlauf Betriebslinie 2

ein Axiallagereinfluss beobachtbar. Zusätzlich tritt eine moderat (Lauf 2) bis stark (Lauf 1) ausgeprägte zweite subharmonische Schwingung auf. Wegen der sehr niedrigen Antwortfrequenz kann diese den äußeren Schmierspalten zugeordnet werden.

Bild [6.16](#page-124-0) zeigt die Temperaturentwicklung im verdichterseitigen Radiallager für beide Betriebslinien. Es wird deutlich, dass die isotherme Rechnung bei diesem Rotor eine sehr starke Vereinfachung der Realität ist. Die angenommene Temperaturerhöhung von +15◦C trifft so nur in den äußeren Schmierfilmen zu, die Innenfilme der Schwimmbuchsenlager erwärmen sich wesentlich stärker. Daher bilden die isothermen Berechnungen die Ölviskositäten in den Lagern nicht richtig ab.

Zusätzlich illustriert Bild [6.17,](#page-124-1) dass auch die Lagerspiele in der thermo-hydrodynamischen Berechnung anders ausfallen, da sie mit steigender Rotordrehzahl abnehmen. Das trifft insbesondere auf die äußeren Schmierspalte zu, in denen das Radialspiel um mehr als 20 % abnimmt. Dadurch sind die äußeren Lagerspiele in den isothermen Simulationen deutlich größer, was das Auftreten von Sub 2 begünstigt.

<span id="page-124-0"></span>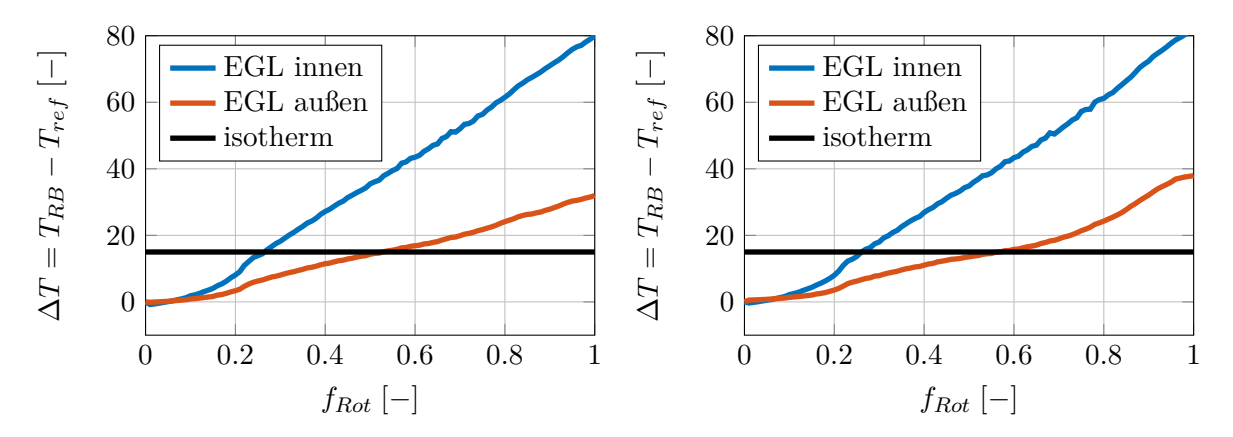

**Bild 6.16:** Gegenüberstellung der berechneten Temperaturen im CS-Radiallager mit der isothermen Rechnung: Betriebslinie 1 (links) und Betriebslinie 2 (rechts).

<span id="page-124-1"></span>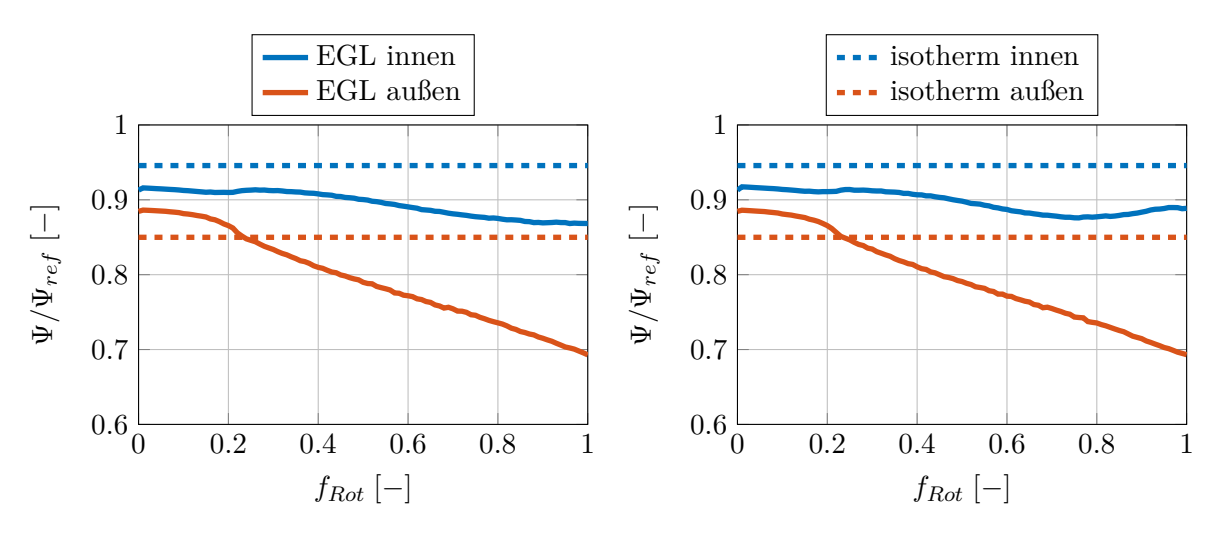

**Bild 6.17:** Gegenüberstellung der berechneten Lagerspiele im CS-Radiallager mit der isothermen Rechnung: Betriebslinie 1 (links) und Betriebslinie 2 (rechts).

### **6.2.6 Zusammenfassung**

Das schubabhängige Verhalten dieses Turboladers ist nur durch Verwendung detaillierter, thermo-hydrodynamischer Simulationsmodelle für alle Gleitlagerschmierfilme abbildbar. Allerdings treten erst bei hohen Schubkräften Unterschiede im Vergleich zu einer Berechnung ohne Axialgleitlager auf. Demgegenüber kommt es bei der vereinfachenden Annahme isothermer Schmierspalte zu erheblichen Unterschieden in der berechneten Rotorantwort und somit zu Abweichungen von der Messung. Grund dafür sind die starken Erwärmungen der Schmierfilme im Betrieb und die dementsprechende deutliche Veränderung der Radiallagerspiele und der Schmierfilmviskositäten.

# **6.3 Rotor 3: Großer ATL-Rotor für maritime Anwendungen**

# **6.3.1 Überblick**

Dieser Rotor stammt aus einem großen ATL für den Einsatz in Zweitakt-Verbrennungsmotoren für Schiffsantriebe und hat eine Masse von ca.  $m = 100 \text{ kg (auf } \pm 10\% \text{ genus}).$ Der Turbolader verfügt über eine Axialturbine und ein als Schwimmscheibenlager ausgeführtes Hauptschublager, um die bei dieser Turbinenbauart auftretenden hohen Schubkräfte (vgl. Bild [6.19\)](#page-126-0) aufzunehmen. Die Schwimmscheibe unterteilt den Haupt-Axialschmierfilm in zwei Schmierfilme und ist in einem Radialgleitlager gelagert, durch das diese beiden Axialschmierfilme verbunden sind. Weil die Relativgeschwindigkeit der Lagerpartner bei dieser Konstruktion sinkt, ist die Nutzung größerer Gleitlagerflächen bei geringem Anstieg der Reibleistung möglich, was die Tragfähigkeit des Lagers erhöht. Zusätzlich wird die Toleranz der Lager gegenüber Schiefstellungen des Rotors vergrößert und die Gefahr eines Anstreifens in der Axiallagerung bei hohen Schubkräften reduziert. Die Radiallager sind als Semifloating-Schwimmbuchsenlager ausgeführt, dementsprechend wirkt der äußere Radialfilm als Quetschöldämpfer. Bild [6.18](#page-125-0) zeigt links eine schematische Darstellung des Rotors mit den Gleitlagern, rechts ist die Schwimmscheibenlagerung noch einmal vergrößert dargestellt.

<span id="page-125-0"></span>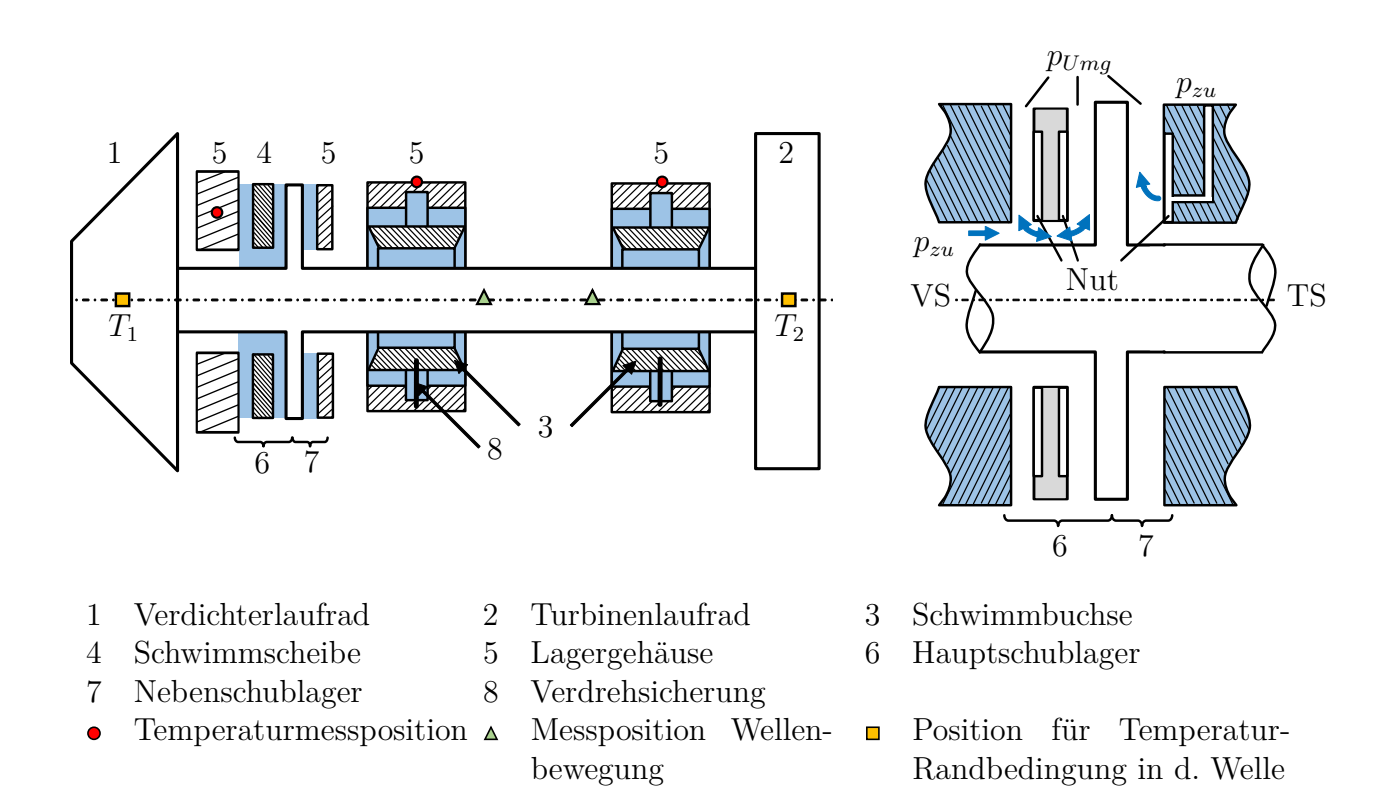

**Bild 6.18:** Großer Marine-ATL: Schematische Darstellung mit Gleitlagern und Messpositionen (links), Detaildarstellung der Axiallagerung mit den Positionen der Ölzuführung (rechts).

<span id="page-126-0"></span>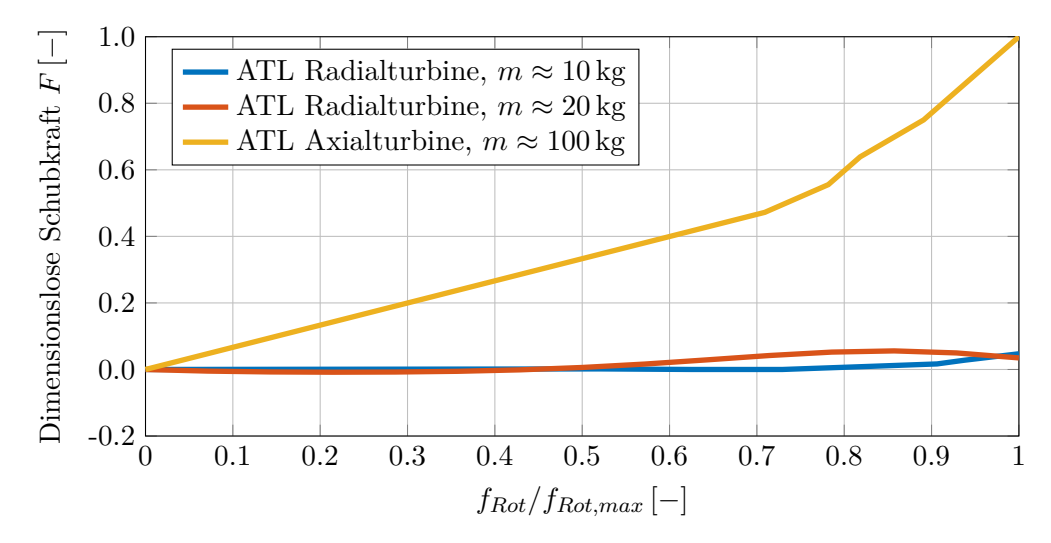

**Bild 6.19:** Näherungsweiser Vergleich von Schubkräften für Abgasturbolader mit Radialund mit Axialturbine. Die Drehzahlen sind auf die Maximaldrehzahl des jeweiligen Rotors normiert, die Schubkräfte auf den Maximalwert der Schubkraft des größten Turboladers.

### **6.3.2 Simulationsmodell**

Wie auch bei den anderen untersuchten Turboladern basiert die Rotordynamikberechnung auf einem FE-Modell der Rotorwelle, um deren elastische Verformungen abbilden zu können. Die beiden Schwimmbuchsen und die Schwimmscheibe werden dagegen als Starrkörper in der Simulation berücksichtigt. An den Positionen der Gleitlager werden Wellenknoten definiert, um die Rotorlage und somit die Spaltfunktionen und die Spaltänderungsfunktionen bestimmen zu können, die für die Berechnung des hydrodynamischen Drucks und des Spaltfüllungsgrads notwendig sind. Wie in Kapitel [6.2](#page-116-1) kann ein Abgleich der ersten beiden Eigenfrequenzen zur Kontrolle des Simulationsmodells verwendet werden. Bei diesem Rotor liegen dazu Ergebnisse einer experimentellen Modalanalyse vor. Die Abweichungen betragen bei der ersten Eigenfrequenz 1 %, bei der zweiten Eigenfrequenz 7 % und sind geringer als bei dem mittelgroßen ATL-Rotor aus dem vorherigen Kapitel [6.2.](#page-116-1) Demzufolge sind die mechanischen Eigenschaften des Rotors korrekt modelliert. Die Laufradunwuchten des Simulationsmodells entsprechen den Werten eines Wuchtprotokolls für diesen Rotor.

Bild [6.19](#page-126-0) zeigt den angenommenen Schubkraftverlauf für diesen Turbolader im Vergleich mit denen der Turbolader aus den Kapiteln [6.2](#page-116-1) und [5.2.1,](#page-91-0) für die ebenfalls eine Abschätzung der Schubkräfte vorliegt. Die Massen dieser Turbolader betragen ca. 10 % bzw. 20 % des in diesem Kapitel betrachteten Turboladers, erreichen jedoch maximal 5*.*6 % von dessen maximaler Axiallast. Auch wenn über die sonstigen Spezifikationen dieser Turbolader keine Informationen bekannt sind, illustriert diese Darstellung, dass bei der Bauart mit Axialturbine höhere Axialschübe auftreten.

Sämtliche Gleitlagerschmierfilme werden thermo-hydrodynamisch berechnet. Die Druckrandbedingungen in den Radiallagern beschränken sich auf die Ölzuführungsbohrungen im äußeren Schmierspalt, in denen der nominelle Ölzuführungsdruck vorgegeben wird. Da die Außenfilme Ringnuten aufweisen, verteilt sich das Öl im äußeren Spalt gleichmäßig und es stellt sich ein konstanter Druck im Nutbereich ein, der von dort aus über die Kommunikationsbohrungen in der Schwimmbuchse in die inneren Schmierfilme weitergegeben wird. In

den Axialgleitlagern wird das Öl ebenfalls über Nuten verteilt, die von den Innenrändern der Schmierfilme aus gefüllt werden (vgl. Detaildarstellung der Axiallagerung in Bild [6.18,](#page-125-0) rechts). Beim Schwimmscheibenlager tritt die Besonderheit auf, dass der schubringseitige Schmierfilm (der mittlere Axialschmierfilm in Bild [6.18\)](#page-125-0) keine eigene Zuführungsbohrung besitzt. Stattdessen wird er über den Radialschmierfilm der Schwimmscheibe versorgt, wofür bei vielen Konstruktionen zusätzliche Nuten in der Schwimmscheibe vorgesehen sind (siehe Beispieldarstellung einer Schwimmscheibe, Bild [2.7\)](#page-27-0). Zusätzlich ist das Radialspiel im Schwimmscheibenlager üblicherweise recht groß, um eine ausreichende Ölversorgung sicherzustellen.

Die Temperatur-Randbedingungen für die thermo-hydrodynamische Berechnung der Radialgleitlager sind identisch zu den vorherigen Simulationen. An den Laufrädern werden drehzahlabhängige Temperaturkennfelder definiert (siehe Bild [6.18,](#page-125-0) *T*<sup>1</sup> und *T*2). Von dort aus wird Wärme zu den axialen Lagerrändern geleitet und zwischen den Lagern ist ebenfalls Wärmeleitung möglich. Die Axialränder der Schwimmbuchsen und der Lagerschalen werden als adiabat angenommen, während an den radialen Außenrändern des Lösungsgebietes einheitliche, drehzahlabhängige Temperaturen definiert werden, die aus Messdaten bekannt sind.

Bei den Randbedingungen für die Axialgleitlager gibt es trotz der Schwimmscheibenlagerung ebenfalls nur wenige Unterschiede zu den bisherigen Simulationen. Wie in Kapitel [4.4.3](#page-70-1) beschrieben wurde, ist das Schwimmscheibenlager im Berechnungsprogramm wie zwei thermisch gekoppelte Einzellager implementiert. Das heißt, dass die Gleichungssysteme separat aufgebaut und konduktiv über die Mittelfläche der Schwimmscheibe gekoppelt werden. Deshalb gibt es für die gesamte Axiallagerkonstruktion aus Haupt- und Nebenschublager nur zwei axiale Ränder, an denen Randbedingungen formuliert werden müssen, und zwar die in Bild [6.18](#page-125-0) (rechts) blau dargestellten Ränder des Lagergehäuses. Dahingegen ist das Radialgleitlager der Schwimmscheibe vereinfacht abgebildet, wie ebenfalls in Kapitel [4.4.3](#page-70-1) beschrieben wurde.

Folgende Randbedingungen werden für die Axialgleitlager verwendet:

### **Gegenschublager**

- 1. *Lagergehäuse, axialer Rand* Am Gehäuse des Gegenschublagers (rechter Rand in Bild [6.18\)](#page-125-0) sind die Wärmeübertragungsvorgänge aufgrund der Konstruktion und des Zusammentreffens verschiedener Bauteile unbekannt. Daher wird an diesem Rand die konservative Annahme eines adiabaten Randes getroffen, was i.d.R. zu etwas zu hohen Temperaturergebnissen führt.
- 2. *Lagergehäuse, radiale Ränder* Analog zur Annahme am axialen Rand wird ein adiabater Rand angenommen.
- 3. *Schubring, radiale Ränder* Sowohl innen als auch außen wird eine Wärmeübergangsrandbedingung zur Umgebung  $T_{umg} = T_{\text{O}lzu} + 15$ °C definiert. Dabei wird der Wärmeübergangskoeffizient innen deutlich größer gewählt als am radialen Außenrand, da die Wärme innen konduktiv in die Welle übertragen werden kann, während außen nur Konvektion möglich ist.
- 4. *Ölzuführung* Über die Zufuhrbohrungen fließt frisches Öl in die Nuten (vgl. Bild [6.18](#page-125-0) rechts) und verteilt sich von dort im Schmierfilm. Zur Berechnung der Mischungsvorgänge zwischen dem bereits erwärmten Öl im Schmierspalt und dem zugeführten Öl wird das variable Modell aus Kapitel [4.3.2](#page-57-0) eingesetzt, wobei angenommen wird, dass das Öl nicht vorgewärmt ist.

### **Hauptschublager (Schwimmscheibenlager)**

- 1. *Lagergehäuse, axialer Rand* An diesem Rand (linker Rand der Detaildarstellung in Bild [6.18\)](#page-125-0) existiert eine Temperaturmessstelle, aus deren Daten drehzahlabhängige Temperaturen entnommen und als feste Randbedingung verwendet werden.
- 2. *Lagergehäuse, radiale Ränder* Innen wird ein adiabater Innenrand angenommen, da keine Erkenntnisse zur Wärmeübertragung zwischen dem Gehäuse und der Welle über den dazwischenliegenden Luftspalt vorliegen. Am radialen Außenrand ist Wärmeleitung in angrenzende Bauteilbereiche möglich, was mit einem erhöhten Wärmeübergangskoeffizienten zu  $T_{umq} = T_{\text{O}lzu} + 15$ °C angenähert wird.
- 3. *Schwimmscheibe, radiale Ränder* An den Innenrand der Schwimmscheibe schließt sich der Radialschmierfilm an. Aufgrund der vereinfachten Umsetzung des Radialschmierfilms im Temperaturmodell wird ein adiabater Innenrand angenommen. Am Außenrand wird wie beim Schubring ein Wärmeübergang zu *Tumg* =  $T_{\text{O}lzu} + 15$ °C angenommen, allerdings wird aufgrund der geringeren Umfangsgeschwindigkeit der halbierte Wert des Wärmeübergangskoeffizienten verwendet.
- 4. *Schubring, radiale Ränder* Der Schubring ist im Berechnungsmodell zwischen dem Haupt- und dem Gegenschublager aufgeteilt. In beiden Teilen werden identische Randbedingungen angenommen.
- 5. *Ölzuführung* Im gehäuseseitigen Schmierfilm ist die Temperatur-Randbedingung identisch wie beim Gegenschublager, es wird also das variable Mischungsmodell angenommen. Der schubringseitige Schmierfilm wird hingegen über das Radiallager des Schwimmscheibenlagers mit Öl versorgt. Deshalb ist davon auszugehen, dass dieses Öl bspw. aufgrund von Dissipation im Radialfilm oder aufgrund eines Ölaustauschs mit dem gehäuseseitigen Schmierfilm bereits vorgewärmt ist. Für die Temperatur im Radialschmierfilm wurde ein einfacher Mischungsansatz implementiert (vgl. Kapitel [4.4.3\)](#page-70-1), der in Kapitel [6.3.5](#page-136-0) noch einmal eingehender erläutert und hinsichtlich seines Einflusses auf die Scheibendrehzahl untersucht wird. Die ermittelte Radiallagertemperatur wird dann als effektive Ölzuführungstemperatur für die Zuführungsmodelle im schubringseitigen Schmierfilm verwendet.

In den Simulationen im nachfolgenden Abschnitt wird die Annahme getroffen, dass die Radiallagertemperatur allein von der Schmierfilmtemperatur des gehäuseseitigen Axialschmierfilms bestimmt wird (Mischungsfaktoren gemäß Gleichung [4.4.4:](#page-71-0)  $f_{Zuf} = 0.0$  und  $f_{Ax} = 1.00$ .

## <span id="page-128-0"></span>**6.3.3 Hochlaufsimulation mit zunehmendem Detailgrad der Axiallagermodellierung**

Bild [6.20](#page-131-0) (a) zeigt die gemessene Rotorbewegung am verdichterseitigen Radiallager. Es liegen Messergebnisse für den dimensionslosen Drehzahlbereich  $f_{Rot} = 0.4 \cdot f_{ref} - 1.0 \cdot f_{ref}$  vor. Über den gesamten Drehzahlbereich tritt eine drehzahlsynchrone Schwingung mit näherungsweise konstanter Amplitude auf. Weiterhin sind zwei subsynchrone Schwingungen festzustellen, die sich erst im höheren Drehzahlbereich ausprägen. Dabei erreicht die Schwingung mit der niedrigsten Antwortfrequenz ( $f_{max} \approx 0.35$ ) zum Ende der Messung 50% höhere Amplituden als die drehzahlsynchrone Schwingung. Die Amplituden der zweiten subharmonischen

Schwingung (Auftreten ab  $f_{Rot} = 0.60$ , maximale Antwortfrequenz  $f_{max} \approx 0.65$ ) sind im Vergleich zu den anderen beiden Schwingungskomponenten von untergeordneter Bedeutung. Die Besonderheit bei diesem Abgasturbolader besteht darin, dass keine dieser beiden Komponenten nichtlineare Schwingungen sind, die von den Radialschmierfilmen erregt werden. Wie die im Folgenden vorgestellten Simulationsergebnisse zeigen, ist ihre Anregungsquelle stattdessen das Hauptschublager.

<span id="page-129-0"></span>**Tabelle 6.2:** Übersicht über die verwendeten Axiallagermodelle in der Simulation.

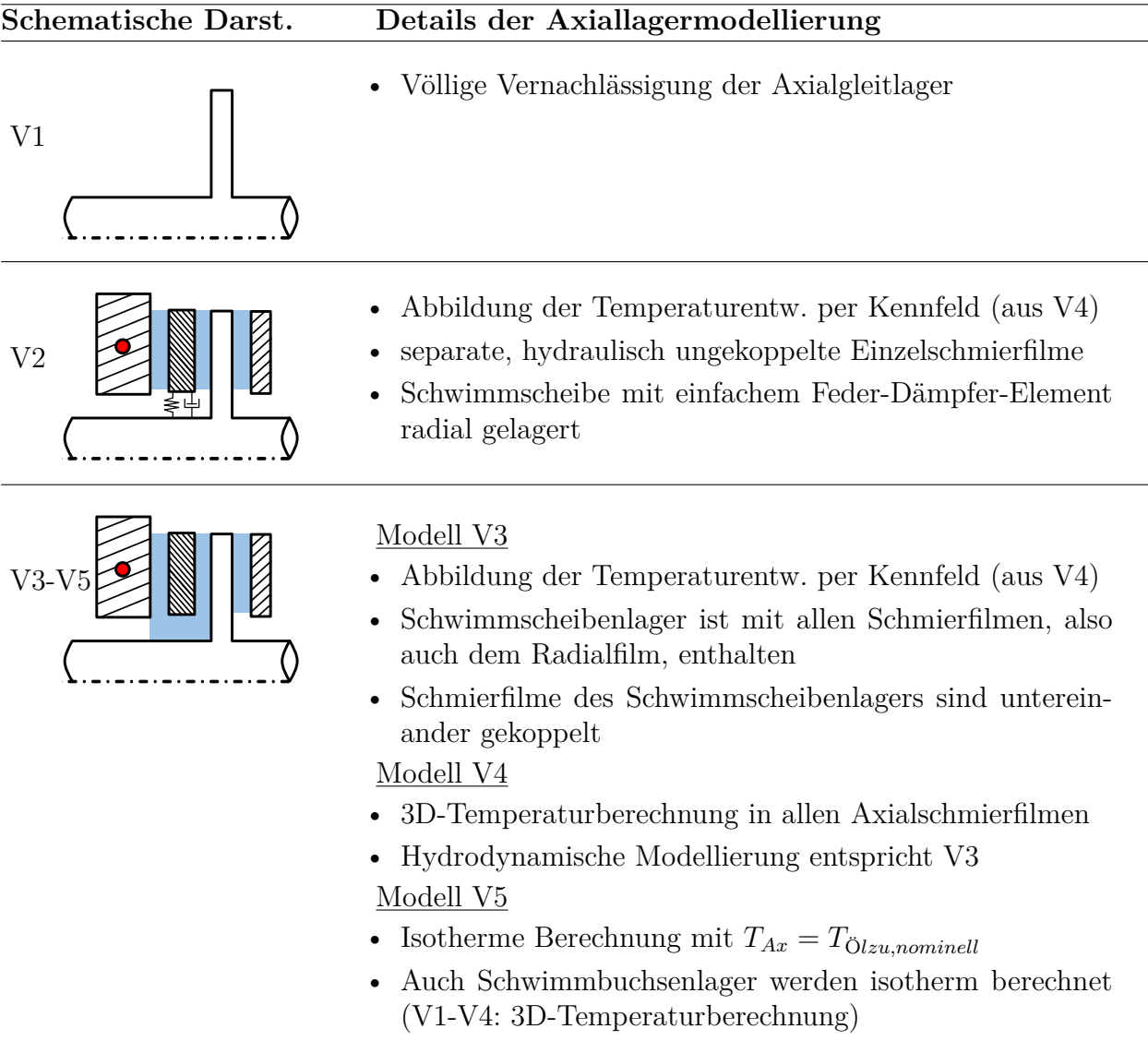

Da das Radiallager der Schwimmscheibe nur deren Eigengewicht trägt, ist es äußerst gering belastet und neigt zu selbsterregten Schwingungen. Das wird durch das bereits erwähnte, aus Gründen der Ölversorgung große, Radialspiel noch verstärkt, sodass die Schwimmscheibe eine Whirlbewegung ausführt, die sich auf den Rotor überträgt. Des Weiteren werden Schwimmscheiben in der Regel nicht gewuchtet, womit durch die Unwuchterregung der Scheibe eine weitere mögliche Anregungskomponente gegeben ist. In den vorliegenden Messdaten ist letztere die dominante Schwingung, da der Verlauf der Antwortfrequenz von Schwingung ,2' mit

der Scheibendrehzahl übereinstimmt (siehe dazu auch Darstellung der Scheibendrehzahlen in Bild [6.21\)](#page-132-0). Die Erregungsfrequenz im Radialschmierfilm der Schwimmscheibe entspricht näherungsweise dem Mittelwert aus Scheiben- und Wellendrehzahl. Die dort angeregte Schwingung hat deshalb eine höhere Frequenz als die Unwuchtschwingung der Scheibe. Demnach kann die zweite – bezüglich der Rotordrehzahl – subsynchrone Schwingungskomponente, Schwingung ,3' in Bild [6.20](#page-131-0) (a), dem radialen Schmierfilm des Schwimmscheibenlagers zugeordnet werden.

Um diese Ursachen der Rotorschwingungen zu bestätigen und zu verdeutlichen, werden nachfolgend Simulationen mit zunehmendem Detailgrad der Axialgleitlager präsentiert. Tabelle [6.2](#page-129-0) zeigt eine Übersicht über die gewählten Axialgleitlagermodelle.

Simulationsmodell V1 vernachlässigt die Axialgleitlager vollkommen, nur die Radialgleitlager sind thermo-hydrodynamisch modelliert. Die Ergebnisse sind in Bild [6.20](#page-131-0) (b) dargestellt. Gemäß der Erwartung, dass die subsynchronen Schwingungen von der Axiallagerung verursacht werden, prägt sich hier nur die drehzahlsynchrone Schwingung aus.

Das Simulationsmodell V2 beinhaltet die Axialschmierfilme als separate, hydraulisch ungekoppelte Einzelschmierfilme. In der MKS-Umgebung wird also nicht das spezialisierte Schwimmscheiben-Kraftelement, sondern das einfachere Festsegmentaxiallager-Kraftelement eingesetzt. Die Temperaturentwicklung in den Schmierfilmen wird jedoch berücksichtigt, um die verschiedenen Varianten des Axiallagermodells vergleichbar zu halten. Dazu werden aus der Simulation V4, in der die Temperaturentwicklung in allen Schmierfilmen dreidimensional berechnet wird, Temperaturkennfelder abgeleitet und für die Simulationen V2 und V3 verwendet. Die Schwimmscheibe ist im Modell V2 bereits als zusätzlicher Körper enthalten und weist auch eine Unwucht auf. Da das Radiallager der Schwimmscheibe vereinfacht mit einem Feder-Dämpfer-Element berücksichtigt wird, sind Unwuchtschwingungen der Scheibe möglich und können sich auch auf den Rotor übertragen. Bild [6.20](#page-131-0) (c) zeigt die entsprechenden Simulationsergebnisse. Der Verlauf der drehzahlsynchronen Rotorschwingung ändert sich durch die Ergänzung der Axialgleitlager-Modelle im Berechnungsmodell: Die Amplituden variieren stärker zwischen  $A \approx 0.1 \cdot A_{ref}$ ...0*.*8 und zeigen ein ausgeprägtes Minimum bei *fRot* = 0*.*6. Dahingegen wurde in der Messung keine nennenswerte Amplitudenschwankung der drehzahlsynchronen Schwingung festgestellt. Ferner ist im Simulationsergebnis nun eine zweite Schwingungskomponente im Frequenzbereich  $f = 0.15 - 0.33$  sichtbar. Dabei handelt es sich um die Unwuchtschwingung der Schwimmscheibe, was auch Bild [6.21](#page-132-0) bestätigt. Diese Darstellung zeigt die dimensionslose Schwimmscheibendrehzahl für die verschiedenen Simulationsvarianten im Vergleich mit der Messung. Die Schwimmscheibendrehzahl für das Simulationsmodell V2 steigt demzufolge von *f* = 0*.*15 auf *f* = 0*.*33 und entspricht genau dem Frequenzverlauf der subharmonischen Schwingung in Bild [6.20](#page-131-0) (c).

Das dritte Simulationsmodell V3 beinhaltet aus hydrodynamischer Sicht die maximal mögliche Modelltiefe. Das Schwimmscheibenlager ist mit allen Schmierfilmen, also auch dem Radialfilm, enthalten und die Schmierfilme sind untereinander gekoppelt. Die Temperaturen im Axiallager werden nach wie vor über Kennfelder vorgegeben. Aufgrund der detaillierten Abbildung des Radiallagers ist nun auch die Whirl-Bewegung der Scheibe im Simulationsmodell enthalten, überträgt sich auf den Rotor und wird demzufolge als dritte Komponente im Spektrogramm sichtbar – mit Antwortfrequenzen zwischen *f* = 0*.*30−0*.*68, was eine gute Übereinstimmung mit der Messung ist (*f* = 0*.*35 − 0*.*65). Der Frequenzbereich der durch die Scheibenunwucht verursachten Schwingung verschiebt sich im Vergleich mit dem Simulationsmodell V2 geringfügig nach oben, da durch die Ergänzung des Radialschmierfilms ein zusätzliches antreibendes Moment auf die Schwimmscheibe wirkt. Mit dieser Anpassung

<span id="page-131-0"></span>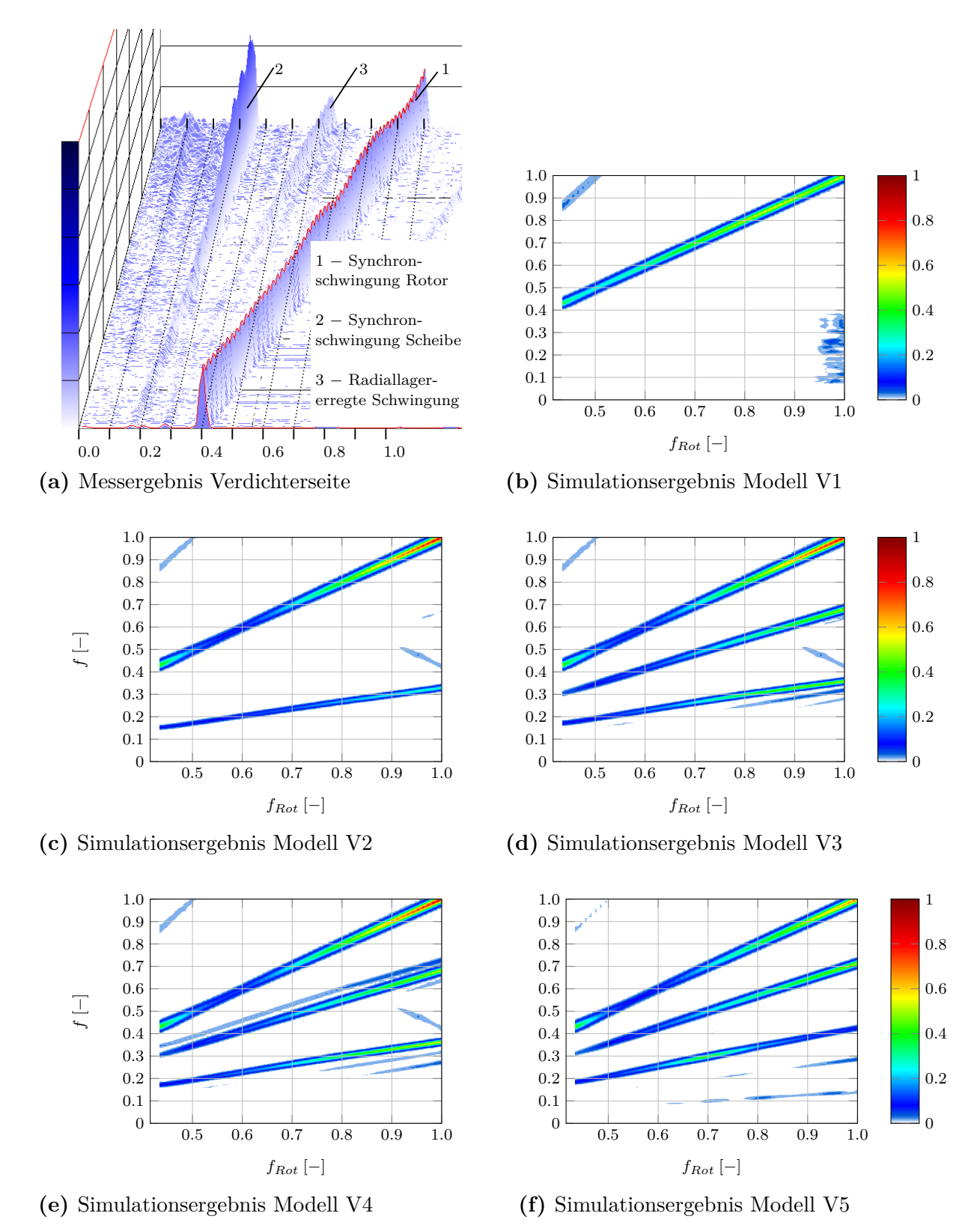

**Bild 6.20:** Spektrogramme der Wellenbewegung nahe dem verdichterseitigen Radiallager (vgl. Bild [6.18\)](#page-125-0). Vergleich von Mess- und Simulationsergebnissen mit zunehmender Modellierungstiefe hinsichtlich der Axialgleitlager.

<span id="page-132-0"></span>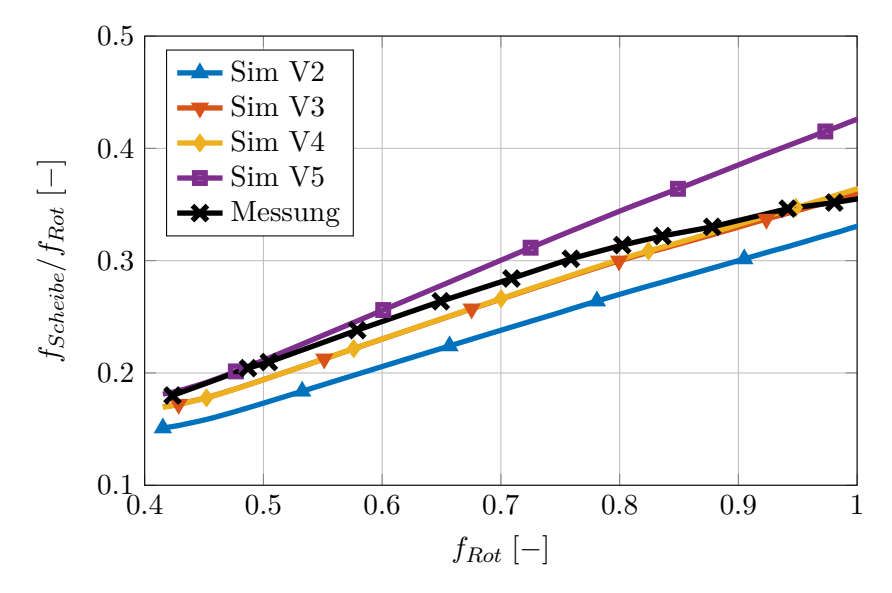

**Bild 6.21:** Vergleich der dimensionslosen Schwimmscheibendrehzahlen für die verschiedenen Varianten der Axiallagermodellierung.

ist die berechnete Schwimmscheibendrehzahl und damit auch die Frequenz der Scheibenunwuchtschwingung bereits in hervorragender Übereinstimmung mit dem Messergebnis: In der Simulation liegt die Scheibendrehzahl im Bereich *f* = 0*.*17−0*.*36, in der Messung im Bereich  $f = 0.18 - 0.36$ .

Somit liegt beim Modell V3 bereits eine sehr gute Übereinstimmung zwischen der Messung und der Berechnung vor, lediglich die Verläufe der Amplituden unterscheiden sich qualitativ etwas: Bei maximaler Rotordrehzahl erreichen beide subsynchronen Schwingungsanteile näherungsweise dieselben Maximalamplituden, die niedriger liegen als die Amplituden der drehzahlsynchronen Rotorschwingung. In der Messung ist die Scheibenunwuchtkomponente in der Rotorbewegung dominant. Bezogen auf die jeweilige Maximalamplitude ergeben sich in der Messung nach aufsteigender Schwingungsfrequenz sortiert die Verhältnisse *A* = 1*.*0*,* 0*.*4*,* 0*.*7, in der Simulation *A* = 0*.*59*,* 0*.*63*,* 1*.*00. Dieser Umstand wird in der Zusammenfassung dieses Kapitels diskutiert.

Das vierte Simulationsmodell V4 ist das vollständige Modell. Nur in diesem Modell wird die 3D-Temperaturberechnung in jedem Axialschmierfilm und in den angrenzenden Bauteilen durchgeführt, womit auch die thermische Kopplung der benachbarten Axialschmierfilme berücksichtigt wird. Das Spektrogramm der Wellenbewegung (siehe Bild [6.20](#page-131-0) (e)) ist nahezu identisch mit dem Ergebnis des Simulationsmodells V3, lediglich in den Seitenbändern sind marginale Differenzen zu erkennen. Auch mit Hinblick auf die Schwimmscheibendrehzahl sind die Unterschiede zwischen den Modellen V3 und V4 vernachlässigbar, vgl. Bild [6.21.](#page-132-0) Lediglich bei sehr hoher Rotordrehzahl liegt diese bei den Ergebnissen V4 etwa 1 % höher als bei den Ergebnissen V3. Die mit diesem Ansatz sehr gute Übereinstimmung der Schwimmscheibendrehzahl lässt den Schluss zu, dass die sehr komplexen Temperaturverhältnisse in diesem Lagertyp in guter Näherung abgebildet wurden und die ermittelte Nuttemperatur für den schubringseitigen Schmierfilm zutreffend ist. Eine Parameterstudie zu den Einflüssen der Zuführungstemperatur im schubringseitigen Schmierfilm auf die Scheibendrehzahl folgt in Kapitel [6.3.5.](#page-136-0)

Das bedeutet, dass der Unterschied zwischen einerseits der Verwendung dreidimensional aufgelöster Temperatur- bzw. Viskositätsfelder in den Schmierfilmen und andererseits der Verwendung von über den jeweiligen Schmierspalt gemittelten Größen – wie es sich durch die Nutzung drehzahlabhängiger Temperaturkennfelder in den Simulationen V2 und V3 ergibt – vernachlässigbar gering ist.

Eine entsprechende Temperaturlösung muss jedoch bekannt sein, wie Bild [6.20](#page-131-0) (f) verdeutlicht. Darin ist die Rotorbewegung bei isothermer Berechnung mit hydraulisch gekoppelten Schmierfilmen im Schwimmscheibenlager (V5) dargestellt. Aufgrund des detaillierten Hydrodynamikmodells sind zwar weiterhin alle drei Schwingungskomponenten vorhanden, der qualitative Verlauf der Amplituden weicht aber stärker von der Messung ab und die Abweichung der berechneten Schwimmscheibendrehzahl von der Messung ist bei dieser Variante am größten.

### **6.3.4 Analyse der Temperaturverteilung in der Axiallagerung**

Für die minimale bzw. die maximale gemessene Drehzahl zeigen die Bilder [6.22](#page-134-0) (a) bzw. (b) die Temperaturverteilung in der gesamten Axiallagerung als Schnitt in axialer Richtung in der vorletzten radialen Knotenreihe. Von links nach rechts nimmt die axiale Koordinate zu, beginnend beim Gehäuse des Hauptschublagers. Die horizontale Achse ist so eingeteilt, dass jeder Strich das Ende eines Bereichs markiert, wobei die Schmierfilme stark vergrößert dargestellt sind. Aus Gründen der Übersichtlichkeit zeigt Bild [6.22](#page-134-0) (c) eine über den Umfang gemittelte Darstellung von Bild [6.22](#page-134-0) (b) inklusive einer Bezeichnung der einzelnen Lagerbereiche. Diese wird für die folgenden Betrachtungen hauptsächlich herangezogen.

Die Darstellungen illustrieren die thermische Kopplung der einzelnen Lagerbereiche sehr gut. Beispielsweise treten am Übergang von Schmierfilm zu Schubring im Schwimmscheibenlager (in der Bildmitte von Bild [6.22,](#page-134-0) diskrete Knotenkoordinate *z<sup>d</sup>* = 39) sehr hohe Temperaturen auf. Der Schmierfilm des Gegenschublagers ( $z_d = 55 - 64$ ) ist im Vergleich dazu sehr kühl, weil er durch die Schubkraft entlastet ist, sodass dort die größten Schmierspalte auftreten. Demzufolge findet Wärmeleitung vom Schwimmscheibenlager zum Gegenschublager durch den Schubring statt, was durch das starke Temperaturgefälle zwischen *z<sup>d</sup>* = 40−54 eindeutig sichtbar ist.

Nachfolgend wird der axiale Temperaturverlauf von links nach rechts betrachtet. Am linken Gehäuserand ( $z_d = 1$ ) ist ein Einfluss der Temperaturrandbedingung dadurch erkennbar, dass sich ein hohes Temperaturniveau einstellt. Im gehäuseseitigen, also linksseitigen Schmierfilm des Schwimmscheibenlagers fällt die Temperatur zum Rand der Schwimmscheibe (*z<sup>d</sup>* = 18) hin ab, da der Einfluss der Ölzufuhrnuten in der Schwimmscheibe und somit der Einfluss kühlen Frischöls zunimmt. In der Schwimmscheibe selbst wird wiederum die thermische Kopplung der Schmierfilme sichtbar, da ein Wärmefluss von dem wärmeren, schubringseitigen Schmierfilm (*z<sup>d</sup>* = 30−39) aus erfolgt. Dieser weist unter anderem deshalb eine höhere Temperatur auf, da in den Zufuhrnuten die Temperatur des im Radiallager der Schwimmscheibe vorgewärmten Öls angenommen wird. Weitere mögliche Einflüsse werden im folgenden Abschnitt [6.3.5](#page-136-0) diskutiert. Auch in diesem Schmierfilm steigen die Temperaturen mit zunehmender Entfernung zu den Nuten, wodurch sich das bereits erwähnte lokale Temperaturmaximum am Übergang zum Schubring ergibt. Im Schmierfilm des Gegenschublagers stellt sich aufgrund der erwähnten, großen Schmierspalte fast durchgängig die Ölzufuhrtemperatur ein. Entsprechende Auswertungen bei anderen radialen Koordinaten ergeben qualitativ ähnliche Bilder, wie der gestrichelte Verlauf in Bild [6.22](#page-134-0) (c) illustriert.

<span id="page-134-0"></span>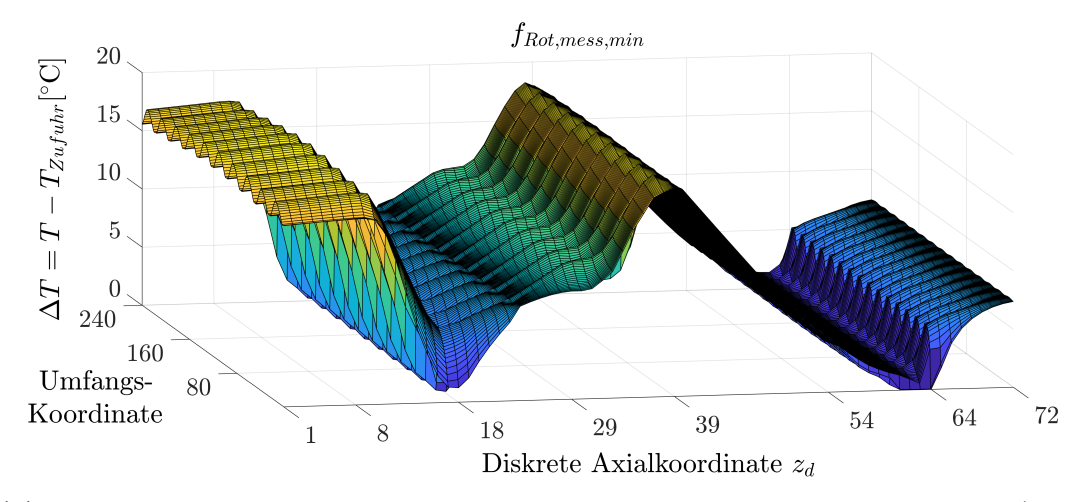

**(a)** Anfangsdrehzahl der Messung: 3D-Temperaturplot über den Lagerumfang (Schnitt am vorletzten Radialknoten,  $i_r = n_r - 1$ .

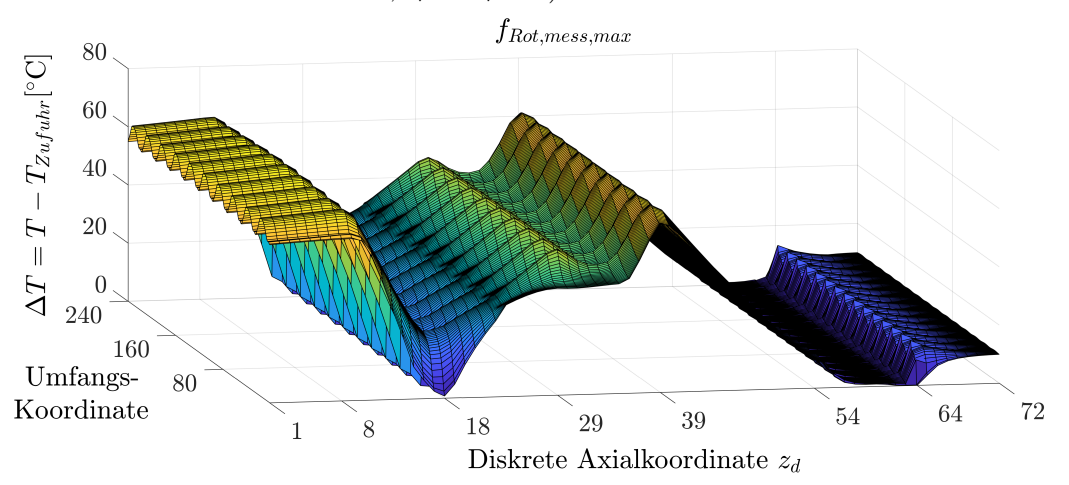

**(b)** Enddrehzahl der Messung: 3D-Temperaturplot über den Lagerumfang (Schnitt am vorletzten Radialknoten,  $i_r = n_r - 1$ .

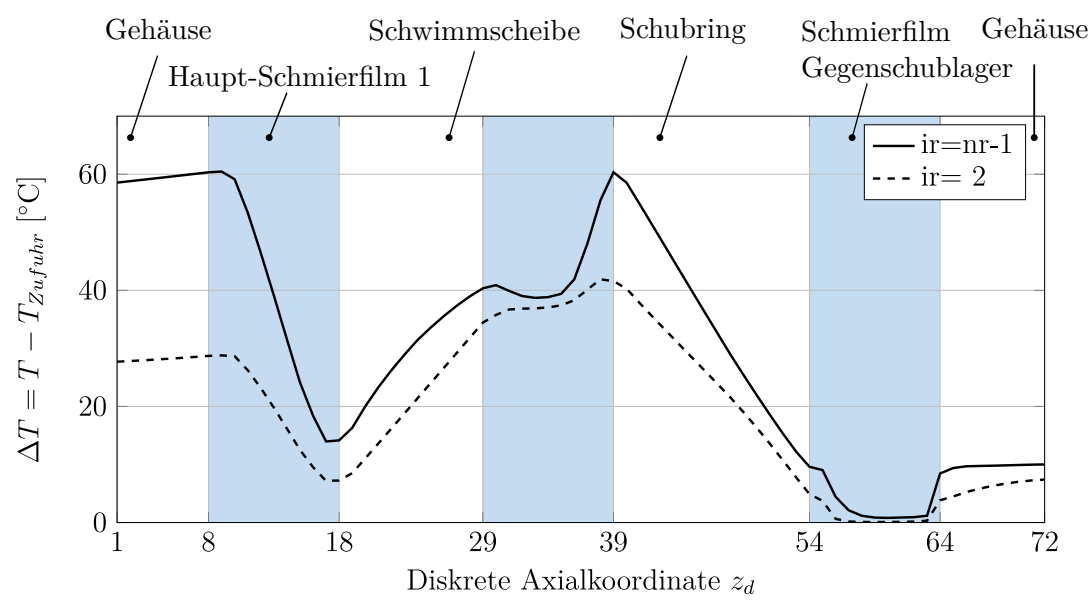

**(c)** *fRot,Mess,end*: Über den Lagerumfang gemittelte Temperaturen an zwei Radialkoordinaten.

**Bild 6.22:** Temperaturverteilung in der gesamten Axiallagerung.

In den 3D-Temperaturdarstellungen ist ein periodisches Temperaturprofil zu erkennen, das sich aufgrund der periodischen Spaltfunktion bzw. der Segmentierung der Schmierspaltgeometrie ergibt. Es fällt auf, dass sich die Temperaturlösungen der einzelnen Segmente kaum unterscheiden. Die Temperaturschwankungen innerhalb der Segmente fallen wesentlich größer aus. Eine Analyse der Ruhelage des Rotors zeigt, dass die Schiefstellung aufgrund der Verwendung einer Axialturbine gering ausfällt<sup>[11](#page-0-0)</sup>. Die effektive Schiefstellung ergibt sich in diesem Fall unter Normalbedingungen allein aus der Rotordurchbiegung. Da mit der Drehzahl die Schubbelastung steigt, richten sich die Schwimmscheibe und der Schubring immer mehr zum Lagergehäuse aus, sodass die Schiefstellung des Rotors bei maximaler Drehzahl ungefähr halb so groß ist wie bei minimaler Drehzahl.

<span id="page-135-0"></span>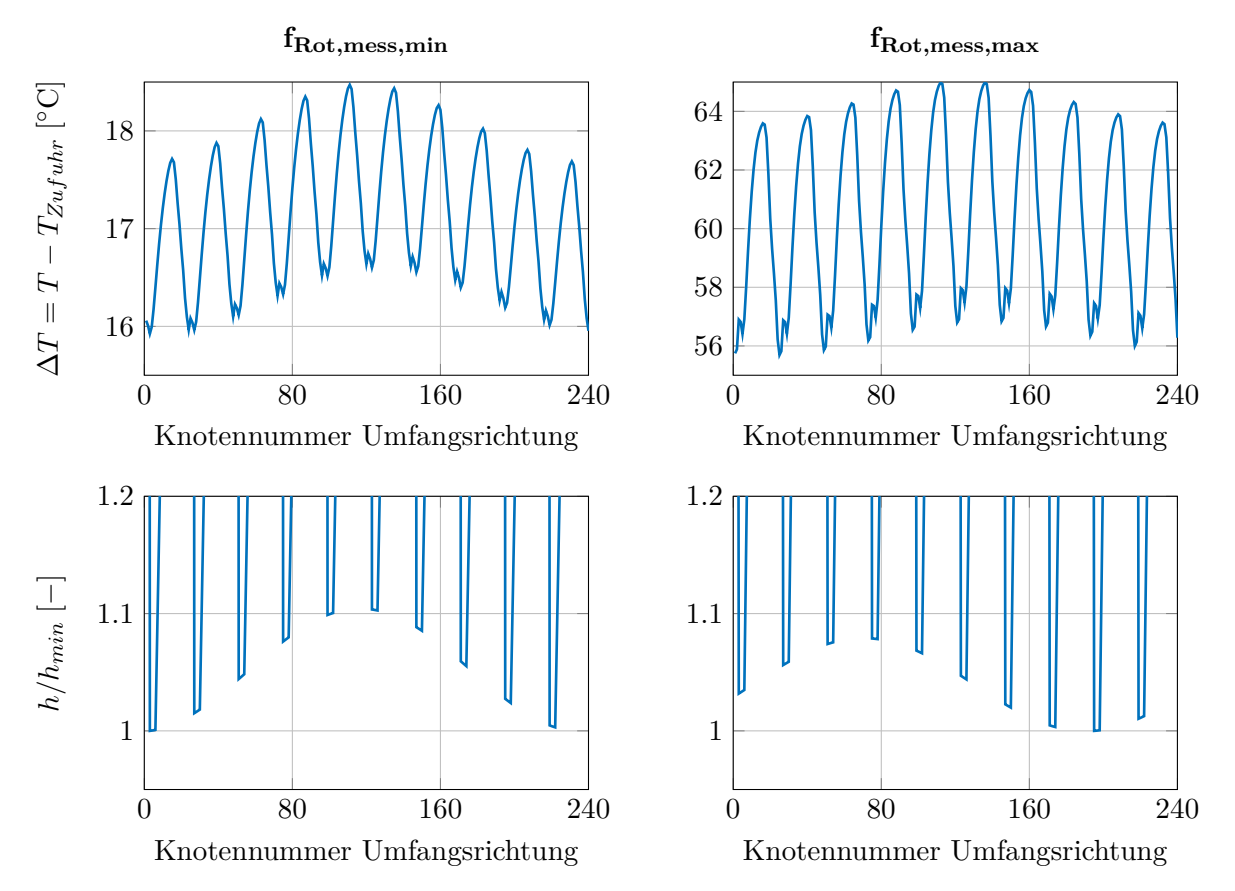

**Bild 6.23:** Oben: Temperaturverlauf am Rand zum Lagergehäuse im Hauptschublager, Knoten 9 in Bild [6.22.](#page-134-0) Unten: Auf die minimale Spalthöhe normierter Schmierspalt zur Auswertung der Schiefstellung im Lager.

Nichtsdestotrotz soll der Einfluss der Rotorschiefstellung im Folgenden etwas genauer untersucht werden. In der oberen Zeile von Bild [6.23](#page-135-0) ist die Temperaturverteilung im Hauptschublager über den Lagerumfang für die beiden Drehzahlen dargestellt. Die axiale Auswertungsposition ist der Übergang zwischen Lagergehäuse und Schmierfilm (diskrete Knotenkoordinate  $z_d = 9$  in Bild [6.22\)](#page-134-0), die radiale Auswertungsposition befindet sich nach wie vor am

<sup>11</sup>Die Masse von Axialturbinen ist in der Regel vergleichbar mit der Masse des Verdichterlaufrads. Radialturbinen haben hingegen eine ähnliche Form wie das Verdichterlaufrad und sind deshalb aufgrund der höheren Dichte üblicher Turbinenwerkstoffe wesentlich schwerer. Dadurch verschiebt sich der Schwerpunkt von Rotoren mit Radialturbinen in Richtung des turbinenseitigen Radiallagers oder sogar darüber hinaus, woraus eine starke Neigung zu Schiefstellung folgt.

vorletzten Netzknoten in der radialen Richtung. In Form von Bild [6.23](#page-135-0) wird die Temperaturschwankung über den Umfang deutlicher. Bei der niedrigen Drehzahl beträgt die maximale Temperaturdifferenz zwischen dem wärmsten und dem kühlsten Lagersegment 0*.*74 ◦C, bei der hohen Drehzahl 1*.*27 ◦C. Die Differenz ist trotz der geringeren Schiefstellung bei hoher Rotordrehzahl größer, da das Öl stärker geschert wird: Bei näherungsweise ähnlichen Spalthöhen (siehe Bild [6.23](#page-135-0) unten) ist die Differenz der Oberflächengeschwindigkeiten aufgrund der Schwimmscheibendrehzahl mehr als doppelt so groß.

Die genannten Temperaturdifferenzen zwischen den Segmenten bedeuten einen Viskositätsunterschied von jeweils knapp 2 %, was für die Hydrodynamikberechnung von untergeordneter Bedeutung ist. Daraus kann geschlossen werden, dass die dreidimensionale Temperaturberechnung bei Turboladern mit geringer Schiefstellung nicht über den gesamten Umfang notwendig ist. Vielmehr ist es ausreichend, auf Basis der Spaltfunktion ein repräsentatives Segment oder die zwei Segmente mit dem größten und dem kleinsten Schmierspalt für die Berechnung auszuwählen. In einem angepassten Berechnungsablauf könnten die so ermittelten Temperaturergebnisse interpoliert werden, um ein vollständiges 3D-Viskositätsfeld für die Hydrodynamikberechnung zu erhalten. Bei dem betrachteten zehnsegmentigen Schwimmscheibenlager ließe sich beispielsweise auf bis zu 90 % der Knoten in Umfangsrichtung verzichten, was eine erhebliche Rechenzeitersparnis bedeutet. Allerdings ist dann die Kopplung zu weiteren Axialgleitlagern, in diesem Beispiel dem Gegenschublager, unter Umständen schwieriger umzusetzen, wenn diese über eine andere Segmentanzahl verfügen. Das ist bei dem untersuchten Turbolader der Fall. Ein möglicher Lösungsansatz wäre hierbei, in den Interface-Flächen eine rotationssymmetrische Temperaturverteilung anzunehmen. Die Ableitung solcher vereinfachten Berechnungsmodelle ist ein möglicher Ansatzpunkt für weitere Untersuchungen. Ebenso ist zu untersuchen, ob derartige Vereinfachungen auch für Rotoren mit signifikanter Schiefstellung anwendbar sind.

Bild [6.24](#page-137-0) zeigt die Axiallagererwärmung im Hochlauf. Die durchgezogenen Linien geben jeweils den Mittelwert der Öltemperaturen an, während die Oberflächentemperaturen der angrenzenden Bauteile am Übergang zum Schmierfilm mit gestrichelten Linien dargestellt sind (Strich-Punkt-Linien markieren den jeweils schneller rotierenden Lagerpartner). Die bereits anhand der 3D-Darstellungen diskutierten unterschiedlichen Temperaturniveaus lassen sich auch hier wiederfinden, wobei die maximalen Temperaturen am Übergang zwischen dem Schubring und dem angrenzenden Schmierfilm des Hauptschublagers auftreten. Die Öltemperaturen in dieser Darstellung dienen im folgenden Abschnitt als Referenzgröße.

# <span id="page-136-0"></span>**6.3.5 Einfluss der Ölzuführungs-Randbedingungen auf die Schwimmscheibendrehzahl**

Nachfolgend wird der Einfluss verschiedener Parameterkombinationen für das vereinfachte thermische Modell des Radialgleitlagers aus Kapitel [4.4.3](#page-70-1)

$$
T_{rad} \approx f_{Zuf} \cdot T_{Zuf} + (1 - f_{Zuf}) \cdot \left[ f_{Ax} \cdot T_{Ax1} + (1 - f_{Ax}) \cdot T_{Ax2} \right]
$$
 (6.3.1)

untersucht. Faktor *fZuf* gibt den Anteil des zu verwendenden Frischöls an, während *fAx* den Anteil des ersten Axialschmierfilms an dem verbleibenden Teil-Zufluss angibt. Mit diesem Modell wurden folgende vier Varianten berechnet:

<span id="page-137-0"></span>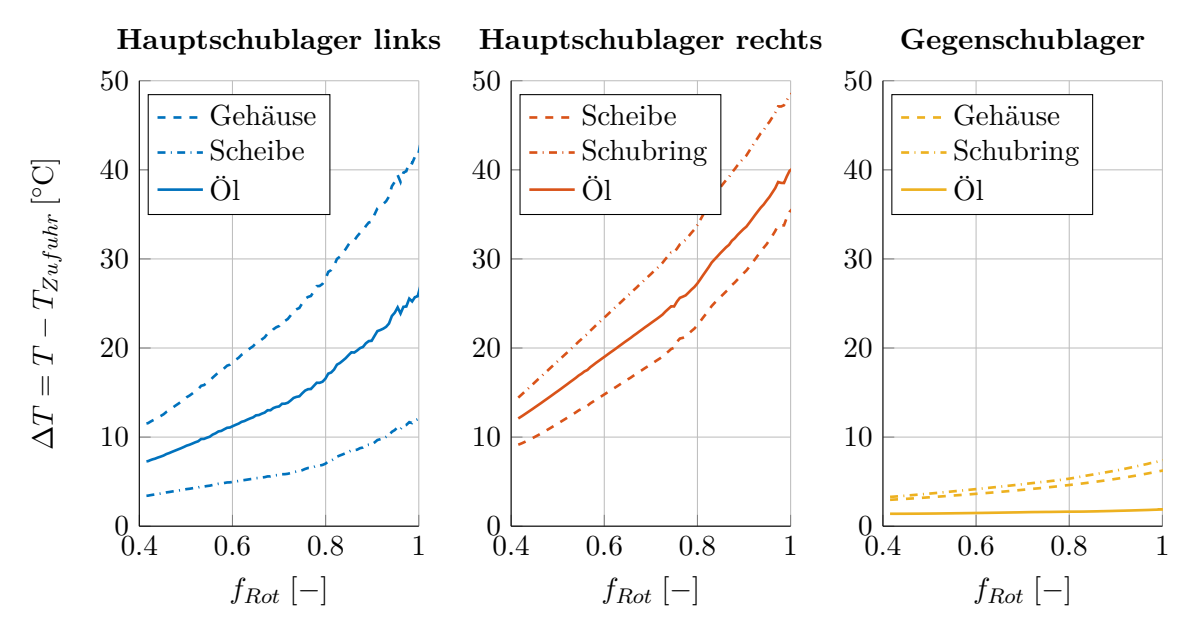

**Bild 6.24:** Temperaturentwicklung in den Axiallagerschmierfilmen während des Hochlaufs.

- (a) *fZuf* = 1*.*0, d.h. im Radialfilm wird die nominelle Ölzuführungstemperatur gesetzt, die dann auch die Nuttemperatur in beiden Schmierfilmen ist.
- (b)  $f_{Zuf} = 0.5$  und  $f_{Ax} = 0.75$ , d.h. die Mischungstemperatur setzt sich aus 50 % Kaltöl und 50 % vorerwärmtem Öl zusammen. Letzteres stammt zu 75 % aus dem ersten Axialschmierfilm und zu 25 % aus dem zweiten Axialschmierfilm.
- (c) *fZuf* = 0*.*0 und *fAx* = 1*.*00, d.h. die Mischungstemperatur im Radiallager hängt allein von der Temperatur im ersten Axialschmierfilm ab.
- (d) *fZuf* = 0*.*0 und *fAx* = 0*.*75, d.h. die Mischungstemperatur im Radiallager hängt allein von den Axiallagertemperaturen ab, und zwar zu 75 % von dem ersten und zu 25 % von dem zweiten Axialschmierfilm.

Bild [6.25](#page-138-0) zeigt Verläufe der Schwimmscheibendrehzahl, die mit diesen Variationen des Zuführungsmodells berechnet wurden. Es ist klar erkennbar, dass die Verwendung der nominellen Zuführungstemperatur zu überhöhten Schwimmscheibendrehzahlen führt. Mit dieser Randbedingung wird eine sehr geringe Temperaturerhöhung im schubringseitigen Schmierfilm ermittelt (vgl. auch Bild [6.26,](#page-139-0) Mitte), wodurch das Schmieröl zäher ist als bei den anderen Varianten. Dadurch kann die Welle bzw. der Schubring die Schwimmscheibe besser antreiben. In der Temperaturkurve von Variante (a) in der Mitte von Bild [6.26](#page-139-0) fällt außerdem auf, dass die gemittelte Schmierfilmtemperatur bei *fRot* = 0*.*7 ein Maximum erreicht und dann wieder absinkt. Das kann durch die Zentrifugalströmung erklärt werden, die kühles Öl vom Innenrand immer stärker nach außen verteilt. Da im zweiten Axialschmierfilm beide Lagerpartner rotieren, ist die Trägheitswirkung groß und verstärkt sich aufgrund der bei dieser Berechnungsvariante hohen Scheibendrehzahl weiter.

Die zweite Variante der Zuführungsrandbedingungen führt zu einem Absinken der maximalen Scheibendrehzahl um mehr als 10 % und die mittlere Temperaturerhöhung im zweiten Axialschmierfilm beträgt bis zu 20 ◦C. Bei hohen Wellendrehzahlen bestehen aber noch immer deutliche Abweichungen der Scheibendrehzahl und der degressive Verlauf des Scheibendrehzahlverhältnisses, der in der Messung aufgenommen wurde, wird nicht wiedergegeben.

<span id="page-138-0"></span>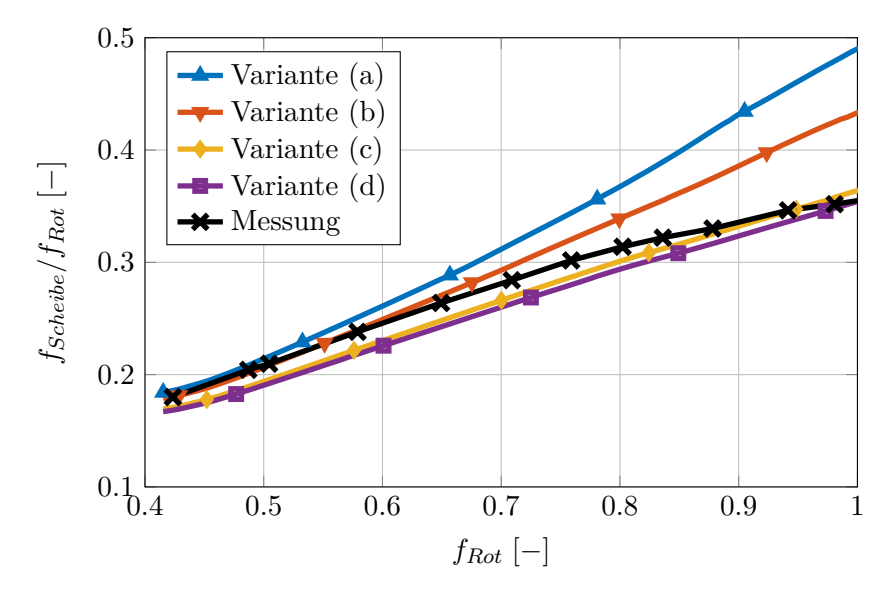

**Bild 6.25:** Schwimmscheibendrehzahl: Einfluss der Zufuhr-Randbedingung für den schubringseitigen Schmierfilm des Schwimmscheibenlagers.

Die dritte Berechnungsvariante vernachlässigt den Einfluss der Ölzuführungstemperatur auf die Radiallagertemperatur. Unter dieser Annahme steigt die Temperatur im schubringseitigen Axialschmierfilm des Schwimmscheibenlagers nochmals um 20 ◦C. Bild [6.25](#page-138-0) kann entnommen werden, dass die berechnete Schwimmscheibendrehzahl dadurch weiter sinkt. Die maximale Abweichung zwischen Messung und der Simulation Variante (c) beträgt damit −5*.*8 % bezogen auf den Messwert, was angesichts der komplexen Strömungsverhältnisse in der Schwimmscheibenlagerung eine sehr gute Übereinstimmung darstellt. Im Gegensatz zu Variante (a) und Variante (b) ist das Verhältnis aus Scheiben- zu Rotordrehzahl nun auch in der Simulation abnehmend. Die Parametereinstellungen Variante (c) liegen den Hochlaufsimulationen und der 3D-Temperaturentwicklung zugrunde, die in den vorherigen beiden Abschnitten analysiert wurden.

Wird in die Mischungsregel noch die Temperatur des schubringseitigen Axialschmierfilms aufgenommen – Variante (d) – folgt eine weitere geringfügige Temperaturerhöhung im schubringseitigen Schmierfilm und somit eine auch weitere Verringerung der Schwimmscheibendrehzahl, die damit über den gesamten Drehzahlbereich unterhalb der Messwerte liegt.

In Bild [6.26](#page-139-0) links fällt auf, dass sich die Temperaturen im linksseitigen Schmierfilm zwischen den Simulationsvarianten kaum unterscheiden. Das ist angesichts der sehr großen Temperaturunterschiede im rechten Schmierfilm (Bild [6.26,](#page-139-0) Mitte) unerwartet. Allerdings wirken an dieser Stelle mehrere Einflüsse zusammen. Erstens ist die Zuführungstemperatur im linksseitigen Schmierfilm konstant und übt einen dominanten Einfluss auf das Temperaturniveau aus. Zweitens besteht beispielsweise bei Variante (a) wegen der höheren Scheibendrehzahl eine größere Differenzgeschwindigkeit zwischen den Lageroberflächen, was potenziell zur Erwärmung beiträgt. Zusätzlich sind die minimalen Schmierspalte in Variante (a) am größten, was Bild [6.27](#page-140-0) entnommen werden kann. Größere Schmierspalte in Kombination mit größeren Differenzgeschwindigkeiten bewirken eine höhere Dissipation, die sich aus dem Produkt der Scherrate des Öls und dem Schmierfilmvolumen ergibt, siehe Gl. [\(4.2.11\)](#page-50-0). Die genannten Einflüsse wirken in den hier untersuchten Varianten so zusammen, dass sich im linken Schmierfilm in allen Fällen ein ähnliches Temperaturniveau ergibt. Es ist allerdings davon auszugehen, dass die konstante Zuführungstemperatur der wesentliche Einflussfaktor ist.

<span id="page-139-0"></span>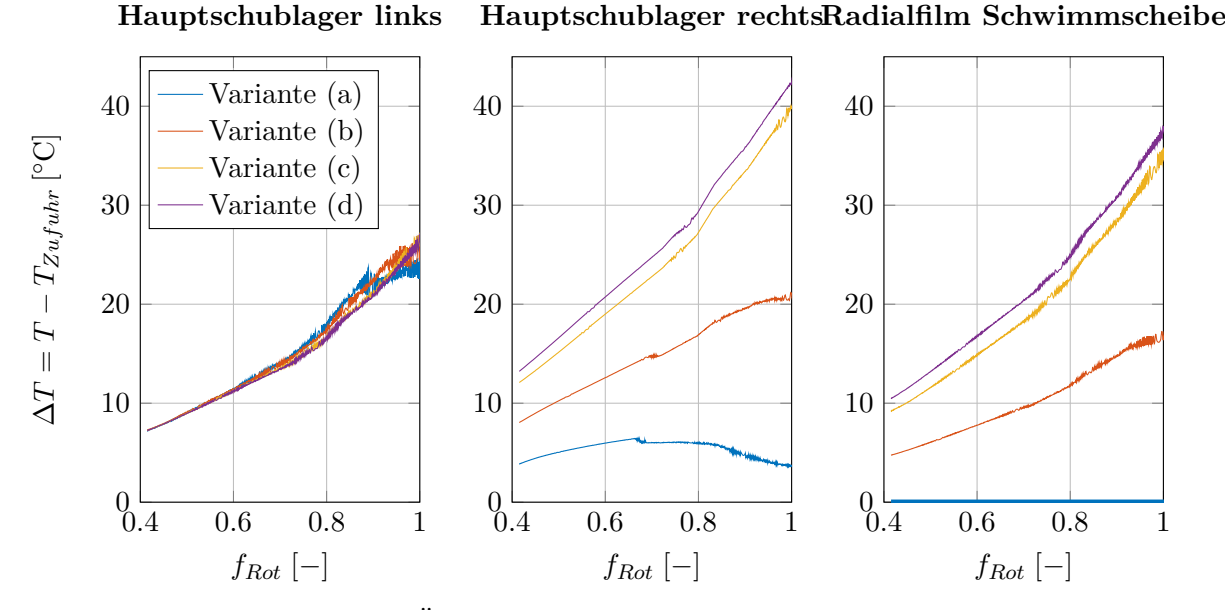

**Bild 6.26:** Entwicklung der Öltemperaturen im Schwimmscheibenlager in Abhängigkeit der gewählten Zuführungstemperatur für den schubringseitigen Axialschmierfilm.

Die in Bild [6.27](#page-140-0) dargestellten minimalen Axialspalthöhen sind auf das axiale Gesamtlagerspiel *cges* des Turboladers bezogen. Aus der geringen Größenordnung (*hmin* ≤ 0*.*24 bei  $f_{Rot} = 0.4$ ) ergibt sich, dass die Spalte im Gegenschublager sehr groß sind  $(h_{min} \ge 0.6)$ . Daraus wird insbesondere bei hohen Drehzahlen der Einfluss der Schubbelastung infolge der Laufradum- und Laufraddurchströmung deutlich, die dazu führt, dass sich in den belasteten Schmierfilmen geringe und im unbelasteten Schmierfilm wesentlich größere minimale Schmierspalthöhen einstellen.

Zusammenfassend kann festgehalten werden, dass sich mit dem vergleichsweise einfachen Mischungsansatz für die effektive Ölzuführungstemperatur des zweiten Axialschmierfilms bereits eine sehr gute Übereinstimmung mit der Messung erzielen lässt. Das zeigen die Ergebnisse aus den Kapiteln [6.3.3](#page-128-0) – [6.3.5.](#page-136-0) Eine weitere Verbesserung des Mischungsmodells wäre möglich, dazu müssten aber detaillierte und wegen der Komplexität der Konstruktion aufwändige CFD-Simulationen herangezogen werden. Hier ergibt sich ein Ansatzpunkt für weiterführende Untersuchungen.

### **6.3.6 Zusammenfassung**

Der in diesem Abschnitt untersuchte Turbolader weist als konstruktive Besonderheit im Vergleich zu den anderen Turboladern in diesem Kapitel ein Schwimmscheibenlager als Hauptschublager und als Quetschöldämpfer ausgeführte Radiallager auf. Es konnte gezeigt werden, dass durch die Schwimmscheibe zusätzliche Erregungsfrequenzen in das Rotor-Lager-System eingebracht werden. Diese sind in der Berechnung nur dann präzise abbildbar, wenn sämtliche Schmierfilme in der Zeitintegration berücksichtigt werden und wenn die berechneten Temperaturverhältnisse in der Schwimmscheibenlagerung in guter Näherung der Realität entsprechen. Gute Übereinstimmung konnte insbesondere hinsichtlich des Frequenzverlaufs der Rotorschwingungen erreicht werden. Auch die Schwimmscheibendrehzahl, die sich im Zusammenspiel von komplexen Strömungs- und Schwingungsvorgängen ergibt, konnte sehr genau durch die Simulation reproduziert werden.

<span id="page-140-0"></span>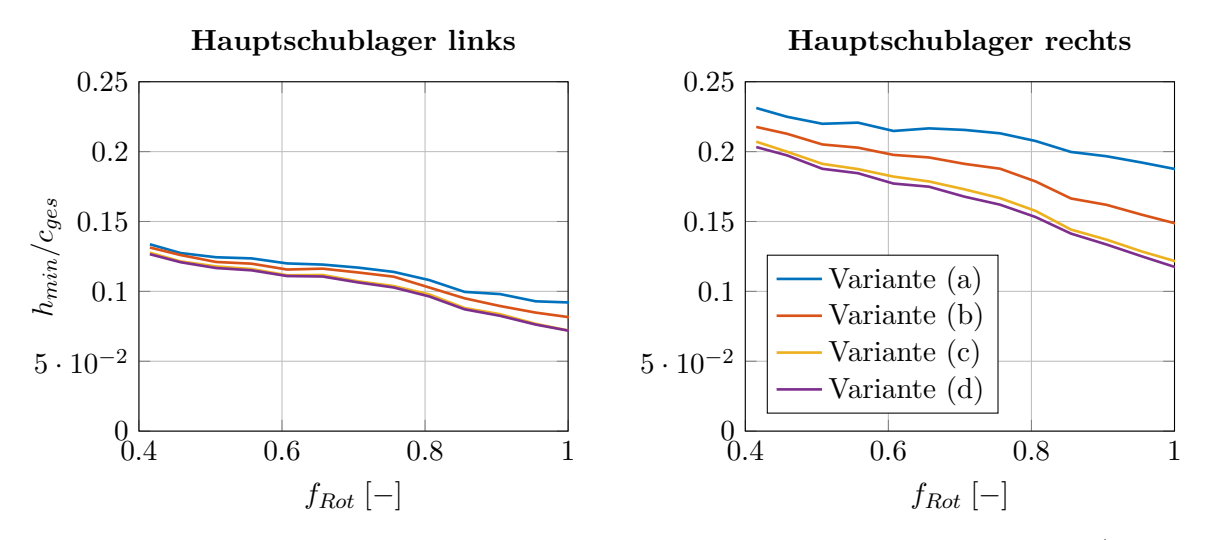

**Bild 6.27:** Entwicklung der minimalen Axialspalte im Schwimmscheibenlager (bezogen auf das axiale Gesamtlagerspiel des Rotors) in Abhängigkeit der gewählten Zuführungstemperatur.

Bei der Analyse der 3D-Temperaturfelder wurde festgestellt, dass aufgrund der geringen Rotorschiefstellung auch die Betrachtung von einem bis zwei repräsentativen Lagersegmenten für die Temperaturberechnung ausreichend sein kann. Dadurch könnte ein hoher Detailgrad der Simulationsmodelle bei nur moderatem Rechenzeitanstieg im Vergleich zu einer isothermen Lösung erreicht werden.

Hinsichtlich der Schwingungsamplituden wurden hingegen Abweichungen zwischen Messung und Simulation beobachtet. Als Ursache kommen nicht vollständig bekannte Betriebsunwuchten sowie vor allem das Verhalten der Quetschöldämpfer in Betracht, deren Bewegungsverhalten noch Gegenstand laufender Untersuchungen ist [\[WNDK20\]](#page-154-0). Der Fokus dieser Untersuchungen liegt insbesondere auf Strömungsphänomenen und Trägheitseffekten in den Ringnuten, über die Quetschöldämpfer üblicherweise verfügen. Ferner wurde in [\[Dra21\]](#page-147-1) bei einem Turbolader ähnlicher Baugröße festgestellt, dass eine deutliche Beeinflussung der Druckverteilung im Spalt und des rotordynamischen Verhaltens aufgrund von seitlichen Abdichtungen der Radialgleitlager möglich ist.

Im vorliegenden Fall ist in der Hochlaufsimulation zu beobachten, dass die Buchsen beider Radiallager unabhängig von den gewählten Druck- und Temperaturrandbedingungen über den gesamten Drehzahlbereich des Rotors im unteren Bereich der Lagerschale aufliegen. Aus Wellenbewegungsmessungen ist hingegen bekannt, dass die Schwimmbuchsen trotz der hohen Rotormasse im Hochlauf abheben. Es ist wahrscheinlich, dass auch die unterschiedlichen Amplitudenverhältnisse der drei Schwingungskomponenten auf diesen Unterschied zurückzuführen sind. Hier sind weitere Untersuchungen notwendig. Auf die Antwortfrequenzen der im Schwimmscheibenlager erregten Schwingungen hat diese Thematik jedoch keinen Einfluss.

# **7 Zusammenfassung und Ausblick**

# **7.1 Zusammenfassung**

In dieser Arbeit wurden detaillierte Berechnungsalgorithmen zur Ermittlung von dreidimensionalen Temperaturverteilungen in vier Gleitlagerbauarten vorgestellt: Einfache Radialgleitlager, Schwimmbuchsenlager, einfache Axialgleitlager (Festsegmentlager) und Schwimmscheibenlager. Schwimmbuchsen- und Schwimmscheibenlager besitzen zwei Schmierfilme und werden daher immer hydraulisch und thermisch gekoppelt betrachtet. Temperaturentwicklungen in Fluiden und damit auch hydrodynamischen Schmierfilmen werden durch die Energiegleichung beschrieben, die neben den Navier-Stokes-Gleichungen und der Kontinuitätsgleichung die dritte Grundgleichung der Strömungsmechanik ist. Diese Grundgleichungen sind über die Lösungsvariablen *v*1*, v*2*, v*<sup>3</sup> (Geschwindigkeitsfeld), *p* (Druck) sowie die Temperatur *T* gekoppelt, weshalb zur Temperaturberechnung die Kenntnis der Druck- und Geschwindigkeitsfelder im Schmierspalt notwendig ist. Dafür wurde auf Algorithmen zur numerischen Lösung der Reynolds'schen Differenzialgleichung, die sich aus Vereinfachungen der Navier-Stokes-Gleichungen ergibt, zurückgegriffen und die nicht Teil dieser Arbeit waren.

Aus der gekoppelten Lösung der Reynolds'schen Differenzialgleichung und der Energiegleichung ergeben sich thermo-hydrodynamische Berechnungsmodelle für Gleitlager. Diese Lagermodelle sind in ein Berechnungsprogramm zur instationären Simulation beliebiger gleitgelagerter Systeme eingebettet, das auf der Methodik der Mehrkörpersimulation beruht. Die genannten physikalischen Grundgleichungen wurden in Kapitel [3](#page-30-0) hergeleitet, anschließend erfolgte die Beschreibung der konkreten Implementierung der Temperaturberechnung für die verschiedenen Lagertypen in Kapitel [4.](#page-46-0) Dabei ist das variable Ölzuführungsmodell hervorzuheben, das ohne jegliche empirischen Eingangsgrößen auskommt.

Im ersten Kapitel zur Validierung der Berechnungsmodelle, Kap. [5,](#page-74-0) wurden Temperaturberechnungen für stationäre Betriebspunkte von Einzellagern und gekoppelten Lagern aus Abgasturboladern präsentiert. In der Berechnung des zylindrischen Radialgleitlagers in Abschnitt [5.1.1](#page-74-1) wurde eine ausgezeichnete Übereinstimmung der Temperaturberechnung mit den Messdaten aus der Literatur erreicht. Die berechneten Temperaturen für das Beispielaxialgleitlager in Kapitel [5.1.2](#page-84-0) zeigen demgegenüber tendenziell etwas zu niedrige Temperaturen, wofür unter anderem die möglicherweise zu stark vereinfachende Annahme eines ruhenden Fluids in den Zuführungsnuten als Erklärung infrage kommt.

Die Temperaturberechnung für Schwimmbuchsenlager als gekoppelte Radialgleitlager wurden in den Kapiteln [5.2.1](#page-91-0) sowie [5.2.2](#page-95-0) überprüft. Dabei wurden tendenzielle Überschätzungen der berechneten Festkörpertemperaturen im Vergleich zu Temperaturmessdaten für die Schwimmbuchsen bzw. die Welle in einer Größenordnung von 10−15◦C dokumentiert. Es ist jedoch zu beachten, dass in Abgasturboladern sehr komplexe Wärmeübertragungsvorgänge vorherrschen, sodass selbst bei der Verwendung von Temperaturmesswerten Unwägbarkeiten hinsichtlich der Temperaturverteilung in Lagernähe bestehen. Ein zweiter Punkt ist die fehlende Abbildbarkeit von Strömungen in Spalthöhenrichtung durch die Reynolds'sche Differenzialgleichung. Diese spielen jedoch insbesondere im Bereich der Kopplung zwischen den Schmierfilmen über die Kommunikationsbohrungen in der Schwimmbuchse eine Rolle und können eine wesentliche Beeinflussung der thermischen Kopplung verursachen. Die Berechnung des ATL-Festsegmentlagers im letzten Teil der Temperaturvalidierung, Kap. [5.2.3,](#page-98-0) bestätigt die am Einzel-Axialgleitlager festgestellten Differenzen zwischen Messung und Simulation.

Zur Validierung der Lagermodelle in der Rotordynamiksimulation wurden in Kapitel [6](#page-102-0) Ergebnisse für drei gleitgelagerte Turbolader-Rotoren präsentiert. Diese unterscheiden sich deutlich voneinander hinsichtlich der Rotormasse, aber auch bezüglich der Lagerkonstruktion und den Betriebsbedingungen. Es konnte gezeigt werden, dass sich unter Verwendung detaillierter thermo-hydrodynamischer Lagermodelle das komplexe, nichtlineare Schwingungsverhalten in sehr guter Übereinstimmung mit Messdaten wiedergeben lässt. Das betrifft die Drehzahlbereiche, in denen nichtlineare Schwingungen auftreten, sowie deren Schwingungsfrequenzen und Amplituden.

Bei dem kleinsten untersuchten Turbolader konnte bereits ohne Modellierung der Axialgleitlager eine sehr gute Übereinstimmung mit den Messdaten erzielt werden. Bei den anderen beiden Turboladern ist die Berücksichtigung der Axialgleitlager hingegen essenziell, um die bestmögliche simulative Abbildung des Rotor-Schwingungsverhaltens zu erzielen. Bei dem Turbolader mittlerer Baugröße liegt das daran, dass die Steifigkeit der Axiallagerung bei hohen Schubkräften derart erhöht wird, dass sich die Eigenfrequenzen des Rotor-Lager-Systems mit steigender Drehzahl nach oben verschieben und die Erregungsfrequenzen der Radialgleitlager sich besser auf den Rotor übertragen können. In dem größten untersuchten Turbolader existieren hingegen wegen der Schwimmscheibenlagerung zusätzliche Anregungsfrequenzen, was durch den Vergleich von verschiedenen Detailgraden der Lagermodelle bewiesen werden konnte. Wenn die korrekte Ermittlung dieser Schwingungskomponenten im Fokus praktischer Untersuchungen steht, kann auf die Berücksichtigung des Axialgleitlagers nicht verzichtet werden.

Mit Hinblick auf die Praxis ist die vorliegende Arbeit ein Beitrag zur zuverlässigen Untersuchung gleitgelagerter Rotoren mit problematischem Schwingungsverhalten. Das Berechnungsprogramm kann demnach zur Problemidentifikation und -lösung durch simulative Untersuchung von Schwingungsproblemen und entsprechender Konstruktionsanpassungen eingesetzt werden. Durch die Möglichkeit zur zuverlässigen und genauen Prognose der Betriebstemperaturen sind jedoch auch Optimierungen von gesamten Rotor-Lader-Konstruktionen möglich, bspw. bezüglich des Schwingungsverhaltens oder der Reibleistung, die in besonderem Maß von der Gleitlagertemperatur abhängig ist. Ferner kann das Berechnungsprogramm für fundierte Analysen von Grenzwerten für die Lagerspielkombinationen der verschiedenen Gleitlager Anwendung finden, um so einen bestmöglichen Kompromiss aus Toleranzen und Schwingungsverhalten zu erzielen.

# **7.2 Empfehlung zum Einsatz der Temperaturmodelle**

Für beste Simulationsergebnisse ist der Einsatz des erweiterten 3D-Temperaturmodells uneingeschränkt zu empfehlen, insbesondere da bei Radialgleitlagern der rechnerische Mehraufwand gegenüber drehzahlabhängigen Temperaturkennfeldern gering ausfällt. Wenn die Temperaturentwicklungen aus Voruntersuchungen näherungsweise in Abhängigkeit der Wellendrehzahl bekannt sind, kann jedoch auch ganz auf zusätzlichen Berechnungsaufwand ver-
zichtet werden, da die volle dreidimensionale Lösung im Vergleich zu gemittelten Temperaturen für die Rotordynamik kaum Unterschiede bedeutet (vgl. Kapitel [6.3\)](#page-125-0).

Im Normalfall liegen jedoch aufgrund der komplexen thermischen Kopplungen und Schwingungszustände keine Erkenntnisse über die tatsächlichen Öltemperaturen vor, die dann mithilfe des vorgestellten Berechnungsprogramms ermittelt werden können. Eine derartige Erweiterung der Systemgrenzen für rotordynamische Untersuchungen bedeutet natürlich einen deutlich vergrößterten Aufwand in der Simulationsvorbereitung, da umfangreiche Randbedingungen zu definieren sind. Idealerweise werden diese aus Messdaten abgeleitet, die häufig zumindest für ähnliche Konstruktionen vorliegen. Ist das nicht der Fall, kann bei einer näherungsweisen Kenntnis der Lagerumgebungstemperatur auch auf einfache Wärmeübergangsrandbedingungen ausgewichen werden. Je nach betrachtetem Rand sind mit Wärmeübergangskoeffizienten  $\alpha = 10...1000 \,\mathrm{W/(m^2 K)}$  ebenfalls sehr gute Ergebnisse erreichbar. Das gilt insbesondere bei hohen Drehzahlen, in denen die Dissipation und die Mischungsvorgänge in den Ölzuführungen die dominanten Einflussfaktoren auf die Schmierfilmtemperaturen sind.

## **7.3 Ansätze für Weiterentwicklungen der Modelle**

Trotz der Verbesserung der Ergebnisgüte dynamischer Simulationen, die mit dem erweiterten Temperaturalgorithmus erreicht werden konnte, gibt es verschiedene Ansatzpunkte für eine Weiterentwicklung der Berechnungsprogramme.

Als erstes ist hier die Abweichung zwischen berechneten und gemessenen Schwingungsamplituden schwerer, in Quetschöldämpfern gelagerter, Rotoren zu nennen. Die komplexen Strömungsphänomene in Quetschöldämpfern sind noch Gegenstand aktueller Forschung [\[Dra21,](#page-147-0) [WNDK20\]](#page-154-0).

Hinsichtlich der Temperaturmodelle wäre es sinnvoll, die Axialgleitlager stärker in die Berechnung der Wellentemperatur einzubinden, da so eine noch genauere thermische Kopplung zwischen den verschiedenen Gleitlagern durch Wärmeleitung im Rotor erreicht würde. Denkbar ist an dieser Stelle die Fortführung des diskreten Schubrings bis in die Wellenmitte, um auch in dem angrenzenden Wellenstück die Wärmeleitungsgleichung lösen zu können. Bei einer solchen Umsetzung wäre die thermische Kopplung beliebiger Lageranordnungen über die Welle möglich und im Praxiseinsatz würden Randbedingungen am Innenradius des Axialgleitlagers entfallen.

Eine weitere mögliche Erweiterung der Axialgleitlagermodelle betrifft die Radiallagerung von Schwimmscheiben. Da gezeigt wurde, dass durch den Ölaustausch zwischen Radial- und Axialschmierfilmen eine Beeinflussung der Schwimmscheibendrehzahl möglich ist, ist eine genaue Kenntnis der Radiallagertemperaturen hilfreich und kann ebenfalls dazu beitragen, dass aus Anwendungssicht weniger Randbedingungen benötigt werden.

Ebenfalls bei Axialgleitlagern sind im Zusammenspiel zwischen äußerer Belastung und der Dissipation im Schmierspalt über einfache Längenänderungen hinausgehende thermische Verformungen potenziell von Bedeutung. Hohe Lasten führen zu hohen Temperaturen an der Laufscheibenoberfläche, die sich dadurch zum unbelasteten Lager hin krümmen kann, das in der Regel wesentlich niedrigere Temperaturen aufweist. Dieses Verhalten kann von mechanischen Verformungen bei hohen Axialbelastungen überlagert werden.

Allgemein sind die Einflüsse komplexer thermomechanischer Verformungen auf rotordynamische Prozesse nicht hinreichend untersucht. In dem gewählten instationären Berechnungsansatz auf Basis einer Zeitintegrationen sind dem numerischen Aufwand an dieser Stelle zwar enge Grenzen gesetzt, mithilfe von modalen Reduktionsansätzen für Temperaturberechnungen [\[Wos13\]](#page-154-1) existieren jedoch bereits Lösungsvorschläge, die auch die Berücksichtigung komplexer Bauteilgeometrien ermöglichen würden. Damit wären für Abgasturbolader sogar thermodynamische Gesamtsimulationen denkbar, die den Wärmeübertrag an den Laufrädern und die Wärmeabgabe über Gehäusebauteile und vor allem die Gleitlager, denen in Turboladern eine wichtige Kühlungsfunktion zukommt, in einem Simulationsmodell vereinigen. Dieses könnte dann für Untersuchungen des thermodynamischen Wirkungsgrades eingesetzt werden. Auf Co-Simulation basierende Ansätze in dieser Richtung wurden beispielsweise bereits in [\[Zeh20\]](#page-154-2) untersucht.

Abseits von immer weiter steigenden Modellierungsgraden ist jedoch auch eine Vereinfachung der bestehenden Simulationsansätze zu bedenken. So konnte in Kapitel [6.3.4](#page-133-0) gezeigt werden, dass die schiefstellungsbedingten Temperaturunterschiede zwischen den Axiallagersegmenten eines schweren Rotors vernachlässigbar gering ausfallen. Damit kann bestätigt werden, dass der Ansatz, die Temperaturverteilung in Axialgleitlagern segmentweise zu berechnen, berechtigt ist. Konkret könnten auf Basis der aktuellen Rotorposition jeweils repräsentative Segmente für die Temperaturberechnung ausgewählt werden, was eine signifikante Reduktion der Gleichungssystemgröße für die Axialgleitlagerberechnung bedeuten würde. Zusätzlich sind für die rotierenden Axiallagerscheiben rotationssymmetrische Ansätze zu prüfen. Zu guter Letzt können durch Parallelisierung Rechenzeitpotenziale ausgenutzt werden, die durch die steigende Anzahl an CPU-Kernen herkömmlicher Desktop-PCs gegeben sind, indem die Berechnungsmodule für alle Gleitlager in jedem Zeitschritt gleichzeitig aufgerufen werden.

## **Literaturverzeichnis**

- [AFM10] AHMED, S. A.; FILLON, M.; MASPEYROT, P.: Influence of pad and runner mechanical deformations on the performance of a hydrodynamic fixed geometry thrust bearing. In: *Proceedings of the Institution of Mechanical Engineers, Part J: Journal of Engineering Tribology* 224 (2010), Nr. 4, 305–315. [https://doi.](https://doi.org/10.1243/13506501JET651) [org/10.1243/13506501JET651](https://doi.org/10.1243/13506501JET651)
	- [Alt18] ALTENBACH, H.: *Kontinuumsmechanik*. Springer Vieweg Berlin, Heidelberg, 4. Auflage, 2018 <https://doi.org/10.1007/978-3-662-57504-8>
- [AOE15] Alakhramsing, S. ; Ostayen, R. van ; Eling, R.: Thermo-hydrodynamic analysis of a plain journal bearing on the basis of a new mass conserving cavitation algorithm. In: *Lubricants* 3 (2015), Nr. 2, 256–280. [https://dx.doi.org/](https://dx.doi.org/10.3390/lubricants3020256) [10.3390/lubricants3020256](https://dx.doi.org/10.3390/lubricants3020256)
	- [Bar10] Bartel, D.: *Simulation von Tribosystemen: Grundlagen und Anwendungen*. Springer-Verlag, 2010 <https://doi.org/10.1007/978-3-8348-9656-8>
- [BMGIS05] Brajdic-Mitidieri, P. ; Gosman, A. D. ; Ioannides, E. ; Spikes, H. A.: CFD Analysis of a Low Friction Pocketed Pad Bearing. In: *Journal of Tribology* 127 (2005), Nr. 4, 803–812. <https://doi.org/10.1115/1.2032990>
	- [Bob08] Bobach, Lars: *Simulation dynamisch belasteter Radialgleitlager unter Mischreibungsbedingungen*, Otto-von-Guericke-Universität Magdeburg, Diss., 2008
	- [Bre90] Brehler, Henrik: *Die Warmölübertragung des hochtourigen Axialgleitlagers mit Kreisgleitschuhen bei direkter Schmierstoffversorgung*, Technische Universität Clausthal, Diss., 1990
	- [BS16] Baehr, D. H. ; Stephan, K.: *Wärme- und Stoffübertragung*. Springer-Verlag Berlin Heidelberg, 2016
	- [BSL07] Bird, R. B. ; Stewart, W. E. ; Lightfoot, E. N.: *Transport phenomena*. Revised second Edition. New York : John Wiley & Sons, Inc., 2007. – ISBN 0470115394
	- [Ceb71] CEBECI, T.: Calculation of Compressible Turbulent Boundary Layers with Heat and Mass Transfer. In: *AIAA Journal* 9 (1971), Nr. 6, 1091–1097. [https:](https://doi.org/10.2514/3.49920) [//doi.org/10.2514/3.49920](https://doi.org/10.2514/3.49920)
- [CFHW92] CLARKE, D. M.; FALL, C.; HAYDEN, G. N.; WILKINSON, T. S.: A steady-state model of a floating ring bearing, including thermal effects. In: *Journal of Tribology* 114 (1992), Nr. 1, 141–149. <https://dx.doi.org/10.1115/1.2920852>
	- [Cha16] CHATZISAVVAS, Ioannis: *Efficient Thermohydrodynamic Radial and Thrust Bearing Modeling for Transient Rotor Simulations*, Technische Universität Darmstadt, Diss., 2016
	- [Dan13] Daniel, Christian: *Simulation von gleit- und wälzgelagerten Systemen auf Basis eines Mehrkörpersystems für rotordynamische Anwendungen*, Otto-von-Guericke-Universität Magdeburg, Diss., 2013. [https://doi.org/10.25673/](https://doi.org/10.25673/3986) [3986](https://doi.org/10.25673/3986)
	- [Deu15] Deutsche Edelstahlwerke GmbH: *Werkstoffdatenblatt 100Cr6 1.3505 Durapur 3505*. [https://www.dew-stahl.com/fileadmin/files/dew-stahl.](https://www.dew-stahl.com/fileadmin/files/dew-stahl.com/documents/Publikationen/Werkstoffdatenblaetter/Baustahl/1.3505_de.pdf) [com/documents/Publikationen/Werkstoffdatenblaetter/Baustahl/1.](https://www.dew-stahl.com/fileadmin/files/dew-stahl.com/documents/Publikationen/Werkstoffdatenblaetter/Baustahl/1.3505_de.pdf) [3505\\_de.pdf](https://www.dew-stahl.com/fileadmin/files/dew-stahl.com/documents/Publikationen/Werkstoffdatenblaetter/Baustahl/1.3505_de.pdf), 2015. – Zuletzt besucht: 2022-09-02
	- [Deu19] Deutsches Kupferinstitut: *Werkstoffdatenblatt CuSn11Pb2-C*. [https://](https://www.kupferinstitut.de/wp-content/uploads/2019/11/CuSn11Pb2-C.pdf) [www.kupferinstitut.de/wp-content/uploads/2019/11/CuSn11Pb2-C.pdf](https://www.kupferinstitut.de/wp-content/uploads/2019/11/CuSn11Pb2-C.pdf), 2019. – Zuletzt besucht: 2022-09-02
	- [DFB00] DADOUCHE, A.; FILLON, M.; BLIGOUD, J.C.: Experiments on thermal effects in a hydrodynamic thrust bearing. In: *Tribology International* 33 (2000), Nr. 3, 167–174. [https://doi.org/10.1016/S0301-679X\(00\)00023-2](https://doi.org/10.1016/S0301-679X(00)00023-2)
	- [DFD06] DADOUCHE, A.; FILLON, M.; DMOCHOWSKI, W.: Performance of a Hydrodynamic Fixed Geometry Thrust Bearing: Comparison between Experimental Data and Numerical Results. In: *Tribology Transactions* 49 (2006), Nr. 3, 419–426. <https://doi.org/10.1080/10402000600781457>
- <span id="page-147-0"></span>[DGN<sup>+</sup>13] Daniel, C. ; Göbel, S. ; Nitzschke, S. ; Woschke, E. ; Strackeljan, J.: Numerical simulation of the dynamic behaviour of turbochargers under consideration of full-floating-ring bearings and ball bearings. In: *ICOVP 2013 - 11th International Conference on Vibration Problems*. Lisboa, Portugal, 2013
	- [Dom80] Domes, Bernd: *Amplituden der unwucht- und selbsterregten Schwingungen hochtouriger Rotoren mit rotierenden und nichtrotierenden schwimmenden Büchsen*, Technische Universität Karlsruhe, Diss., 1980
	- [Dow62] Dowson, D.: A generalized Reynolds equation for fluid-film lubrication. In: *International Journal of Mechanical Sciences* 4 (1962), Nr. 2, 159–170. [https:](https://doi.org/10.1016/S0020-7403(62)80038-1) [//doi.org/10.1016/S0020-7403\(62\)80038-1](https://doi.org/10.1016/S0020-7403(62)80038-1)
	- [Dra21] Drapatow, T.: Quetschöldämpfer Optimierte Lagerabstützung Verbesserte Modellierung des transienten Verhaltens von Quetschöldämpfern für die nicht-

lineare Rotordynamiksimulation. Abschlussbericht zum FVV-Vorhaben 1291 / Forschungsvereinigung Verbrennungskraftmaschinen. 2021 (H1244). – Forschungsbericht

- [EC68] ETTLES, C. M. M.; CAMERON, A.: Considerations of flow across a bearing groove. In: *Journal of Lubrication Technology* 90 (1968), Nr. 1, 312–319. [https:](https://doi.org/10.1115/1.3601554) [//doi.org/10.1115/1.3601554](https://doi.org/10.1115/1.3601554)
- [Eli18] Eling, Robert Paulus T.: *Towards robust design optimization of automotive turbocharger rotor-bearing systems*, Delft University of Technology, Diss., 2018. <https://doi.org/10.4233/uuid:fdb0da19-0ef2-4bb6-92a7-8a7acbb05dd2>
- [Ett65] Ettles, Christopher Miles M.: *Hydrodynamic thrust bearing study*, Imperial College London, Diss., 1965
- [Ett68] Ettles, C. M. M.: Solutions for flow in a bearing groove. In: *Proceedings of the Institution of Mechanical Engineering* 182 (1968), Nr. 14, S. 120–131
- [Ett70] ETTLES, C. M. M.: Hot oil carry-over in thrust bearings. In: *Proceedings of the Institution of Mechanical Engineering* 184 (1970), S. 75–81
- [EWOR16] Eling, R. ; Wierik, M. te ; Ostayen, R. van ; Rixen, D.: Towards Accurate Prediction of Unbalance Response, Oil Whirl and Oil Whip of Flexible Rotors Supported by Hydrodynamic Bearings. In: *Lubricants* (2016). [https://doi.](https://doi.org/10.3390/lubricants4030033) [org/10.3390/lubricants4030033](https://doi.org/10.3390/lubricants4030033)
	- [Fal31] Falz, E.: *Grundzüge der Schmiertechnik: Berechnung und Gestaltung vollkommen geschmierter gleitender Maschinenteile*. Springer Berlin Heidelberg, 1931
	- [Fer82] Ferron, Joel: *Contribution a l'etude des phenomenes thermiques dans les paliers hydrodynamiques*, Université de Poitiers, Diss., 1982
	- [FFB83] Ferron, J. ; Frêne, J. ; Boncompain, R.: A Study of the Thermohydrodynamic Performance of a Plain Journal Bearing Comparison Between Theory and Experiments. In: *Journal of Lubrication Technology* 105 (1983), Nr. 3, 422–428. <https://10.1115/1.3254632>
	- [FFB87] Fillon, M. ; Frêne, J. ; Boncompain, R.: Historical aspects and present development on thermal effects in hydrodynamic bearings. In: *Proc. of 13th Leeds-Lyon Symposium on Tribology*, 1987, S. 27–47
		- [FP08] Ferziger, J.H. ; Perić, M.: *Numerische Strömungsmechanik*. Springer-Verlag Berlin Heidelberg, 2008
	- [Fuc02] Fuchs, Andreas: *Schnelllaufende Radialgleitlagerungen im instationären Betrieb*, Technische Universität Braunschweig, Diss., 2002
- [Fus81] Fust, Armin: *Dreidimensionale thermohydrodynamische Berechnung von Axialgleitlagern mit punktförmig abgestützten Segmenten*, ETH Zürich, Diss., 1981
- [GNP06] Gasch, R. ; Nordmann, R. ; Pfützner, H.: *Rotordynamik*. Springer Berlin Heidelberg, 2006 <https://doi.org/10.1007/3-540-33884-5>
- [Hag12] HAGEMANN, Thomas: *Ölzuführungseinfluss bei schnelllaufenden, hoch belasteten Radialgleitlagern unter Berücksichtigung des Lagerdeformationsverhaltens*, Technische Universität Clausthal, Diss., 2012
- [HBF14] Henry, Y. ; Bouyer, J. ; Fillon, M.: An Experimental Hydrodynamic Thrust Bearing Device and Its Application to the Study of a Tapered-Land Thrust Bearing. In: *Journal of Tribology* 136 (2014), Nr. 2. [https://doi.org/10.](https://doi.org/10.1115/1.4026080) [1115/1.4026080](https://doi.org/10.1115/1.4026080)
- [HCBV16] He, M. ; Cloud, C. H. ; Byrne, J. M. ; Vázquez, J. A.: Fundamentals of Fluid Film Journal Bearing Operation and Modeling / Texas A&M Engineering Experiment Station. Version: 2016. <https://doi.org/10.21423/R1V11R>. 2016. – Forschungsbericht
	- [Hor06] Hori, Y.: *Hydrodynamic lubrication*. Springer-Verlag Tokyo Berlin Heidelberg New York, 2006
	- [HP86] Heshmat, H. ; Pinkus, O.: Mixing inlet temperatures in hydrodynamic bearings. In: *Journal of Tribology* 108 (1986), S. 244–245
	- [HS19] Hagemann, T. ; Schwarze, H.: A model for oil flow and fluid temperature inlet mixing in hydrodynamic journal bearings. In: *Journal of Tribology* 141 (2019), Nr. 2, 021701-1–021701-14. <https://doi.org/10.1115/1.4041211>
	- [INW19] Irmscher, C. ; Nitzschke, S. ; Woschke, E.: Transient thermohydrodynamic analysis of a laval rotor supported by journal bearings with respect to calculation times. In: *13th International Conference Dynamics of Rotating Machinery (SIRM)*, 2019
		- [IZ20] IRMSCHER, C. ; ZIESE, C.: Thermisch erweiterte Rotordynamik von Turboladern – Erweiterte thermische Modellierung für die transiente, hydrodynamisch gekoppelte Simulation der nichtlinearen Rotordynamik von Turboladern. Abschlussbericht zum FVV-Vorhaben 1258 / Forschungsvereinigung Verbrennungskraftmaschinen. 2020 (H1202). – Forschungsbericht
		- [IZ22] Irmscher, C. ; Ziese, C.: Dynamik von ATL-Rotoren mit gekoppelter Lagerung – Transiente Simulation der nichtlinearen Dynamik von Abgasturbolader-Rotoren unter Berücksichtigung der Wechselwirkungen von Radial- und Axialgleitlagern über das Ölversorgungssystem. Abschlussbericht zum FVV-Vorhaben 1373 / Forschungsvereinigung Verbrennungskraftmaschinen. 2022 (H1292). –

## Forschungsbericht

- [IZKW21] Irmscher, C. ; Ziese, C. ; Kreschel, M. ; Woschke, E.: Run-up simulation of an automotive turbocharger rotor using an extensive thermo-hydrodynamic bearing model. In: Żywica, Grzegorz (Hrsg.) ; Szolc, Tomasz (Hrsg.) ; Institute of Fluid Flow Machinery, Polish Academy of Sciences (Veranst.): *SIRM 2021 – 14th International Conference on Dynamics of Rotating Machines* Institute of Fluid Flow Machinery, Polish Academy of Sciences, IMP PAN Publishers, 2021. – ISBN 978–83–88237–98–0, S. 145–155
	- [Jai17] Jaitner, Dirk: *Effiziente Finite-Elemente-Lösung der Energiegleichung zur thermischen Berechnung tribologischer Kontakte*, Universität Kassel, Diss., 2017
- [Kho87a] KHONSARI, M. M.: A Review of Thermal Effects in Hydrodynamic Bearings Part I: Slider and Thrust Bearings. In: *A S L E Transactions* 30 (1987), Nr. 1, 19–25. <https://doi.org/10.1080/05698198708981725>
- [Kho87b] KHONSARI, M. M.: A Review of Thermal Effects in Hydrodynamic Bearings. Part II: Journal Bearings. In: *A S L E Transactions* 30 (1987), Nr. 1, 26–33. <https://doi.org/10.1080/05698198708981726>
	- [KM93] Keogh, P. S. ; Morton, P. G.: Journal bearing differential heating evaluation with influence on rotor dynamic behaviour. In: *Proc. R. Soc. Lond. A* 441 (1993), Nr. 1913, 527–548. <https://dx.doi.org/10.1098/rspa.1993.0077>
	- [Kra22] KRAFT, Christian: *Einfluss der thermomechanischen Deformation auf das Betriebsverhalten beschichteter Axialgleitlager*, Technische Universität Clausthal, Diss., 2022. <https://doi.org/10.2370/9783844086119>
	- [LS78] Lang, O. R. ; Steinhilper, W.: *Gleitlager Berechnung und Konstruktion von Gleitlagern mit konstanter und zeitlich veränderlicher Belastung*. Springer-Verlag Berlin Heidelberg, 1978 <https://doi.org/10.1007/978-3-642-81225-5>
	- [Med05] Medhioub, Morched: *Axialgleitlager bei hohen Umfangsgeschwindigkeiten und hohen spezifischen Belastungen*, Technische Universität Braunschweig, Diss., 2005
	- [Mer07] MERMERTAS, Ümit: *Nichtlinearer Einfluss von Radialgleitlagern auf die Dynamik schnelllaufender Rotoren*, Technische Universität Clausthal, Diss., 2007
	- [MG90] MITTWOLLEN, N. ; GLIENICKE, J.: Operating Conditions of Multi-Lobe Journal Bearings Under High Thermal Loads. In: *Journal of Tribology* 112 (1990), Nr. 2, 330–338. <https://doi.org/10.1115/1.2920261>
- [MHT83] MITSUI, J.; HORI, Y.; TANAKA, M.: Thermohydrodynamic Analysis of Cooling Effect of Supply Oil in Circular Journal Bearing. In: *Journal of Lubrication*

*Technology* 105 (1983), Nr. 3, 414–420. <https://doi.org/10.1115/1.3254629>

- [Mit87] MITTWOLLEN, N.: Taschenlager-Optimierung, Abschlussbericht zum FVV-Vorhaben Nr. 339 / Forschungsvereinigung Verbrennungskraftmaschinen. 1987 (339). – Forschungsbericht
- [Mit90] Mittwollen, Norbert: *Betriebsverhalten von Radialgleitlagern bei hohen Umfangsgeschwindigkeiten und hohen thermischen Belastungen – Theoretische Untersuchungen*, Technische Universität Braunschweig, Diss., 1990
- [Mus10] Muszynska, A.: *Rotordynamics*. CRC Press, 2010
- [Nit16] Nitzschke, Steffen: *Instationäres Verhalten schwimmbuchsengelagerter Rotoren unter Berücksichtigung masseerhaltender Kavitation*, Otto-von-Guericke-Universität Magdeburg, Diss., 2016
- [NT25] Newkirk, B. L. ; Taylor, H. D.: Shaft whipping due to oil action in journal bearings. In: *General Electric Review* 28 (1925), Nr. 8, S. 559–568
- [NWD17] NITZSCHKE, S. ; WOSCHKE, E. ; DANIEL, C.: Dynamic behaviour of EHDcontacts using a regularised, mass conserving Cavitation Algorithm. In: *Technische Mechanik - Scientific Journal for Fundamentals and Applications of Engineering Mechanics* 37 (2017), Nr. 2-5, 180–189. [https://doi.org/10.24352/](https://doi.org/10.24352/UB.OVGU-2017-095) [UB.OVGU-2017-095](https://doi.org/10.24352/UB.OVGU-2017-095)
- [NWSS16] Nitzschke, S. ; Woschke, E. ; Schmicker, D. ; Strackeljan, J.: Regularised cavitation algorithm for use in transient rotordynamic analysis. In: *International Journal of Mechanical Sciences* 113 (2016), 175–183. [https:](https://doi.org/10.1016/j.ijmecsci.2016.04.021) [//doi.org/10.1016/j.ijmecsci.2016.04.021](https://doi.org/10.1016/j.ijmecsci.2016.04.021)
- [OjBR11] OERTEL JR, H.; BÖHLE, M.; REVIOL, T.: *Strömungsmechanik: Grundlagen-Grundgleichungen-Lösungsmethoden-Softwarebeispiele*. Springer-Verlag, 2011
	- [Pat80] Patankar, S.: *Numerical heat transfer and fluid flow*. McGraw-Hill Book Company, New York, 1980
	- [PC19] PEIXOTO, T. F.; CAVALCA, K. L.: Investigation on the angular displacements influence and nonlinear effects on thrust bearing dynamics. In: *Tribology International* 131 (2019), 554–566. [https://doi.org/10.1016/j.triboint.2018.](https://doi.org/10.1016/j.triboint.2018.11.019) [11.019](https://doi.org/10.1016/j.triboint.2018.11.019)
- [PDC19] PEIXOTO, T. F.; DANIEL, G. B.; CAVALCA, K. L.: Thermo-Hydrodynamic Model Influence on First Order Coefficients in Turbocharger Thrust Bearings. In: Cavalca, K. L. (Hrsg.) ; Weber, H. I. (Hrsg.): *Proceedings of the 10th International Conference on Rotor Dynamics - IFToMM*, 2019, 16–31
- [PH95] Paranjpe, R. S. ; Han, T.: A transient thermohydrodynamic analysis including mass conserving cavitation for dynamically loaded journal bearings. In: *Journal of Tribology* 117 (1995), Nr. 3, 369–378. <https://doi.org/10.1115/1.2831261>
- [Pin90] Pinkus, O.: *Thermal aspects of fluid film tribology*. New York : American Society of Mechanical Engineers, 1990
- [PNC21] Peixoto, T. F. ; Nordmann, R. ; Cavalca, K. L.: Dynamic analysis of turbochargers with thermo-hydrodynamic lubrication bearings. In: *Journal of Sound and Vibration* 505 (2021), 116140. [https://doi.org/10.1016/j.jsv.](https://doi.org/10.1016/j.jsv.2021.116140) [2021.116140](https://doi.org/10.1016/j.jsv.2021.116140)
- [Poh21] Pohlhausen, K.: Zur näherungsweisen Integration der Differentialgleichung der laminaren Grenzschicht. In: *ZAMM-Journal of Applied Mathematics and Mechanics/Zeitschrift für Angewandte Mathematik und Mechanik* 1 (1921), Nr. 4, S. 252–290
- [PSZ16] Pfeiffer, P. ; Si, X. ; Zeh, C.: Radialkippsegmentlager-Ölzuführungseinfluss – Einfluss der Ölzuführung auf die hydraulischen, energetischen und mechanischen Vorgänge in schnell laufenden und hoch belasteten Radialkippsegmentlagern. Abschlussbericht zum FVA-Vorhaben 677 / Forschungsvereinigung Verbrennungskraftmaschinen. 2016 (Heft 1184). – Forschungsbericht
- [Rei90] REIDEGELD, Ulrich: *Der Einfluß der konstruktiven Gestalt der Schmierstoffzuführung auf den Ölaustausch und die übrigen statischen Eigenschaften schnellaufender hydrodynamischer Gleitlager*, Ruhr-Universität Bochum, Diss., 1990
- [Rey86] REYNOLDS, O.: On the theory of lubrication and its application to Mr. Beauchamp Tower's experiments, including an experimental determination of the viscosity of olive oil. In: *Philosophical Transactions of the Royal Society of London* 177 (1886), Nr. 177, 157–234. <https://doi.org/10.1098/rstl.1886.0005>
- [Rie95] Rienäcker, Adrian: *Instationäre Elastohydrodynamik von Gleitlagern mit rauhen Oberflächen und inverse Bestimmung der Warmkonturen*. Kassel, RWTH Aachen, Diss., 1995
- [SA19] Spurk, J. H. ; Aksel, N.: *Strömungslehre: Einführung in die Theorie der Strömungen*. 9., vollständig überarbeitete Auflage. Berlin, Germany : Springer Vieweg, 2019 (SpringerLink Bücher). [https://doi.org/10.1007/](https://doi.org/10.1007/978-3-662-58764-5) [978-3-662-58764-5](https://doi.org/10.1007/978-3-662-58764-5). – ISBN 9783662587645
- [SAK04] SAN ANDRÉS, L. ; KERTH, J.: Thermal effects on the performance of floating ring bearings for turbochargers. In: *Proceedings of the Institution of Mechanical Engineers, Part J: Journal of Engineering Tribology* 218 (2004), Nr. 5, 437–450. <https://doi.org/10.1243/1350650042128067>
- [SAV98] Spektrum Akademischer Verlag, Heidelberg: *Lexikon der Physik – "Zwangsbedingung"*. [https://www.spektrum.de/lexikon/physik/](https://www.spektrum.de/lexikon/physik/zwangsbedingung/15926) [zwangsbedingung/15926](https://www.spektrum.de/lexikon/physik/zwangsbedingung/15926), 1998. – Zuletzt besucht: 2022-11-19
- [Sch09a] Schweizer, B.: Oil whirl, oil whip and whirl/whip synchronization occurring in rotor systems with full-floating ring bearings. In: *Nonlinear Dyn* 57 (2009), Nr. 4, 509–532. <http://doi.org/10.1007/s11071-009-9466-3>
- [Sch09b] Schweizer, B.: Total instability of turbocharger rotors–Physical explanation of the dynamic failure of rotors with full-floating ring bearings. In: *Journal of Sound and Vibration* 328 (2009), Nr. 1-2, 156–190. [https://doi.org/10.1016/](https://doi.org/10.1016/j.jsv.2009.03.028) [j.jsv.2009.03.028](https://doi.org/10.1016/j.jsv.2009.03.028)
	- [SG06] Schlichting, H. ; Gersten, K.: *Grenzschicht-Theorie*. Springer-Verlag Berlin Heidelberg, 10. Auflage, 2006 <https://doi.org/10.1007/3-540-32985-4>
	- [SR97] Shampine, L. F. ; Reichelt, M. W.: The MATLAB ODE suite. In: *SIAM - Journal on Scientific Computing* 18 (1997), Nr. 1, S. 1–22
	- [Sto25] Stodola, A.: Kritische Wellenstörung infolge der Nachgiebigkeit des Oelpolsters im Lager. In: *Schweizerische Bauzeitung* 85 (1925), Nr. 21, 265–266. [https:](https://www.e-periodica.ch/digbib/view?pid=sbz-002:1925:85::292#1863) [//www.e-periodica.ch/digbib/view?pid=sbz-002:1925:85::292#1863](https://www.e-periodica.ch/digbib/view?pid=sbz-002:1925:85::292#1863)
	- [Str02] STRIBECK, R.: Die wesentlichen Eigenschaften der Gleit-und Rollenlager. In: *Zeitschrift des Vereines Deutscher Ingenieure* 46 (1902), Nr. 36, S. 1341–1348
	- [SZ21] STRACKELJAN, C. ; ZIESE, C.: Dynamics of TC Rotors with Coupled Bearings. FVV no. 1373 | Interim Report. In: *FVV 2021 Autumn Conference Final and interim reports presented by the RTD performers Engines | Turbomachinery* Bd. R 599 FVV, 2021, S. 547–578
	- [Sze11] Szeri, A. Z.: *Fluid film lubrication*. New York : Cambridge University Press, 2011
- [Ubb65] UBBELOHDE, L.: *Zur Viskosimetrie mit Umwandlungs-und Rechentabellen*. Hirzel Stuttgart, 1965
- [Vog21] Vogel, H.: Das Temperaturabhängigkeitsgesetz der Viskosität von Flüssigkeiten. In: *Physikalische Zeitschrift* XXII (1921), Nr. H. 28, S. 645–646
- [Voh81] VOHR, J. H.: Prediction of the Operating Temperature of Thrust Bearings. In: *Journal of Lubrication Technology* 103 (1981), S. 97–106
- [Voh86] VOHR, J. H.: Discussion of "Mixing inlet temperatures in hydrodynamic bearings" by H. Heshmat and O. Pinkus. In: *Journal of Tribology* 108 (1986), S. 231–244
- [Wal31] Walther, C.: Anforderungen an Schmiermittel. In: *Zeitschrift für den Maschinenbau* 10 (1931), S. 670–675
- [WDN17] WOSCHKE, E.; DANIEL, C.; NITZSCHKE, S.: Excitation mechanisms of nonlinear rotor systems with floating ring bearings - simulation and validation. In: *International Journal of Mechanical Sciences* 134 (2017), 15–27. [https://doi.](https://doi.org/10.1016/j.ijmecsci.2017.09.038) [org/10.1016/j.ijmecsci.2017.09.038](https://doi.org/10.1016/j.ijmecsci.2017.09.038)
- [WGN<sup>+</sup>15] Woschke, E. ; Göbel, S. ; Nitzschke, S. ; Daniel, C. ; Strackeljan, J.: Influence of Bearing Geometry of Automotive Turbochargers on the Nonlinear Vibrations During Run-Up. In: Pennacchi, P. (Hrsg.): *Proceedings of the 9th IFToMM International Conference on Rotor Dynamics*, Springer, 2015 (Mechanisms and Machine Science 21), 835–844
- <span id="page-154-2"></span><span id="page-154-1"></span><span id="page-154-0"></span>[WNDK20] WOSCHKE, E.; NITZSCHKE, S.; DRAPATOW, T.; KLIMPEL, T.: Quetschöldämpfer II – Elemente einer optimierten äußeren Lagerabstützung. Beschreibung zum Forschungsantrag T0720. / Forschungsvereinigung Verbrennungskraftmaschinen. 2020. – Forschungsbericht
	- [Wos13] Woschke, Elmar: *Simulation gleitgelagerter Systeme in Mehrkörperprogrammen unter Berücksichtigung mechanischer und thermischer Deformationen*, Otto-von-Guericke-Universität Magdeburg, Diss., 2013. [https://doi.org/](https://doi.org/https://dx.doi.org/10.25673/3946) [https://dx.doi.org/10.25673/3946](https://doi.org/https://dx.doi.org/10.25673/3946)
	- [ZB18] Zierep, J. ; Bühler, K.: *Grundzüge der Strömungslehre: Grundlagen, Statik und Dynamik der Fluide : mit 202 Abbildungen und zahlreichen Übungen*. 11., überarbeitete und erweiterte Auflage. Wiesbaden : Springer Vieweg, 2018 [https:](https://doi.org/10.1007/978-3-658-20473-0) [//doi.org/10.1007/978-3-658-20473-0](https://doi.org/10.1007/978-3-658-20473-0). – ISBN 9783658204730
	- [Zeh20] Zeh, Christopher: *Berechnung des diabaten Betriebsverhaltens der Axial- und Radialgleitlager eines Abgasturboladers*, Technische Universität Clausthal, Diss., 2020. <https://doi.org/10.21268/20201014-0>
	- [ZIN<sup>+</sup>21] Ziese, C. ; Irmscher, C. ; Nitzschke, S. ; Daniel, C. ; Woschke, E.: Run-Up Simulation of a Semi-Floating Ring Supported Turbocharger Rotor Considering Thrust Bearing and Mass-Conserving Cavitation. In: *Lubricants* 9 (2021), Nr. 4. <https://doi.org/10.3390/lubricants9040044>
	- [ZIN<sup>+</sup>22] Ziese, C. ; Irmscher, C. ; Nitzschke, S. ; Daniel, C. ; Woschke, E. ; Klimpel, T.: Influence of Lubricant Film Cavitation on the Vibration Behavior of a Semifloating Ring Supported Turbocharger Rotor With Thrust Bearing. In: *Journal of Engineering for Gas Turbines and Power* 144 (2022), Nr. 4. [https:](https://doi.org/10.1115/1.4053266) [//doi.org/10.1115/1.4053266](https://doi.org/10.1115/1.4053266)